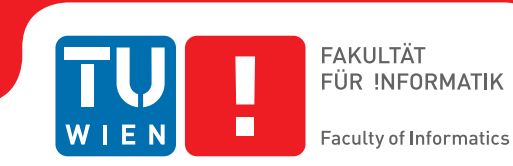

# **Complementary Methods for the Enrichment of Linked Data**

## DISSERTATION

submitted in partial fulfillment of the requirements for the degree of

### **Doktor der Technischen Wissenschaften**

by

**Dipl.-Ing. Stefan Bischof** Registration Number 0327033

to the Faculty of Informatics at the TU Wien

Advisor: Univ.-Prof. Dr. Axel Polleres

The dissertation has been reviewed by:

Prof. Dr. Oscar Corcho Dr. Claudia d'Amato

Vienna, 12th October, 2017

Stefan Bischof

© Stefan Bischof 2017

The research presented herein was partially funded by the Vienna Science and Technology Fund (wwrf) under grant number ICT12-015.

To my wife Herlinde and our son Moritz

## Declaration

I declare that this thesis has been composed by me and is based on my own work, unless stated otherwise. No other person's work has been used without due acknowledgement in this thesis. All references and verbatim extracts have been quoted and all sources of information, including graphs and datasets, have been specifically acknowledged.

Vienna, 12 October 2017

Stefan Bischof

### Zusammenfassung

Offen verfügbare Daten, die basierend auf Semantic Web Standards und Linked Data Prizipien in einem einheitlichen Format am Web veröffentlicht werden, stellen eine hochwertige Quelle zur Datenanalyse dar. Obwohl die Integration von Daten der Hauptanwendungsfall von Semantic Web Technologien ist, ist eine solche Intgration in der Praxis nicht trivial, da trotz einheitlicher Syntax aber wegen unvollständiger Daten eine semantische Heterogenität überwiegt. Als praktischen Anwendungsfall vergleichen wir in dieser Dissertation statistische Städtedaten, die bereits öffentlich im Word Wide Web in (semi-) strukturierter Form als Linked Data zur Verfügung stehen. Dazu evaluieren wir verschiedene Datenquellen und integrieren passende Datensätze durch den Einsatz von Semantic Web Technologien. Zuerst befassen wir uns in dieser Arbeit speziell mit der Herausforderung vollständige und vergleichbare Daten aus offenen RDF Datenbanken zu extrahieren, besonders im Hinblick auf owl Entailment Regimes. Wir kommen zu dem Schluss, dass owl Inferenz alleine keine ausreichende Lösung für unvollständige Daten und Heterogenitätsprobleme ist. Als Ansatz um diese Probleme insbesondere für numerische Daten zu lösen, entwickeln wir Methoden um fehlende Daten abzuschätzen, basierend auf bekannten statistischen Methoden sowie auf der deklarativen Repräsentation von numerischen Beziehungen in Form von algebraischen Gleichungen. Schlussendlich diskutieren wir Kombinationen dieser Methoden und entwickeln einen kombinierten Ansatz zur Verknüpfung regelbasierter und statisischer Methoden zur Anreicherung von Linked Data.

### Abstract

Data published in accordance with Semantic Web standards and Linked Data principles constitutes a prime source of openly available data ready for analysis in a unified format. Even though the main use case of Semantic Web technologies is data integration, in practice getting comparable data is not trivial, that is heterogeneity problems and challenges arising through incomplete data prevail despite syntactic homogeneity. The use case we focus on in this thesis revolves around comparing statistical data about cities found on the Web in (semi-) structured form integrated as Linked Data. Firstly, we evaluate different data sources and eventually integrate suitable datasets using Semantic Web technologies and RDF. Hereby, the work specifically addresses the challenges of getting complete data from spartor endpoints, for instance with respect to owl entailment regimes. However, we come to the conclusion that owl inference alone is insufficient for resolving incompleteness and heterogeneity problems, especially for numerical data. To this end, we develop methods to infer missing numerical data exploiting statistical methods and equational knowledge. Lastly, we discuss combinations of these methods, i.e. we develop a combined approach for integrating rule-based and statistical methods for Linked data enrichment.

### Acknowledgements

I would like to thank everyone who helped me, in one way or another, during my study and the writing of this thesis. First of all, I want to thank my coauthors Axel Polleres, Andreas Harth, Benedikt Kämpgen, Markus Krötzsch, Sebastian Rudolph and Patrik Schneider for their cooperation and many insightful discussions. I am grateful to my examiners Oscar Corcho and Claudia d'Amato for their feedback on an earlier version of this thesis. Many thanks to Kenneth Kirrane for proof-reading the whole thesis, Josiane Xavier Parreira for feedback and Sabrina Kirrane for encouragement in the last weeks. Moreover, I want to thank my boss at Siemens, Herwig Schreiner, for giving me the freedom to pursuit this thesis. Thanks to my family and friends for understanding and encouraging me. Above all, I am most indebted to my supervisor Axel Polleres, for his guidance and advice as well as (sometines intense) discussions on numerous technical details. Finally, and in particular, thanks to my wife Herlinde for everything.

### **Contents**

#### Part I [FOUNDATION](#page-14-0) – 1

- 1 INTRODUCTION  $-3$
- 1.1 [Challenges and Research Questions](#page-17-0) 4
- 1.2 [Contributions and Structure](#page-20-0) 7
- 2 [preliminaries](#page-24-0) 11
- 2.1 [Resource Description Framework](#page-24-1) 11
- 2.2 [SPARQL](#page-26-0) 13
- 2.3 [Semantic Web Reasoning](#page-30-0) 17
- 2.4 [Statistical Linked Data and Provenance](#page-35-0) 22

#### Part II [THEORY](#page-40-0) - 27

- 3 [schema-agnostic query rewriting](#page-42-0) 29
- 3.1 [Introduction](#page-42-1) 29
- 3.2 [OWL QL: RDF Syntax and Rule-Based Semantics](#page-44-0) 31
- 3.3 [OWL QL Reasoning with SPARQL Path Expressions](#page-47-0) 34
- 3.4 [OWL QL Query Rewriting with SPARQL 1.1](#page-56-0) 43
- 3.5 [Optimisation and Implementation Remarks](#page-58-0) 45
- 3.6 [Evaluation](#page-68-0) 55
- 4 RDF ATTRIBUTE EQUATIONS  $-65$
- 4.1 [Introduction](#page-78-1) 65
- 4.2 [Extending Description Logics by Equations](#page-80-0) 67
- 4.3 [SPARQL over RDF Attribute Equations](#page-83-0) 70
- 4.4 [Implementation Approaches](#page-88-0) 75
- 4.5 [A Practical Use Case and Experiments](#page-89-0) 76
- 4.6 [Related Work](#page-91-0) 78

#### Part III [APPLICATION](#page-94-0) - 81

- 5 OPEN CITY DATA PIPELINE  $-83$
- 5.1 [Introduction](#page-96-1) 83
- 5.2 [Overview and System Architecture](#page-99-0) 86
- 5.3 Unified View over Statistical Linked Data 91
- 6 QB EQUATIONS  $-95$
- 6.1 [Introduction](#page-108-1) 95
- 6.2 [QB Equations RDF Syntax](#page-109-0) 96
- 6.3 [Rule-Based Semantics for QB Equations](#page-112-0) 99
- 6.4 [Implementation of QB Equations in the OCDP](#page-121-0) 108
- 6.5 [Related Work](#page-122-0) 109
- $7$  EQUATIONS AND STATISTICAL METHODS COMBINED  $-113$
- 7.1 [Introduction](#page-126-1) 113
- 7.2 [Imputation: Predicting Missing Values](#page-127-0) 114
- 7.3 [Evaluation](#page-134-0) 121
- 7.4 [Related Work](#page-138-0) 125

#### Part IV [CONCLUSION](#page-146-0) - 133

- 8 SUMMARY AND DISCUSSION 135
- 8.1 [Summary](#page-148-1) 135
- 8.2 [Critical Assessment of Research Questions](#page-150-0) 137
- 8.3 [Future Work](#page-152-0) 139

#### Part V [APPENDICES](#page-160-0) - 147

- A RDF PREFIXES 149
- B DATA CONVERSION, LINKING AND INTEGRATION  $-$  151
- B.1 [Statistical Linked Data Wrappers](#page-164-1) 151
- B.2 [Linking and Mapping Data](#page-165-0) 152
- B.3 [Data Crawling and Integration](#page-167-0) 154
- C COMPLETE EXAMPLE OF QB EQUATION STEPS  $157$

BIBLIOGRAPHY - 161

PART I

# <span id="page-14-0"></span>FOUNDATION

<span id="page-16-0"></span>Introduction **1** 

The futurist Naisbitt wrote in 1982, "we are drowning in information, but we are starved for knowledge" [\[Naisbitt 1982\]](#page-182-0). With the advent of the World Wide Web (www) [\[Berners-Lee 1989\]](#page-175-0), the amount of information in the form of hypertext documents is even more vast and is continuously increasing.

To gain knowledge from an ocean of data we can perform data analysis. Regardless of the concrete process a data analyst or data scientist follows—for example Han  $[2012]$ , Pyle  $[1999]$  and Schutt and O'Neil  $[2013]$  - one of the first necessary and most time intensive tasks of data analysis is data preparation, which includes *data cleaning* and *data integration*. Experts agree that around 60% of the time in data analysis is spent on data preparation alone [\[Cabena](#page-176-0) [et al. 1998;](#page-176-0) [CloudFlower 2016;](#page-177-0) [Pyle 1999\]](#page-183-0). Therefore efficient data preparation approaches are crucial.

Search engines were built to automatically structure and find knowledge in this information ocean. But the search engines could not understand the contents of the documents they were linking to. This web of documents was then augmented and extended with the web of data; a process ignited by the seminal idea of the Semantic Web [\[Berners-Lee, J. Hendler and Lassila 2001\]](#page-175-1). The Semantic Web aims to provide a framework of languages and methods to build "a new form of Web content that is meaningful (emphasis added) to computers" [\[Berners-Lee, J. Hendler and Lassila 2001\]](#page-175-1) and thus eventually allowing machines to automatically produce and ingest information [\[Heath](#page-179-1) [and Bizer 2011;](#page-179-1) [Berners-Lee 2006;](#page-175-2) [Bernstein, J. Hendler and N. Noy 2016\]](#page-175-3). Nevertheless, the web of data only contributes to the explosion of the amount of information and does not save us from drowning.

Semantic Web technologies aim to provide means to perform data integration and preparation more efficiently and—eventually—in an automated fashion [\[Janowicz et al. 2015\]](#page-180-0). In practice, however, even getting comparable data is not trivial; that is different kinds of heterogeneity problems and challenges arise [\[Bernstein, J. Hendler and N. Noy 2016\]](#page-175-3). Converting data to Semantic Web data formats alone does therefore not resolve heterogeneity, and actual meaningful interlinking can only be partially automated and still involves manual intervention. Even though data published following Semantic Web principles constitutes a prime source of openly available data in a unified format, this data still needs preprocessing before being ready for data analysis.

In this work we focus on automatic taxonomic and numerical reasoning to get more complete query answers necessary for data analysis.

THE ORIGINAL MOTIVATION of this thesis is the collection, integration and analysis of openly available statistical data of cities worldwide, from a practical use case within Siemens, with the goal to score and compare cities based on this data. City data is an interesting domain because of the societal and economical implications of more and more people living and working in cities: since 2014 more than 50% of the population lives in cities—this ratio is still increasing [\[United Nations 2015b\]](#page-185-0). The United Nations (UN) defined in their 2030 Agenda for Sustainable Development [\[United Nations 2015a\]](#page-185-1) one goal specific to cities "Sustainable Development Goal 11: Make cities and human settlements inclusive, safe, resilient and sustainable". When evaluating progress on this goal the UN also uses statistical city data. Different organisations also acknowledge the importance of cities and city data by publishing analyses of cities such as the Mercer's Quality of Living Ranking [\[Mercer](#page-181-0) [2017\]](#page-181-0), the Economist Intelligence Unit's Global Liveability Ranking[\[The Eco](#page-184-1)[nomist Intelligence Unit 2017\]](#page-184-1) or the Siemens Green City Index [\[The Econom](#page-184-2)[ist Intelligence Unit 2012\]](#page-184-2). These reports are used by city administration for decision support or for example for companies to aid in computing premium allowances for expatriate employees.

However, these existing reports have several disadvantages: (i) the underlying data is often already outdated when the analysis is published, (ii) the underlying data is not publicly available, making an evaluation of validity or reliability of the results hardly possible; additionally the computation of the resulting scores and rankings is often not documented well enough to reproduce the results (iii) the underlying data and the resulting scores and rankings are often not reusable, either because of technical or legal reasons.

Our hypothesis in this thesis is that in fact a lot of the underlying data used to generate these reports is already available in one or the other form publicly as open data and that—by exploiting Semantic Web technologies—we can collect and integrate this data to eventually enable the up-to-date generation of such reports in an automated fashion while retaining data lineage.

### <span id="page-17-0"></span>1.1 Challenges and Research Questions

Data integration is an important part of data preparation and it is the main use case for Semantic Web technologies. While integration is not always simple to achieve, Semantic Web technologies provide different tools to address it. Apart from data integration other steps of data preparation, e.g. data cleaning, data reduction, data transformation [\[Han 2012\]](#page-179-0), are hard to achieve with existing Semantic Web technologies alone. In particular the manipulation of numbers can be cumbersome and is thus often left to dedicated data analysis tool which are not integrated into Linked Data based workflows. Therefore information about the data origin and processing is lost in the process. Reasoning about and processing of taxonomic knowledge is well addressed within Semantic Web research, reasoning about and processing numerical data is with few exceptions—still a widely neglected area.

When building a Semantic Web analysis platform several problems arise, which cannot be solved efficiently by engineering but pose interesting research problems. In this work we are concerned with three of such challenges.

#### Reasoning Capabilities of SPARQL Endpoints Unknown

Linked Data and other RDF data is often accessible via open SPAROL endpoints where data is modelled after owl ontologies. However, these endpoints often do not or only partially support ontological reasoning (for example on certain fragments of owl such as RDFS only) or it is unclear whether or to which extent reasoning already was applied to the data. Thus, we need means to assess if reasoning is performed. If not, we still want to be able to do reasoning with the tools sparcouprovides.

In the case of owl ol ontologies which we are considering in this thesis, a user can still get complete query answers by using ontology mediated query answering (omqa) techniques [\[Bienvenu and Ortiz 2015\]](#page-175-4). In omqa the query is first rewritten into a new query, by taking the ontology into account. For our main use case however, omoa has two disadvantages: (i) RDF triple stores do not distinguish between terminological and assertional knowledge like Description Logic and omqa, thus the ontology must be extracted beforehand for the rewriting step (ii) the rewritten query is exponentially large in the size of the input query in the worst case [\[Calvanese, De Giacomo et al. 2007\]](#page-177-1).

<span id="page-18-0"></span>Research question 1. Can we produce and effectively use rewritings of SPAROL queries which are independent of the ontology and avoid the exponential blowup of standard query rewriting techniques?

We aim to push the boundaries of enabling owl QL on off-the-shelf sparqu endpoints by query rewriting and without knowing the ontology upfront.

#### Equational Background Knowledge Unusable for Reasoning

Even if ontological reasoning is complete, certain "ontological" background knowledge, such as equations on numeric values, are out of scope of ontological reasoners.

Data analysts working with statistical data (or other numeric data in general) are interested in computing indicators to represent some characteristic. For example the number of unemployed persons is an important indicator when evaluating the economic situation of a region. But only when normalising this indicator to the population number (usually including only persons of employable age) of the region and thus computing the unemployment rate regions then become comparable.

These computations are usually defined as functions or equations. Equations describe relations between numerical attributes. While owl provides terminological reasoning services, knowledge about attributes (concrete values like numbers or strings) is only weakly supported. Equations are not expressible by owl 2 alone. Extending owl to express equations and a corresponding semantics for computation would give us the means to compute new values like the GDP per capita or check numerical attributes for consistency.

<span id="page-19-0"></span>Research question 2. Can we express and effectively use equational knowledge about numerical values of instances along with RDFS and OWL to derive new values?

By using equational knowledge we can transparently compute new numerical values for missing value prediction, for computing derived indicators or simply for converting values between units.

#### Ontological Reasoning Insufficient for Predicting Missing Values

Real-world datasets are often missing a part of the data which would be needed for data analysis, e.g. to be able to compute indicators and scores for all desired cities. Ontological reasoning alone is insufficient to impute missing values for analysis because it lacks significant reasoning capabilities for numeric values. Automatic computation of new values based on equational knowledge alone will often still not give enough data to conduct an analysis. Standard statistical missing data methods are also challenged by the high rate of missing values in such datasets. A combination of equationally derived values and statistical methods could improve the overall missing value estimation quality.

#### <span id="page-19-1"></span>Research question 3. Can we combine statistical inference with OWL and equational knowledge to improve missing value imputation?

With this combined workflow we expect higher quality missing value predictions as well as a higher number of missing value predictions. Ideally we could combine all three methods, namely statistical missing-value imputation, equational knowledge and ontological reasoning. As we discuss in [Chap](#page-148-0)[ter 8,](#page-148-0) an effective approach to this ideal combination is non-trivial to find.

OVERALL WE ARE interested to find out to what extent we can use standard off-the-shelf tools such as sparque engines to answer the research questions.

### <span id="page-20-0"></span>1.2 Contributions and Structure

We now introduce four contributions of this thesis to address the three research questions.

#### 1.2.1 Contribution to [research question 1](#page-18-0)

Schema-agnostic rewriting We introduce schema-agnostic query rewriting in sparql 1.1 as a way to transparently, i.e. independently of the ontology, rewrite a sparque query into a new sparquery. The rewriting exploits sparce 1.1 property path expressions to navigate the ontology at runtime and thus turns an off-the-shelf sparqu 1.1 engine into an owl que reasoner.

We introduced schema-agnostic query rewriting in sparch 1.1 at the International Semantic Web Conference 2014 [\[Bischof, Krötzsch et al. 2014a\]](#page-175-5), and also published a paper at the Description Logic Workshop 2015 [\[Bischof,](#page-175-6) [Krötzsch et al. 2015\]](#page-175-6). A journal submission containing an extensive evaluation of schema-agnostic querying is currently in preparation [\[Bischof, Krötzsch](#page-176-1) [et al. 2017\]](#page-176-1). Schema-agnostic rewriting is presented in [Chapter 3.](#page-42-0)

#### 1.2.2 Contributions to [research question 2](#page-19-0)

In general RDF allows two ways to model numerical data: (i) as a numeric literal (attribute) in a binary relation in RDF—the equivalent in OWL being  $DataProperty$  (ii) as part of an n-ary (or reified) statement, as for example modelled by the measure dimension in the Data Cube vocabulary [\[Cyganiak,](#page-177-2) [Reynolds and Tennison 2014\]](#page-177-2). The following two contributions describe expressing and reasoning with equational knowledge for these two cases.

RDF Attribute Equations We define an extension of the Description Logic equivalent to RDFS to express relations between numerical attributes (equations) for RDF attributes. We give an algorithm for SPARQL query rewriting to transparently compute new values for backward chaining reasoning.

We presented RDF attribute equations at the Extended Semantic Web Conference 2013 [\[Bischof and Polleres 2013\]](#page-176-2). These results are presented in [Chap](#page-78-0)[ter 4.](#page-78-0)

 $\Omega$ <sub>2</sub>B Equations We introduce  $\Omega$ <sub>2</sub>B equations, an approach to compute new numerical (statistical) data by exploiting equational knowledge for multidimensional databases.  $\sigma$  equations use the Data Cube vocabulary and provide detailed provenance information on how values are computed and can propagate error estimates of input values. Error estimates quantify how much reported indicator values potentially deviate from the real value. Such error estimates can stem from observed values or from statistical missing value

imputation algorithms. We give an RDF syntax and semantics and present experimental results of a prototype implementation.

A journal submission containing the  $\phi$  equations as well as an improved 1 <http://citydata.wu.ac.at/ocdp> version of the Open City Data Pipeline<sup>1</sup> is accepted for publication in the Special Issue on Semantic Statistics of the Journal of Web Semantics [\[Bischof,](#page-175-7) [Harth et al. 2017\]](#page-175-7). QB equations are described in [Chapter 6.](#page-108-0)

#### 1.2.3 Contribution to [research question 3](#page-19-1)

Combined missing value prediction We introduce a process to fill in missing values which usually occur in Linked Data, especially when integrating data in one domain from different sources. The described process combines statistical missing value imputation applied on data given in the Data Cube vocabulary with  $\Omega$ <sub>B</sub> equations.

We introduced the Open City Data Pipeline and specifically the first part of the combined missing value prediction—two machine learning methods for missing value prediction—at the Know@LOD workshop [\[Bischof, Martin](#page-176-3) [et al. 2015b\]](#page-176-3) co-located with eswc 2015. We presented an extension of the above paper on the Open City Data Pipeline at the International Semantic Web Conference 2015 [\[Bischof, Martin et al. 2015a\]](#page-176-4), where we additionally evaluated the cross-dataset-predictions and automatic learning of indicator mappings between datasets. A journal submission containing the QB equations as well as an improved version of the Open City Data Pipeline is accepted for publication in the Special Issue on Semantic Statistics of the Journal of Web Semantics [\[Bischof, Harth et al. 2017\]](#page-175-7) and served as a basis for [Chapter 7.](#page-126-0)

APART FROM the research questions, our use case motivates the four previous technical contributions with a concrete application scenario. The Open City Data Pipeline is a platform to collect, integrate, enrich and republish Linked Data about cities based on off-the-shelf Semantic Web technologies.<sup>2</sup>

2 <http://citydata.wu.ac.at/ocdp/>

#### 1.2.4 Outline

The current [Part I](#page-14-0) Foundations contains this introduction chapter as well as the Preliminaries.

*[Chapter 2](#page-24-0)* explains shared definitions used in the following chapters. This mainly includes Semantic Web foundations, including description logics and Semantic Web technologies.

[Part II](#page-40-0) Theory contains the two theoretical foundational building blocks necessary later, addressing [research questions 1](#page-18-0) and [2.](#page-19-0)

Chapter  $3$  introduces schema-agnostic rewriting. We give formal definitions and an extensive evaluation.

Chapter  $\mu$  introduces RDF attribute equations. We extend a common description logic to support reasoning with equational knowledge and give an experimental evaluation.

[Part III](#page-94-0) Application describes our main use case and its implementation in the Open City Data Pipeline. Furthermore this part describes two research contributions addressing [research questions 2](#page-19-0) and [3.](#page-19-1)

- [Chapter 5](#page-96-0) describes our main use case in more detail. The chapter explains the architecture of the Open City Data Pipeline and how the data needed for the following chapter is modelled.
- Chapter  $6$  describes  $\Diamond$  equations, which express equational knowledge for the Data Cube vocabulary. We introduce an RDF syntax, a semantics based on the evaluation of sparcl queries until a fixpoint is reached.
- *[Chapter 7](#page-126-0)* we present a combined workflow integrating statistical machine learning methods with reasoning based on equational knowledge. In a practical evaluation we show how the combined method can help in building a system to process data for analysis and further publication in the domain of city data.
- In [Part IV](#page-146-0) Conclusion we summarise and conclude this work.
- [Chapter 8](#page-148-0) summarises this work and evaluate the presented contributions with respect to the research questions. We finish with a list of open questions interesting for future work.

In [Part V](#page-160-0) Appendices we give technical details of RDF serialization, specific parts of the Open City Data Pipeline implementation as well as a complete example of the  $\phi$ <sub>B</sub> equation implementation.

<span id="page-24-0"></span>This chapter provides the preliminaries needed for the following chapters. In particular this chapter includes an introduction to basic Semantic Web technology specifications such as w3c standards as well as their formal underpinnings. We keep this chapter to the necessary minimum and refer the interested reader to more extensive resources at the end of each section.

[Section 2.1](#page-24-1) introduces the underlying Semantic Web data model RDF and [Section 2.2](#page-26-0) describes the corresponding query language sparol. OWL 2, a knowledge representation language along with reasoning formalisms applicable to owl are described in [Section 2.3.](#page-30-0) [Section 2.4](#page-35-0) describes relevant Linked Data Vocabularies.

### <span id="page-24-1"></span>2.1 Resource Description Framework

The Resource Description Framework (RDF) specifies the foundational data model of Semantic Web Technologies. RDF is primarily the definition of a graph-based data model, to describe any kind of things (called resources). In RDF we distinguish three types of such resources: IRIS, blank nodes and literals. Internationalized Resource Identifiers (IRI) are used to name resources. A resource could be any physical thing such as a rock or a person, or a immaterial thing such as a city or the concept of a smart city itself. If, for some reason, it is unnecessary to give a resource an explicit name, a blank node can be used; formally a blank node can be seen as an anonymous existential variable. Lastly, a literal is a data value which can be of one of several types: a simple string, e.g. "Vienna", a string with a language tag, e.g. "Wien"@de, where de represents the German language or literals with a datatype, e.g. "1741246"^^xsd:int, where xsd:int represents integer numbers [\[Klyne, Carroll](#page-180-1) [and McBride 2014\]](#page-180-1).

The basic building block of the RDF data model is an RDF triple (or simply triple) consisting of a subject, predicate and object, where subject and object are often depicted as nodes and the predicate as the label of the directed link connecting the subject to the object. Each of the three can be an IRI. Subject and object can also be a blank node, i.e. an unlabelled entity. The object can also consist of a literal, i.e. an atomic value in a simple datatype such as string or integer.

Definition 2.1 (RDF term, RDF triple, RDF graph). Let I be the set of all IRIS, L be the set of all literals and B the set of all blank nodes where all these three sets are pairwise disjoint. The set L is comprised of all literals with language tags, literals with datatype IRIs and plain literals, i.e., literals with no language tag or datatype IRI. Then the set of  $RDF$  terms  $T$  is the union of these sets  $I \cup L \cup B$ . An *RDF triple* is a triple  $(s, p, o) \in (I \cup B) \times I \times T$  where s is the subject,  $p$  the predicate and  $o$  the object. A set of RDF triples is an RDF graph.

The RDF specificatication originally specified only the RDF/XML syntax—an xmL based syntax for the RDF data model [\[Gandon and Schreiber 2014\]](#page-178-0). In this work we will use the more compact and human-friendly Turtle syntax instead to denote RDF triples and RDF graphs [\[Beckett et al. 2014\]](#page-175-8). Turtle provides two syntaxes for an IRI, either as IRI enclosed in a pair of angle brackets <http://dbpedia.org/resource/Vienna> or as CURIE [\[Birbeck and Mc-](#page-175-9)1 Apart from this initial [Carron 2010\]](#page-175-9), a syntax for expressing compact IRIS.<sup>1</sup> With a prefix declaration such as @prefix dbr: <http://dbpedia.org/resource/> we can express the same IRI as before as dbr:Vienna. Blank nodes can be expressed either as CURIE with the underscore ' ' as prefix or as a pair of square brackets. Literals are either given as plain literals, as literals with language tag or as literals with datatype annotation. RDF triples are then written by simply joining subject, predicate and object with white space and terminated by a dot. To reduce redundancy a semicolon can be used to implicitly repeat the subject and a comma to implicitly both subject and predicate.

<span id="page-25-0"></span>Example 2.1. Rounded rectangles depict nodes—more specifically CURIES in the following example—and rectangles literals. The following figure shows an RDF graph with a subject node dbr:Vienna, which is connected to the object node dbr:Austria via the predicate dbo:country. The other three triples show three different forms of literals as objects. While "Vienna" is a plain literal, "Wien"@de is a literal with a language tag for German and "1741246"^^xsd:int is a typed literal, an integer number in this case. We use IRIS and triples from 2 <http://dbpedia.org/> **12.1 The DBPEDIA RDF graph** [\[Bizer et al. 2009\]](#page-176-5)<sup>2</sup>, which includes foaf:name from the friend of a friend ontology  $(FOAF).$ <sup>3</sup>

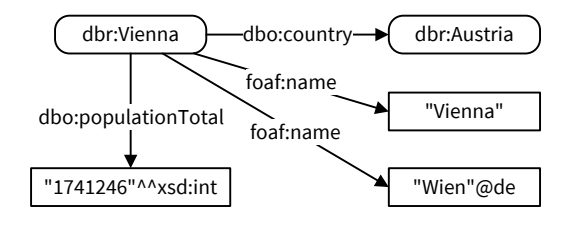

This graph can then be represented in Turtle RDF syntax as follows:

@prefix dbr: <http :// dbpedia.org/resource/> @prefix dbo: <http :// dbpedia.org/ontology/> @prefix foaf : <http :// xmlns.com/foaf/0.1/> dbr:Vienna a dbo:City .

description we will usually also use the term IRI instead of CURIE.

3 <http://xmlns.com/foaf/0.1/>

dbr:Vienna dbo:country dbr: Austria . dbr:Vienna foaf :name "Vienna" . dbr:Vienna foaf :name "Wien"@de . dbr:Vienna dbo:populationTotal "1741246"^^xsd: integer .

Using semicolons and commas we can write the same RDF graph more compactly as follows:

```
@prefix dbr: <http :// dbpedia.org/resource/>
@prefix dbo: <http :// dbpedia.org/ontology/>
@prefix foaf : <http :// xmlns.com/foaf/0.1/>
dbr:Vienna a dbo:City ;
 dbo:country dbr: Austria ;
  foaf :name "Vienna", "Wien"@de ;
 dbo:populationTotal "1741246"^^xsd: integer . \Diamond
```
For a more compact representation we will use the prefix declarations from [Appendix A](#page-162-0) instead of listing them in every example.

 $Summary$  The RDF as a data model can represent arbitrary resources which are named using IRIS, relations between resources also named using IRIS plus concrete atomic attribute values wich are represented by possibly typed literals. As syntax we use curies and Turtle. The texbook by [Hitzler, Krötzsch](#page-179-2) [and Rudolph \[2009\]](#page-179-2) contains a complete introduction to RDF.

#### <span id="page-26-0"></span>2.2 SPARQL

Just as for relational data, we need tools to access and process data given in RDF. Analogous to sql for relational data, the query language for RDF is sparqu [\[Harris and Seaborne 2013\]](#page-179-3).

#### 2.2.1 SPARQL Syntax

The sparqu language builds upon basic graph patterns (BGP) as the foundational patterns which map variables to RDF resources, as well as more complex graph patterns built on top of BGPS.

A triple pattern is a simple extension of the RDF triple by allowing a variable in each position and a path expression as predicate.

Definition 2.2 (triple pattern,  $BGP$ ). Let V be the set of variables, disjoint from T. Then a triple pattern is a triple  $(I \cup B \cup V) \times (I \cup V) \times (T \cup V)$ . A basic graph pattern (BGP) is a set of triple patterns.

Path expressions work like regular expressions over edges in RDF graphs and can be used in a sparqu bgp on predicate position to form path patterns.

Definition 2.3 (path expression, path pattern). The set of path expressions  $E$ is defined inductively as follows: (i) Every  $IRI$  is a path expression (ii) For  $e$ 

and f being property expressions, the following expressions are property expressions as well: ( $\hat{e}$ ) for inverse,  $(e / f)$  for sequence,  $(e | f)$  for alternative and  $(e^*)$  for Kleene star. As usual, parentheses can be omitted if there is no<br>denoted a feature of a setting a triple  $(T+V) \times F \times (N+V)$ danger of confusion. A *path pattern* is a triple  $(T \cup V) \times E \times (V \cup V)$ .

Additionally to triple patterns we also allow path patterns in BGPS.

More complex graph patterns allow value creation, filtering, conjunction, disjunction and optional matching.

Definition 2.4 (graph pattern). The set of graph patterns is defined inductively as follows:

- a BGP is a graph pattern
- $\blacksquare$  if e is a spartice expression, p is a graph pattern and ?v is a variable not occurring in  $p$ , then BIND( $e$  AS ?v) is a graph pattern
- $\equiv$  if e is a spart expression and p is a graph pattern, then  $\{p\}$  FILTER(e) is a graph pattern
- if p and q are graph patterns, then  $\{p\}$  UNION  $\{q\}$ ,  $\{p\}$  OPTIONAL  $\{q\}$  and  $\{p\}$ .  $\{q\}$  are graph patterns

sparce expressions can be used for filtering but also for value creation.

Definition 2.5 (SPARQL expression). SPARQL expressions are defined inductively:

- a variable is a sparql expression
- an RDF term is a SPARQL expression
- If p is a graph pattern, then EXISTS $\{p\}$  is a spart expression
- if  $e_1, \ldots, e_n$  are sparch expressions and f is one of the sparch functions<sup>4</sup> CONCAT, REPLACE, IRI, ABS, NOW, NOT or IF, then  $f(e_1, \ldots, e_n)$  is a sparque expression expression
- if  $e_1$  and  $e_2$  are sparch expressions, then  $e_1 = e_2, e_1 < e_2, e_1 < e_2, e_1 = e_2, e_2 \ge 0$  $e_1 > e_2$  and  $e_1 > = e_2$  as well as  $e_1$  &&  $e_2$  and  $e_1 \parallel e_2$  are sparch expressions

sparce allows three result forms for querying RDF or one form for updating RDF graphs. $5$ 

[Seaborne 2013\]](#page-179-3) **Definition 2.6** (SPARQL query, result form). A SPARQL query consists of a triple  $(R, P, G)$  where P is a graph pattern, G is an RDF graph and R is a result form defined as one of four cases as follows:

- SELECT  $?v_1 \ldots ?v_n$  is a result form for the variables  $v_1, \ldots, v_n$ <br>CONSTRUCT  $(T)$  is a result form
- $\blacksquare$  CONSTRUCT  $\{T\}$  is a result form
- ASK is a result form
- INSERT  $\{T\}$  is a result form

where T is a set of triple patterns called *graph template*.

A template, as needed for CONSTRUCT and INSERT consists of a set of triple

4 see [Harris and Seaborne \[2013\]](#page-179-3) for a complete list of SPARQL functions, we restrict ourselves here to the ones used in the course of this thesis

5 the other result forms are not relevant for this thesis [\[Harris and](#page-179-3) patterns.

sparqu defines a *dataset* which consists of one so called *default* graph and a set of named graphs, where a *named graph* is a pair  $(i, G)$  where  $i \in I$ and  $G$  is an RDF graph. Since this practical feature is not necessary in this thesis, we operate on a single graph G instead.

<span id="page-28-0"></span>Example 2.2. The following query is a SELECT query containing one path pattern

```
SELECT ?thing ?name
WHERE { ?thing dbo:country?/foaf : name ?name }
```
The next example is a CONSTRUCT query and contains two triple patterns in a BGP, a BIND pattern for value creation and a triple pattern in the CONSTRUCT template:

```
CONSTRUCT { ?thing dbo:populationDensity ?populationDensity }
WHERE { ?thing dbo:populationTotal ?population ;
             dbo:areaTotal ?area .
       BIND(?population/?area AS ?populationDensity) } \diamond
```
#### 2.2.2 SPARQL Semantics

We define the semantics of sparque queries extending [J. Pérez, Arenas and](#page-182-1) [Gutierrez \[2009\]](#page-182-1) with operators needed in the course of this work. Th necessary extensions include the following sparqu 1.1 features: path expressions, value assignment, more sparqu expressions as well as update queries. We thus define a set semantics in contrast of the bag semantics of the SPARQL specification. First we define the semantics of path expressions.

Definition 2.7. We define the *evaluation* of path expressions with respect to an RDF graph G as a binary relation over  $I \cup B$  in an inductive way: for  $p \in I$ ,  $[\![p]\!]_G = \{(u_1, u_2) \mid u_1 \ p \ u_2 \in G\}$ , inverse  $[\![\hat{p}]\!]_G = \{(u_2, u_1) \mid (u_1, u_2) \in [\![p]\!]_G\}$ sequence  $[\![p/q]\!]_G = \{(u_1, u_3) \mid (u_1, u_2) \in [\![p]\!]_G, (u_2, u_3) \in [\![q]\!]_G\}$ , alternative  $[\![p \mid q]\!]_G = [\![p]\!]_G \cup [\![q]\!]_G$ , Kleene star  $[\![p^*]\!]_G = \bigcup_{n \geq 0} [\![p^n]\!]_G$  where  $[\![p^0]\!]_G = \bigcup_{n \geq 0} [\![p^n]\!]_G$  $\{(u,u) \mid u \in I \cup B \text{ occurs in } G\}$  and  $[\![p^{n+1}]\!]_G = [\![p^n]\!]_G \circ [\![p]\!]_G.$ 

Next we define the semantics of triple patterns and BGPs. Blank nodes in BGPs work like scoped variables and are instantiated via a mapping  $\sigma$ . The mapping  $\mu$  then is a partial mapping from variables to RDF terms.

**Definition 2.8.** The *evaluation*  $[b]_G$  of a basic graph pattern *b* with respect to an RDF graph G is the set of all partial mappings  $\mu$  from variables in b to IRIS, blank nodes or literals of G, such that there exists some mapping  $\sigma$  from all blank nodes in b to terms of G for which  $\mu(\sigma(b)) \in G$ . Two mappings  $\mu_1$  and  $\mu_2$  are compatible if for all ?v ∈ dom( $\mu_1$ )∩dom( $\mu_2$ ) the mappings are the same  $\mu_1(2\nu) = \mu_2(2\nu)$ . The domain dom( $\mu$ ) of a mapping  $\mu$  is the set of variables where  $\mu$  is defined.

We can now define the evaluation of the other graph patterns over a graph.

**Definition 2.9.** The *evaluation*  $[p]_G$  of a graph pattern p over an RDF graph G is defined recursively as follows:

- $[\![p_1 \cdot p_2]\!]_G = {\mu_1 \cup \mu_2 \mid \mu_1 \in [\![p_1]\!]_G, \mu_2 \in [\![p_2]\!]_G \text{ and } \mu_1, \mu_2 \text{ are compatible}}$
- $\llbracket p_1$  UNION  $p_2 \rrbracket_G = {\mu \mid \mu \in [\![ p_1 ]\!]_G}$  or  $\mu \in [\![ p_2 ]\!]_G}$
- $[\![p_1 \text{ OPTIONAL } p_2]\!]_G = [\![p_1 \cdot p_2]\!]_G \cup \{ \mu \in [\![p_1]\!]_G \text{ for all } \mu' \in [\![p_2]\!]_G, \mu, \mu' \text{ are not}$ compatible }
- $\llbracket p$  FILTER  $e \rrbracket_G = {\mu \mid \mu \in \llbracket p \rrbracket_G}$  and  $\llbracket \mu(e) \rrbracket_G = true}$
- $\llbracket p$  BIND(e AS ?v) $\rrbracket_G = {\mu_1 \cup \mu_2 \mid \mu_1 \in \llbracket p \rrbracket_G, \mu_2 = {\{v \mapsto \llbracket \mu_1(e) \rrbracket_G\}}$

We say a graph pattern gp has a *match* into a graph G if  $[\![gp]\!]_G \neq \emptyset$ .

We slightly abuse the notation by extending the mapping  $\mu$  to all spartly expressions, so the mapping  $\mu(e)$  maps a sparaque expression e to a sparaque expression  $e'$  where all variables are replaced according to  $\mu$ .<sup>6</sup>

**Definition 2.10.** The *evaluation*  $\llbracket e \rrbracket_G$  of a sparch expression *e* over an RDF graph  $G$  is defined recursively as follows:

- for an RDF term  $t \in$  T,  $\llbracket t \rrbracket_G = t$
- **■** for a graph pattern p,  $[\exists x \in S(p)]_G = true$  if  $[\![p]\!]_G \neq \emptyset$  and false otherwise
- $[\text{CONCAT}(e_1, \ldots, e_n)]_G$  returns the concatenation of  $[\![e_1]\!]_G, \ldots, [\![e_n]\!]_G$  to one string
- **F** [REPLACE(s, p, r)]<sup> $G$ </sup> returns the string  $\llbracket s \rrbracket_G$  where the string  $\llbracket r \rrbracket_G$  replaces matches of the regular pattern  $p$  in s
- $\llbracket \text{IRI}(e) \rrbracket_G$  converts the string  $\llbracket e \rrbracket_G$  into an IRI
- $\Vert$  [ABS(e)]<sub>G</sub> returns the absolute value of a number  $\Vert e \Vert_G$
- $\textsf{S}$  NOW() $\textsf{I}_G$  returns the current date and time
- $\mathbb{I}$  NOT(e) $\mathbb{I}_G$  returns true if  $\mathbb{I}_G$  = false and false otherwise
- $\llbracket \text{IF}(c, i, e) \rrbracket_G$  returns  $\llbracket i \rrbracket_G$  if  $\llbracket c \rrbracket_G = true$  and  $\llbracket e \rrbracket_G$  otherwise
- **■** for the comparison operators  $\circ \in \{ =, <, <, >, > =, \{ = \},\}$ , the evaluation  $[ e_1 \circ$  $e_2\|_G$  returns the boolean value of the corresponding comparisons for numbers  $\llbracket e_1 \rrbracket_G$  and  $\llbracket e_2 \rrbracket_G$
- $\llbracket e_1 \text{ and } e_2 \rrbracket_G$  returns true if  $\llbracket e_1 \rrbracket_G = \text{true}$  and  $\llbracket e_2 \rrbracket_G = \text{true}$  and false otherwise
- $[e_1 \mid e_2]_G$  returns true if  $[e_1]_G = true$  or  $[e_2]_G = true$  and false otherwise

Whenever the type of one of the subexpressions does not match the expected type in the definition, the result is undefined.

Finally we define the answers of a complete sparch query.

**Definition 2.11.** The set of *answers* of a SELECT query (SELECT ?v<sub>1</sub>...?v<sub>n</sub>, *P*, *G*) is the set obtained by restricting ayour neutial function  $u \in \mathbb{R}^n$  to the year. is the set obtained by restricting every partial function  $\mu \in [P]_G$  to the variables  $?v_1, \ldots ?v_n$ .

The set of answers of a CONSTRUCT query (CONSTRUCT  $T, P, G$ ) returns the RDF graph obtained by applying each mapping  $\mu$  in the evaluation  $\llbracket P \rrbracket_G$ 

6 Similarly to [J. Pérez, Arenas and](#page-182-1) [Gutierrez \[2009\]](#page-182-1) we use a two-valued logic here for SPAROL expressions. However the semantics would be easily generalisable to add the third value error to the official three-valued logic, see [Polleres and Wallner](#page-183-1) [\[2013\].](#page-183-1)

to each triple in the template T. For each blank node in  $T$  a fresh blank node is created for each mapping  $\mu \in [P]_G$ .

The *answer* of an ASK query (ASK, P, G) returns true if  $\llbracket P \rrbracket_G \neq \emptyset$  and false otherwise.

The INSERT query (INSERT  $T, P, G$ ) replaces the RDF graph G with a new RDF graph G' which is the union of G and the RDF graph obtained by applying<br>as a meaning win the system  $\mathbb{R}^n$ , to seek triple in the terminate  $T$ . As for each mapping  $\mu$  in the evaluation  $\llbracket P \rrbracket_G$  to each triple in the template T. As for the CONSTRUCT query, for each blank node in  $T$  a fresh blank node is created for each mapping  $\mu \in [P]_G$ .

Example 2.3. The first query of [Example 2.2](#page-28-0) returns the set of mappings (often visualised as a table) with ?thing being mapped to an IRI or blank node representing a city, and ?name being mapped to the name of the city or the country the city belongs to. For the example graph from [Example 2.1](#page-25-0) we will get the following two results:

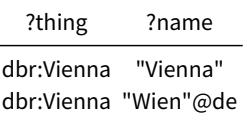

If the country dbr:Austria had a triple with the predicate foaf:name as well, we would get an additional result.

For the second query of [Example 2.2](#page-28-0) and the RDF graph from [Example 2.1](#page-25-0) plus the triple dbr:Vienna dbo:areaTotal 414650000.0"^^xsd:double, we would get the following RDF graph as a result, giving us the population density of Vienna per m<sup>2</sup> : dbr:Vienna dbo:populationDensity 0.004199. ♦

Summary sparsol 1.1 is an expressive query language to process RDF data. The textbook by [DuCharme \[2013\]](#page-177-3) gives a good introduction to SPAROL 1.1. While [Hitzler, Krötzsch and Rudolph \[2009\]](#page-179-2) cover only the older sparqu specification [\[Prud'hommeaux and Seaborne 2008\]](#page-183-2). [Kaminski, Kostylev and](#page-180-2) [Grau \[2017\]](#page-180-2) give a formal analysis of new SPARQL 1.1 features, in particular assignment, subqueries and aggregation.

#### <span id="page-30-0"></span>2.3 Semantic Web Reasoning

To increase the expressiveness of RDF the W3C also published the RDF Schema (RDFS) [\[Brickley and Guha 2014\]](#page-176-6) and the Web Ontology Language (OWL) spe-cifications [owl [Working Group 2009\]](#page-185-2). In this thesis we refer only to the most recent versions of these specifications, namely, RDFS 1.1 and OWL 2.

RDF allows resources to be assigned to classes by using rdf:type as predicate in triples where the instance is at the subject position and the class is at the object position. RDFS extends RDF by essentially four constructs, which are rdfs:subClassOf, rdfs:subPropertyOf, rdfs:domain and rdfs:range (cf. [Gutierrez,](#page-178-1)

[Hurtado and Mendelzon \[2004\]\)](#page-178-1). Where rdfs:subClassOf and rdfs:subProperty-Of allow to create hierarchies of classes and properties, respectively, where the subclass (subproperty) is the subject and the superclass (superproperty) is the object. The properties rdfs: domain and rdfs: range relate a property  $p$ , in the subject position of the axiom triple, to a class in the object position of the axiom triple. Given a triple  $x \, p \, y$ , rdfs: domain specifies the class for x and rdfs: range specifies the class for  $\nu$ .

owl is a language to represent ontologies, which in turn are descriptions about things (called resources), groups of resources and their relations [\[Hitz](#page-179-4)[ler, Krötzsch et al. 2009\]](#page-179-4). The semantics of owl can either be given by the RDF semantics or by a mapping to description logic. The definition we choose is the latter one, called the *direct semantics*. The family of owl specifications defines three different fragments of the owl language called *owl profiles* [\[Motik, Cuenca Grau et al. 2009\]](#page-181-1) which allow tractable reasoning for different reasoning tasks. In this thesis we restrict ourselves to the so-called  $i$ owl  $i$ profile and its corresponding description logic DL-Lite, which are tailored to allow tractable query answering.

This section first introduce *description logics*, which is the foundational logic for the RDFS and OWL semantics definition. Afterwards we introduce the different RDFS and OWL constructs with their corresponding RDF syntax and then define the semantics of RDFS and OWL by translation to a suitable description logic. Eventually we introduce ontological query answering as the idea of answering queries in the presence of ontologies.

#### 2.3.1 Description Logics and OWL

Description Logic (DL) (cf. [Baader, Calvanese et al. \[2007\]\)](#page-175-10) is a logic-based knowledge representation formalism. Besides the Semantic Web, DLs are used in several areas, for example for conceptual modelling (e.g. [Calvanese, Len](#page-177-4)[zerini and Nardi \[1998\]\)](#page-177-4), information integration (e.g. [N. F. Noy \[2004\]\)](#page-182-2) or ontological query answering (see below).<sup>7</sup>

As explained above we will only use one specific description logic in this thesis: DL-Lite, originally denoted as DL-Lite<sub>R</sub> by [\[Calvanese, De Giacomo](#page-177-1) [et al. 2007\]](#page-177-1). We will now formally define DL-Lite and extend the notions of class and property informally introduced by RDFS above.

**Definition 2.12.** Let A be an atomic class name and P be an atomic property name. B is a basic class and  $Q$  is a basic property. C is a complex class expression and R is a complex property expression. Then classes and properties are defined as follows:

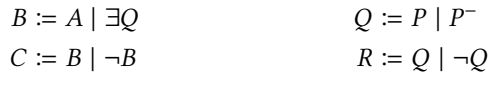

**Definition 2.13.** A DL-Lite knowledge base (KB)  $\mathcal{K} = (\mathcal{T}, \mathcal{A})$  consists of a TBox  $\mathcal T$  and an ABox  $\mathcal A$ . The TBox is a set of class inclusion axioms  $B \subseteq C$ 

7 See [Baader, Calvanese et al.](#page-175-10) [\[2007\]](#page-175-10) and [Baader, Horrocks et al.](#page-175-11) [\[2017\]](#page-175-11) for more examples.

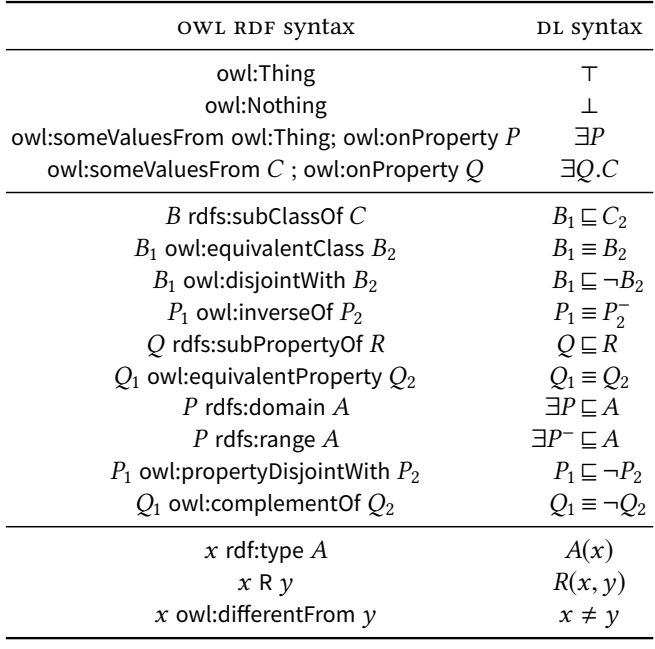

<span id="page-32-0"></span>Table 2.1: Corresponding expressions of owl and DL syntax

and property inclusion axioms  $Q \subseteq R$ . The ABox is a set of class membership axioms  $A(a)$  and property membership axioms  $P(a, b)$ .

**Definition 2.14.** An *interpretation*  $I = (\Delta^I, \cdot^I)$  consists of a non-empty set  $\Delta^I$  called the chiest demain and an interpretation function  $I$  which is defined ∆ as follows:  $^I$  called the *object domain* and an *interpretation function*  $\cdot^I$  which is defined

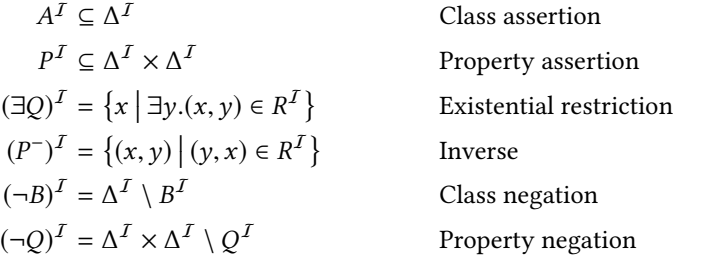

An interpretation *I* satisfies an axiom  $\alpha$ , denoted  $I \models \alpha$ , in the following cases:

$$
I \models C \sqsubseteq A \text{ if } C^I \subseteq A^I
$$
  

$$
I \models P_1 \sqsubseteq P_2 \text{ if } P_1^I \subseteq P_2^I
$$
  

$$
I \models C(a) \text{ if } a^I \in C^I
$$
  

$$
I \models P(a, b) \text{ if } (a^I, b^I) \in P^I
$$

Finally, an interpretation  $I$  is called a *model* of a  $KB \mathcal{K} = (\mathcal{T}, \mathcal{A})$ , written  $I \models \mathcal{K}$ , if I satisfies all axioms in T and A.

[Table 2.1](#page-32-0) shows the conversion from owl to the DL syntax where the equivalence axiom  $X \equiv Y$  is used as a short hand for the two corresponding inclusion axioms  $X \subseteq Y$  and  $Y \subseteq X$ . The mapping is based on the owl to

RDF mapping [\[Patel-Schneider and Motik 2009\]](#page-182-3). Additionally the OWL RDF syntax provides the following shorter notations to express sets of (more than two) pairwise disjoint classes  $B_1, \ldots, B_n$ , properties  $P_1, \ldots, P_n$  and instances  $I_1, \ldots, I_n$ :

> x rdf:type owl:AllDisjointClasses; owl:members  $(B_1, \ldots, B_n)$ x rdf:type owl:AllDisjointProperties; owl:members  $(P_1, \ldots, P_n)$ x rdf:type owl:AllDifferent; owl:members  $(l_1, \ldots, l_n)$

Qualified existential restriction  $B' \subseteq \exists R.B$  is only used as syntactic sugar<br>cinea it can also be written with a freeh managity name  $B$ , associating to our since it can also be written with a fresh property name  $R_B$  according to our defined DL as follows:

$$
B' \sqsubseteq \exists R_B, \quad \exists R_B^- \sqsubseteq B, \quad R_B \sqsubseteq R
$$

In the literature class disjointness is sometimes alternatively written as  $B \sqcap$  $' \sqsubseteq \bot$ ; the same applies to property disjointness.

#### 2.3.2 Ontological Query Answering

After introducing Description Logics and their usage in Semantic Web standards, we now turn towards query answering. The topic of answering queries in the presence of ontologies has received substantial attention from the knowledge representation community, notably [Calvanese, De Giacomo et al.](#page-177-1) [\[2007\],](#page-177-1) [Poggi et al. \[2008\]](#page-183-3) and [Artale et al. \[2009\]](#page-174-1) and to some extent from the database community, e.g. [Calì, Gottlob and Lukasiewicz \[2012\].](#page-176-7) As Ontological Query Answering we understand the idea of getting not only explicitly stored data (so called extensional data) from a database, but also data which can be indirectly entailed from the combination of extensional data with an ontology (so called intensional data). In the literature the terms Ontology-Mediated Query Answering (OMQA) and Ontology-Based Data Access (OBDA) refer to the same idea. Originally OBDA also included a step mapping the resulting query to relational database queries. In this thesis we follow recent developments and use the terms OBDA, OMQA and ontological query answering interchangeably. Specifically we follow DL-Lite, the most popular approach of obda, which is based on the intuitive idea of rewriting a query into a new query which contains all the necessary functionality to give complete results with respect to the ontology TBox when evaluated on the ABox. We refer again to [Calvanese, De Giacomo et al. \[2007\]](#page-177-1) who introduced not only different variants of DL-Lite, but also an algorithm for ontological query answering which we present in this section and adapt later in [Chapter 4.](#page-78-0) We now formally define conjunctive queries.

Definition 2.15 (conjunctive query, union of conjunctive queries). A *conjunct*ive query (CQ) is an expression of the form

$$
q(\vec{x}) \leftarrow \exists \vec{y}.\phi(\vec{x}, \vec{y})
$$

```
Algorithm 2.1: PerfectRef(q, \mathcal{T})
Input: Conjunctive query q, TBox TOutput: Union of conjunctive queries P
P := \{q\}repeat
      foreach q \in P' do<br>
\left| \right| foreach a in c
     P' \coloneqq Pforeach g in q do // expansion<br>
\frac{1}{2} foreach inclusion axiom I in T do
                 foreach inclusion axiom I in T do<br>i if I is applicable to a then
                      if I is applicable to q then
                             P \coloneqq P \cup \{q[g/\text{gr}(g, I)]\}foreach q_1, q_2 in q do
                                                                                         // reduction
                if q_1 and q_2 unify then
                       P := P \cup \{ \tau(\text{reduce}(q, g_1, g_2)) \}until P' = P<br>return Preturn P
```
where  $\vec{x}$  is a sequence of variables called *distinguished variables*,  $\vec{v}$  is a sequence of variables called non-distinguished variables, and  $\phi$  is a conjunction of class and property atoms of the forms  $C(x)$  and  $P(x, y)$  respectively where  $x, y$  are constant symbols from I or variables (distinguished or nondistinguished). A set of queries with the same head  $q(\vec{x})$  is a *union of con*junctive queries (UCQ).

We now define answers of conjunctive queries when evaluated over DL-Lite knowledge bases.

**Definition 2.16** (answer of a CQ over a KB). For a conjunctive query q and a KB K the *answer to q over* K is the set ans(q, K), consisting of tuples  $\vec{a}$  of constants from  $I_{\mathcal{K}}$  such that  $\vec{a}^{\mathcal{M}} \in q^{\mathcal{M}}$  for every model  $\mathcal{M}$  of the KB  $\mathcal{K}$ .

Since we are rewriting sparque queries to sparque queries and are not concerned with providing access to non-RDF databases we use OMQA instead of the more specific ontology based data access (OBDA).

The owl ou profile allows conjunctive query answering in LogSpace data complexity [\[Motik, Cuenca Grau et al. 2009\]](#page-181-1).

The function PerfectRef defined in [Algorithm 2.1](#page-34-0) (as defined by [Calvanese,](#page-177-1) [De Giacomo et al. \[2007\]\)](#page-177-1) rewrites a CQ q to a UCQ P considering the inclusion axioms of the TBox  $\mathcal T$ . For a CQ q and two atoms a and b, the expression  $q[a/b]$  denotes the conjunctive query resulting from replacing a by b in the CQ q and the function reduce(q, a, b) returns the conjunctive query resulting from applying the most general unifier between a and b to q. For an atom  $q$ and an inclusion axiom I, the function  $\text{gr}(q, I)$ , as defined in [Algorithm 2.2,](#page-35-1) The function  $\tau(q)$  replaces each unbound variable occurring in the CQ q by "\_". Since we will not depend on the reduction step later in this thesis, we will not go into more detail and refer to [Calvanese, De Giacomo et al. \[2007\]](#page-177-1) for formal definitions concerning reduction and unification in particular.

Algorithm 2.2:  $gr(q, I)$ 

```
if q = A(x) then
        if I = A_1 \sqsubseteq A then return A_1(x)else if I = ∃P \subseteq A then return P(x, \subseteq)
        else if I = \exists P^- \sqsubseteq A then return P(\_, x)<br>if g = P(x) then
else if q = P(x, \_) then
       if I = A \subseteq ∃P then return A(x)
        else if I = ∃P_1 ⊑ ∃P then return P_1(x, \_)else if I = \exists P_1^- \sqsubseteq \exists P then return P_1(\_, x)<br>if a = P(x) then
else if q = P(\_, x) then
        if \overline{I} = A \sqsubseteq \exists P^- then return A(x)<br>else if I = \exists P_- \sqsubset \exists P^- then return
        else if I = \exists P_1 \sqsubseteq \exists P^- then return P_1(x, \_)<br>else if I = \exists P^- \sqsubseteq \exists P^- then return P_1(x, \_)else if I = \exists P_1^- \sqsubseteq \exists P^- then return P_1(\_, x)<br>if a = P(x, y) then
else if q = P(x, y) then
        if I = P_1 \sqsubseteq P or I = P_1^- \sqsubseteq P^- then return P_1(x, y)<br>else if I = P_1 \sqsubseteq P^- or I = P^- \sqsubseteq P then return P_1(P_1)else if I = P_1 \sqsubseteq P^- or I = P_1^- \sqsubseteq P then return P_1(y, x)
```
Summary The standard Description Logic textbook [Baader, Calvanese et al.](#page-175-10) [\[2007\]](#page-175-10) and the more recently published [Baader, Horrocks et al. \[2017\]](#page-175-11) give an extensive definition and explanation of Description Logics in general. [Krötz](#page-181-2)[sch \[2012\]](#page-181-2) gives an introduction and discussion of the OWL profiles. [Bienvenu](#page-175-4) [and Ortiz \[2015\]](#page-175-4) explain omqa and [Calvanese, De Giacomo et al. \[2009\]](#page-176-8) and [Kontchakov, Rodriguez-Muro and Zakharyaschev \[2013\]](#page-181-3) describe OBDA.

#### <span id="page-35-0"></span>2.4 Statistical Linked Data and Provenance

The idea of Linked Data  $(LD)$  (or the web of data) aims to enable easier publication of RDF data on the web by relying on the Hypertext Transfer Protocol (HTTP) and thus exploiting the existing infrastructure of the www to publish and access data. To this end Berners-Lee introduced the following so called Linked Data principles [\[Berners-Lee 2006\]](#page-175-2):

- 1. Use uri s as names for things
- 2. Use HTTP URIS so that people can look up those names.
- 3. When someone looks up a uri, provide useful information, using the standards (e.g. RDF, SPARQL)
- 4. Include links to other uri s, so that they can discover more things

Following the w3c specifications and the definitions above we use the term resource instead of thing. Furthermore, the Universal Resource Identifiers (uri) used in the Linked Data principles where subsumed by iris in the later versions of the Semantic Web standards: RDF 1.1 [\[Klyne, Carroll and McBride](#page-180-1) [2014\]](#page-180-1), RDFS 1.1 [\[Brickley and Guha 2014\]](#page-176-6), OWL 2 [OWL [Working Group 2009\]](#page-185-2) and SPARQL 1.1 [\[Harris and Seaborne 2013\]](#page-179-3).
<span id="page-36-0"></span>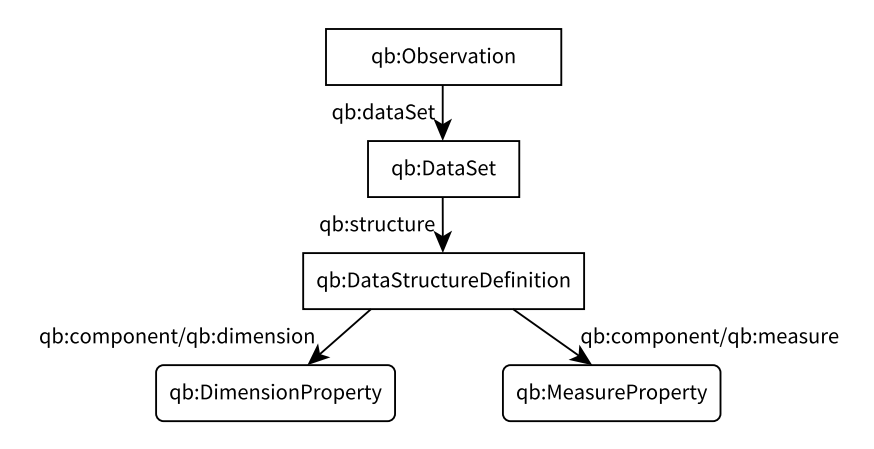

Figure 2.1: Illustration of most important classes of the RDF Data Cube Vocabulary with properties (or property chains) between instances of classes; adapted from "Outline of the vocabulary" in the QB specification.

The amount of data published following the Linked Data principles is continuously growing [\[Abele et al. 2017;](#page-174-0) [Ermilov et al. 2016\]](#page-178-0). Linked Data sources use lightweight ontologies called vocabularies to structure their data. Repositories such as Linked Open Vocabularies document a wide range of vocabularies [\[Vandenbussche et al. 2017\]](#page-185-0). Most of the top used ontology constructs are covered by OWL QL [\[Glimm, Adian Hogan et al. 2012\]](#page-178-1). In this work we reuse two existing vocabularies: the RDF Data Cube Vocabulary for modelling multidimensional numerical data and the prov vocabulary for modelling provenance information.

#### 2.4.1 RDF Data Cube Vocabulary

The RDF Data Cube Vocabulary (QB) [\[Cyganiak, Reynolds and Tennison 2014\]](#page-177-0) is a widely-used vocabulary to describe numeric data using a multidimen-sional data model [\[Gray et al. 1997\]](#page-178-2). QB, as a W3C recommendation has established itself as the standard for aggregating and (re-)publishing statistical observations on the web, with off-the-shelf tools to process and visualise QB data. [Figure 2.1](#page-36-0) provides an overview of QB with the most important classes and properties.

qb allows to describe datasets/cubes (instances of qb:DataSet) with observations (instances of qb:Observation). We use the terms (statistical) dataset, QB dataset and cube synonymously. Every dataset has a certain structure (instance of qb:DataStructureDefinition (DSD) that—using a chain of properties qb:component before qb:measure or qb:dimension-defines measures (instances of qb:MeasureProperty) and dimensions (qb:DimensionProperty). Attributes (qb:AttributeProperty) allow to add information to observations to qualify and interpret the observed values. A qb:DataSet provides all necessary information about a cube. The qb:DataSet IRI gives the name of the relation in the tabular representation defined by the cube. The qb:DataStructureDefinition—the metadata of the cube/dataset—defines the independent and dependent attributes of the relation as well as their possible attribute values. The qb:Observation instances describe the entities in the relation.

In the following, we illustrate how the metadata of a population dataset can be modelled using OB.

```
eurostat : id/urb_cpop1#ds a qb:DataSet ;
  rdfs : label "Population on 1 January by age groups and sex−cities and greater cities ";
 qb: structure </dsd/urb_cpop1#dsd> .
```

```
eurostat :dsd/urb_cpop1#dsd a qb:DataStructureDefinition ;
 qb:component [ qb:dimension dcterms:date ] ;
 qb:component [ qb:dimension estatwrap: cities ] ;
  qb:component \lceil qb:dimension estatwrap:indic_ur \rceil ;
 qb:component [ qb:measure sdmx−measure:obsValue ] .
```
In the example, a data structure definition (DSD) defines the independent, categorical properties of the dataset, so-called dimensions: date, city and indicator. Also, the DSD defines one dependent numeric property, so-called measure. The data structure definition could also include all valid dimension values, such as all city IRIs for the dimension estatwrap:cities.

Now, we give an example of how one data point can be modelled using QB:

```
_:obs1 a qb:Observation ;
 qb:dataSet eurostat : id /urb_cpop1#ds ;
  estatwrap: cities eurostat−cities :Vienna ;
  estatwrap: indic_ur eurostat−indic_ur:Population ;
  dcterms:date "2013" ;
  sdmx−measure:obsValue "1741246" .
```
The example describes an observation of 1 741 246 inhabitants of Vienna in 2013 in the population dataset of Eurostat. The observation is modelled with a blank node.

The QB specification defines the notion of well-formed cubes [\[Cyganiak,](#page-177-0) [Reynolds and Tennison 2014\]](#page-177-0) based on constraints that need to hold on a dataset. When generating and publishing  $\phi$  datasets, we ensure that these constraints are fullled. For instance, when we later generate new observations via predictions and computations we also generate new datasets containing these values.

#### 2.4.2 Provenance Annotations

To make observations more traceable and allow to judge the trustworthiness of data, we go beyond the lightweight approach of using Dublin Core properties such as dc:publisher to refer from a dataset to its publisher. We use the prov ontology [\[Lebo, McGuinness and Sahoo 2013\]](#page-181-0) to add provenance annotations, such as the agents and activities that were involved in generating observations from other observations (e.g., predicting, inferencing); [Fig](#page-38-0)[ure 2.2](#page-38-0) gives a highlevel overview of the three main concepts. On a high level

<span id="page-38-0"></span>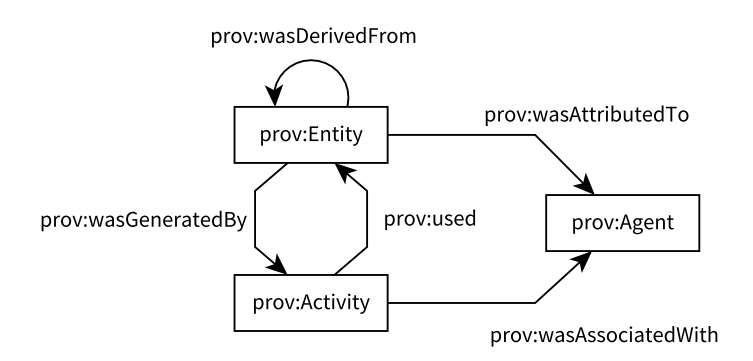

Figure 2.2: Overview of the prov ontology

prov distinguishes between entities, agents, and activities. A prov:Entity can be all kinds of things, digital or not, which are created or modified. Activities are the processes which create or modify entities. An prov:Agent is something or someone who is responsible for an activity (and indirectly also for an entity). A prov:Activity is something that happens and, in our case, generates new observations from other observations. PROV also defines plans which can be understood as any kind of predefined workflow which a prov:Activity might follow to create or modify an entity. Additionally prov also allows to tag certain activities with *time*, for example a timestamp when an entity was created. The following RDF fragment shows a PROV example of two observations, where a OB observation ex:obs123 was derived from another observation ex:obs789 via an activity ex:activity456 on the 15th of January 2017 at 12:37. This derivation was executed according to the rule ex:rule937 with an agent ex:fred being responsible.

```
ex:obs123 prov:generatedAtTime "2017−01−15T12:37:00" ;
  prov:wasDerivedFrom ex:obs789 ;
  prov:wasGeneratedBy ex:activity456 .
ex: activity456 prov: qualifiedAssociation [
  prov:wasAssociatedWith ex:fred ] ;
  prov:hadPlan ex:rule937 .
```
Summary [Wood et al. \[2013\]](#page-185-1) and [Heath and Bizer \[2011\]](#page-179-0) both introduce Linked Data. [Moreau and Groth \[2013\]](#page-181-1) describe provenance with the prov ontology while the best resource for the RDF Data Cube Vocabulary is still the official specification [\[Cyganiak, Reynolds and Tennison 2014\]](#page-177-0).

PART II

# **THEORY**

## Schema-Agnostic Query Rewriting *3*

As a first contribution, we describe our idea of exploiting SPARQL 1.1 for query rewriting to implement owl QL reasoning in a single query. Parts of this chapter have been published as [Bischof, Krötzsch et al. \[2014a\]](#page-175-0) and [Bischof,](#page-175-1) [Krötzsch et al. \[2014b\].](#page-175-1)

[Section 3.1](#page-42-0) gives an introduction to schema-agnostic query rewriting and compares it to ontology-based rewriting techniques. [Section 3.2](#page-44-0) introduces owl ql and relate its semantics to a chase procedure. [Section 3.3](#page-47-0) develops queries for implementing basic owl QL reasoning in SPARQL 1.1. [Section 3.4](#page-56-0) extends these queries into a schema-agnostic query rewriting procedure for conjunctive queries. [Section 3.5](#page-58-0) defines three approaches to optimize query evaluation of schema-agnostic query rewriting. [Section 3.6](#page-68-0) evaluates schemaagnostic rewriting with a prototype implementation. The prototype is compared with ontology-based rewriting techniques and the different optimization approaches are evaluated as well.

### <span id="page-42-0"></span>3.1 Introduction

sparqu 1.1 [\[Harris and Seaborne 2013\]](#page-179-1), the revision of the original w3C SPARql standard [\[Prud'hommeaux and Seaborne 2008\]](#page-183-0), introduces signicant ex-tensions to the capabilities of the RDF query language [\[Harris and Seaborne](#page-179-1) [2013\]](#page-179-1). Even at the very core of the query language, we can find many notable new features, including property paths, value creation (BIND), negation and extended filtering capabilities. In addition, the SPAROL 1.1 entailment regimes specification defines query answering over OWL ontologies, taking full advantage of ontological information in the data [\[Glimm and Ogbuji 2013\]](#page-178-3).

Query answering in the presence of ontologies is also known as ontologybased data access (OBDA) or ontology-mediated query answering (OMQA)<sup>1</sup> has long been an important topic in applied and foundational research. Even synonymously in this thesis before sparql provided support for this feature, several projects used ontologies to integrate disparate data sources, or to provide views over legacy databases, e.g. [\[Calvanese, De Giacomo et al. 2007;](#page-177-1) [Pérez-Urbina, Motik and](#page-183-1) [Horrocks 2010;](#page-183-1) [Rodriguez-Muro, Kontchakov and Zakharyaschev 2013;](#page-183-2) [Di](#page-177-2) [Pinto et al. 2013;](#page-177-2) [Kontchakov, Rodriguez-Muro and Zakharyaschev 2013\]](#page-181-2). The w3C owl 2 Web Ontology Language includes the owl Ql language profile,

1 we will use OBDA and OMOA

which was specifically designed for this application [\[Motik, Cuenca Grau et](#page-181-3) [al. 2009\]](#page-181-3). With the arrival of sparcounties aspect of obda is thus supported by tailor-made w3c technologies.

In practice, however, SPARQL and OWL QL are rarely integrated. Most of the works on OBDA address the problem of answering *conjunctive quer*ies (CQs), which correspond to SELECT-PROJECT-JOIN queries in sol, and (to some degree) to BGPs in SPARQL. The most common approach for OBDA is query rewriting, where a given CQ is rewritten into a (set of) CQs that fully incorporate the schema information of the ontology. The answers to the rewritten queries are guaranteed to agree with the answers of the original queries, considering the ontology. This approach separates the ontology (used for query rewriting) from the rest of the data (used for query answering), and typically the latter is stored in a relational database. Consequently, the rewritten queries are often transformed into sql for query answering. SPARQL and RDF do not necessarily play a role in this.

In this chapter, we take a fresh look at the problem of OBDA query rewriting with sparqu 1.1 as our target query language. The additional expressive power of sparol 1.1 allows us to introduce a new paradigm of schemaagnostic query rewriting, where the ontological schema is not needed for rewriting queries. Rather, the ontology is stored together with the data in a single RDF database. This is how many ontologies are managed today, and it corresponds to the w3C view on OWL and RDF, which does not distinguish schema and data components. The fact, that today's OBDA approaches separate both parts testifies to their focus on relational databases. Our work widens the scope of owl ol to RDF-based applications, which have hitherto focused on owl RL as their ontology language of choice.

Another practical advantage of schema-agnostic query rewriting is that it supports frequent updates of both data and schema. The rewriting system does not need any information on the content of the database, while the sparql processor that executes the query does not need any support for owl. This is particularly interesting if a database can only be accessed through a restricted sparaquery interface that does not support reasoning. For example, we have used our approach to check the consistency of DBPEDIA under OWL se2 <http://live.dbpedia.org/sparql> mantics, using only the public Live DBPEDIA SPARQL endpoint<sup>2</sup> (it is inconsistent: particularly every library is inferred to belong to the mutually disjoint classes "Place" and "Agent").

> Worst-case reasoning complexity remains the same in all cases, yet our approach is much more practical in the case of standard reasoning and BGP rewriting. For general CQs, the rewritten queries are usually too complex for today's RDF databases to handle. Nevertheless, we think that our "SPAROL 1.1 implementation" of owl QL query answering is a valuable contribution, since it reduces the problem of supporting OWL OL in an RDF database to the task of optimizing a single (type of) query. Since owl QL subsumes RDFS, one can also apply our insights to implement query answering under RDFS ontologies,

which again leads to much simpler queries.

#### <span id="page-44-0"></span>3.2 OWL QL: RDF Syntax and Rule-Based Semantics

owl ql is one of the owl 2 profiles, which restricts the owl pl ontology language to ensure that reasoning is tractable [\[Motik, Cuenca Grau et al. 2009\]](#page-181-3). To ensure compatibility with sparol, we work only with the RDF representa-tion of owl ol here [\[Patel-Schneider and Motik 2009\]](#page-182-0). Like owl DL, owl ol requires "standard use" of RDFS and OWL vocabulary, i.e., special vocabulary that is used to encode ontology axioms in RDF is strictly distinct from the on-tology's vocabulary, and can only occur in specific triple patterns [\[de Bruijn](#page-177-3) [and Heymans 2007;](#page-177-3) [Muñoz, J. Pérez and Gutiérrez 2007\]](#page-181-4). Only a few special iris, such as owl:Thing, can also be used like ontology vocabulary in axioms.

In the RDF serialisation of owl, classes, properties and individuals are represented by RDF elements, where complex class expressions and complex property expressions are represented by blank nodes. Whether an expression is represented by an IRI or a blank node does not have an impact on ontological entailment, so we ignore this distinction. OWL DL allows us to use a single IRI to represent an individual, a class and a property in the same ontology; owing to the restrictions of standard use, it is always clear which meaning applies in a particular case.<sup>3</sup> Hence we will also work with one single set  $\frac{3}{3}$  The owl specification uses the of iris.

Next, we define the constrains that an RDF graph has to satisfy to represent an owl ol ontology. We transfer the syntactical constraints of DL-Lite in [Section 2.3.1](#page-31-0) to the RDF representation of  $Q$  owl  $Q$ . To this end, consider a fixed RDF graph G. A property expression in G is an IRI or a blank node x that occurs in a pattern  $\{x \text{ will } P \in I\}$  with  $P \in I$ . We use PRP for the set of all property elements in a given RDF graph. OWL QL further distinguishes two types of class expressions with different syntactic constraints. The set SBC of subclasses in G consists of all IRIs and all blank nodes  $x$  that occur in a pattern  $\{x \text{ oul:onProperty } P \text{:} \text{owl:someValuesFrom } \text{owl:thing}\}, \text{ where } P \in \text{PRP}.$ The set SPC of superclasses in  $G$  is defined recursively as follows. An element x is in SPC if it is in  $I \cup B$ , and G contains one of the following patterns:

- **■** {*x* owl: on Property PRP; owl: some Values From  $y$ } where  $y \in$  SPC;
- {*x* owl:intersectionOf  $(y_1, ..., y_n)$ } where  $y_1, ..., y_n \in$  SPC;<br>(*u* outpographenatOf *u*) where  $y_1 \in$  SPC
- **■** {*x* owl:complementOf  $\gamma$ } where  $\gamma \in$  SBC.

G is an owl  $QL$  ontology if it uses (only) the following triple "patterns" (unrelated to sparqu triple patterns) to encode axioms:

- $\blacksquare$  {I PRP I}
- {I rdf:type SPC}
- {SBC rdfs:subClassOf SPC}

term punning for this feature [\[Hitzler, Krötzsch et al. 2009\]](#page-179-2).

- $\blacksquare$  {SBC owl: equivalent Class SBC}
- {SBC owl:disjointWith SBC}
- {PRP rdfs:range SPC}
- {PRP rdfs:domain SPC}
- {PRP rdfs:subPropertyOf PRP}
- {PRP owl:equivalentProperty PRP}
- {PRP owl:inverseOf PRP}
- {PRP owl:propertyDisjointWith PRP}
- $\blacksquare$  {I owl:differentFrom I}
- $\text{[B] }$  {B rdf:type owl:AllDisjointClasses; owl:members  $(SBC, \ldots, SBC)$ }
- $\mathbb{F}\left\{B \text{ rdf:type owl:AllDisjointProperties; owl:members } (PRP, \ldots, PRP)\right\}$
- $\mathbb{B}$  fdf:type owl:AllDifferent; owl:members  $(I, \ldots, I)$ }

 $G$  is an owl  $Q$ l ontology if every triple in  $G$  is part of a unique axiom, a unique complex class or property definition used in such axioms. For simplicity, we ignore triples used in annotations or ontology headers. Moreover, we do not consider the following OWL QL property characteristics: symmetry, asymmetry and global reflexivity. Asymmetry and reflexivity are not a problem, but their explicit treatment would inflate our presentation considerably. Symmetry, in contrast, cannot be supported with SPAROL 1.1, as we have shown in [Bischof, Krötzsch et al. \[2014a\].](#page-175-0) This is not a major limitation of our approach, since symmetry can be expressed using inverses. This shows that rewritability of an ontology language does not depend on ontological expressiveness alone.

The semantics of owl ol is inherited from owl pl. However, since the owl  $QL$  profile does not support any form of disjunctive information, one can also describe the semantics by defining a *universal model*, i.e., a structure that realizes all entailments of an ontology, but no additional entailments. Such a "least model" exactly captures the semantics of an ontology.

To define a universal model for owl ol, we define a set of RDF-based inference rules, similar to the rules given for OWL RL in the standard [\[Motik,](#page-181-3) [Cuenca Grau et al. 2009\]](#page-181-3). In contrast to OWL RL, however, the application of rules can introduce new elements to an RDF graph, and the universal model that is obtained in the limit is not finite in general. Indeed, our goal is not to give a practical reasoning algorithm, but to define the semantics of owl ol in a way that is useful for analysing the correctness of the rewriting algorithms we introduce.

The main rules for reasoning in owl QL are defined in [Table 3.1.](#page-46-0) A rule is *applicable* if the premise on the left matches the current RDF graph and the conclusion on the right does not match the current graph; in this case, the conclusion is added to the graph. In the case of rule  $(3.2)$ , this requires us to create a fresh blank node. In all other cases, we only add new triples composed of existing elements. Rules like  $(3.3)$  are actually schemas for an infinite number of rules for lists of any length *n* and any index  $i \in \{1, \ldots, n\}$ . Rules <span id="page-46-0"></span>Table 3.1: RDF inference rules for OWL QL

<span id="page-46-18"></span><span id="page-46-17"></span><span id="page-46-16"></span><span id="page-46-15"></span><span id="page-46-14"></span><span id="page-46-13"></span><span id="page-46-2"></span><span id="page-46-1"></span>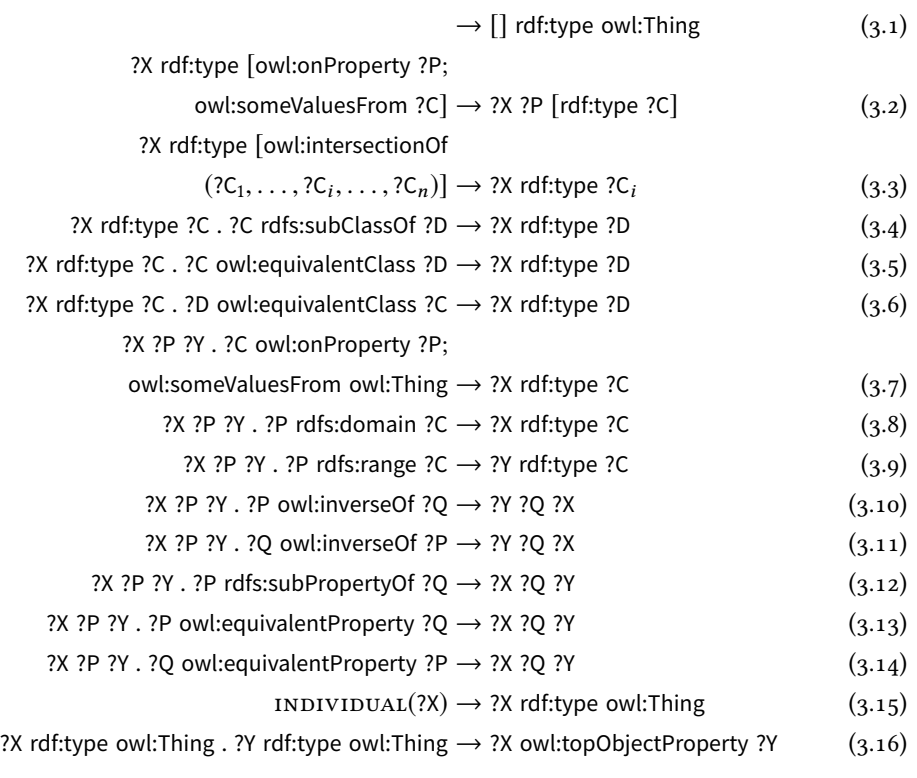

[\(3.15\)](#page-46-3)–[\(3.16\)](#page-46-4) cover owl:Thing and owl:topObjectProperty, which lead to conclusions that are true for "all" individuals. To ensure standard use, we cannot simply assert x rdf:type owl:Thing for every IRI x, and we restrict instead to IRIS that are used as individuals in the ontology.

We define  $\text{INDIVIDUAL}(x)$  to be the following spart pattern:

<span id="page-46-12"></span><span id="page-46-11"></span><span id="page-46-10"></span><span id="page-46-9"></span><span id="page-46-8"></span><span id="page-46-7"></span><span id="page-46-4"></span><span id="page-46-3"></span> $\{x \text{ rdf: type } \text{owl:} \text{Namedlndividual}\}\text{ UNION}$ {x rdf:type ?C . ?C rdf:type owl:Class} UNION {x ?P ?Y . ?P rdf:type owl:ObjectProperty} UNION {?Y ?P x . ?P rdf:type owl:ObjectProperty}

Note that this also covers any newly introduced individuals.

<span id="page-46-5"></span>**Definition 3.1.** The *chase*  $G'$  of an owl  $Q$ l ontology  $G$  is a possibly infinite RDF graph obtained from G by application of the rules of [Table 3.1,](#page-46-0) where every rule that is applicable has eventually been applied.

Finally, some features of owl  $QL$  can only make the ontology inconsistent, but not introduce any other kinds of positive entailments, according to the patterns shown in [Table 3.2.](#page-47-1) If any of these match, the ontology is inconsistent, every owl axiom is a logical consequence, and there is no universal model.

<span id="page-46-6"></span>The following corollary follows directly from Definition 3.1 and entailment for the two cases of a consistent and of an inconsistent ontology.

<span id="page-47-4"></span><span id="page-47-1"></span>Table 3.2: RDF inference patterns for inconsistency in OWL QL

<span id="page-47-5"></span><span id="page-47-3"></span><span id="page-47-2"></span>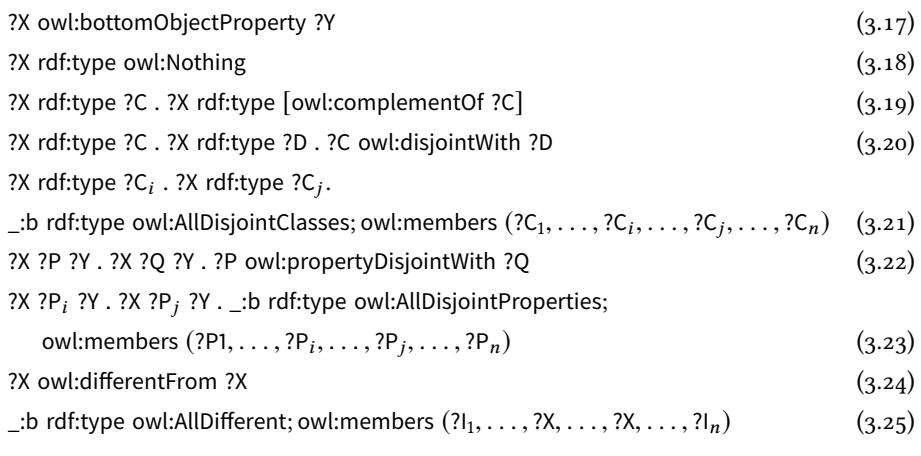

<span id="page-47-8"></span><span id="page-47-7"></span><span id="page-47-6"></span>Corollary 3.1. Consider an owl QL ontology G with chase G' and a basic graph<br>battern  $P$ , A usuishly mapping u is a solution for  $P$  awa G under the our propattern P. A variable mapping  $\mu$  is a solution for P over G under the OWL DL entailment regime iff either (1)  $\mu$  is a solution for P over G' under simple entail-<br>want, an (2) are of the patterns of Table 2.0 matches G' ment, or  $(z)$  one of the patterns of [Table 3.2](#page-47-1) matches  $G'$ .

#### <span id="page-47-0"></span>3.3 OWL QL Reasoning with SPARQL Path Expressions

Next, we define sparqu 1.1 queries to solve standard reasoning tasks of the owl ol profile. We start with simple cases, and then consider increasingly complex reasoning problems.

We first focus on the property hierarchy. An axiom of the form  $p$  rdfs:sub-PropertyOf  $q$  is entailed by an ontology  $G$  if, for newly introduced individuals a and b,  $G \cup \{a \ p \ b\}$  entails  $\{a \ q \ b\}$ . By [Corollary 3.1,](#page-46-6) the rules of [Section 3.2](#page-44-0) represent all possibilities for deriving this information. In this particular case, we can see that only rules  $(3.10)$ – $(3.14)$  in [Table 3.1](#page-46-0) can derive a triple of the form *a q b*, where *q* is a regular property. The case  $q =$  owl:topObjectProperty is easy to handle, since  $p$  rdfs:subPropertyOf owl:topObjectProperty is always true (which is also shown by rules  $(3.15)$  and  $(3.16)$ ). In addition, it might be that  $G \cup \{a \, p \, b\}$  is inconsistent, implied by rules of [Table 3.2;](#page-47-1) we will ignore this case for now, since it requires more powerful reasoning, and come back to it later in this section.

Definition 3.2. We introduce sPO, invOf and eqP as abbreviations for rdfs:sub-PropertyOf, owl:inverseOf and owl:equivalentProperty, respectively, and define the following composite property path expressions

> $SPOEOP := (SPO | eqP | \hat{eqP})$  $Inv := (invOf | \r{invol})$  $\texttt{SUBPropertyOF} \coloneqq (\texttt{SpoEQP} | (\texttt{Inv} / \texttt{SpoEQP}^* / \texttt{Inv}))^*$ SUBINVPROPERTYOF := SPOEQP<sup>\*</sup> / Inv / subPropertyOf

Moreover, for an arbitrary term x, let UNIVPROPERTY [x] be the following pattern: {owl:topObjectProperty (SpoEQP | Inv)\* x}.

The pattern subPropertyOf does not check for property subsumption that is caused by the inconsistency rules in [Table 3.2,](#page-47-1) but it can be used to check for subsumptions related to owl:topObjectProperty. This relies on the following correctness property of the pattern  $UNIVPROPERTIES[p]$ . We provide a particularly detailed proof here, since many of our later correctness properties will rely on similar arguments.

<span id="page-48-0"></span>Lemma 3.1. Consider a consistent OWL OL ontology G with property  $p \in PRP$ . Then G entails owl:topObjectProperty rdfs:subPropertyOf  $p$  if and only if the pattern UNIVPROPERTY $[p]$  matches G.

*Proof.* For the "if" direction, we assume that the pattern  $UNIVPROPERTIES[p]$ matches G. We need to show that G entails owl:topObjectProperty rdfs:sub-PropertyOf  $p$ . Using [Corollary 3.1,](#page-46-6) this is equivalent to the claim: the triple  $\Box$ :a  $p \Box$ :b can be derived by applying the deduction rules of [Table 3.1](#page-46-0) to  $G \cup \{\_\text{a} \text{ow!:topObjectProperty } \_\text{b}\}.$  In particular, we know that the latter is consistent, since otherwise G would clearly be inconsistent as well.

Thus assume a path  $(SPOEQP | Inv)^n$  of length  $n \ge 0$  from owl:topObject-Property to p. We show the claim by induction on n. For  $n = 0$ ,  $p =$  owl:top-ObjectProperty and the claim is immediate. For  $n > 0$ , let  $p'$  be the element in<br>the noth that is reached efter  $n - 1$  steps in the noth (and for which the alsim the path that is reached after  $n - 1$  steps in the path (and for which the claim was already shown by induction). We distinguish cases according to which of the optional properties  $q$  in the pattern connects  $p'$  to  $p$ :

- If  $q =$  rdfs:subPropertyOf, then we can apply rule [\(3.12\)](#page-46-9) to derive  $\Box a \cdot p \ \Box b$ from \_:a  $p'$  \_:b. Since the latter can be derived from  $G \cup \{\_ :$ a owl:topObject-Property \_:b} by the induction hypothesis, the claim follows.
- The cases  $q =$  owl: equivalent Property and  $q =$  ^owl: equivalent Property are similar using rules  $(3.13)$  and  $(3.14)$ , respectively.
- If  $q =$  owl: inverse Of, we can use the same argument as before to obtain a derivation of \_:a  $p$  \_:b from  $G \cup \{\_\cdot\}$  owl:topObjectProperty  $\_\cdot\}$ , using rule [\(3.10\)](#page-46-7) in the last step. Note that we apply the induction hypothesis to an input with \_:a and \_:b swapped. To get the desired derivation, we note that \_:b owl:topObjectProperty \_:a can be derived from \_:a owl:topObjectProperty :b by applying rule  $(3.15)$  to  $\pm$  and  $\pm$ b, followed by rule  $(3.16)$ .
- The case  $q = \text{`owl:}$  inverse0f is again similar, using rule [\(3.11\)](#page-46-11).

For the "only if" direction, assume that  $\Box a \, p \, \Box b$  can be derived from the ontology  $G \cup \{\_\}$ :a owl:topObjectProperty  $\_\}$ :b} by applying the deduction rules. This can only be accomplished by applying rules  $(3.12)$ – $(3.16)$ . Moreover, we can assume without loss of generality that  $(3.15)$  and  $(3.16)$  are only applied at the beginning of the derivation to obtain  $\{\underline{\ }$ :b owl:topObjectProperty  $\underline{\ }$ :a} from {\_:a owl:topObjectProperty \_:b} (the latter being the only interesting

derivation that rule [\(3.16\)](#page-46-4) could produce here). Thus, to simplify our claim, consider a derivation of  $\Box$ :  $\phi$   $\Box$ :  $\phi$  can be derived from the following:

```
G \cup \{\_\text{::a}\text{ owl:topObjectProperty}\_\text{::b},\_\text{::b}\text{ owl:topObjectProperty}\_\text{::a}\}
```
The proof is by induction on the length  $\ell$  of this derivation We claim that there is a path of the form  $(SPOEQP | Inv)^n$  of length  $n \ge 0$  from owl:topObjectProperty to  $p$ .

If  $\ell = 0$ ,  $p =$  owl:topObjectProperty the claim is immediate (with  $n = 0$ ). For  $\ell > 0$ , we distinguish cases according to the rule applied in the last step of the derivation:

- Rule [\(3.12\)](#page-46-9), [\(3.13\)](#page-46-10) or [\(3.14\)](#page-46-8) applied to a previous consequence  $\{\_\; : b\}.$ <br>Then Constains a trivial  $h'$  a p for a pure preparation application and Then G contains a triple  $p' q p$  for  $q =$  rdfs:subPropertyOf,  $q =$  owl:equivalent-<br>Dispertise an  $q =$  containing lant Property, respectively. By the industion by Property, or  $q = \text{``out:equivalentProperty, respectively.}$  By the induction hypothesis, there is a path as in the claim from owl:topObjectProperty to  $p'$ . We can extend this path by  $p' q p$ .
- Rule [\(3.10\)](#page-46-7) or [\(3.11\)](#page-46-11) applied to a previous consequence  $\{\_\text{ib } p' \_\text{ia}\}$ . Then G contains a triple  $p' q p$  for  $q =$  owl:inverseOf or  $q =$  ^owl:inverseOf, respect-<br>including industing hypothesis anglics since we can always system as and ively. The induction hypothesis applies since we can always swap \_:a and \_:b in a derivation. Thus there is a path as in the claim from owl:topObject-Property to p'. We can extend this path by p' q p.
- Rules  $(3.15)$  cannot occur by our assumption on the derivation.

The following result shows the essential correctness property of subProp-ERTYOF on consistent ontologies.

<span id="page-49-0"></span>**Proposition 3.1.** Consider an owl  $QL$  ontology G with properties  $p, q \in PRP$ such that  $G \cup \{\_\text{a} p \_\text{b}\}$  is consistent. Then G entails p rdfs: subProperty Of q iff the pattern  $\{p \text{ SUBPropertyOf } q\}$  UNION UNIVPROPERTY $[q]$  matches G.

Proof. For the "if" direction, we have to show that the above described calculus allows us to derive the triple \_:a q \_:b from  $G \cup \{\_ \: a \ p \_ : b\}$  whenever the pattern  $\{p \text{ subPropertyOf } q\}$  UNION UNIVPROPERTY $[q]$  matches G. We consider both cases of the UNION expression.

First, let  $p$  subPropertyOf q be the matching pattern of the query, that is, we find some  $n \in \mathbb{N}$  and a path from p to q matching the regular expression  $(SpoEQP | (Inv / SpoEQP^* / Inv))^n$ . We show the claim via an induction over *n*. For  $n = 0$  we obtain  $p = q$ , therefore  $\therefore$  a q  $\therefore$  holds by assumption.

For the induction step, assume the claim holds for  $n$  and consider a path matching the expression (SpoEQp  $\mid$  (Inv / SpoEQp $^*$  / Inv)) $^{n+1}$ , which means that there is an individual  $p'$  such that there is a path matching (SpoEqp |  $(L_{\text{UV}}/S_{\text{DO}})$   $(L_{\text{UV}}/S_{\text{DO}})$   $(L_{\text{UV}}/S_{\text{DO}})$  $(\text{Inv} / \text{Spec}_P^* / \text{Inv}))^n$  from p to p' and a path matching (SpoEqp | (Inv / SPOEQP<sup>\*</sup> / Inv)) from p' to q'. By induction hypothesis, there is a derivation  $f_{\text{con}}$  is  $f'$  in the blowing further angles the neth from  $f'$  to  $g'$ . for \_:a  $p'$  \_:b (†). Now we further analyse the path from  $p'$  to  $q'$ :

If SpoEqp matches this path then, for each of the possible sub-cases of

SpoEqp (viz. rdfs:subPropertyOf, owl:equivalentProperty, or ^owl:equivalent-Property) we find an appropriate rule (namely rule  $(3.12)$ ,  $(3.13)$ , or  $(3.14)$ of [Table 3.1,](#page-46-0) respectively) to derive  $\Box a q \Box b$  from  $\Box a p' \Box b$ .

If the path from  $p'$  to q is matched by (Inv / SpoEqp<sup>\*</sup> / Inv), there are individuals q' and q'', such that there are (i) an Inv path from p' to q', (ii) a<br>nath from a' to a'' motehing SpoEopk for some  $h > 0$  and (iii) an Inv path path from  $q'$  to  $q''$  matching SpoEQp<sup>k</sup> for some  $k \ge 0$ , and (iii) an Inv path from  $q''$  to q.

From (†) and (i), we can obtain \_:b  $q'$  \_:a (‡) via rule [3.10](#page-46-7) or [3.11.](#page-46-11) Given (†) and (ii) we can neglect an induction even h asselling the charge  $(\ddagger)$  and (ii), we can perform another induction over k, recalling the above argument regarding SpoEQp, to arrive at  $\therefore$  b q''  $\therefore$  a. Now, exploiting (iii) and rule [3.10](#page-46-7) or [3.11](#page-46-11) once more, we finally obtain  $\Box$ : a  $q' \Box$ : b as claimed.

For the second part of the UNION expression, we note that from  $\therefore$  a  $p \therefore$  b, we can infer \_:a owl:topObjectProperty \_:b by means of rule [3.15](#page-46-3) and [3.16.](#page-46-4) Then, we can invoke [Lemma 3.1](#page-48-0) to arrive at  $:a \, a$  : b as claimed.

For the "only if" direction, assume G is such that  $\Box a q \Box b$  can be derived from  $G \cup \{\_\text{a} p \_\text{b}\}$  by applying the deduction rules. If  $\Box a q \_\text{b}$  can be derived from  $G \cup \{$ :a owl:topObjectProperty :b}, then the claim follows from [Lemma 3.1.](#page-48-0) For the remaining case, we can restrict to derivations of  $\Box a q \Box b$ using rules [\(3.10\)](#page-46-7)–[\(3.14\)](#page-46-8). Clearly, any such derivation is linear, with each rule applying to a triple in G and a triple of the form  $\Box$ :a q'  $\Box$ :b or  $\Box$ :b  $q' \Box$ :b. Let  $p = q_0, \ldots, q_n = q$  be the sequence of properties used in the latter. Only rules [\(3.10\)](#page-46-7) and [\(3.11\)](#page-46-11) can swap the order of  $\therefore$  and  $\therefore$  b, hence there must be an even number of applications of these rules in the derivation. It is easy to see that the expression subPropertyOf hatches exactly these sequences of properties  $q_0 \ldots q_n$ .

We will extend this to cover the inconsistent case in [Theorem 3.1](#page-55-0) below. First, however, we look at entailments of class subsumptions. In this case, the main rules are  $(3.2)$ – $(3.9)$ . However, several of these rules also depend on property triples derived by rules [\(3.10\)](#page-46-7)–[\(3.14\)](#page-46-8), and we apply our results on property subsumption to take this into account.

<span id="page-50-0"></span>Definition 3.3. Let eqC and sCO abbreviate owl: equivalent Class and rdfs: sub-ClassOf, respectively. We define property path expressions

```
\texttt{intr} = (\text{out:intersectionOf} \; / \; \text{ref:first})some Prop \coloneqq (owl:onProperty / subPropertyOf/
                      (ˆowl:onProperty | rdfs:domain))
  somePropInv := (ow!conProperty / SUBInvPROPERTYOF / rdfs:range)sUBCLASSOF := (sCO | eqC | \hat{eq}C | INTLISTMEMBER |someProp | somePropInv)
∗
```
Moreover, we let  $UNIVClass[x]$  denote the following pattern:

```
\{ow!:\text{thing SUBCLASSOF } x\} UNION
                    {owl:topObjectProperty ((SpoEqp | Inv)
∗
/
```

```
(\text{`owl:onProperty} | \text{rdfs:domain} | \text{rdfs:range})/\text{SUBCLASSOF}} x
```
We can use  $SUBCLASSOF$  to check if a superclass expression in  $G$  is subsumed by a subclass expression in G; in particular, this applies to class names. As before, we exclude the possibility that one of the classes is incoherent (i.e., entailed to be equivalent to owl:Nothing).

<span id="page-51-0"></span>**Proposition 3.2.** Consider an OWL QL ontology G with classes  $c \in$  SPC and  $d \in$ SBC such that  $G \cup \{\_\text{a}$  rdf:type c} is consistent. Then G entails c rdfs:subClassOf d iff the pattern {c subCLASSOF d} UNION UNIVCLASS[d] matches G.

Proof. For the "if" direction, we have to show that the above described calculus allows to derive the triple \_:a rdf:type d from  $G \cup \{\_\}$ :a rdf:type c} whenever the pattern {c subCLASSOF d} UNION UNIVCLASS[d] matches G. We consider both cases of the UNION expression.

First, let c subCLASSOF d be the matching pattern of the query, that is, we find some  $n \in \mathbb{N}$  and a path from  $c$  to  $d$  matching the regular expression (sCO | eqC | ^eqC |  $\text{INTLISTMEMBER}$  |  $\text{SOMEPROP}$  |  $\text{SOMEPROP}$  $\text{INV})^n$ . We show the claim via an induction over *n*. For  $n = 0$  we obtain  $a = b$ , therefore  $\Box$ : a rdf:type d holds by assumption. For the induction step, assume the claim holds for *n* and consider a path matching the expression (sCO | eqC | ^eqC |  $\text{INTLISTMEMBER}$  |  $\text{SOMEPROP}$  |  $\text{SOMEPROP}$  |  $\text{INTP}$  |  $\text{N}$  |  $\text{N}$  |  $\text{N}$  |  $\text{N}$  |  $\text{N}$  |  $\text{N}$  |  $\text{N}$  |  $\text{N}$  |  $\text{N}$  |  $\text{N}$  |  $\text{N}$  |  $\text{N}$  |  $\text{N}$  |  $\text{N}$  |  $\text{N}$  |  $\text{N}$  |  $\text$ there is a class c' such that there is a path matching (sCO | eqC |  $\degree$ eqC |  $\degree$ INTLISTMEMBER | SOMEPROP | SOMEPROPINV)<sup>n</sup> from c to c' and a path<br>matching (cCO | egC | cecC | yurl temMaysan | sovePace | sovePaceIyy) matching (sCO | eqC | ˆeqC | intListMember | someProp | somePropInv) from c' to d'. By induction hypothesis, we can deduce that  $\pm$ :a rdf:type c' must<br>hald ( $\pm$ ). Nous use further analyse the noth from a' to d' by conceptaly consid hold (†). Now we further analyse the path from  $c'$  to  $d'$  by separately consideration of the  $\zeta$  distinguism optimes. ering the 6 disjunctive options:

- triple  $\pm$ :a rdf:type  $d'$ .  $\alpha$  sCO  $d'$ : we can use the induction hypothesis and rule [\(3.4\)](#page-46-13) to infer the
- triple \_: a rdf:type  $d'$ . ' eqC  $d'$ : we can use the induction hypothesis and rule [\(3.5\)](#page-46-14) to infer the
- $\therefore$  a rdf:type d'. 0 <sup>ˆ</sup>eqC d 0 : we can use the induction hypothesis and rule [\(3.6\)](#page-46-15) to infer
- the regular expression INTLISTMEMBER only matches inside a structure INTLISTMEMBER  $d'$ : presuming G to be a well-formed owl QL graph, of the shape x owl: intersection Of  $(x_1, \ldots, x_n)$  and connects x with some  $x_i$ .<br>There has the industion hand-has in and such  $(x_i)$  are some informed that  $x_i$ . Then by the induction hypothesis and rule  $(3.3)$  we can infer  $\Box$ :a rdf:type d'.
- path matching  $\text{SUBPROPERTIES}\$  such that G also contains the triples c' ' SOMEPROP  $d'$ : in this case there must exist p and q connected by a<br>other patching synDpopppy:Op such that C also septains the triples of owl:onProperty p and either d' owl:onPropertyp or prdfs:domain d'. Again as-<br>syming yvell, formadness of C we see apply wile (as) to inform as he ib for suming well-formedness of G we can apply rule [\(3.2\)](#page-46-1) to infer  $\Box a \cdot p \Box b$  for some fresh blank node \_:b. Consequently, due to [Proposition 3.1,](#page-49-0) we can infer  $\Box a$  q  $\Box$ b. Finally applying either rule [\(3.7\)](#page-46-16) or rule [\(3.8\)](#page-46-17), we arrive at  $\therefore$  a rdf:type d'.
- ' somePropInv  $d'$ : in this case there must exist  $p$  and  $q$  connected by a

<span id="page-52-0"></span>Table 3.3: Pattern EMPTYCLASS[x] for detecting empty classes.

```
x (sCO | eqC | ˆeqC | intListMember | owl:someValuesFrom |
   (owl:onProperty / (Inv | SpoEqp)
∗
/ (ˆowl:onProperty | rdfs:domain | rdfs:range)))∗
    ?C . {
  {?C subClassOf owl:Nothing} UNION
  {?C subClassOf ?D1 . {{?C subClassOf ?D2} UNION univClass[?D2]} . {
    {?D1 disjointClasses ?D2} UNION
    {?V rdf:type owl:AllDisjointClasses . twoMembers[?V, ?D1, ?D2]}
  }} UNION
  {?C (owl:onProperty / (Inv | SpoEQP)^*) ?P .}{?P subPropertyOf owl:bottomObjectProperty} UNION
    {?P subPropertyOf ?Q1
      {{?P subPropertyOf ?Q2} UNION univProperty[?Q2]} . {
      {?Q1 (owl:PropertyDisjointWith | ˆowl:PropertyDisjointWith) ?Q2} UNION
      {?V rdf:type owl:AllDisjointProperties . twoMembers[?V, ?Q1, ?Q2]}
    }}
  }
}}
```
path matching subINVPROPERTYOF such that G also contains the triples  $\frac{1}{2}$ :b for some fresh blank node \_:b. Consequently, exploiting the argument ' owl:onPropertyp and prdfs:range d'. We can apply rule  $(3.2)$  to infer  $\Box$ :a p<br>the for agree fresh blank nade, the Consequently, evolution the expression in the proof of [Proposition 3.1,](#page-49-0) we can infer  $\Box$ :b q  $\Box$ :a. Finally applying rule [\(3.9\)](#page-46-12), we arrive at  $\Box$ : a rdf: type  $d'$ .

The case for  $UNIVCLASS[d]$  being the matching pattern can be shown in a way analogous to the one above, additionally using Rule  $(3.15)$  and rule  $(3.16)$ for the base cases.

For the "only if" direction, we have to analyse all possible proofs. For this, it is helpful to distinguish two cases: one where a proof can be found that directly applies the rule [\(3.15\)](#page-46-3) to all occurrences of proof-tree leafs carrying  $\Box$ : a rdf:type d. In such a case, a match to UNIVCLASS[d] can be constructed from the proof. In all other cases we can construct a match to {c subCLASSOF d} in way very analogous to the argument in Proposition 2.2  $d$  in way very analogous to the argument in [Proposition 3.2.](#page-51-0)

Finally, we must identify classes that are incoherent, i.e., for which the triple c rdfs:subClassOf owl:Nothing is entailed. To do this, we need to consider the patterns of [Table 3.2.](#page-47-1)

**Definition 3.4.** For arbitrary terms x, y and z, let  $TwoMEMBERS[x, y, z]$  be the pattern  $\{x(\text{owl:members}/\text{rdf:rest}^*)$ ?W.?W rdf:first  $y$ .?W(rdf:rest<sup>+</sup>/rdf:first)z $\}$ , and let  $DISJONTCLASSEs$  be the property path expression (owl:disjointWith  $|$ <sup>ˆ</sup>owl:disjointWith <sup>|</sup> owl:complementOf <sup>|</sup> <sup>ˆ</sup>owl:complementOf). The query pat<span id="page-53-0"></span>Table 3.4: Pattern EMPTYPROPERTY[x] for detecting empty properties.

```
x (Inv | SpoEqp |
```
- (ˆowl:onProperty / (sCO | eqC | ˆeqC | intListMember | owl:someValuesFrom) ∗ / owl:onProperty))<sup>\*</sup> ?P . {
- {?P subPropertyOf owl:bottomObjectProperty} UNION

{?P subPropertyOf ?Q1

{{?P subPropertyOf ?Q2} UNION univProperty[?Q2]} { {?Q1 (owl:PropertyDisjointWith | ˆowl:PropertyDisjointWith) ?Q2} UNION {?V rdf:type owl:AllDisjointProperties . TWOMEMBERS[?V, ?Q1, ?Q2]} }} UNION

```
{?P ((ˆowl:onProperty | rdfs:domain | rdfs:range) / subClassOf) ?C . {
```
- {?C subClassOf owl:Nothing} UNION
- {?C subClassOf ?D1 {{?C subClassOf ?D2} UNION univClass[?D2]} { {?D1 disjointClasses ?D2} UNION
	- {?V rdf:type owl:AllDisjointClasses . twoMembers[?V, ?D1, ?D2]}
- }
- }}
- }}

terns EMPTYCLASS[x] and EMPTYPROPERTY[x] are defined as in [Table 3.3](#page-52-0) and [Table 3.4](#page-53-0) respectively.

As their names suggest, the patterns of the previous definition allow us to detect classes and properties that must be empty in every model of the ontology. To prove this, we first make some simpler observations:

<span id="page-53-1"></span>**Lemma 3.2.** The pattern  $\text{TWOMEMBERS}[x, y, z]$  matches an ontology G iff G contains an RDF list x with two distinct elements  $y$  and z.

<span id="page-53-2"></span>Lemma 3.3. Consider a consistent OWL QL ontology G with class c. Then  $G \cup$  $\{\_\;:\;a\;r\;d\;f\;ty\;p\;c\}$  is inconsistent iff the pattern EMPTYCLASS[c] matches G.

Proof. The general structure of the proof is as in [Lemma 3.1,](#page-48-0) but with a lot more cases to consider. We sketch the arguments in order to avoid getting lost in details here.

First, we can show a property of the first two lines of the pattern in [Table 3.3.](#page-52-0) Namely, the variable ?C in the pattern generally represents a class that must be non-empty whenever the class  $x$  ( $c$  in our claim) is non-empty. Formally: G has a match for the pattern

```
c (rdfs:subClassOf | owl:equivalentClass | ˆowl:equivalentClass |
                       intListMember | owl:someValuesFrom |
                          (owl:onProperty / (Inv | SpoEqp)
∗
/
                                       (\text{`owl:onProperty} \mid \text{rdfs:domain} \mid \text{rdfs:range})^* a
```
if and only if  $G \cup \{d\}$  rdfs:subClassOf owl:Nothing} is consistent but the following is inconsistent:  $G ∪ \{$  ∴a rdf:type  $c, d$  rdfs:subClassOf owl:Nothing}.

This is shown by easy inductions as in [Lemma 3.1.](#page-48-0) Most importantly, we need to observe that non-emptiness of classes can directly follow from the rules  $(3.1)$ – $(3.9)$  and  $(3.15)$ . The cases of  $(3.1)$  and  $(3.15)$  are not of interest, since they infer non-emptiness of owl: Thing:  $d$  in our claim cannot be a superclass of owl:Thing as this would make  $G \cup \{d\}$  rdfs:subClassOf owl:Nothing} inconsistent. Of the remaining rules,  $(3.2)$ – $(3.6)$  are are covered by the options rdfs:subClassOf, owl:equivalentClass, ^owl:equivalentClass, INTLISTMEMber and owl:someValuesFrom in the pattern, respectively.

For the remaining cases, we need to take derivations of property assertion triples into account. The only relevant rule to derive such triples from premises of the form  $\Box$ :a rdf:type  $c'$  is [\(3.2\)](#page-46-1). After this, further property triples are inferred as in [Proposition 3.1](#page-49-0) using rules  $(3.10)$ – $(3.14)$ , corresponding (as shown before) to the expression (INV | SPOEQP)\*. Again, owl:topObjectProperty is not of interest here since we assume  $G \cup \{d\}$  rdfs:subClassOf owl:Nothing} to be consistent. Finally, property assertion triples can be used to transfer new class assertion triples in rules  $(3.7)$ – $(3.9)$ , corresponding to the final options (ˆowl:onProperty | rdfs:domain | rdfs:range) in the pattern. This correspondence of rules and patterns can be exploited to obtain the desired result by two inductions, as before.

The remaining parts of the pattern in [Table 3.3](#page-52-0) lists relevant cases in which the non-emptiness of the class represented by ?C would lead to incon-sistency. These cases correspond to the patterns in [Table 3.2.](#page-47-1) The cases [\(3.18\)](#page-47-2)-[\(3.21\)](#page-47-3) are covered by the patterns in the third to seventh line of [Table 3.2,](#page-47-1) where we use (reasoning similar to) [Proposition 3.2](#page-51-0) for the essential correct-ness of subpatterns UNIVCLASS[?D2] and SUBCLASSOF. Cases [\(3.17\)](#page-47-4), [\(3.22\)](#page-47-5) and [\(3.23\)](#page-47-6) are covered by the remaining lines, where we use [Lemma 3.1](#page-48-0) and [Proposition 3.1](#page-49-0) for the essential correctness of subpatterns SUBPROPERTYOF and UNIVPROPERTY[?Q2]. Cases  $(3.24)$  and  $(3.25)$  can only be violated by G initially and thus do not require checking here.

[Lemma 3.2](#page-53-1) provides the essential correctness of the pattern TWOMEM- $BERS[x, y, z]$  used in several places. For cases  $(3.17), (3.22)$  $(3.17), (3.22)$  $(3.17), (3.22)$  and  $(3.23),$  $(3.23),$  we need to consider property assertion triples that are derived from the non-emptiness of ?C; the pattern used to find a non-empty property ?P is the same pattern that already occurred on the second line, and the same reasoning applies.

Using thecorrespondences between inference rules and patterns, we can thus prove the overall claim.

<span id="page-54-0"></span>**Lemma 3.4.** Consider a consistent OWL QL ontology G with property p. Then  $G \cup \{\_\texttt{a} p \_\texttt{b}\}\$  is inconsistent iff the pattern EMPTYPROPERTY $[p]$  matches G.

Proof. The proof follows the same arguments as the proof of [Lemma 3.3.](#page-53-2) Indeed, many of the subpatterns used are the same, with the main difference

being that we now start the derivation from property assertion triples rather than from class assertion triples.

<span id="page-55-0"></span>We can now completely express owl ol schema reasoning in SPAROL 1.1:

Theorem 3.1. An OWL QL ontology G is inconsistent iff it has a match for the pattern

> <span id="page-55-1"></span>{?X rdf:type ?C . emptyClass[?C]} UNION {?X ?P ?Y . emptyProperty[?P]} UNION {?X owl:differentFrom ?X} UNION  $\{?V \text{ rdf: type } \text{owl:} All \text{Different } . \text{ TWOMEMBERS}[?V, ?X, ?X] \}.$  (3.26)

G entails c rdfs:subClassOf d for  $c \in$  SPC and  $d \in$  SBC iff G is either inconsistent or has a match for the pattern

<span id="page-55-2"></span> ${c \supCLASSOF d}$  UNION UNIVCLASS[d] UNION EMPTYCLASS[c]. (3.27)

G entails x rdf: type c iff G is either inconsistent or has a match for the pattern

 $\{\{x \text{ (rdf:type / SUBCLASSOF) } c\} \text{ UNION}\}$  $\{x \text{ ?P } ?Y \text{ . ?P } (\text{SUBProperty } | \text{ rdfs:domain})$ /  $SUBCLASSOF) c$  UNION  $\{$ ?Y ?P x . ?P (SUBPROPERTYOF / rdfs:range / SUBCLASSOF)  $c$ }  $\{$  UNION UNIVCLASS $[c]$  (3.28)

G entails p rdfs:subPropertyOf q for  $p, q \in \text{PRP}$  iff G is either inconsistent or has a match for the pattern

<span id="page-55-4"></span> $\{p \text{ SUBProperty} \mid q\}$  UNION UNIVPROPERTY $[q]$  UNION EMPTYPROPERTY $[p]$ .  $(3.29)$ 

G entails  $x \, p \, y$  iff G is either inconsistent or has a match for the pattern

<span id="page-55-5"></span><span id="page-55-3"></span> ${x \in \mathbb{R} \setminus \mathbb{R}}$   $\{x \in \mathbb{R} \setminus \mathbb{R} \mid \mathbb{R} \setminus \mathbb{R} \}$  UNION  $\{y \text{ ?R } x \text{ . ?R subInvPropertyOf } p\}$  UNION  $UNIVPROPERTIES}[p].$  (3.30)

Proof. In each of the cases, we can show correctness using similar techniques as in the proof of [Lemma 3.1](#page-48-0) and the subsequent proofs shown in this section. We consider each case individually.

For [\(3.26\)](#page-55-1), correctness is an easy consequence of [Lemmata 3.3](#page-53-2) and [3.4,](#page-54-0) together with the observation that the two last lines of [\(3.26\)](#page-55-1) correspond to the cases  $(3.24)$  and  $(3.25)$  in [Table 3.2.](#page-47-1) We need to use rules  $(3.1)$  (for the first time) and  $(3.16)$  to see that  $(3.26)$  also covers the cases where owl:Thing is a subclass of owl:Nothing, or where owl:topObjectProperty is a subproperty of owl:bottomObjectProperty.

For [\(3.27\)](#page-55-2), correctness follows from [Proposition 3.2](#page-51-0) and [Lemma 3.3.](#page-53-2)

For  $(3.28)$ , we see from [Proposition 3.2](#page-51-0) why the first and last line are correct. However, [Proposition 3.2](#page-51-0) only covers derivations that start from a class assertion triple. When checking for the type of an individual in [\(3.28\)](#page-55-3), the derivation might also start at property assertion triples given in the ontology. Our arguments in the proof of [Proposition 3.2](#page-51-0) covered property assertion triples, but only as an intermediate stage of the derivation. It is not hard to see that the second and third line of [\(3.28\)](#page-55-3) are similar to the respective expressions someProp and somePropInv in Definition  $3,3$ , and correctness is shown using the same reasoning as in the proof of [Proposition 3.2.](#page-51-0)

For [\(3.29\)](#page-55-4), correctness follows from [Proposition 3.1](#page-49-0) and [Lemma 3.4.](#page-54-0)

For [\(3.30\)](#page-55-5), correctness is a consequence of the same reasoning as in the proof of [Proposition 3.1,](#page-49-0) together with the observation that subInvPropertyOf is similar to subPropertyOf but swaps the sides. Note that only the rules [\(3.10\)](#page-46-7)–[\(3.14\)](#page-46-8) are relevant for normal derivations (not involving owl:top-ObjectProperty, which is covered by [Lemma 3.1\)](#page-48-0).  $\square$ 

#### <span id="page-56-0"></span>3.4 OWL QL Query Rewriting with SPARQL 1.1

After handling the basic reasoning tasks, namely, consistency checking, subsumption checking and instance checking, we now turn towards *query an*swering over owl QL ontologies using SPARQL 1.1. Research in OWL QL query answering typically considers the problem of answering conjunctive queries (CQs), which are conjunctions of owl property and class assertions that use variables only in the place of individuals, not in the place of properties or classes (e.g. [Calvanese, De Giacomo et al. \[2007\]](#page-177-1) or [Calì, Gottlob and Pieris](#page-176-0) [\[2012\].](#page-176-0) Conjunction can easily be represented by a BGP in SPARQL, yet CQs are not a subset of sparqu, since they also support (existential quantification of) non-distinguished variables. Normal query variables are called distinguished, while existentially quantified variables are called non-distinguished. Distinguished variables can only bind to elements of the ontology, whereas for non-distinguished variables it suffices if the ontology implies that some binding must exist.

Example 3.1. Consider an owl ontology with the assertion :peter rdf:type :Person and the following axiom:

:Person rdfs:subClassOf [owl:onProperty :father; owl:someValuesFrom :Person]

This implies that :peter has some :father but the ontology may not contain any element of which we know that it plays this role. In this case, the spar-QL pattern  $\{?X$  :father ?Y}, equivalent to the conjunctive query  $q(?X, ?Y) \leftarrow$ : father(?X, ?Y), would not have a match with ? $X =$ : peter under OWL DL entailment. In contrast, if the variable ?Y were non-distinguished, as in the conjunctive query  $q(?X)$  ← ∃?Y:father(?X, ?Y), the query would match with ?X = :peter (and ?Y would not receive any binding).  $\diamond$ (and ?Y would not receive any binding).

sparol can only express CQs where all variables are distinguished. To define this fragment of sparqu, recall that the owl pl entailment regime of sparql 1.1 requires every variable to be declared for a certain type (individual, object property, datatype property, or class) [\[Glimm and Ogbuji 2013\]](#page-178-3). This requirement is the analogue of "standard use" on the level of query patterns, and it allows us to focus on instance retrieval here. We thus call a Basic Graph Pattern P CO-pattern if:

- 1.  $P$  does not contain any OWL, RDF, or RDFS IRIS other than rdf:type in property positions,
- 2. all variables in  $P$  are declared as required by the owl pl entailment regime,
- 3. property variables occur only in predicate positions,
- 4. class variables occur only as objects of triples with predicate rdf:type.

<span id="page-57-0"></span>Rewriting CQ-patterns is then a straightforward application of Theorem [3.1:](#page-55-0)

**Definition** 3.5. For a triple pattern x rdf:type c, the rewriting  $\llbracket x \right.$  rdf:type c $\llbracket$ is the graph pattern [\(3.28\)](#page-55-3) as in Theorem [3.1;](#page-55-0) for a triple pattern  $x \, p \, y$  with  $p \in \text{PRP}$ , the rewriting  $\llbracket x \ p \ y \rrbracket$  is the graph pattern [\(3.30\)](#page-55-5). The rewriting  $\llbracket P \rrbracket$ of a CQ-pattern  $P$  is obtained by replacing every triple pattern  $s \, p \, o$  in  $P$  by  $\{\llbracket s \ p \ o \rrbracket\}.$ 

The following theorem follows from Definition 3.5, [Theorem 3.1](#page-55-0) and the proof of [Theorem 3.1.](#page-55-0)

<span id="page-57-1"></span>Theorem 3.2. If G is the RDF graph of a consistent OWL QL ontology, then the matches of a  $CQ$ -pattern P on G under OWL DL entailment are exactly the matches of  $\llbracket P \rrbracket$  on G under simple entailment.

As a side remark, for this thesis we are not interested in rewriting general conjunctive queries with non-distinguished variables. However, in [Bischof,](#page-175-0) [Krötzsch et al. \[2014a\]](#page-175-0) we show how to obtain also such a rewriting.

Limitations We have seen that schema-agnostic query rewriting works for (almost) all of owl  $QL$ , so it is natural to ask how far this approach can be extended. We outline the intuition of the natural limitations of SPARQL 1.1 as a query rewriting language and point out extensions to overcome these limits.

In [Section 3.2,](#page-44-0) we excluded owl:SymmetricProperty from our considerations, because SPARQL 1.1 lacks the necessary expressivity to handle the RDF encoding [\[Bischof, Krötzsch et al. 2014a\]](#page-175-0). However, one can write  $p$  rdf:type owl:SymmetricProperty as p rdfs:subPropertyOf [owl:inverseOf  $p$ ] and thus indirectly allow symmetric properties. One possible approach to directly deal with owl:SymmetricProperty is nspARQL, which has been proposed as an extension of sparql 1.0 with a form of path expression that can test for the presence of certain side branches in property paths [\[J. Pérez, Arenas and Gutierrez 2010\]](#page-182-1). Similar test expressions have been considered in OBDA recently [\[Bienvenu,](#page-175-2) [Calvanese et al. 2014\]](#page-175-2).

By complexity-theoretic arguments we can furthermore exclude most ex-

tensions of owl QL as well as other owl profiles [\[Bischof, Krötzsch et al.](#page-175-0) [2014a\]](#page-175-0). These complexity-theoretic limitations can only be overcome by using a more complex query language. Many query languages with P-complete data complexity can be found in the Datalog family of languages (see for example Abiteboul, Hull and Vianu  $[1994]$ ), which are supported by RDF databases like OWLIM and Oracle 11g that include rule engines.

#### <span id="page-58-0"></span>3.5 Optimisation and Implementation Remarks

[Theorem 3.2](#page-57-1) provides a procedure to rewrite CQ-patterns under owl DL entailment to sparqu 1.1 graph patterns under simple entailment. With this rewriting procedure, called BGP Schema-Agnostic Rewriting (SAR) we can rewrite sparqu queries but we in real-world queries will need to consider several practical issues. In this section we discuss these issues and introduce three orthogonal optimisation approaches to improve query evaluation times.

#### 3.5.1 Implementation Remarks

Blank nodes cannot be shared across BGPs in SPAROL [\[Harris and Seaborne](#page-179-1) [2013,](#page-179-1) §4.1.4]. However, since SAR replaces each triple pattern with a UNION pattern, this restriction would lead to invalid queries. For example, the blank node  $\Box$ :x in the BGP  $\Box$ :x rdf:type b  $\Box$ :x c d} would be split across several BGPs. The mapping σ from blank nodes to RDF terms (see Definition 2.8) is "lost" outside of the BGP. Therefore, blank node mappings for the same blank node :x from different BGPs cannot be joined, which contradicts the intended semantics. Since sparqu variables can substitute blank nodes (under simple entailment) [\[Gutierrez, Hurtado and Mendelzon 2004;](#page-178-4) [de Bruijn, Franconi](#page-177-4) [and Tessaris 2005\]](#page-177-4), we can retain the semantics by replacing each blank node in a BGP with a unique fresh variable. We call these variables blank node variables.

Multiset semantics In the preceding sections we considered SPARQL 1.1 under set semantics for easier handling. Since the official spare semantics [\[Harris and Seaborne 2013\]](#page-179-1) uses multisets, an implementation of SAR has to cater for duplicate results.<sup>4</sup> To ensure correct answer cardinalities we could  $4$  This applies to other query embed each BGP in a SPAROL 1.1 SELECT DISTINCT sub-query which projects the temporary variables away, but keeps the blank node variables which should only be projected away in the end.

In practice, however, users rarely rely on such semantically exact behaviour, but will either use DISTINCT<sup>5</sup> for the whole query or accept duplicate 5 which also comes at a certain results. For the rest of this chapter we will accept duplicate results. We note computational cost that this might lead to incoherent results considering complex operators such as solution modifiers, grouping and aggregates.

rewriting techniques as well, if the target language, like for example sqL, has a multiset semantics.

AN IMPLEMENTATION has to consider two cases:

First, ccording to  $(3.28)$  a triple pattern x rdf:type c is rewritten as follows (expanding univClass):

```
\{\{x \text{ (rdf:type / SUBCLASSOF) } c\} \text{ UNION}\}
```

```
{x ?P ?Y.}
```

```
?P (SUBPROPERTYOF / (^owl:onProperty | rdfs:domain) / SUBCLASSOF) c} UNION
\{?Y ? P x . ?P (SUBPROPERTYOF / rdfs:range / SUBCLASSOF) c} UNION
\{owl:Thing subCLASSOF c} UNION
{owl:topObjectProperty ((SpoEqp | Inv)
∗
/
   (\text{`owl:onProperty} | \text{rdfs:domain} | \text{rdfs:range}) / \text{SUBCLASSOF} | c)} (3.31)
```
Second, for an arbitrary predicate  $p \in \text{PRP}$  the triple pattern x p y is rewritten according to  $(3.30)$  as follows (expanding  $\text{subInvPropertyOf}$ ):

> <span id="page-59-1"></span><span id="page-59-0"></span> $\{\{x \text{ ?R } y \text{ . ?R SUB} \}$  ROPERTYOF  $p\}$  UNION  $\{y \text{ ?R } x \text{ . ?R } S \text{POEQP}^* / \text{Inv} / \text{SUBPropertyOf } p\}$  $\{3.32\}$  UNION UNIVPROPERTY $[p]$  (3.32)

The SAR rewriting replaces each triple pattern of a sparch query by one of these complex graph patterns. Although the queries grow only by a constant factor, the resulting queries make heavily use of complex path expressions. When expanding the macros in these graph patterns to their definitions-see [Listing 3.1](#page-60-0) for expanding the macros of [\(3.31\)](#page-59-0) and [Listing 3.2](#page-61-0) for expanding the macros of [\(3.32\)](#page-59-1), where the line numbers given in the margin of the Listing match the lines in the equations—the need for optimization becomes apparent. To address this need we introduce three optimization approaches:

- Algebraic Path Equivalences Without relaxing the main assumption of SAR (no knowledge of the RDF graph required for rewriting) we can implement query optimization heuristics using algebraic equivalences
- Remove Irrelevant Properties from Paths By using information about the OWL and RDFS properties used in the ontology we can simplify the path expressions and in some cases also remove BGPS
- Path Materialization By allowing updates to the TBox of the RDF graph we can materialise certain path expressions and thereby use a partial ontology saturation approach.

In the remainder of this section we describe these three approaches in detail.

#### 3.5.2 Algebraic Path Equivalences

<span id="page-59-2"></span>A sparql sequence path could be translated to a bgp [\[Harris and Seaborne](#page-179-1) [2013,](#page-179-1) §18.4]. The path expression x  $p/q$  y is thus translated to x p ?v . ?v q y (with ?v being a fresh variable). We can generalize this to extract a common path fragment  $p$  over a UNION with the same object  $y$ .

<span id="page-60-0"></span>Listing 3.1: Resulting graph pattern when expanding all macros of [\(3.31\)](#page-59-0)

- <sup>1</sup> { { x rdf:type/(((((rdfs:subClassOf|owl:equivalentClass)|^owl:equivalentClass)|((owl:intersectionOf/(rdf :rest)\*)/rdf:first))|((owl:onProperty/((((rdfs:subPropertyOf|owl:equivalentProperty)|^owl: equivalentProperty)|(((owl:inverseOf|^owl:inverseOf)/(((rdfs:subPropertyOf|owl: equivalentProperty)|^owl:equivalentProperty))\*)/(owl:inverseOf|^owl:inverseOf))))\*)/(^owl: onProperty|rdfs:domain)))|((((owl:onProperty/((((rdfs:subPropertyOf|owl:equivalentProperty)|^ owl:equivalentProperty)|(((owl:inverseOf|^owl:inverseOf)/(((rdfs:subPropertyOf|owl: equivalentProperty)|^owl:equivalentProperty))\*)/(owl:inverseOf|^owl:inverseOf))))\*)/(owl: inverseOf|^owl:inverseOf))/(((rdfs:subPropertyOf|owl:equivalentProperty)|^owl: equivalentProperty))\*)/rdfs:range))\* <sup>c</sup> } UNION
- 
- 2  $\{x ? P ? Y .$ <br>3  $? P (((r d)$ 3 ?P ((((rdfs:subPropertyOf|owl:equivalentProperty)|^owl:equivalentProperty)|(((owl:inverseOf|^owl: inverseOf)/(((rdfs:subPropertyOf|owl:equivalentProperty)|^owl:equivalentProperty))\*)/(owl: inverseOf|^owl:inverseOf))))\*/(^owl:onProperty|rdfs:domain)/(((((rdfs:subClassOf|owl: equivalentClass)|^owl:equivalentClass)|((owl:intersectionOf/(rdf:rest)\*)/rdf:first))|((owl: onProperty/((((rdfs:subPropertyOf|owl:equivalentProperty)|^owl:equivalentProperty)|(((owl: inverseOf|^owl:inverseOf)/(((rdfs:subPropertyOf|owl:equivalentProperty)|^owl: equivalentProperty))\*)/(owl:inverseOf|^owl:inverseOf))))\*)/(^owl:onProperty|rdfs:domain))) |((((owl:onProperty/((((rdfs:subPropertyOf|owl:equivalentProperty)|^owl:equivalentProperty) |(((owl:inverseOf|^owl:inverseOf)/(((rdfs:subPropertyOf|owl:equivalentProperty)|^owl: equivalentProperty))\*)/(owl:inverseOf|^owl:inverseOf))))\*)/(owl:inverseOf|^owl:inverseOf))/((( rdfs:subPropertyOf|owl:equivalentProperty)|^owl:equivalentProperty))\*)/rdfs:range))\*  $c$  } UNION
- ${$  ?Y ?P  $x$  . ?P ((((rdfs:subPropertyOf|owl:equivalentProperty)|^owl:equivalentProperty)|(((owl: inverseOf|^owl:inverseOf)/(((rdfs:subPropertyOf|owl:equivalentProperty)|^owl: equivalentProperty))\*)/(owl:inverseOf|^owl:inverseOf))))\*/rdfs:range/(((((rdfs:subClassOf|owl: equivalentClass)|^owl:equivalentClass)|((owl:intersectionOf/(rdf:rest)\*)/rdf:first))|((owl: onProperty/((((rdfs:subPropertyOf|owl:equivalentProperty)|^owl:equivalentProperty)|(((owl: inverseOf|^owl:inverseOf)/(((rdfs:subPropertyOf|owl:equivalentProperty)|^owl: equivalentProperty))\*)/(owl:inverseOf|^owl:inverseOf))))\*)/(^owl:onProperty|rdfs:domain)))|(((() owl:onProperty/((((rdfs:subPropertyOf|owl:equivalentProperty)|^owl:equivalentProperty)|((( owl:inverseOf|^owl:inverseOf)/(((rdfs:subPropertyOf|owl:equivalentProperty)|^owl: equivalentProperty))\*)/(owl:inverseOf|^owl:inverseOf))))\*)/(owl:inverseOf|^owl:inverseOf))/((( rdfs:subPropertyOf|owl:equivalentProperty)|^owl:equivalentProperty))\*)/rdfs:range))\* c } UNION
- 5 { owl:Thing (((((rdfs:subClassOf|owl:equivalentClass)|^owl:equivalentClass)|((owl:intersectionOf/(rdf: rest)\*)/rdf:first))|((owl:onProperty/((((rdfs:subPropertyOf|owl:equivalentProperty)|^owl: equivalentProperty)|(((owl:inverseOf|^owl:inverseOf)/(((rdfs:subPropertyOf|owl: equivalentProperty)|^owl:equivalentProperty))\*)/(owl:inverseOf|^owl:inverseOf))))\*)/(^owl: onProperty|rdfs:domain)))|((((owl:onProperty/((((rdfs:subPropertyOf|owl:equivalentProperty)|^ owl:equivalentProperty)|(((owl:inverseOf|^owl:inverseOf)/(((rdfs:subPropertyOf|owl: equivalentProperty)|^owl:equivalentProperty))\*)/(owl:inverseOf|^owl:inverseOf)))\*)/(owl: inverseOf|^owl:inverseOf))/(((rdfs:subPropertyOf|owl:equivalentProperty)|^owl: equivalentProperty))\*)/rdfs:range))\* <sup>c</sup> } UNION
- 6 { owl:topObjectProperty ((((rdfs:subPropertyOf|owl:equivalentProperty)|^owl:equivalentProperty)|( owl:inverseOf|^owl:inverseOf)))\*/((^owl:onProperty|rdfs:domain)|rdfs:range) /(((((rdfs: subClassOf|owl:equivalentClass)|^owl:equivalentClass)|((owl:intersectionOf/(rdf:rest)\*)/rdf:first ))|((owl:onProperty/((((rdfs:subPropertyOf|owl:equivalentProperty)|^owl:equivalentProperty) |(((owl:inverseOf|^owl:inverseOf)/(((rdfs:subPropertyOf|owl:equivalentProperty)|^owl: equivalentProperty))\*)/(owl:inverseOf|^owl:inverseOf))))\*)/(^owl:onProperty|rdfs:domain)))|(((() owl:onProperty/((((rdfs:subPropertyOf|owl:equivalentProperty)|^owl:equivalentProperty)|((( owl:inverseOf|^owl:inverseOf)/(((rdfs:subPropertyOf|owl:equivalentProperty)|^owl: equivalentProperty))\*)/(owl:inverseOf|^owl:inverseOf))))\*)/(owl:inverseOf|^owl:inverseOf))/((( rdfs:subPropertyOf|owl:equivalentProperty)|^owl:equivalentProperty))\*)/rdfs:range))\* <sup>c</sup> } }

<span id="page-61-0"></span>Listing 3.2: Resulting graph pattern when expanding all macros of [\(3.32\)](#page-59-1)

- <sup>1</sup> { { x ?R ?y . ?R (((rdfs:subPropertyOf|owl:equivalentProperty)|^owl:equivalentProperty)|(((owl: inverseOf|^owl:inverseOf)/(((rdfs:subPropertyOf|owl:equivalentProperty)|^owl: equivalentProperty))\*)/(owl:inverseOf|^owl:inverseOf)))\*  $p$  } UNION
- 2 { y ?R x . ?R (((rdfs:subPropertyOf|owl:equivalentProperty)|^owl:equivalentProperty))\*/(owl: inverseOf|^owl:inverseOf)/(((rdfs:subPropertyOf|owl:equivalentProperty)|^owl: equivalentProperty)|(((owl:inverseOf|^owl:inverseOf)/(((rdfs:subPropertyOf|owl: equivalentProperty)|^owl:equivalentProperty))\*)/(owl:inverseOf|^owl:inverseOf)))\* p }
- 3 } UNION { owl:topObjectProperty (((rdfs:subPropertyOf|owl:equivalentProperty)|^owl: equivalentProperty)|(owl:inverseOf|^owl:inverseOf))\* p } }

**Lemma 3.5.** For the IRIs  $p$ ,  $p_1$ ,  $p_2$ , and the RDF terms  $x_1$ ,  $x_2$ ,  $y$ :

 ${x_1 p_1 / p y}$  UNION  ${x_2 p_2 / p y} \equiv {?V p y}$ .  ${x_1 p_1 ?V}$  UNION  ${x_2 p_2 ?V}$ 

where ?V is a fresh variable. A similar equivalence holds for distributivity of a shared prefix path over UNION.

Proof. This follows from the definition of the sequence operator and the distributivity of the join (.) operator over UNION [\[J. Pérez, Arenas and Gutierrez](#page-182-2) [2009;](#page-182-2) [Schmidt, Meier and Lausen 2010\]](#page-184-0).

**Definition 3.6.** For  $(3.31)$  the *algebraic path equivalences optimisation* (OE) ap-plies [Lemma 3.5](#page-59-2) from left to right to extract subCLAssOF. The triple pattern testing the class c being a superclass of owl: Thing is replaced by a BIND pattern. Applying  $OE$  to  $(3.31)$  thus results in the following graph pattern:

```
\{\{?V\text{SUBCLASSOF }c\}.\{\{x \text{ rdf:type } ?\text{V}\}\} UNION
  {x ?P ?Y . ?P SUBPROPERTYOF / (^owl:onProperty | rdfs:domain) ?V} UNION
  \{ ?Y ?P x . ?P (SUBPROPERTYOF / rdfs:range) ?V} UNION
  {BIND(owl:Thing AS ?V)} UNION
  {owl:topObjectProperty (SpoEqp | Inv)
∗
/
     (\text{`owl:onProperty } | \text{ rdfs:domain } | \text{ rdfs:range}) ?V \} (3.33)
```
For  $(3.32)$  OE applies the equivalence  $(3.5)$  to reuse subPropertyOf in the arbitrary predicate rewriting (note that in the first BGP we could replace ?R by ?V):

<span id="page-61-1"></span>
$$
\{?V SUBPROPERTIES \{x ?V y\} UNION
$$
  

$$
\{y ?R x . ?R SpoEQP * / INV ?V\}
$$
  
}- UNION UNIVPROPERTIES[p] (3.34)

Additionally, we will need the following equivalence later for the path materialization optimizations:

<span id="page-61-3"></span><span id="page-61-2"></span>
$$
p^* \equiv (p^+)? \tag{3.35}
$$

<span id="page-62-4"></span>Listing 3.3: Resulting graph pattern when expanding all macros of [\(3.33\)](#page-61-1)

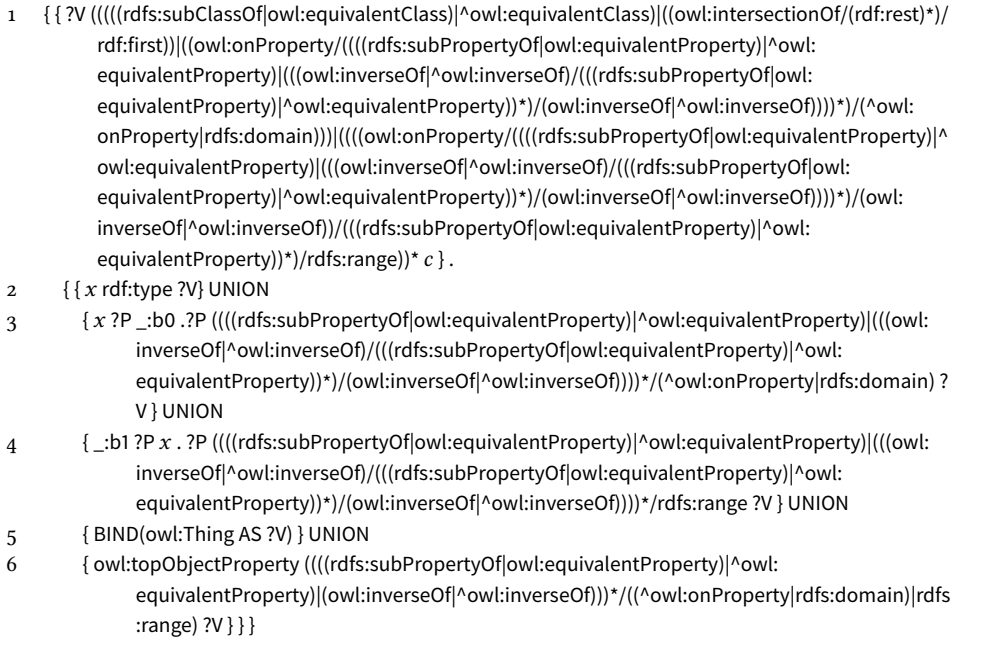

#### 3.5.3 Remove Irrelevant Properties from Paths (OI)

If a property  $p$  never occurs in a graph, then no triple pattern with predicate  $p$  will evaluate to a solution mapping. Similarly, when  $p$  is used in a path pattern, then this path step will never evaluate to a solution mapping. Thus we can safely remove  $p$  from the path pattern and reduce the length and, in some cases, an operator of the paths, while still evaluating to the same solution mappings.

In SAR we are interested in removing  $\text{owL}/\text{RDFS}$  properties not occurring in the TBox, thus achieving a pay-as-you-go behaviour: ontologies using only few different RDFS and OWL properties lead to shorter rewritten queries.

Definition 3.7. Let  $\epsilon$  be the *empty reflexive property* of an arbitrary RDF graph G: each IRI in G is connected to itself via  $\epsilon$ , which is disjoint from any other property. We use ⊥ as an abbreviation for owl:bottomObjectProperty. For arbitrary path expressions  $p_1$ ,  $p_2$ ,  $p_3$  we define the following *OI rewriting rules* on property expressions:

<span id="page-62-7"></span><span id="page-62-6"></span><span id="page-62-5"></span><span id="page-62-3"></span><span id="page-62-2"></span><span id="page-62-1"></span><span id="page-62-0"></span>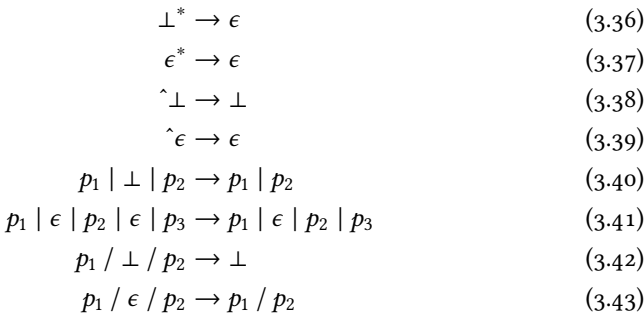

An OI rule  $p' \rightarrow p''$  is *applicable* on a path expression p if the path expression  $p'$  correction is the path of the path of the path of the path of the path of the path of the path of the path of the path of the path of produce the OI rewriting rules until no rule is applicable anymore, is denoted as ' occurs in  $p$ ; in this case  $p'$  is replaced by  $p''$ . The *exhaustive application*  $f$  the  $Q$  committee mulse until no mulse is applicable approximate denoted as  $p' \rightarrow^* p''$ .

Optional patterns absorb  $\perp$  in rule [\(3.40\)](#page-62-0) while sequence patterns absorb  $\epsilon$ in rule  $(3.43)$ . A property removed from a sequence in rule  $(3.42)$  is an effective way to remove the whole sequence.

Example. Let *p* be the path expression *a*  $|(b / c^*)$ . Let us examine what happens when ignoring each of  $a$ ,  $b$  and  $c$  in  $p$  separately:

- When ignoring *a* in *p*, we can apply [\(3.40\)](#page-62-0) and get the path expression *b* /  $c^*$ .
- When ignoring b in p, we can apply  $(3.42)$  and get the path expression consisting only of a.
- When ignoring c in p, we can apply first  $(3,36)$  and get the path expression  $\alpha$  | b.  $\Diamond$  $\gamma' = a \mid (b \mid \epsilon)$ . Next we can apply [\(3.43\)](#page-62-1) on p' and end up with the path  $\gamma$

We define I as the set of all owl  $QL$  properties and  $I' \subseteq I$  as the set of  $QL$  is  $QL$  as the set of  $QL$ all owl  $Q$  properties to ignore. In our case  $I'$  is comprised of those owl  $Q$  is proportionally in  $Q$  (we can be appearting in  $Q$ ) properties not occurring in G (we could also selectively ignore properties despite them occurring in the ontology). Then for each  $p \in I'$  we replace  $p$ <br>here is The Ol we within we have a well identified with a well is conditively any means by ⊥. The OI rewriting rules are applied until no rule is applicable any more. Since each rule shortens the path by removing either a path operator or an IRI, exhaustive rule application is guaranteed to terminate.

Example. When ignoring rdfs:range by replacing rdfs:range with  $\perp$  in the paths of  $(3.33)$  the one  $BGP$  containing rdfs: range will be removed completely by applying the rules  $(3.42)$ ,  $(3.48)$  and  $(3.49)$ . Another interesting case occurs when ignoring owl:inverseOf, thus replacing owl:inverseOf with ⊥: The pattern expression subCLASSOF is reduced from originally 36 properties (10 of which are owl:inverseOf) to 12 properties:

```
subClassOf →∗
(sCO | eqC | ˆeqC |
                     (owl:intersectionOf / rdf:rest∗
/ rdf:first) |
         (owl:onProperty / (sPO | eqP | ^eqP)*/(^owl:onProperty | rdfs:domain)))*
```
Further ignoring owl:onProperty would remove the third line (apart from the final ")\*"), while removing any of owl:intersectionOf or rdf:first would remove the second line of the path expression above. [Listing 3.4](#page-64-2) shows the complete resulting pattern when ignoring owl:inverseOf in [Listing 3.3.](#page-62-4) By ignoring only a single owl QL property, owl:inverseOf, we could significantly shorten the  $path$  expressions.  $\Diamond$ 

AFTER EXHAUSTIVELY APPLYING the OI rewriting rules  $\epsilon$ , which is not directly expressible in sparqu, can still occur in either 1. in one or more optional

<span id="page-64-2"></span>Listing  $3.4$ : Resulting graph pattern when expanding all macros of  $(3.33)$  and ignoring owl:inverseOf with OI

| 1              | { [ ?V ((((rdfs:subClassOf owl:equivalentClass) ^owl:equivalentClass) ((owl:intersectionOf/(rdf<br>:rest)*)/rdf:first)) ((owl:onProperty/(((rdfs:subPropertyOf owl:equivalentProperty) ^owl |
|----------------|----------------------------------------------------------------------------------------------------|
|                | :equivalentProperty))*)/(^owl:onProperty rdfs:domain)))* c }                                                                                                    |
| 2              | $\{x \text{ rdf: type } ?V\}$ UNION                                                                                                    |
| 3              | {x ?P _:b0 . ?P (((rdfs:subPropertyOf owl:equivalentProperty) ^owl:equivalentProperty)) */(^                                                                                                |
|                | owl:onProperty rdfs:domain) ?V } UNION                                                                                                    |
| $\overline{4}$ | $\frac{1}{2}$ :b1?P x .?P (((rdfs:subPropertyOf owl:equivalentProperty) ^owl:equivalentProperty))*/                                                                                         |
|                | rdfs:range ?V } UNION                                                                                                    |
| 5              | { BIND(owl:Thing AS ?V)} UNION                                                                                                    |
| 6              | { owl:topObjectProperty (((rdfs:subPropertyOf owl:equivalentProperty) ^owl:                                                                                                    |
|                | equivalentProperty))*/((^owl:onProperty rdfs:domain) rdfs:range) ?V } } }                                                                                                    |
|                |                                                                                                    |

patterns as a result of  $(3.41)$  or 2. as the only remaining property of the whole path expression, as a direct result of  $(3.36)$ ,  $(3.37)$  or  $(3.39)$ . We now discuss these two cases.

1. This case is resolved by rewriting each such optional pattern to the sparql'?' optional operator:

$$
p_1 \mid \epsilon \mid p_2 \rightarrow (p_1 \mid p_2)?
$$

2. Subject and object must represent or bind to the same RDF term, is resolved by the following rewriting rules, where  $r$  is an RDF term and the expression  $gp[x/x']$  replaces each occurrence of an RDF term or variable x in the graph pattern  $gp$  by the RDF term or variable  $x'$ .

$$
gp. \{ ?V \in x \} \to gp[?V/r] \tag{3.44}
$$

$$
gp. \{x \in \mathcal{W}\} \to gp[\mathcal{W}/r] \tag{3.45}
$$

<span id="page-64-4"></span><span id="page-64-3"></span>
$$
\{?V \in x\} \rightarrow \{ BIND(x AS ?V) \}
$$
\n
$$
(3.46)
$$
\n
$$
(5.48)
$$

$$
\{x \in ?V\} \to \{\text{BIND}(x \text{ AS } ?V)\}\tag{3.47}
$$

It is sufficient to address the cases of either object or subject being a variable for the triple expressions in  $(3.33)$  and  $(3.34)$ . The rules  $(3.44)$  and  $(3.45)$ are correct because in our rewritings ?V is always a temporary variable occurring only in gp.

Now we can generalise the OI rewriting rules to special cases of triple patterns and a graph pattern  $gp$ , to further simplify graph patterns. Rules [\(3.48\)](#page-64-0) and [\(3.49\)](#page-64-1) propagate triple patterns with  $\perp$  as predicate.

<span id="page-64-1"></span><span id="page-64-0"></span>
$$
gp. \{x \perp y\} \rightarrow \{s \perp o\} \tag{3.48}
$$

$$
gp \text{ UNION } \{x \perp y\} \to gp \tag{3.49}
$$

The OI optimization of a path expression  $p$  considering the RDF graph G, denoted  $O([p,G)]$  is then defined as the exhaustive application of the  $O[$ rules on  $p'$  where  $p'$  is the path expression obtained when replacing all owl properties not occurring in G by  $\perp$ .

In the degenerated case of ignoring all owl and RDFS properties, OI restores the original triple patterns, i.e., after applying OI to the result of SAR the patterns [\(3.31\)](#page-59-0) and [\(3.32\)](#page-59-1) collapse back to x rdf:type c and x p y respectively. The same happens when applying OI to OE because in these cases  $SUBCLASSOF \rightarrow \epsilon$  and  $SUBPROPERTYOF \rightarrow \epsilon$  the rules [\(3.44\)](#page-64-3) and [\(3.45\)](#page-64-4) are applied.

#### 3.5.4 Path Materialization

Since SAR always produces the same path patterns regardless of the ontology, it makes sense to materialize these paths to RDF predicates and adapt the rewriter accordingly by replacing the path expression by the temporary predicate.

**Definition 3.8.** We define a *materialization rule c*  $\coloneq p$  for an IRI c and a path expression p. The path expression p is materialized to an RDF graph G according to the materialization rule  $c := p$  by adding a triple x c y to G whenever  $x \, p \, y$  matches  $G$ .

Materializing a Kleene star expression An issue arises if the outermost operator of a path pattern  $p$  is a Kleene star (or the optional '?').

Example 3.2. If the WHERE part of a cache insert query of some path  $p$  looks like ?s  $p^*$  ?p then the cache property would be inserted as an identity relation for every IRI in the graph. Not just "ontology nodes" would be affected by also "ABox nodes". Therefore, as the number of cache triples increases with the data, we have to recompute the materialization for every update, not only The updates.  $\Diamond$ 

Materializing Kleene star paths in this manner makes separating TBox and ABox useless. We apply equivalence  $(3.35)$  to replace the Kleene star by the one-or-more operator + in this case, and in the query rewriting the cache property is used in an optional pattern.

As an alternative to the optional operator, we could also create a UNION of a triple pattern and a pattern binding the original object term to the variable.

First we define two new classes c:UnivClass and c:UnivProp to mark universal classes and universal properties, respectively. For this we generalize the notion of *materialization rules* to allow an RDF triple on the left hand side and a macro with a variable on the right hand side. Membership of these two new classes is computed with the following macros:

> $c$  rdf:type c:UnivClass  $\coloneqq$  UNIVCLASS $[c]$ p rdf:type c:UnivProp  $\vcentcolon=$  UNIVPROPERTY $[p]$

To simplify the notation in the rest of this chapter we assume that in graph G for every universal class  $c$  (and property  $p$ ), which must match UNI-

vCLASS[c] (and UNIVPROPERTY[p]), there exists a triple c rdf:type c:UnivClass (and  $p$  rdf:type c:UnivProp.

For the materialization optimization we define two different variants:

- Materialize complete paths By materializing complete path expressions into the RDF graph and reducing each path pattern in the query to one triple pattern.
- Materialize Kleene star expression By materializing the longest Kleene-star expression into the RDF graph and reducing this complex path expression with a single property.

The first variant shortens the path maximally, while the second variant materializes only the (presumably) most costly operator: the Kleene star. We expect better query evaluation times from the first variant, and more space efficient materialization, i.e. less materialized triples, from the second variant. We now explain both variants in detail.

Before we detail the two variants of the mterialization optimization, we define the needed materialization rules.

**Definition 3.9.** For the path expression  $p$  occurring in the patterns [\(3.28\)](#page-55-3) and  $(3.30)$  we define the following materialization rules:

<span id="page-66-4"></span><span id="page-66-3"></span><span id="page-66-1"></span><span id="page-66-0"></span>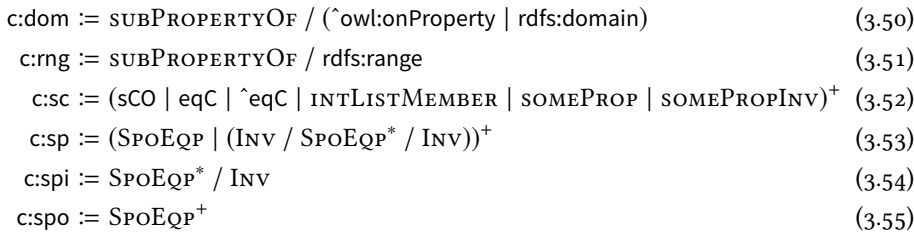

<span id="page-66-5"></span><span id="page-66-2"></span>Materialize complete paths By materializing the complete path expressions we reduce the path pattern maximally, to a single triple pattern. We expect better query evaluation times from this optimization variant than from the following one.

**Definition 3.10.** Let G be an RDF and gp either the graph pattern [\(3.28\)](#page-55-3) or [\(3.30\)](#page-55-5) Furthermore  $c_i := p_i$  is one of the materialization rules [\(3.50\)](#page-66-0), [\(3.51\)](#page-66-1) or  $(c, s)$ , and  $d, i, j$  is one of the materialization rules (4.52) or  $(c, s)$ . Then [\(3.54\)](#page-66-2), and  $d_i := q_i$  is one of the materialization rules [\(3.52\)](#page-66-3) or [\(3.53\)](#page-66-4). Then<br>  $OM(x)$  denotes the graph pattern resulting from replacing to by each from  $OMA(gp)$  denotes the graph pattern resulting from replacing  $p_i$  by c and from replacing  $q_i$  by  $d_i$ ?. Moreover OMA(G) denotes the RDF graph obtained by adding a triple x  $c_i$  y for each match of x  $p_i$  y, and adding x  $d_i$  y for each match of  $x \, q_i \, y$ .

We can materialize complete paths created during SAR rewriting and thus reduce the path patterns in the rewriting to triple patterns and to optional path patterns.

In the rewriting the materialization issue discussed above affects the c:sc and the c:sp properties. Accordingly, we apply equivalence  $(3.35)$  to the c:sc and the c:sp properties. The pattern  $(3.33)$  is rewritten by OMA as follows:

 $\{?V \text{ c:sc? } c\}.$  $\{\{x \text{ rdf:type } ?\text{V}\}\$  UNION  $\{x \text{ ?P } ?$ Y,  $\text{ ?P }$  c:dom  $\text{ ?V }$  UNION {?Y ?P x . ?P c:rng ?V}  $\}$  UNION  $\{c \text{ rdf. type c:}$ UnivClass $\}$  (3.56)

The pattern  $(3.34)$  is rewritten by OMA as follows:

 $\{?V \text{ c:sp? } p\}.$  $\{\{s \text{ ?V } o\} \text{ UNION}$ {o ?R s . ?R c:spi ?V}  $\{p \text{ rdf: type c:}$ UNION  $\{p \text{ rdf: type c:}$ UnivProp $\}$  (3.57)

Materialize longest Kleene star expression A more economic approach, considering the number of materialized triples, is to materialize only the outermost Kleene star path fragments, since these fragments are usually not covered by indexes in existing sparol engines and are therefore hard to evaluate.

**Definition 3.11.** Let G be an RDF and gp either the graph pattern [\(3.28\)](#page-55-3) or [\(3.30\)](#page-55-5) Furthermore  $c_i := p_i$  is one of the materialization rules [\(3.52\)](#page-66-3), [\(3.53\)](#page-66-4) or  $(c, \tau)$ . Then OMS(an) denotes the graph nations negating from negliging h [\(3.55\)](#page-66-5). Then OMS(gp) denotes the graph pattern resulting from replacing  $p_i$ by  $c_i$ ?. Moreover OMS(G) denotes the RDF graph obtained by adding a triple x  $c_i$  y for each match of x  $p_i$  y.

Since all the paths materialized in this case have the Kleene star as the outermost operator, all cache properties are affected by the materialization issue discussed above.

The cache properties cache:starSC and cache:subClassOf from OMA optimization are the same. The same applies to the properties cache:starSP and cache:subPropertyOf from OMA.

The optimizations  $O_I$  and  $O_{Mx}$  (meaning both OMA and OMS) are orthogonal and can be combined to  $O_{IMx}$ . The query rewriting for  $O_{IMx}$  is the same as for  $O_{Mx}$  while the property removal is applied to the materialization queries. The pattern  $(3.33)$  is rewritten by OMS as follows:

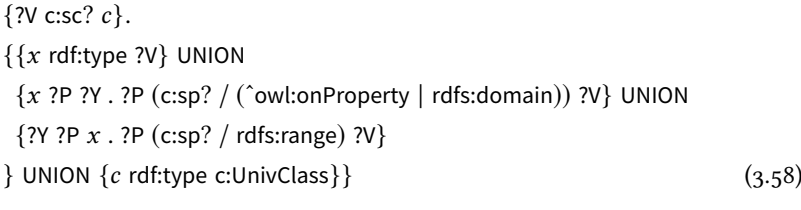

The pattern  $(3.34)$  is rewritten by OMS as follows:

$$
\{?V c:sp? p\}.
$$
  

$$
\{s ?V o\} \text{ UNION}
$$
  

$$
\{o ?R s. ?R (c:spo? / \text{Inv}) ?V\}
$$
  

$$
\} \text{ UNION } \{p \text{ rdf:type c:UnivProp}\}\
$$
  

$$
(3.59)
$$

This the semantics but might be infeasible in practice, because the whole materialization, including all cache properties, has to be recomputed for every TBox update. Depending on the actual changes of the TBox, a more refined materialization implementation can deliver better performance. Examples for such improvements are: (i) re-materializing only paths affected by the TBox change (ii) re-materializing only paths for classes or properties affected by the TBox change. Such an algorithm is beyond the scope of this work.

#### 3.5.5 Implementation

We implemented the SAR rewriter as well as the optimization variants introduced in this section. The system takes as an input spared query and rewrites it to a new SPARQL 1.1 query considering the chosen optimization strategy. The resulting query can then be evaluated by the SPARQL 1.1 engine.

The novel main component of a SAR system is the SAR query rewriter. We implemented the SAR rewriting component as a Java library built upon Apache Jena [Apache Jena  $2017(a)$ ] for parsing and manipulating sparol queries. We provide a command line application and a web user interface.<sup>6</sup> The implementation can be configured to produce a query rewriting for each <http://stefanbischof.at/sar> of the optimizations described in this section.

Additionally, we implemented an ontology analyser which uses ASK queries to list which owL/RDFS properties are not used by an ontology; this is needed for OI.

#### <span id="page-68-0"></span>3.6 Evaluation

Comparing a SAR implementation to other systems is difficult because SAR makes different assumptions than other systems.

It is important to note that query rewriting for owl of usually depends not only on the query but also the ontology. The ontology is not needed during query evaluation but for query rewriting, whereas the SAR rewriting is independent of the ontology but needs the ontology during query evaluation. This means other owl ol rewriters need to rewrite the query again when the ontology changes, whereas the resulting SAR queries remain unchanged (except for ontology dependent optimizations).

Additionally, other owl  $QL$  rewriters handle and produce only conjunctive queries and not sparqu queries. These queries are not necessarily meant to be evaluated on sparqu engines, although that would be possible in principle. The SAR implementation, however, handles and produces specifically sparqu queries exploiting specific features of sparqu that are in fact not present in relational database management systems out-of-the-box.

As comparison system we selected the REQUIEM rewriter [\[Pérez-Urbina,](#page-183-1) [Motik and Horrocks 2010\]](#page-183-1). REQUIEM produces a rather small set of union of 6 both are linked from

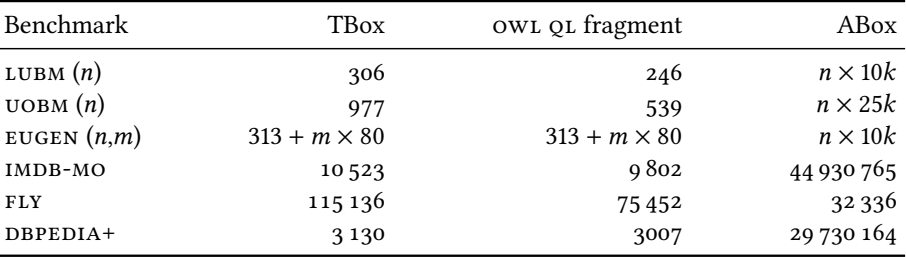

<span id="page-69-0"></span>Table 3.5: Number of triples for the different benchmarks

conjunctive queries (for owl ol ontologies). REQUIEM provides three modes of operation: N for naive, i.e. no optimizations, F for full, i.e. query subsumption and dependency graph pruning or G for greedy, i.e. full plus unfolding of non-recursive non-query clauses. 7 the G optimization targets <sup>7</sup> We adapted the requiem source code to be able to rewrite sparque queries and also produce sparque queries for the benchmark queries.

> We evaluate performance of query rewriting, the path materialization and query evaluation, separately and in total.

> Evaluation System We executed the query evaluation on a CentOS Linux server with a 2.4GHz CPU of 8 cores and 64 GB of main memory and Java 7.

#### 3.6.1 Benchmarks

[Table 3.5](#page-69-0) shows an overview of the different benchmark suites used in this evaluation.

Although, older than a decade, LUBM [Guo, Z. Pan and Heflin 2005] is still the standard benchmark often used when benchmarking owl reasoners. LUBM contains an ontology from the university domain, a data generator for creating scaled datasets and 14 queries. lubm contains a data generator creating around 10k triples for each university.

UOBM [\[Ma et al. 2006\]](#page-181-5) is based on LUBM and contains new ontologies and an improved data generator.

eugen [\[Lutz et al. 2013\]](#page-181-6) is an extension of lubm aimed at benchmarking obda systems. The benchmark contains ontologies with varying numbers of subclasses for the classes "Department", "Course", "Student" and "Professor". Furthermore, it contains 6 queries which are longer (in the number of triple patterns) and thus harder to evaluate than LUBM.

IMDB-MO [\[Rodriguez-Muro, Kontchakov and Zakharyaschev 2013\]](#page-183-2) uses the Movie Ontology (<www.movieontology.org>) and (the RDF version of) the data from IMDb (<www.imdb.com/interfaces>).

FLY (<http://www.virtualflybrain.org>) is an ontology modelling the anatomy of the fly. The ABox is rather small, but the TBox is complex.

 $DBPEDIA+$  [\[Zhou et al. 2015\]](#page-185-2) is a benchmark with DBPEDIA entities that is combined with an ontology of the tourism domain. The queries are only

ontologies beyond owl QL and will therefore not influence the rewritings [\[Pérez-Urbina, Horrocks](#page-182-3) [and Motik 2009\]](#page-182-3)

atomic queries, i.e. instance retrieval, one query for each class and one for each property of the ontology.

We first created an owl ol version of each of the used ontologies. The owl QL extractor removes each owl QL violation that owlAPI [\[Horridge and](#page-179-3) [Bechhofer 2011\]](#page-179-3) reports. This step is necessary because REQUIEM can also rewrite ontology constructs not allowed in owl ol by using more complex query languages.

3.6.2 sparql 1.1 engine

For the evaluation, we use the Blazegraph 1.5.3 triple store.<sup>8</sup> Blazegraph is 8 <http://www.blazegraph.com/> a graph database implementing interfaces for both SPAROL 1.1 and property graphs. We use Blazegraph in triples mode, and thus disable features unnecessary for this evaluation such as named graphs, inferencing and full-text index. Blazegraph includes the optional Runtime Query Optimizer<sup>9</sup> (RTO) which is based on rox [\[Abdel Kader et al. 2009\]](#page-174-3) to improve join order of high latency queries by sampling different join orderings.

Another popular RDF triple store, OpenLink Virtuoso, showed unexpected behaviour when evaluating our spartor queries. Virtuoso is a relational database system which also provides a sparo ungine. RDF is mapped to relational tables and sparol queries are evaluated via sol queries. Unfortunately, the implementation of path patterns, especially transitivity, in Virtuoso (version  $07.20.3214$ ) is not compliant to the SPARQL 1.1 specification:

- <span id="page-70-0"></span>1. Virtuoso cannot evaluate transitive path patterns with both subject and object being unbound variables (depending on the query plan) and reports only the following error: "transitive start not given".
- <span id="page-70-1"></span>2. Virtuoso will not evaluate long queries at all. For many queries generated by our SAR implementation Virtuoso reports the following error: "The sparqu optimizer has failed to process the query with reasonable quality. The resulting sol query is abnormally long. Please paraphrase the sparol query".

Furthermore, Virtuoso forbids blank nodes as subjects in transitive path patterns with the following message: "Subject of transitive triple pattern should be variable or QName, not literal or blank node". The same applies to blank nodes as objects of transitive path patterns. Since the queries resulting from the SAR rewriting do not contain blank nodes as subjects or objects of path patterns we are not affected by this last limitation.

Let us illustrate these limitations using rewritings for the LUBM queries. Limitation [1](#page-70-0) makes evaluation of the SAR and OI rewritings for the LUBM queries 1, 3, 5, 10, 11 and 13 impossible to evaluate on Virtuoso. Limitation [2](#page-70-1) makes evaluation of the SAR and OI rewritings for the LUBM queries 2, 4, 7, 8, 9 and 12 as well as the OMS rewritings for the lubm queries 2 and 9 impossible to evaluate on Virtuoso. Since for each query only one error is reported, it is not

9 [https://wiki.blazegraph.com/wiki/](https://wiki.blazegraph.com/wiki/index.php/QueryOptimization#Runtime_Query_Optimizer) [index.php/QueryOptimization#](https://wiki.blazegraph.com/wiki/index.php/QueryOptimization#Runtime_Query_Optimizer) [Runtime\\_Query\\_Optimizer](https://wiki.blazegraph.com/wiki/index.php/QueryOptimization#Runtime_Query_Optimizer)

automatically clear which queries would suffer from both limitations.

Thus of the SAR and OI rewritings, Virtuoso can only evaluate the LUBM queries 6 and 14 (which both consist only of a single type triple pattern). Therefore we assume that the rewriting of type triple patterns is not affected by limitation [1](#page-70-0) but that Virtuoso cannot process the arbitrary predicate rewriting.

Next we evaluate SAR and the optimization variations, considering query rewriting, path materialization and query answering.

#### 3.6.3 Rewriting

First we evaluate the query rewriting step. We create 5 variations of all input

<http://stefanbischof.at/sar> SAR plain schema-agnostic rewriting R REQUIEM rewriting OI rewriting ignoring non-occurring axioms OMS rewriting materializing all non-simple star path fragments OMA rewriting materializing the complete paths expressions

> Rewriting times Since the SAR rewriting depends only on the query and not the ontology, the rewriting times are dominated by parsing before, and query serialization after rewriting. The internal rewriting step is, similar to the requiem implementation, only measured by the Java api. The rewriting for each of the queries of LUBM, IMDB-MO and EUGEN took less than 10 ms. While rewriting for OMA and OMS is significantly faster than the rewriting for SAR and OI, all in all the rewriting times are negligible compared to SPARQL query parsing times.

> Used RDFS/OWL properties In the benchmark ontologies we found one to four ontology axiom properties we could ignore for the OI optimization as shown in [Table 3.6.](#page-72-0) When considering only the owl of fragment, we could often ignore more axiom triples. [Table 3.6](#page-72-0) shows the owl properties ignored by the OI optimization for the different ontologies. When reduced to OWL QL, LUBM reduces to RDFS plus owl:inverseOf. DBPEDIA+ was the only benchmark which did not include any kind of property equality or hierarchy.

> REQUIEM rewriting [Table 3.7](#page-72-1) shows the results of REQUIEM, when rewriting queries of the eugen benchmark. Independent of the optimization used (full, greedy or naive) the rewriting takes much longer, and, not surprisingly, produces a large number of clauses. For the case of 10 or more subclasses, the EUGEN benchmark is practically infeasible for REQUIEM because the resulting sparql queries are not parsable by Blazegraph or Virtuoso anymore due to the high number of BGPS.

10 original and rewritten queries queries:<sup>10</sup> are available at
Table 3.6: Properties that are ignored by  $O_I$ :  $\circ$ : property not used in owl  $QI$  fragment<br>ontology  $\bullet$ : property not even used in the original ontology: all ontologies conontology, •: property not even used in the original ontology; all ontologies contained rdfs:domain, rdfs:range, rdfs:subClassOf, owl:onProperty and owl:inverseOf properties. Properties marked with  $\sqrt{\cdot}$  occur also in the owl  $\phi$ l fragment of the ontology and can therefore not be ignored by OI. The lower section of the table lists properties not used in the query rewriting but would only be used for consistency checking.

| owl QL property          | DBPEDIA+ | <b>EUGEN</b> | <b>FLY</b> | IMDB-MO | LUBM    | <b>UOBM</b> |
|--------------------------|----------|--------------|------------|---------|---------|-------------|
| rdfs:domain              |          |              |            |         |         |             |
| rdfs:range               |          |              |            |         |         |             |
| rdfs:subPropertyOf       |          |              |            |         |         |             |
| rdfs:subClassOf          |          |              |            |         |         |             |
| owl:onProperty           |          |              |            |         |         |             |
| owl:inverseOf            |          |              |            |         |         |             |
| owl:equivalentClass      |          |              | $\circ$    |         |         |             |
| owl:equivalentProperty   |          |              |            |         |         |             |
| rdf:first                |          |              | $\Omega$   |         | ∩       | ∩           |
| rdf:rest                 |          |              | $\circ$    |         | $\circ$ | $\Omega$    |
| owl:intersectionOf       | $\circ$  |              | $\circ$    |         | $\circ$ | $\circ$     |
| owl:disjointWith         | $\circ$  |              | $\circ$    | $\circ$ |         | $\circ$     |
| owl:complementOf         | $\Omega$ |              |            |         |         | $\cap$      |
| owl:members              |          |              |            | ∩       |         |             |
| owl:someValuesFrom       |          |              |            |         |         |             |
| owl:propertyDisjointWith |          |              |            |         |         |             |

<span id="page-72-0"></span>Table 3.7: REQUIEM rewriting times for the three different optimization variants "Full", "Greedy" and "Naive" in milliseconds and number of conjunctive clauses in the resulting UCQ for the EUGEN ontology with 10 subclasses for the classes "Department", "Course", "Student" and "Professor". Timeouts (>100 seconds) are denoted as "–".

|                |              | # of clauses/BGPS |        |       |        | Rewriting [ms] |         |
|----------------|--------------|-------------------|--------|-------|--------|----------------|---------|
| Query          | # subclasses | Full              | Greedy | Naive | Full   | Greedy         | Naive   |
| $\mathbf 1$    | $\mathbf 0$  | 123               | 123    | 150   | 76     | 64             | 50      |
|                | 10           | 11453             | 11453  | 11700 | 45 988 | 33050          | 5 1 8 5 |
| $\overline{2}$ | $\mathbf 0$  | 320               | 320    | 2560  | 2591   | 1889           | 871     |
|                | 10           |                   |        | 45760 |        |                | 75 1 78 |
| 3              | $\mathbf 0$  | 1760              | 1760   | 3472  | 4719   | 3533           | 1 1 9 1 |
|                | 10           | 6720              | 6720   | 11712 | 55480  | 42 5 5 4       | 5317    |
| 4              | $\mathbf 0$  | 480               | 480    | 480   | 295    | 267            | 122     |
|                | 10           |                   |        |       |        |                |         |
| 5              | $\mathbf 0$  | 90                | 90     | 6076  | 5809   | 2674           | 1847    |
|                | 10           |                   |        |       |        |                |         |
| 6              | $\mathbf 0$  | 102               | 102    | 792   | 272    | 108            | 101     |
|                | 10           | 702               | 702    | 10062 | 15711  | 1 3 7 5        | 3709    |

|                  | <b>OMA</b> |       |                | OMA and OMS | <b>OMS</b>     |          |
|------------------|------------|-------|----------------|-------------|----------------|----------|
| <b>Benchmark</b> | c:dom      | c:rng | c:spi          | C:SC        | C:sp           | c:spo    |
| DBPEDIA+         | 669        | 584   | $\overline{2}$ | 1922        | $\overline{2}$ | $\Omega$ |
| EUGEN 1          | 69         | 24    | 34             | 453         | 35             | 6        |
| EUGEN 10         | 69         | 24    | 34             | 753         | 35             | 6        |
| EUGEN 100        | 69         | 24    | 34             | 3453        | 35             | 6        |
| <b>FLY</b>       | 8 1 4 3    | 7     | 8              | timeout     | 41             | 35       |
| IMDB-MO          | 1290       | 965   | 32             | 1797        | 32             | 5        |
| LUBM             | 28         | 18    | 6              | 60          | 10             | 6        |
| <b>UOBM</b>      | 36         | 24    | 17             | 151         | 24             | 16       |

<span id="page-73-0"></span>Table 3.8: Number of triples generated by the OMA and OMS materializations

Table 3.9: Materialization times of the OMA and OMS optimization in milliseconds

|                  | <b>OMA</b> |          |       | OMA and OMS |      | <b>OMS</b> |
|------------------|------------|----------|-------|-------------|------|------------|
| <b>Benchmark</b> | c:dom      | $c:$ rng | c:spi | C:SC        | C:sp | c:spo      |
| $DBPEDIA+$       | 356        | 74       | 36    | 4714        | 62   | 23         |
| EUGEN 1          | 178        | 98       | 45    | 5810        | 181  | 47         |
| EUGEN 10         | 171        | 98       | 53    | 8611        | 182  | 49         |
| EUGEN 100        | 165        | 75       | 48    | 14724       | 189  | 54         |
| <b>FLY</b>       | 145        | 83       | 32    | timeout     | 121  | 50         |
| IMDB-MO          | 302        | 177      | 34    | 31904       | 183  | 33         |
| LUBM             | 60         | 60       | 44    | 388         | 88   | 43         |
| <b>UOBM</b>      | 104        | 99       | 50    | 468         | 130  | 45         |

#### 3.6.4 Materialization

We consider the materialization queries for OMA and OMS as given in [Sec](#page-58-0)[tion 3.5.](#page-58-0) The materializations were computed by two sparch Update queries, one for the OMA case and one for OMS. See [Table 3.8](#page-73-0) for the number of triples generated by the materialization queries and [Table 3.9](#page-73-0) for the time in milliseconds needed to compute the materialization on Blazegraph (Blazegraph could compute most of the materializations compared to other engines).

The number of cache triples is similar to the number of ontology triples (compare [Table 3.8](#page-73-0) with [Table 3.5\)](#page-69-0). Although the number of cache triples is significant compared to the ontology, it is negligible compared to the size of the whole graph including the ABox.

A majority of the cache triples result from the SUBCLASSOF macro which is also the longest path and the path which takes the longest to compute.

OMA versus OMS The materialization for OMA produces on average approx. 50% more triples than the materialization of OMS. Thus our assumption of the OMS materialization producing a smaller number of triples than the OMA materialization was confirmed by the evaluated ontologies.

In the case of the FLY ontology, we could not materialize the SUBCLASSOF

macro because Blazegraph ran out of heap space even with 12 GB of memory.

#### 3.6.5 Query Answering

[Figure 3.1](#page-75-0) shows how the answering performance of the different queries in LUBM change when we increase the size of the RDF graph. We evaluated all 14 LUBM queries on 10 different RDF graphs with sizes from 1 to 20 universities where the data of one university amounts to around 10k triples.

With the exception of query 1, OMA is never slower than OMS. For some queries, like query 8 OI was performing even better than OMS.

The rather linear behaviour of some of the optimization variants can be explained by some LUBM queries always delivering the same results (from University0) regardless of the number of universities in the current  $RDF$  graph. The data generator creates every university disconnected from all other universities. The query result numbers are not affected by the number of universities for these queries.

[Figure 3.2](#page-76-0) shows the complete median query evaluation times (query rewriting plus query evaluation on Blazegraph) for SAR, the optimisations OI, OMS and OMA as well as the three requiem variants RN, RG and RF for the REQUIEM variants "naive", "greedy" and "full", respectively, in the different columns. The rows represent the 6 different queries of the EUGEN benchmark. Each query was evaluated for 0 and 10 subclasses of the classes "Department", "Course", "Student" and "Professor" (see also [Table 3.7](#page-72-0) before). Furthermore each query was evaluated three times using the standard settings and three times using the runtime optimizer. Missing values for RN, RG and RF stem either from timeouts in the rewriting step (see Table  $3.7$ ) or from stack overflow exceptions during query evaluation.

We can see in [Figure 3.2](#page-76-0) that for most queries REQUIEM could deliver quick results for the case of 0 subclasses, but would run into problems in the case of 10 subclasses; only RG and RF of query 6 would give results in the latter case. This behaviour of returning errors in the case of 10 subclasses is plausible when considering [Table 3.7:](#page-72-0) each of these queries contains thousands of clauses/BGPS.

With the Blazegraph runtime optimizer enabled, the different SAR variants could evaluate most queries within the time limit. In a few cases Blazegraph performed better using the standard settings. With few exceptions, the different SAR rewritings and optimisations could evaluate both cases: o subclasses and 10 subclasses. For 10 subclasses the SAR rewritings and optimisations could perform similarly (in query 6) or better (queries 1, 2, 3 and 5) than any REQUIEM rewriting. The performance increase of the different SAR optimisations,

[Figure 3.2](#page-76-0) shows clearly that an *schema-agnostic* rewriting using SPAROL property paths can perform bettern than an ontology-dependent rewriting. In particular this means, that for a wider or deeper class hierarchy, the path-

<span id="page-75-0"></span>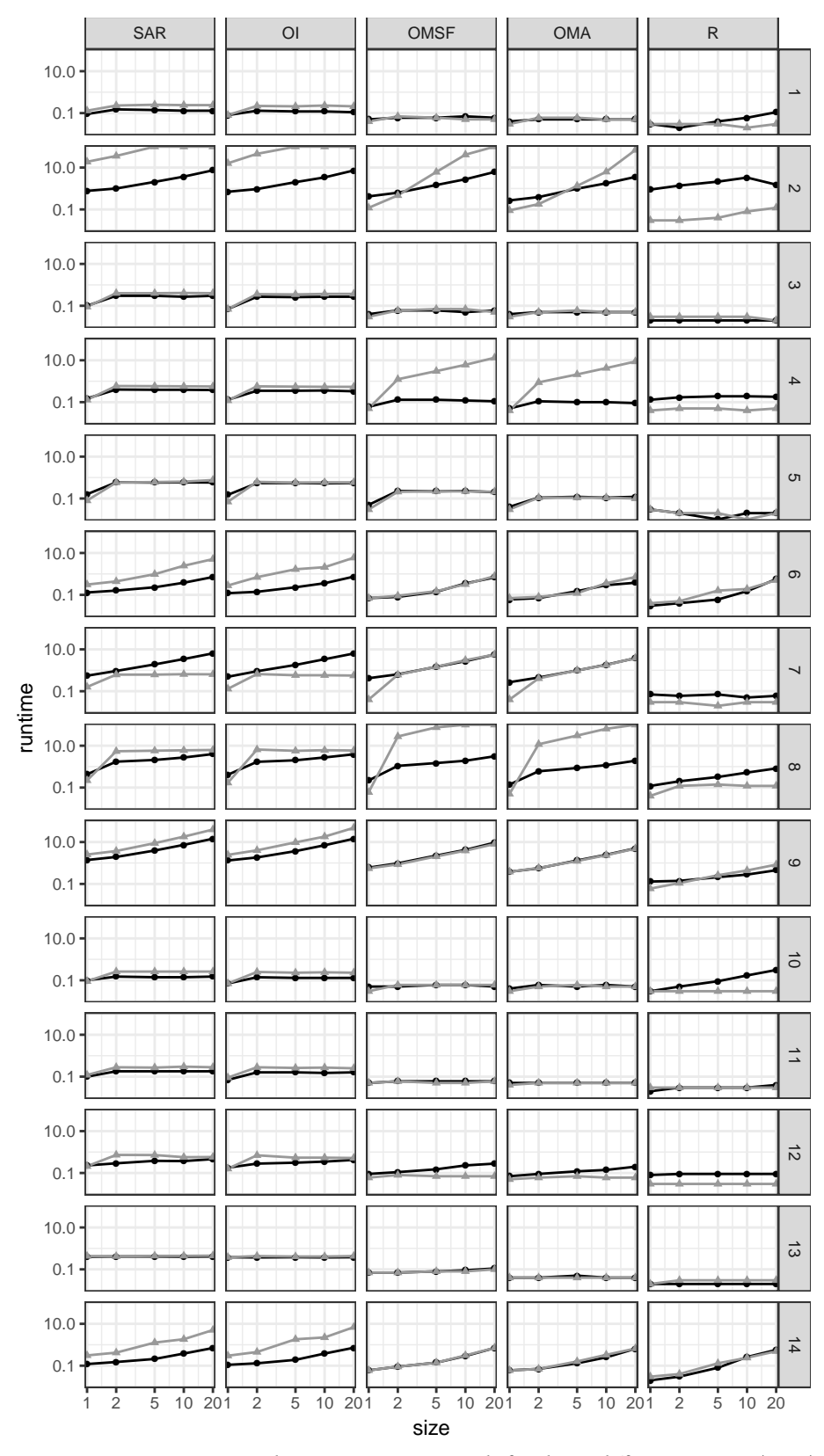

Figure 3.1: LUBM query evaluation times in seconds for the  $14$  different queries (rows) and optimization variants (columns) from 1 to 20 universities by Blazegraph; the black discs: standard settings; gray triangles: runtime optimizer enable.

<span id="page-76-0"></span>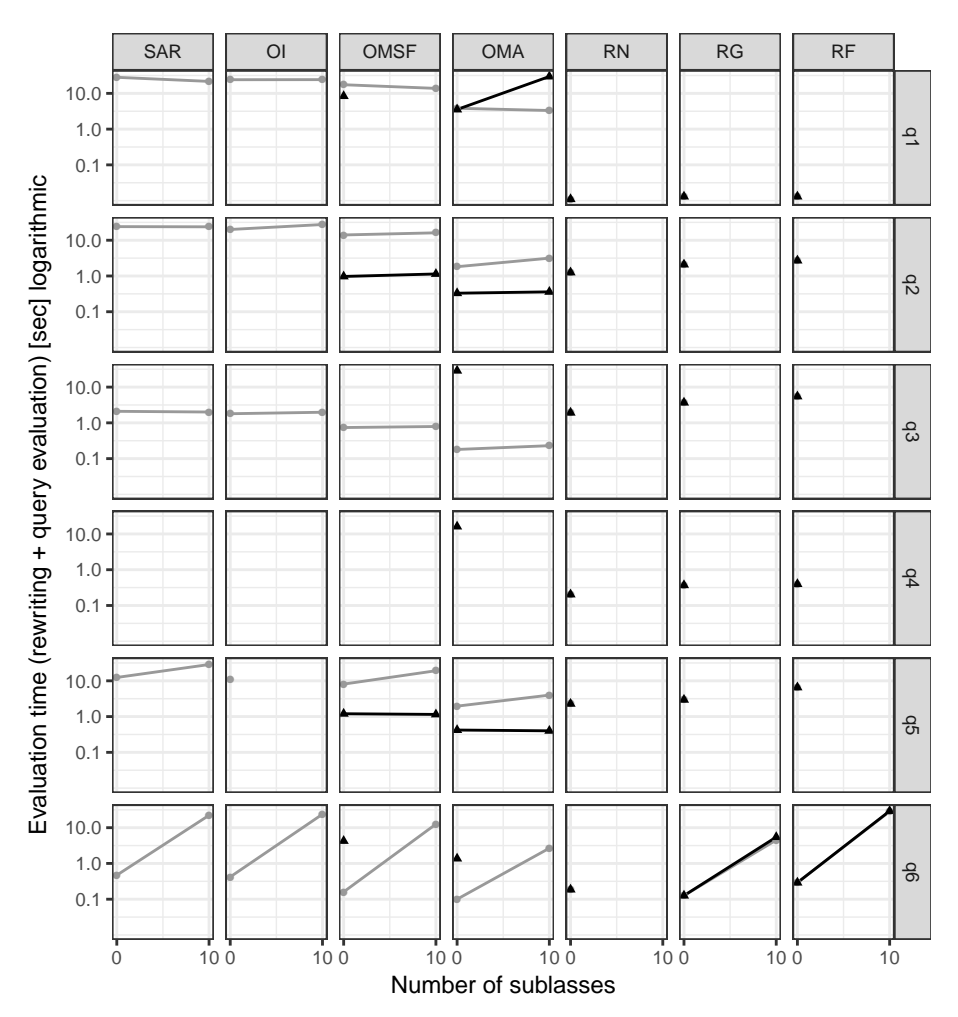

Figure 3.2: Median EUGEN query evaluation times including rewriting times in seconds for the 6 different queries (rows) and optimization variants/systems (columns) for  $\sigma$ and 10 subclasses for Department, Course, Student and Professor by Blazegraph; the black discs: standard settings; gray triangles: runtime optimizer enabled.

based approach can deliver competitive performance.

#### 3.6.6 Discussion

Query rewriting times are very fast due to the fact that the rewriting algorithm is rather simple and independent of the ontology.

With the exception of the FLY ontology the path materialization was always feasible. The number of materialized triples is shown to be comparable to the total number of ontology triples. OMS is shown to materialize signicantly fewer triples than OMA.

Evaluating unoptimized schema-agnostic queries is always slower than evaluating the REQUIEM queries. In some cases a comparable performance with REQUIEM can be achieved with our optimized query rewritings. Generally SAR is better suited for simple queries than for more complex ones.

The different optimizations, especially materialization, showed much bet-

ter performance in many cases than the plain SAR rewriting. Ignoring unused ontology triples OI is usually better than unoptimized SAR. The materialization optimizations are usually better than OI. We have not seen any cases where the application of OI alone would improve query performance signicantly. OMA, which needs more materialization triples, is usually better in terms of query evaluation performance than OMS which is more economical with respect to the number of materialised triples. The better query performance of OMA justifies the higher number of materialized triples.

Overall the evaluation showed that SAR rewritings can deliver competitive performance in case of a higher number of subclasses.

In summary, schema-agnostic rewriting offers a novel reasoning technique for the owl ol profile. The rewriting caters for the TBox and ABox being stored in a single RDF graph, and essentially implements an OWL OL reasoner in a sparqu 1.1 query. The queries generated by the schema-agnostic rewriter are more general than OBDA queries in the sense that no new query rewriting is necessary when the ontology is changed. While the resulting queries are only larger by a constant factor-OBDA query rewritings suffer from an exponential blowup in the worst case—the queries are still large. The evaluation showed that unoptimized schema-agnostic rewriting has to pay a price for this property when comparing it to OBDA approaches which generate queries exactly tailored to the ontology. However, with appropriate optimizations, schema-agnostic rewriting could deliver query evaluation times comparable to obpa implementations.

# <span id="page-78-2"></span>RDF Attribute Equations **442 MM Exercíses**

After presenting our approach for schema-agnostic ontological reasoning by exploiting the SPARQL 1.1 feature "property paths", we present in this chapter our approach to reasoning with numerical values by exploiting a different sparo 1.1 feature for assigning computed numerical values to a variable. Parts of this chapter have been published as [Bischof and Polleres \[2013\].](#page-176-0)

[Section 4.1](#page-78-0) gives a detailed motivation for this chapter. [Section 4.2](#page-80-0) defines our ontology language  $\text{DL}_\text{RDFS}^\text{E}$ , which extends the RDFS fragment of DL-Lite by simple equations. [Section 4.3](#page-83-0) defines spargl queries over  $\mathrm{DL}_{\mathrm{RDFS}}^{\mathrm{E}}$  and presents our query rewriting algorithm, along with a discussion of considerations on soundness and completeness. [Section 4.4](#page-88-0) discusses alternative implementation approaches of  $\mathrm{DL}_{\mathrm{RDFS}}^{\mathrm{E}}$  with  $\texttt{DL}$  reasoners and rules. [Section 4.5](#page-89-0) describes a use case experiment and compares our approach to rule implementations.

#### <span id="page-78-0"></span>4.1 Introduction

A wide range of literature has discussed the completion of data represented in RDF with implicit information through ontologies, mainly through *ontolo*gical or taxonomic reasoning for classes and properties using RDFS and OWL. However, a lot of implicit knowledge within real-world RDF data does not fall into this category: a large amount of emerging RDF data is composed of numerical attribute-value pairs assigned to resources. These attribute-value pairs, called *datatype properties* in OWL, can contain a lot of implicit information, such as functional dependencies between numerical attributes which are expressible in the form of simple mathematical equations. These dependencies include unit conversions (e.g. between degree Fahrenheit and degree Celsius) or functional dependencies, such as the population density that can be computed from the total population and the area of a populated spatial entity. Such numerical dependencies between datatype properties are not usable for computations in standard ontology languages such as RDFS or OWL. As we will see in [Sections 4.4](#page-88-0) and [4.5,](#page-89-0) rule-based approaches also fail to encode such dependencies in the general case.

<span id="page-78-1"></span>Example 4.1. Sample RDF data about cities, integrated from sources such as

2 [http://eurostat.linked](http://eurostat.linked-statistics.org/)[statistics.org/](http://eurostat.linked-statistics.org/)

1 <http://dbpedia.org/> **2006** DBPEDIA<sup>1</sup> or Eurostat,<sup>2</sup> may contain data of various levels of completeness and use numerical attributes based on different units like the following:

> dbr:Jakarta dbo:tempHighC 33 . dbr:New\_York dbo:population 8244910 . dbr:Vienna dbo:population 1714142 . dbr:New\_York dbo:tempHighF 84 . dbr:New\_York dbo:area\_mile2 468.5 . dbr:Vienna dbo:populationDensity 4134 . dbr:Vienna dbo:area\_km2 414.6 .

Users familiar with sparqu might expect to be able to ask for the population density, or for places with temperatures over 90°F with spare queries like the following:

```
SELECT ?C ?P WHERE { ?C dbo:populationDensity ?P } or
SELECT ?C WHERE { ?C dbo:tempHighF ?TempF FILTER(?TempF > 90) }
```
However, answers following implicitly from mathematical knowledge such as the following equations, would not be returned by those queries:

```
dbo:tempHighC = (dbo:tempHighF - 32) \cdot 5/9dbo:populationDensity = dbo:population/dbo:area_km2 \Diamond
```
One might ask why such equations cannot be directly added to the terminological knowledge modelled in ontologies? We aim to show that it actually can; further, we present an approach to extend the inference machinery for sparqu query answering under ontologies to cater for such equations. Inspired by query rewriting algorithms for query answering over  $DL$ -Lite (see [Section 2.3.1\)](#page-31-0), we show how similar ideas can be deployed to extend a  $DL$ -Lite fragment covering the core of RDFS with so-called equation axioms.

We focus on query rewriting techniques rather than e.g. rule-based approaches such as swrl [\[Horrocks, Patel-Schneider et al. 2004\]](#page-179-0), where the equations from [Example 4.1](#page-78-1) could be encoded as follows, given respective arithmetic built-in support in a swrL reasoner:

```
dbo:tempHighC(X, C) \Leftarrow dbo:tempHighF(X, F), C = (F - 32) · 5/9 (4.1)<br>ulationDensity(X, PD) \Leftarrow popoulation(X, P), area km2(X, A), PD = P/A (4.2)
dbo:populationDensity(X, PD) \Leftarrow popoulation(X, P), area_km2(X, A), PD = P/A
```
Where X, C, F, PD, P and A are variables. However, note that these rules are not sufficient to get the desired query results: (i) rule  $(4.1)$  is in the "wrong direction" to give results to the query in Example  $4.1$ ; that is, we would need different variants of the rule for converting from dbo:tempHighC to dbo:tempHighF and vice versa, and (ii) the above rules are not *DL-safe* [\[Motik, Ulrike Sat](#page-181-0)[tler and Studer 2005\]](#page-181-0), i.e., it does not suffice to bind values only to explicitly named individuals, as we want to compute new values, which potentially leads to termination problems in rule-based approaches (as we demonstrate in [Section 4.5\)](#page-89-0). Our approach addresses both these points in that: (i) equations are added as first class citizens to the ontology language, where variants are considered directly, and (ii) the presented query rewriting algorithm always

terminates and returns finite answers; we will also discuss reasonable completeness criteria.

#### <span id="page-80-0"></span>4.2 Extending Description Logics by Equations

We herein define a simple, restricted form of arithmetic equations and extend a lightweight fragment of DL-Lite by such equations.

<span id="page-80-1"></span>**Definition 4.1.** Let  $\{x_1, \ldots, x_n\}$  be a set of variables. A *simple equation E* is an algebraic constitution of the form  $u = f(u, u)$  and the form  $u$ . algebraic equation of the form  $x_1 = f(x_2, \ldots, x_n)$  such that  $f(x_2, \ldots, x_n)$  is an arithmetic expression over numerical constants and variables  $x_2, \ldots, x_n$ , where f uses the elementary algebraic operators +,  $-$ ,  $\cdot$ , / and contains each  $x_i$ exactly once. Moreover, by vars $(E)$  we denote the set of variables  $\{x_1, \ldots, x_n\}$ appearing in a simple equation E.

That is, we allow non-polynomials for  $f$  –since divisions are permitted—but do not allow exponents (different from  $\pm 1$ ) for any variable. Such equations can be solved symbolically for each  $x_i$  by only applying elementary transformations: i.e., for each  $x_i$ , where  $2 \le i \le n$ , an equivalent equation E' and function  $f'$  of the form  $u = f'(u, u, u, u)$ function f' of the form  $x_i = f'(x_1, \ldots, x_{i-1}, x_{i+1}, \ldots, x_n)$  are uniquely determ-<br>ined. Note that since each variable agains and proceed the standard presedure ined. Note that since each variable occurs only once, the standard procedure for solving single variable equations can be used. In analogy to the notation used by computer algebra systems (such as Mathematica or Maxima) we write solve( $x_1 = f(x_2, ..., x_n)$ ,  $x_i$ ) to denote E' above.

### 4.2.1 The Description Logic  $D L_{\rm RDFS}^{\rm E}$

When we talk about Description Logics in this chapter, we consider the RDFS fragment of pL-Lite which we extend by simple (attribute) equations. We call this fragment  $\text{DL}_{\text{RDFS}}^{\text{E}}$ , as it is just expressive enough to capture (the  $\text{DL}_{\text{RDFS}}$ fragment of) the RDFS semantics [\[Hayes 2004\]](#page-179-1) extended with equations. In contrast to  $\texttt{DL-Life}_{\mathcal{A}}$  introduced by [Poggi et al. \[2008\],](#page-183-0)  $\texttt{DL}^{\text{E}}_{\text{RDFS}}$  leaves out property functionality, as well as class and property negation and we restrict ourselves to a single value domain for attributes, the set of rational numbers Q. 3

Compared to DL-Lite introduced in [Section 2.3](#page-30-0) we distinguish properties between *object properties P*, with an IRI  $i \in I$  as an RDF triple object, and  $atributes U$  with a number as the RDF triple object.

**Definition 4.2.** Let A be an atomic class name, P be an atomic property name, and  $U$  be an atomic attribute name. The sets of atomic class names, property names and attribute names are disjoint. Then a  $DL_{RDFS}^{E}$  *class expression C* is defined as  $C \coloneqq A \mid \exists P \mid \exists P^- \mid \exists U$ .

**Definition 4.3.** A  $DL_{\text{RDFS}}^E$  *knowledge base* (kB)  $K = (\mathcal{T}, \mathcal{A})$  consists of a finite

3 Note that since we only consider this single type of attribute, we also do not introduce value-domain expressions of [Poggi et al. \[2008\].](#page-183-0)

set of terminological axioms  $\mathcal{T}$  (TBox) and assertions  $\mathcal{A}$  (ABox). For  $A$ ,  $P_1$ ,  $P_2$ ,  $P_3$ ,  $P_4$ ,  $P_5$ ,  $P_6$ ,  $P_7$ ,  $P_8$ ,  $P_9$ ,  $P_9$ ,  $P_1$ ,  $P_2$ ,  $P_4$ ,  $P_5$ ,  $P_6$ ,  $P_7$ ,  $P_8$ ,  $P_9$ ,  $P_9$ ,  $P_$  $U_1, U_2$  and C denoting atomic classes, object properties, attributes and class<br>symmetrics are associated  $\mathcal{F}$  can contain expressions, respectively,  $\mathcal T$  can contain:

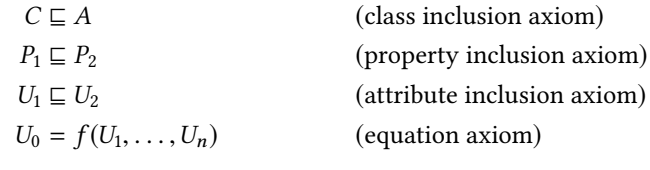

For  $a, b \in I$  and  $q \in \mathbb{Q}$ , an ABox is a set of class assertions  $A(a)$ , property assertions  $P(a, b)$  and attribute assertions  $U(a, q)$ . Finally, by  $I_{\mathcal{K}}$  (and  $I_A, I_P, I_U$ , respectively), we denote the (finite) sets of constants from I appearing in  $K$ (as classes, properties and attributes, respectively).

[Table 2.1](#page-32-0) show the correspondence between the DL syntax and the essential RDFS terminological vocabulary. For attributes, similar to object properties, we allow rdfs:subPropertyOf and ABox assertions. We use datatype literals of the type owl:rational from owl 2 for rational numbers (which however subsumes datatypes such as xsd:integer and xsd:decimal more commonly used in real-world RDF data). We can encode equation axioms in RDF by means of a new property definedByEquation and write the respective arithmetic expressions  $f(U_1, \ldots, U_n)$  as plain literals instead of breaking down the arith-<br>matic aureracions into ppp triples. While Sections  $f(x)$  ond  $(x)$  introduce no metic expressions into RDF triples. While [Sections 4.6](#page-91-0) and [6.5](#page-122-0) introduce related equation serialization alternatives, we follow the "RDFS scheme" of using a single triple for each axiom. This restriction allows simpler handling of the equations with a spart of leads implementation. An equation  $U_0$  =  $f(U_1, \ldots, U_n)$  is represented in RDF as  $U_0$  definedByEquation "f( $U_1, \ldots, U_n$ )". In Chapter ( we will use a small field at the small contribution literals to small [Chapter 6](#page-108-0) we will use a specific *datatype* for such equation literals to explicitly type equations and distinguish them from other string literals.

As mentioned before in the context of Definition 4.1, we consider equations that result from just applying elementary algebraic transformations as equivalent. In order to define the semantics of equation axioms accordingly, we will make use of the following definition.

**Definition 4.4.** Let  $E: U_0 = f(U_1, \ldots, U_n)$  be an equation axiom then, for any  $U$ , with  $0 \le i \le n$ , we sell the equation axiom resulting from selve(E U), then  $U_i$  with  $0 \le i \le n$ , we call the equation axiom resulting from solve(E,  $U_i$ ) the  $U_i$ -variant of E.

Note that the DL defined herein encompasses the basic expressivity of RDFS 4 leaving out subtleties such as e.g. (rdfs:subPropertyOf, rdfs:subClassOf, rdfs:domain and rdfs:range)<sup>4</sup> and in fact, rather than talking about a restriction of  $DL$ -Lite<sub> $A$ </sub>, we could also talk about an extension of DL-LiteRDFS [\[Arenas et al. 2012\]](#page-174-0).<sup>5</sup>

> Extending the RDFS fragment of Definition 2.14 we now define the semantics of  $\mathrm{DL}_{\mathrm{RDFS}}^{\mathrm{E}}$ .

> **Definition** 4.5 ( $\mathrm{DL}_{\mathrm{RDFS}}^{\mathrm{E}}$  model). An interpretation  $I$  satisfies an axiom of the form

those arising from non-standard use [\[de Bruijn and Heymans 2007\]](#page-177-0) of the RDF vocabulary

5 dl-liteRDFS allows axioms of the form  $P_1 \sqsubseteq P_2^-$ , which we will not<br>allow since these in fact are allow, since these in fact are beyond the basic expressivity of RDFS.

\n- \n
$$
C \sqsubseteq A \text{ if } C^I \subseteq A^I
$$
\n
\n- \n
$$
P_1 \sqsubseteq P_2 \text{ if } P_1^I \subseteq P_2^I
$$
\n
\n- \n
$$
U_1 \sqsubseteq U_2 \text{ if } U_1^I \subseteq U_2^I
$$
\n
\n- \n
$$
U_0 = f(U_1, \ldots, U_n) \text{ if }
$$
\n
\n- \n
$$
\forall x, y_1, \ldots, y_n (\wedge_{i=1}^n (x, y_i) \in U_i^I) \wedge \text{defined}(f(U_1/y_1, \ldots, U_n/y_n))
$$
\n
\n- \n
$$
\Rightarrow (x, \text{eval}(f(U_1/y_1, \ldots, U_n/y_n)) \in U_0^I
$$
\n
\n

where, by eval( $f(U_1/y_1, \ldots, U_n/y_n)$ ) we denote the actual value in  $\mathbb Q$  from evaluating the arithmetic expression  $f(U_1, \ldots, U_n)$  after substituting each  $U_i$ <br>with  $\omega$  and by defined  $(f(U_1, \ldots, U_n))$  we denote that this value is actu with  $y_i$ , and by defined( $f(U_1/y_1, \ldots, U_n/y_n)$ ) we denote that this value is actu-<br>ally defined (i.e., descript contain a division by zone). Analogously, *L*eatisfies ally defined (i.e., does not contain a division by zero). Analogously,  $I$  satisfies an ABox assertion of the form

- $C(a)$  if  $a^T \in C^T$ <br> $D(a, b)$  if  $(a^T, b)$
- $P(a, b)$  if  $(a^I, b^I) \in P^I$ <br> $H(a, c)$  if  $(a^I, c) \in H^I$
- $U(a,q)$  if  $(a^I, q) \in U^I$

Finally, an interpretation I is called a *model* of a kb  $K = (\mathcal{T}, \mathcal{A})$ , written  $I \models \mathcal{K}$ , if I satisfies all (property, attribute and class) inclusion axioms in T, all variants of equation axioms in  $\mathcal T$ , and all assertions in  $\mathcal A$ .

Finally, we define conjunctive queries with assignments over  $\mathrm{DL}_{\mathrm{RDFS}}^{\mathrm{E}}$  by extending Definition 2.15 with assignments.

Definition 4.6. A conjunctive query with assignments (CQA) is an expression of the form

$$
q(\vec{x}) \leftarrow \exists \vec{y}.\phi(\vec{x}, \vec{y})
$$

where  $\vec{x}$  is a sequence of variables called *distinguished variables*,  $\vec{v}$  is a sequence of variables called non-distinguished variables, and  $\phi$  is a conjunction of class, property or attribute atoms of the forms  $C(x)$ ,  $P(x, y)$ , and  $U(x, z)$ , respectively, and assignments of the form  $x_0 = f(x_1, \ldots, x_n)$  representing<br>simple asymptons where  $u$  were spected symplects from Lan variables (distinguished) simple equations, where  $x$ ,  $y$  are constant symbols from I or variables (distinguished or non-distinguished), z is either a value from  $\mathbb Q$  or a variable and the  $x_i$  are variables such that for all  $i \geq 1$ ,  $x_i$  appears in an atom of the form  $U(x, x_i)$  within  $\phi$ . A set of queries with the same head  $q(\vec{x})$  is a union of conjunctive queries with assignments (UCQA).

For an interpretation  $I$ , we denote by  $q^I$  the set of tuples  $\vec{a}$  of domain ele-<br>ments and elements of  $\odot$  which makes  $\phi$  tupe  $\phi$  when  $\vec{a}$  is assigned to distinguish ments and elements of  $\mathbb Q$  which makes  $\phi$  true,<sup>6</sup> when  $\vec{a}$  is assigned to distin- 6 We mean true in the sense of guished variables  $\vec{x}$  in q.

**Definition 4.7.** For a CQA q and a KB K the answer to q over K is the set ans(q, K) consisting of tuples  $\vec{a}$  of constants from  $I_K \cup \mathbb{Q}$  such that  $\vec{a}^M \in q^M$ for every model  $M$  of the KB  $K$ .

<span id="page-82-0"></span>Note that, as opposed to most DL-Lite variants (such as [\[Calvanese, De Giac](#page-177-1)[omo et al. 2007\]](#page-177-1)), ans $(q, K)$  in our setting is not necessarily finite, as shown by the following example.

first-order logic, where we assume that the interpretation of arithmetic expressions is built-in with the usual semantics for arithmetic over the rational numbers  $\mathbb{Q}$ , and that equality "=" is false for expressions that yield division by zero on the right hand side.

Example 4.2. Let  $\mathcal{K}_1 = (\mathcal{T}_1, \mathcal{A}_1)$  with  $\mathcal{A}_1 = u_1(o_1, 1), u_2(o_1, 1), u_3(o_1, 1), \mathcal{T}_1 =$  ${e: u_1 = u_2 + u_3}$  and  $q(x) \leftarrow u_1(o_1, x)$  then ans $(q, \mathcal{K})$  contains each of the natural numbers  $\geq 1$ .

#### <span id="page-83-0"></span>4.3 SPARQL over RDF Attribute Equations

In order to remain compatible with the notion of CQs in  $\mathrm{DL}_{\mathrm{RDFS}}^{\mathrm{E}}$ , we only  $\sigma$  We note though, that soundness allow restricted BGPs in SPARQL queries.<sup>7</sup> Similar to the CQ-patterns defined in [Section 3.4,](#page-56-0) a BGP  $p$  must not contain any OWL, RDF or RDFS IRIS other than rdf:type in property position.

> Following the correspondence of the  $\mathrm{DL}_{\mathrm{RDFS}}^{\mathrm{E}}$  syntax, the  $\hbox{\sc rbf}$  syntax and the restrictions we have imposed on  $B$ GPS, any  $B$ GP  $P$  can trivially be mapped to a (non-distinguished-variable-free) CO of the form  $q_P$ :  $q(\text{vars}(P)) \leftarrow \phi(P)$ , where  $vars(P)$  is the set of variables occurring in P.

<span id="page-83-1"></span>Example 4.3. Within the SPARQL query

SELECT ?X WHERE  $\{ \}$  :o1 :u1 ?X } FILTER  $(?X > 1)$  }

the BGP  $\{ :o1 :u1 ?X\}$  corresponds to the CQ from [Example 4.2.](#page-82-0)  $\diamond$ 

FILTERs and other complex patterns are evaluated on top of BGP matching:

**Definition 4.8** (Basic graph pattern matching for  $DL_{RDFS}^{E}$ ). Let G be an RDF<br>management time of a DLE and G. Them the solutions of a non-B for G day representation of a  $\text{DL}_{\text{RDFS}}^E$  kb K. Then, the solutions of a BGP P for G, denoted as  $[P]_G = \text{ans}(q_P, \mathcal{K}).$ 

Note that here we slightly abused the notation using  $ans(q_P, K)$  synonymous for what would be more precisely "the set of sparaquidation mappings corresponding to ans $(q_P, \mathcal{K})^n$ .

### Adapting PerfectRef to  $D L_{\rm RDFS}^{\rm E}$

Next, we extend the PerfectRef algorithm, given in [Algorithm 2.1,](#page-34-0) which reformulates a conjunctive query to directly encode needed TBox assertions in the query. The algorithm PerfectRefE in [Algorithm 4.1](#page-84-0) extends the original PerfectRef in [Algorithm 2.1](#page-34-0) by equation axioms and conjunctive queries containing assignments, as defined before, following the idea of query rewriting by "expanding" a conjunctive query  $Q$  to a union of conjunctive queries with assignments  $Q_0$  that is translated to a regular spart 1.1 query.

PerfectRefE first expands the atoms using inclusion axioms (lines  $6-8$ ) as in the original PerfectRef algorithm. Here, a  $DL_{RDES}^{E}$  inclusion axiom *I* is<br>applicable to a guaranteer a if the function  $\pi E$  (Algorithm *i.e.)* is defined <sup>8</sup> applicable to a query atom g if the function grE [\(Algorithm 4.2\)](#page-84-1) is defined.<sup>8</sup> The only addition to [Algorithm 4.2,](#page-84-1) when compared to [Algorithm 2.2,](#page-35-0) is the "adornment"  $adn(q)$  of attribute atoms which we explain next, when turning to the expansion of equation axioms.

of our query rewriting approach would not be affected if we allowed arbitrary BGPS.

8 With  $\text{DL}_{\text{RDFS}}^{\text{E}}$  we cover only a weak DL, but we expect that our extension is applicable to more complex DLs such as the one mentioned by [Calvanese, De](#page-177-1) [Giacomo et al. \[2007\],](#page-177-1) which we leave for future work.

Algorithm 4.1: PerfectRefE $(q, \mathcal{T})$ 

```
Input: Conjunctive query q, TBox TOutput: Union of conjunctive queries with assignments
P := \{q\}repeat
       foreach q \in P' do<br>
\left| \right| foreach a in c
      P' \coloneqq Pforeach g in q do \qquad // expansion<br>
\qquad foreach inclusion axiom \lim_{n \to \infty} T do
                   foreach inclusion axiom I in \mathcal T do \mathcal T if I is applicable to a then
                         if I is applicable to q then
                                P \coloneqq P \cup \{q[g/\text{grE}(g, I)]\}for<br>each equation axiom<br>E in \mathcal T<br>\bf doif g = U^{\text{adn}(g)}(x, y) is an (adorned) attribute atom and<br>vars(E) \cap adn(a) – 0 then
                           vars(E) ∩ adn(q) = \emptyset then
                                P \coloneqq P \cup \{q[g/\text{expand}(g, E)]\}until P' = P<br>return Preturn P
```
Algorithm 4.2:  $grE(q, I)$ 

<span id="page-84-1"></span>if  $q = A(x)$  then if  $I = A_1 \sqsubseteq A$  then return  $A_1(x)$ else if  $I = \exists P \sqsubseteq A$  then return  $P(x, \_)$ else if  $I = \exists P^- \sqsubseteq A$  then return  $P(\_, x)$ <br>else if  $I = \exists II \sqsubset A$  then return  $U(x_+)$ else if  $I = \exists U \sqsubseteq A$  then return  $U(x, \_)$ else if  $g = P(x, y)$  and  $I = P_1 \sqsubseteq P$  then return  $P_1(x, y)$ else if  $g = U^{\text{adn}(g)}(x, y)$  and  $I = U_1 \subseteq U$  then return  $U_1^{\text{adn}(g)}(x, y)$ 

The actually new part of PerfectRefE that reformulates attribute atoms in terms of equation axioms is in lines 9-11. In order to avoid infinite expansion of equation axioms during the rewriting, the algorithm "adorns" attribute atoms in a conjunctive query by a set of attribute names. That is, given an attribute atom  $U(x, z)$  and a set of attribute names  $\{U_1, \ldots, U_k\}$  we call  $g = U_1 U_1 \ldots U_k$  (i.e.,  $U_k$ ) or a solumed attribute atom and virting adv(s) =  $(U_1, \ldots, U_k)$ to denote the set of adornments. For an unadorned  $g = U(x, z)$ , obviously  $U_1,...,U_k$ <br>
, denote the set of edemonants. For an unadomed  $g = \{U_1,...,U_k\}$  $adn(q) = \emptyset$ . Accordingly, we call an *adorned conjunctive query* a CQ where adorned attribute atoms are allowed.

For  $g = U^{\text{adn}(g)}(x, y)$  and  $E' : U = f(U_1, \dots, U_n)$  being the U-variant of E<br>function super  $f(x, E)$  astume the following COA. the function  $\exp$ and $(q, E)$  returns the following CQA:

$$
U_1^{\mathrm{adn}(g)\cup\{U\}}(x,y_1)\wedge\ldots\wedge U_n^{\mathrm{adn}(g)\cup\{U\}}(x,y_n)\wedge y=f(y_1,\ldots,y_n)
$$

where  $y_1, \ldots, y_n$  are fresh variables. Here, the condition vars $(E) \cap \text{adn}(g) = \emptyset$ ensures that  $U$  is not "re-used" during expansion to compute its own value recursively. The adornment thus prohibits infinite recursion.

We note that we leave out the reduction step of the original PerfectRef algorithm from [Algorithm 2.1,](#page-34-0) since it does not lead to any additional applic-

ability of inclusion axioms in the restricted Description Logic  $\mathrm{DL}_{\mathrm{RDFS}}^{\mathrm{E}}.$  As we may extend PerfectRefE to more expressive DLs as part of future work, this step may need to be re-introduced accordingly.

Finally, just as we previously defined how to translate a SPARQL BGP  $P$ to a conjunctive query, we translate the result of PerfectRefE $(q_P, \mathcal{T})$  back to sparque by means of a recursive translation function tr(PerfectRefE( $q_P$ ,  $\mathcal{T}$ )). That is, for PerfectRefE( $q_P, \mathcal{T}$ ) = { $q_1, \ldots, q_m$ } and each  $q_i$  being of the form  $\bigwedge_{j=0}^{k_i} atom_j$ , we define tr as follows:

tr(
$$
\{q_1, \ldots q_m\}
$$
) = {tr( $q_1$ )} $\cup$  NION...  $\cup$  NION{tr( $q_m$ )}  
\n
$$
\begin{aligned}\n&\text{tr}(\bigwedge_{j=0}^{k_i} atom_j) = \text{tr}(atom_1) \cdot \cdots \cdot \text{tr}(atom_{k_i}) \\
&\text{tr}(A(x)) = \text{tr}(x) \text{ rdf. type } A \\
&\text{tr}(P(x, y)) = \text{tr}(x) \text{ P tr}(y) \\
&\text{tr}(U(x, y)) = \text{tr}(x) \text{ U tr}(y) \\
&\text{tr}(y = f(y_1, \ldots, y_n)) = \text{BIND}(f(\text{tr}(y_1), \ldots, \text{tr}(y_n)) \text{ AS tr}(y)) \\
&\text{tr}(x) = x, \text{ for } x \in V \\
&\text{tr}(x) = x, \text{ for } x \in I \\
&\text{tr}(x) = "x" \land \land \text{owl: rational}, \text{ for } x \in \mathbb{Q}\n\end{aligned}
$$

The following proposition follows from the results in [Calvanese, De Giac](#page-177-1)[omo et al. \[2007\],](#page-177-1) since PerfectRefE is a restriction of the original PerfectRef algorithm as long as no equation axioms are allowed, and any  $\text{DL}_\text{RDFS}^\text{E}$   $\kappa$  B is consistent.

Proposition 4.1. Let q be a conjunctive query without assignments and  $K =$  $(\mathcal{T}, \mathcal{A})$  be a  $DL_{\text{RDES}}^{\text{E}}$  KB without equation axioms. Then PerfectRefE is sound<br>and soundate i.e. and complete, i.e.

 $ans(q, K) = ans(PerfectRefE(q, T), (\emptyset, \mathcal{A}))$ 

The following corollary follows similarly.

<span id="page-85-0"></span>Corollary 4.1. Let q be a conjunctive query without assignments and without attribute axioms and let  $\mathcal{K} = (\mathcal{T}, \mathcal{A})$  be an arbitrary  $DL_{RDFS}^{E}$  KB. Then<br>Reflect is sound and soundate. PerfectRefE is sound and complete.

As for arbitrary  $\text{DL}_{\text{RDFS}}^{\text{E}}$  knowledge bases, let us return to [Example 4.2.](#page-82-0)

<span id="page-85-1"></span>**Example 4.4.** Given the knowledge base  $\mathcal{K}_1 = (\mathcal{T}_1, \mathcal{A}_1)$  and query q from [Example 4.2.](#page-82-0) The query PerfectRefE $(q, \mathcal{T})$  is

$$
\{ q(x) \leftarrow u_1(o_1, x), q(x) \leftarrow u_2^{u_1}(o_1, x_2), u_3^{u_1}(o_1, x_3), x = x_2 + x_3 \}
$$

which only has the certain answers  $x = 1$  and  $x = 2$ , showing that PerfectRefE is incomplete in general. As a variant of  $\mathcal{K}_1$ , lets consider  $\mathcal{K}_2 = (\mathcal{T}_1, \mathcal{A}_2)$  with the modified ABox  $\mathcal{A}_2 = \{u_1(o_1, 2), u_2(o_1, 1), u_3(o_1, 1)\}\.$  In this case, PerfectRefE delivers complete results for  $K_2$ , i.e.,

ans
$$
(q, \mathcal{K}_2)
$$
 = ans(PerfectRefE $(q, \mathcal{T}_1)$ ,  $(\emptyset, \mathcal{A}_2)$ )

with the single certain answer  $x = 2$ . Finally, the rewritten version of the sparque query in [Example 4.3](#page-83-1) is

```
SELECT ?X WHERE { { { :o1 :u1 ?X } UNION
     {\rm F1C} :o1 :u2 ?X2 \cdot :o1 :u3 ?X3 \cdot BIND(?X2+?X3 AS ?X) \} } \diamond \diamond
```
In order to capture a class of  $\text{DLE}_{\text{RDFS}}$   $\kappa$  Bs, where completeness can be retained, we will use the following definition.

**Definition 4.9.** An ABox  $\mathcal{A}$  is *data-coherent* with  $\mathcal{T}$ , if there is no pair of ground atoms  $U(x, d'), U(x, d)$  with  $d \neq d'$  entailed by  $\mathcal{K} = (\mathcal{T}, \mathcal{A})$ 

The following result is obvious.

**Lemma 4.1.** Whenever A is data-coherent with T, any conjunctive query q has a finite number of certain answers.

*Proof.* Assume that the certain answers to q are infinite. From Corollary  $4.1$ we can conclude that infiniteness can only stem from distinguished variables that occur as attribute value y in some attribute atom  $U(x, y)$  in the query. However, that would in turn mean that there is at least one  $x$  with an infinite set of findings for  $y$ , which contradicts the assumption of data-coherence.

The following stronger result (which for our particular use case of BGP matching in spart we only consider for non-distinguished-variable-free conjunctive queries) states that data-coherence in fact implies completeness.

**Theorem 4.1.** If  $\mathcal{A}$  is data-coherent with  $\mathcal{T}$ , the for any non-distinguishedvariable-free conjunctive query q PerfectRefE is sound and complete.

*Proof.* The idea here is that whenever  $\mathcal A$  is *data-coherent* with  $\mathcal T$  for any fixed x, any certain value y for  $U(x, y)$  will be returned by PerfectRefE: assuming the contrary, following a shortest derivation chain  $U(x, y)$  can be either: (i) be derived by only atoms  $U_i(x, y_i)$  such that any  $U_i$  is different from U, in which aggs this shain would have been "swanndad" by BarfaatBafF, an (ii) by which case this chain would have been "expanded" by PerfectRefE, or (ii) by a derivation chain that involves an instance of  $U(x, z)$ . Assuming now that  $z \neq y$  would violate the assumption of data-coherence, whereas if  $z = y$  then  $U(x, y)$  was already proven by a shorter derivation chain.  $U(x, y)$  was already proven by a shorter derivation chain.

In what follows, we will define a fragment of  $\mathrm{DL}_{\mathrm{RDFS}}^{\mathrm{E}}$  kBs where data-coherence can be checked efficiently. First, we note that a data-coherent ABox alone, such as for instance in  $K_2$  in [Example 4.4](#page-85-1) above, is in general not a guarantee for data-coherence. To show this, let us consider the following additional example.

<span id="page-86-0"></span>**Example 4.5.** Consider the TBox  $\mathcal{T}_2 = \{e : u_1 = u_2 + 1, u_2 \sqsubseteq u_1\}$  As can be seen, any ABox containing an attribute assertion for either  $u_1$  or  $u_2$  is data-<br>incoherent with  $\mathcal{T}_2$ . incoherent with  $\mathcal{T}_2$ .

The example also shows that only considering equation axioms is not sufficient to decide data-coherence, as we also need to consider attribute inclusion axioms. Following this intuition, we define a dependency graph over  $\mathcal T$  as follows.

**Definition 4.10.** A TBox dependency graph  $G_T = (N, E)$  is constructed from nodes for each attribute and each equation axiom  $N = \{e \mid e$  is an equation axiom in  $\mathcal{T}$   $\cup$  I<sub>U</sub>. There exist edges (e, v) and (v, e) between every equation e and its variables  $v \in \text{vars}(e)$ . Furthermore there exists an edge  $(u, v)$  for each attribute inclusion axiom  $u \subseteq v$ . If G contains no (simple) cycle with length greater than 2, then we call  $T$  attribute-acyclic.

Example 4.6. Given  $\mathcal{T}_1$ ,  $\mathcal{T}_2$  from [Examples 4.2](#page-82-0) and [4.5,](#page-86-0) let further  $\mathcal{T}_3 = \{e_1 : u_1 =$ <br> $u_1 + 1$ ,  $e_2, u_2 = u_1 + 1$ ,  $\mathcal{T}_2 = \{e_1, e_2, u_2 = u_1 + 1\}$ , and  $\mathcal{T}_3 = \{e_1, e_2, u_3 = u_2 + 1\}$  $u_2 + 1, e_2 : u_2 = u_1 + 1$ ,  $\mathcal{T}_4 = \{e_1 : u_1 = u_2 + 1, e_2 : u_2 = u_1 - 1\}$ , and  $\mathcal{T}_5 = \{e_1 : u_1 = u_2 + 1, e_2 : u_2 = u_1 - 1\}$  $u_2 - u_3, e_2$ :  $u_4 = u_2 e_3$ :  $u_4 = u_3$   $\mathcal{T}_6 = \{e : u_1 = u_2 - u_3, u_4 \sqsubseteq u_2 u_4 \sqsubseteq u_3\}$  then the resp. dependency graphs are as follows where the graphs for  $\mathcal{T}_2-\mathcal{T}_5$  are cyclic.

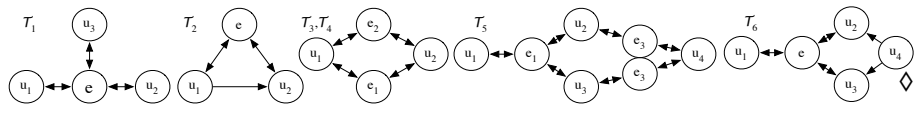

Notably, since  $e_2$  is a variant of  $e_1$  in  $\mathcal{T}_4$ ,  $\mathcal{T}_4$  is actually equivalent to an acyc-<br>lie There (supposing either a set a) subspace this is not the second on  $\mathcal{T}_1$ . Many lic TBox (removing either  $e_1$  or  $e_2$ ), whereas this is not the case for  $\mathcal{T}_3$ . More refined notions of acyclicity, which we leave for future work, might capture this difference. Furthermore, there is a subtle difference between  $\mathcal{T}_5$  and  $\mathcal{T}_6$ . In  $\mathcal{T}_5$ , when  $e_1-e_3$  are viewed as an equation system, partially solving this system would result in the new equation  $u_1 = 0$ , independent of the ABox. Since PerfectRefE does not solve any equation systems (but only instantiates equations with values from the ABox), it would not detect this. On the contrary, in  $\mathcal{T}_6$ , only when a concrete "witness" for  $u_4$  is available in the ABox, this constrains the value of  $u_1$  to be 0, which could be correctly detected by means of PerfectRefE: for attribute-acyclic TBoxes, data-coherence (finitely) depends on the ABox, and we can define a procedure to check data-coherence (and thus completeness) by means of PerfectRefE itself.

<span id="page-87-0"></span>**Proposition 4.2.** Let  $\mathcal{T}$  be an attribute-acyclic TBox, and  $I_U = \{u_1, \ldots, u_m\}$ .<br>Than the following spanner suggest  $\mathcal{T}$ . Then the following SPARQL query  $Q_{\text{ct}}^{\mathcal{T}}$ check

ASK {tr(PerfectRefE(
$$
q_{P_1}
$$
,  $\mathcal{T}$ )) FILTER(?Y != ?Z)}  
UNION ... UNION  
{tr(PerfectRefE( $q_{P_m}$ ,  $\mathcal{T}$ )) FILTER(?Y != ?Z)}

where  $P_i = \{?X \ u_i \ ?Y \ . \ ?X \ u_i \ ?Z\}$ , determines data-coherence in the following sense: an ABox  $\mathcal A$  is data-coherent with  $\mathcal T$  if  $\mathcal Q_{\mathrm{check}}^{\mathcal T}$  returns "false".

The idea here is that since  $\mathcal T$  is attribute-acyclic, and due to the restriction that each variable occurs at most once in simple equations, finite witnesses

for data-incoherences can be acyclically derived from the ABox, and thus would be revealed by PerfectRefE.

#### <span id="page-88-0"></span>4.4 Implementation Approaches

Our approach relies on standard SPARQL 1.1 queries and runs on top of any off-the-shelf sparol 1.1 implementation by first extracting the TBox and then rewriting BGPs in each query according to the method described in the previous section. In order to compare this rewriting to alternative approaches, we have looked into DL reasoners as well as rule-based reasoners, namely, Racer [\[Haarslev and Möller 2001\]](#page-179-2), Pellet [\[Sirin et al. 2007\]](#page-184-0) and Jena Rules [\[Apache Jena 2017\(b\)\]](#page-174-1). We discuss the feasibility of using each of these for query answering under  $\mathrm{DL}_{\mathrm{RDFS}}^{\mathrm{E}}$  separately.

Racer [\[Haarslev and Möller 2001\]](#page-179-2) does not provide a spare interface but uses its own functional query language new Racer Query Language (nRQL). The system allows for modelling some forms of equation axioms, cf. modelling unit conversions in [Haarslev and Möller \[2003\],](#page-179-3) but Racer only uses these for satisfiability testing and not for query answering. This is orthogonal to our approach, as due to the lack of negation there is no inconsistency in  $\mathrm{DL}_{\mathrm{RDFS}}^{\mathrm{E}}$ .

swrl [\[Horrocks and Patel-Schneider 2004;](#page-179-4) [Horrocks, Patel-Schneider et](#page-179-0) [al. 2004\]](#page-179-0) implementations like Pellet [\[Sirin et al. 2007\]](#page-184-0) handle DL-safe rules [\[Motik, Ulrike Sattler and Studer 2005\]](#page-181-0), that is, rules where each variable appears in at least one non-pL-Atom. We discussed potential modelling of equa-tion axioms as swrt rules in [Example 4.1:](#page-78-1) as previously noted, rules for each variant of each equation axiom must be added to enable query answering for  $\mathrm{DL}_{\mathrm{RDFS}}^{\mathrm{E}}.$  Taking this approach, experiments with Pellet showed that queries over certain data-coherent ABoxes were answered correctly; despite—to our reading—rules like  $(4.1)$  and  $(4.2)$  are not DL-safe in the strict sense. However, we still experienced termination problems when using the data and query in [Example 4.1,](#page-78-1) since strictly speaking, the data for dbr:Vienna is not data-coherent (due to rounding errors). Due to the finite nature of our rewriting, our approach always terminates and is thus sufficiently robust for such—strictly speaking—incoherent data; [Section 4.5](#page-89-0) will give more details.

Jena<sup>10</sup> provides rule-based inference, on top of its native RDF storage 10 <http://jena.apache.org/> backend TDB, in a proprietary rule language with built-in predicates. Similar to swr. we have to encode all variants of equation axioms. Jena allows the execution of rules in backward- and forward-chaining mode, where backward execution does not terminate for our rules due to the recursive nature of rules encoding all variants for each equation; this limitation includes empty ABoxes. Forward execution suffers from similar non-termination problems as mentioned in [Example 4.1](#page-78-1) for incoherent data, whereas forward execution for data-coherent ABoxes might terminate—given no significant rounding er-

9 As an aside, it suffices to apply the query from [Proposition 4.2](#page-87-0) to only those attributes  $u_i$  appearing in a particular  $CQ$  q for determining completeness of the results in this query.

rors occur during query evaluation. Jena offers hybrid rule-based reasoning where pure RDFS inferencing is executed in a backward-chaining manner, but can still be combined with forward rules. This approach was incomplete in our experiments, because property inclusion axioms did not "trigger" the forward rules modelling equation axioms correctly.

#### <span id="page-89-0"></span>4.5 A Practical Use Case and Experiments

For a prototypical application to compare and compute base indicators of cities—required for studies like Siemens' Green City Index [\[The Economist](#page-184-1) [Intelligence Unit 2012\]](#page-184-1) as already discussed in [Section 1.1—](#page-17-0)we collected open data about cities from several sources (e.g. DBPEDIA, Eurostat) over several years. When integrating these sources into a joint RDF dataset, various problems such as incoherences, incomplete data or incomparable units along the lines of the extract in [Example 4.1](#page-78-1) occurred. Most indicators (such as demography, economy, or climate data) comprise numeric values, where functional dependencies modelled as equation axioms are exploitable to arrive at more complete data from the sparse raw values.

For an initial experiment to test the feasibility of the query answering approach presented in this chapter, we assembled a dataset containing an ABox of 254 081 triples for a total of 3 162 city contexts (i.e., when we speak of a "city", we actually mean one particular city in a particular year) along with the following (attribute-acyclic) TBox:

<span id="page-89-2"></span><span id="page-89-1"></span>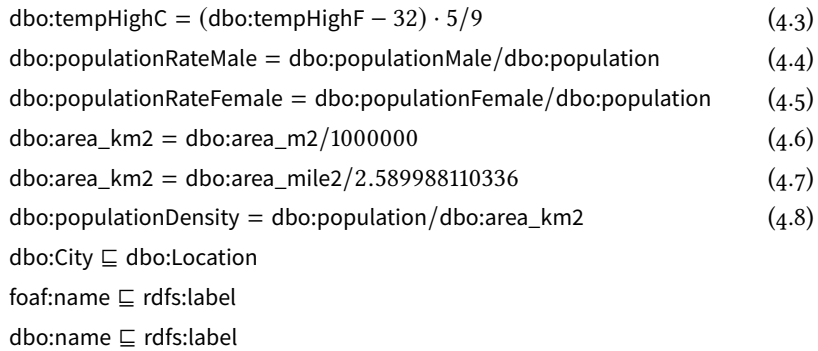

Our prototype system, an early predecessor of the Open City Data Pipe-line presented later in [Chapter 5,](#page-96-0) consists of a triple store (Jena TDB), several scripts to crawl, transform and integrate the data from different sources and a simple Web UI to browse the dataset (see [Bischof, Polleres and Sperl \[2013\]](#page-176-1) 11 [http://citydata.wu.ac.at/KPI-](http://citydata.wu.ac.at/KPIDataPipeline/) for more details on this early prototype).<sup>11</sup> The RDF attribute equation re-[DataPipeline/](http://citydata.wu.ac.at/KPIDataPipeline/) writer is a separate application, implemented in Java, which takes as inputs a sparol query and an ontology, and produces a sparol query as output. We use the Jena API to manipulate spARQL queries and rely on Maxima for the implementation of the solve function.

Next, we serialise the RDF attribute equations given in Equations  $(4.3)$ 

to  $(4.8)$  to their RDF representation:

dbo:tempHighC definedByEquation "(dbo:tempHighF)−32\*5/9" . dbo:populationRateMale definedByEquation "dbo:populationMale/dbo:population". dbo:populationRateFemale definedByEquation "dbo:populationFemale/dbo:population" . dbo:area\_km2 definedByEquation "dbo:area\_m2/1000000" . dbo:area\_km2 definedByEquation "dbo:area\_mile2/2.589988110336" . dbo:populationDensity definedByEquation "dbo:population/dbo:area\_km2" .

Moreover, we use the following four queries for our experiments:

Q1 Return the population density of all cities:

```
SELECT ?C ?P
WHERE { ?C rdf : type : City . ?C dbo: population Density ?P . }
```
Q2 Select cities with a maximum annual temperature above 90◦F:

```
SELECT ?C
WHERE { ?C rdf : type dbo: City . ?C rdfs : label ?L .
        ?C dbo:tempHighF ?P . FILTER(?F > 90) }
```
Q3 Select locations with a label that starts with "W" and a population over

1 million:

```
SELECT ?C
WHERE { ?C rdf : type dbo:Location . ?C rdfs : label ?L .
       ?C dbo:population ?P .
       FILTER(?P > 1000000 && STRSTARTS(?L,"W")) }
```
Q4 Select places with a higher female than male population rate:

```
SELECT ?C
WHERE { ?C dbo:populationRateFemale ?F .
       ?C dbo:populationRateMale ?M . FILTER( ?F > ?M ) }
```
Experimental results are summarized in [Table 4.1.](#page-90-0) For the reasons given in [Section 4.4,](#page-88-0) we compare our approach only to Jena Rules. Experiments were run on the dataset using Jena and ARQ 2.9.2 (with an in-memory RDF graph). We first encoded the essential RDFS rules plus all variants of equation axioms in a straightforward manner as forward rules ("Jena naive"), leading to the expected non-termination problem with data-incoherent data ("Full ABox "). Since the (forward) materialization did not terminate, evaluating query response behaviour was impossible. To circumvent this problem, we created a

|                |            | Data-coherent ABox |              | <b>Full ABox</b> |              |
|----------------|------------|--------------------|--------------|------------------|--------------|
| #              | Our System | Jena naive         | Jena noValue | Our System       | Jena noValue |
| $Q_1$          | 6.5        | >600               | 30.7         | 7.3              | 30.1         |
| Q <sub>2</sub> | 5.8        | >600               | 32.7         | 5.7              | 31.3         |
| $Q_3$          | 7.8        | >600               | 32.5         | 8.2              | 29.0         |
| $Q_4$          | 6.9        | >600               | 34.3         | 7.9              | 32.4         |

<span id="page-90-0"></span>Table 4.1: Response times of queries Q1–Q4 in seconds

data-coherent sample of our dataset ABox (253 114 triples) by removing triples leading to possible incoherences, however still reaching a timeout of 10min for all 4 queries. As an alternative approach, we used Jena's negationas-failure built-in noValue which returns sound but incomplete results, in that it fires a rule only if no value exists for a certain attribute (on the inferences so far or in the data); similar to our approach, this returns complete results for data-coherent datasets and always terminates. As an example of encoding the variants of an axiom in Jena Rules, we show the encoding of equation [\(4.8\)](#page-89-2) (which is identical to the naive encoding except the noValue predicates). Possible divisions by 0 for an arbitrary division  $a/b$ , which we do not need to care about in our sparqu rewriting, since BIND filters them out (see [Section 2.2\)](#page-26-0), are caught by notEqual $(b, 0)$  predicates.

[ (? city : area ?ar) (? city : population ?p) notEqual(?ar, 0) quotient(?p, ?ar, ?pd) noValue(?city, :populationDensity) −> (? city :populationDensity ?d) ] [ (? city : area ?ar) (? city : population Density ?pd) product(?ar, ?pd, ?p) noValue(?city, :population) −> (? city :population ?p) ] [ (? city :populationDensity ?pd) (? city :population ?p) notEqual(?pd, 0) quotient(?p, ?pd, ?ar) noValue(?city, :area) −> (? city :area ?ar ) ]

Overall, while this experiment was primarily a feasibility study of our query-rewriting approach, the results as shown in [Table 4.1](#page-90-0) are promising: we clearly outperform the only rule-based approach we could compare to.

#### <span id="page-91-0"></span>4.6 Related Work

owl ontologies for measurements and units such as QUDT [\[Ralph Hodgson](#page-183-1) [2011\]](#page-183-1) and om [\[Rijgersberg, Assem and Top 2013\]](#page-183-2) provide means to describe units and—to a certain extent—model conversion between these units, though without the concrete machinery to execute these conversions in terms of arbitrary sparque queries. Our approach is orthogonal to these efforts in that: (i) it provides not only a modelling tool for unit conversions, but integrates attribute equations as axioms in the ontology language and (ii) allows for a wider range of use cases, beyond conversions between pairs of units only. It would be interesting to investigate whether ontologies like QUDT and OM can be mapped to the framework of  $\text{DL}_\text{RDFS}^\text{E}$  or extensions thereof.

While there exists an extension of owl with linear equations [\[Parsia and](#page-182-0) [Uli Sattler 2012\]](#page-182-0), it suffers from the same limitations as Racer's nrqu: the computed values are not available for instance retrieval or querying.

In summary, RDF attribute equations provide an ontology language to represent dependencies between numerical indicators and a backward-chaining reasoning approach to compute implicit numerical attributes.

In the next Part we will refine this idea in our main use case and explore more approaches to enrich numerical data with different methods. In particular we develop a forward-chaining approach in [Chapter 6,](#page-108-0) with a termination condition similar to the way adornments were used to ensure termination for reasoning with RDF attribute equations in this chapter. To complement the symbolic equations approach, we use statistical methods to further enrich our datasets in [Chapter 7.](#page-126-0) But first, in [Chapter 5,](#page-96-0) we introduce our main use case of collecting and enriching statistical open city data.

PART III

## APPLICATION

# <span id="page-96-0"></span>Open City Data Pipeline

In this chapter we introduce the practical motivation for this thesis. We describe the consumed datasets and explain how statistical data is modelled in our system, the Open City Data Pipeline (OCDP). Parts of this chapter have been published as [Bischof, Harth et al. \[2017\]](#page-175-0) and [Bischof, Martin et al. \[2015a\].](#page-176-2)

[Section 5.1](#page-96-1) introduces our main use case and, to some extent, details practical motivation for this thesis. [Section 5.2](#page-99-0) gives an overview of the Open City Data Pipeline architecture, including a description of the data sources and a description of how the resulting dataset is made available in a reusable and sustainable manner via a web interface, a Linked Data interface and a public sparol endpoint. [Section 5.3](#page-104-0) explain data modelling assumptions and decisions necessary for the following chapters.

#### <span id="page-96-1"></span>5.1 Introduction

The public sector collects large amounts of statistical data. For example, the United Nations Statistics Division provides regularly updated statistics about the economy, demographics and social indicators, environment and energy, and gender on a global level.<sup>1</sup> The statistical office of the European Commis- 1 <http://unstats.un.org/unsd/> sion, Eurostat, provides statistical data mainly about EU member countries.<sup>2</sup> Some of the data in Eurostat has been aggregated from the statistical offices of the eu member countries. Several larger cities provide data in on their own open data portals, e.g., Amsterdam,<sup>3</sup> Berlin,<sup>4</sup> London<sup>5</sup> or Vienna.<sup>6</sup> Increasingly, such data can be downloaded free of charge and used under open licences.

Open data from these sources can benefit public administrations, citizens and enterprises. The public administrations can use the data for decision support and back policy decisions in a transparent manner. Citizens can be better informed about government decisions, as publicly available data can help to raise awareness and underpin public discussions. Finally, companies could develop new business models and offer tailored solutions to their customers based on such open data. As an example for making use of such data, consider Siemens' Green City Index (gci) [\[The Economist Intelligence Unit](#page-184-1) [2012\]](#page-184-1), which assesses and compares the environmental performance of cities. In order to compute the kpis used to rank cities' sustainability, the gci used

- 
- 2 <http://ec.europa.eu/eurostat/>
- 3 <http://data.amsterdam.nl/>
- 4 <http://daten.berlin.de/>
- 5 <http://data.london.gov.uk/>
- 6 <http://data.wien.gv.at/>

qualitative and also quantitative indicators about city performance, such as for instance  $\cos_2$  emissions or energy consumption per capita. Although many of these quantitative indicators are openly available, the datasets had to be collected, integrated, and checked for integrity violations because of the following reasons: Heterogeneity: ambiguous data published by different Open Data sources in different formats, Missing data: data that needed to be added or estimated by manual research and, Outdated data: soon after the GCI had been published in 2012, its results were likely already obsolete.

Inspired by this concrete use case of the GCI, the goal of the present work is on collecting, integrating, and enriching quantitative indicator data about cities including basic statistical data about demographics, socio-economic factors, or environmental data, in a more automated and integrated fashion to alleviate these problems.

Even though there are many relevant data sources which publish such quantitative indicators as open data, it is still cumbersome to use data from multiple sources in combination, and to keep this data up-to-date. The system we present in this chapter, the Open City Data Pipeline, thus contributes by addressing all of the three above challenges in a holistic manner:

Heterogeneity All this data is published in different formats such as  $\cos y$ , json, xml, proprietary formats such as xls, just as plain html tables or within PDF files—and so far to a much lesser degree only as RDF or even as Linked Data [\[Neumaier, Umbrich and Polleres 2016\]](#page-182-1). Also, the specifications of the individual data fields—how indicators are defined and how they have been collected—are often implicit in textual descriptions only and have to be processed manually for understanding whether seemingly identical indicators published by different sources are indeed comparable.

We present a systematic approach to integrate statistical data about cit-ies from different sources as Statistical Linked Data [\[Kämpgen, O'Riain and](#page-180-0) [Harth 2012\]](#page-180-0) as a standardised format to publish both the data and the metadata. We build a small ontology of core city indicators, around which we can grow a statistical Linked Data cube: we use standard Linked Data vocabu-laries such as the RDF Data Cube vocabulary (QB) [\[Cyganiak, Reynolds and](#page-177-2) [Tennison 2014\]](#page-177-2) to represent data of statistical data cubes, as well as the prov vocabulary [\[Lebo, McGuinness and Sahoo 2013\]](#page-181-1) to track the original sources of the data, and we create an extensible pipeline of crawlers and Linked Data wrappers collect this data from the sources.

Missing values Data sources like Eurostat Urban Audit cover many cities and indicators. However, for reasons such as cities providing values on a voluntary basis, the published datasets show a large ratio of missing values. The impact of missing values is aggravated when combining different datasets, due to either covering different cities or using different, non-overlapping sets of indicators.

Our assumption—inspired also by works that suspect the existence of quantitative models behind the working, growth, and scaling of cities [\[Betten](#page-175-1)[court et al. 2007\]](#page-175-1)—is that most indicators in such a scoped domain as cities have their own structure and dependencies, from which we can build statistical prediction models and ontological background knowledge in the form of equations.<sup>7</sup> We have developed and combined integrated methods to com- $\tau$  We sometimes refer to pute missing values on the one hand using statistical inference, such as different standard regression methods, and on the other hand rule-based inference based on background knowledge in the form of equations that express knowledge about how certain numerical indicators can be computed from others.<sup>8</sup> While this new method is inspired by our own prior work on using statistical regression methods [\[Bischof, Martin et al. 2015a\]](#page-176-2) and equational knowledge in isolation [\[Bischof and Polleres 2013\]](#page-176-0), as we can demonstrate in our evaluation, the combination of both methods outperforms either method used alone. We re-publish the imputed/estimated values, adding respective prov records, and including error estimates, as Linked Data.

Updates and changes Studies like the GCI are typically outdated soon after publication since reusing or analysing the evolution of their underlying data is difficult. To improve this situation, we need regularly updated, integrated data stores which provide a consolidated, up-to-date view on data from relevant sources.

The extensible single data source wrappers—based on the work around rule-based linked data wrappers by [Stadtmüller et al. \[2013\]—](#page-184-2)are crawling each integrated source regularly for new data. The crawler are thus keeping the information as up-to-date as possible, while at the same time re-triggering the missing value prediction methods and thereby continuously improving the quality of our estimations for missing data: indeed we can show in our evaluations, later in [Chapter 7,](#page-126-0) that the more data we collect in our pipeline over time, the better our prediction models for missing values get.

In summary, the contribution for our main use case is twofold, both in terms of building a practically deployed, concrete system to integrate and enrich statistical data about cities in a uniform, coherent and reusable manner, and contributing novel methods to enrich and assess the quality of Statistical Linked Data:

- 1. As for the former, we present the Open City Data Pipeline which is based on a generic, extensible architecture and how we integrate data from multiple data sources that publish numerical data about cities in a modular and extensible way, which we re-publish as Statistical linked data.
- 2. As for the latter, we first describe a novel method to exploit equational knowledge for the case of multidimensional datasets in [Chapter 6](#page-108-0) by extending RDF attribute equations from Chapter  $4$ , and then combine this

"predicting" instead of "imputing" values when we mean estimating indicator values for cities and temporal contexts where they are not available. These predictions may be confirmed or refuted, when additional data becomes available. 8 Such equational knowledge could be also understood as "mapping" between indicators, which together with manually crafted equality mappings between indicators published by different data sources can be exploited for enrichment, e.g. if one source publishes the population and area of a city, but not the population density, then this missing value, available for other cities directly from other sources, could be computed by an equation.

<span id="page-99-1"></span>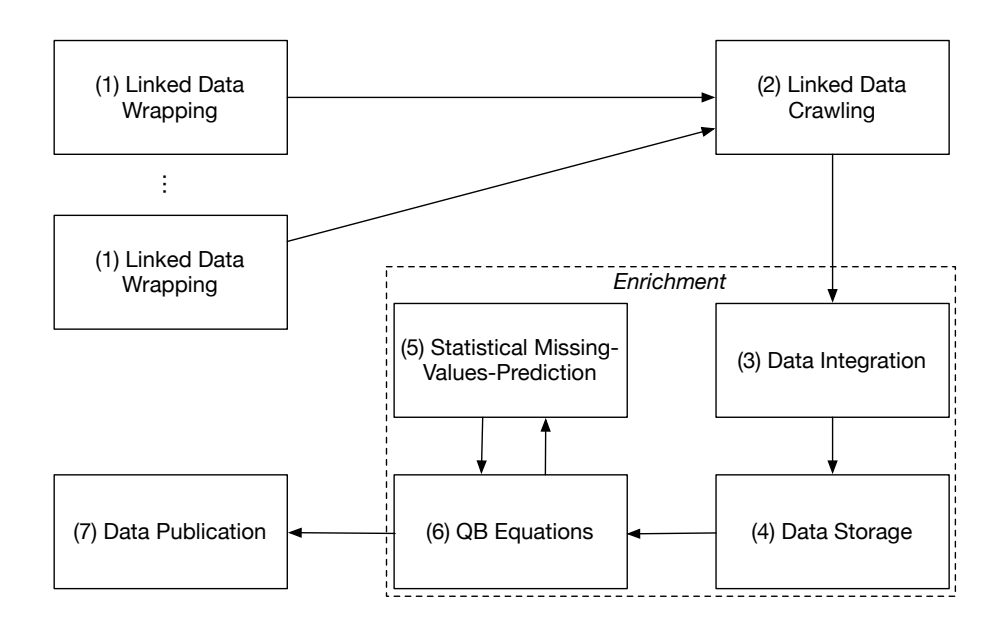

Figure 5.1: Open City Data Pipeline workflow

with statistical regression methods, in order to impute and estimate missing values in [Chapter 7.](#page-126-0)

We also *evaluate* our approach in terms of measuring the errors (by evaluating the estimated root mean square error rate (RMSE) per indicator) of such estimates, demonstrating that firstly, the combination of statistical inference with equations indeed pays off, and secondly, the regular update and collection of additional data through our pipeline contributes to improve our estimations for missing values in terms of accuracy (see also [Chapter 7\)](#page-126-0). Note that the method of enrichment by  $\phi$ <sub>B</sub> equations cannot only be used for imputing missing values, but also be used to assess the quality of ambiguous values from different data sources: by "rating" different observed values for the same indicator, year and city from different sources against their distance to our estimate, we have means to return confidence in different sources in such an integrated system.

#### <span id="page-99-0"></span>5.2 Overview and System Architecture

The workflow of the Open City Data Pipeline (OCDP) is illustrated in [Figure 5.1](#page-99-1) and consists of the following series of steps:

- 1. Data is provided as Statistical Linked Data via wrappers which have to be created once per source in the "Wrapping step".
- 2. A crawler collects data regularly (currently, weekly) from different sources in the "Crawling" step through the wrappers.
- 3. In the "Data Integration" step the data is integrated into the global cube,

| Year(s)                        | Cities     | Indicators | Available         | Missing                  | Missing Ratio $(\%)$ |
|--------------------------------|------------|------------|-------------------|--------------------------|----------------------|
| 1990                           | 131        | 88         | 1799              | 9641                     | 84.27                |
| 2000                           | 433        | 163        | 6420              | 63996                    | 90.88                |
| 2005                           | 598        | 168        | 20460             | 79836                    | 79.60                |
| 2010                           | 869        | 193        | 56 528            | 110 996                  | 66.26                |
| 2015                           | 310        | 69         | 2030              | 19291                    | 90.48                |
| $2004 - 2016$<br>$1990 - 2016$ | 879<br>966 | 207<br>209 | 437.565<br>506854 | 1 3 3 1 2 5 0<br>2257171 | 75.26<br>81.66       |
|                                |            |            |                   |                          |                      |

<span id="page-100-0"></span>Table 5.1: Values of the Eurostat Dataset

where data is enriched by links and heterogeneities resolved.

- 4. In the "Data Storage step", the data is loaded into a triple store.
- 5. A further enrichment step applies statistical methods for missing values prediction.
- 6. Another enrichment step exploits equational background knowledge in the form of  $\varphi$ <sub>B</sub> equations.
- 7. Finally, in the "Data publication" step, the resulting enriched Linked data is made accessible.

#### 5.2.1 Data Sources

Many statistical data sources, interesting for data analysis, are nowadays openly available. Many indicators in these data sources are provided on a country level and only a subset of indicators are available on the city level. We have identified the following potential providers of statistical data concerning cities:

- $\blacksquare$  DRPEDIA<sup>9</sup>
- 
- Eurostat with Urban Audit
- United Nations Statistics Division (UNSD) statistics
- US Census Bureau statistics
- Carbon Disclosure Project<sup>11</sup> 2003 2004 12 <https://www.cdp.net>
- $\blacksquare$  individual city data portals

In particular, we use statistical data from the un and from Eurostat, which are integrated and enriched by the OCDP. While the data sources contain data ranging from the years 1990 to 2016, most of the data concerns the years after 2000. Further, not every indicator is covered over all years, where the highest coverage of indicators is between 2004 and 2015 (see [Tables 5.1](#page-100-0) and [5.2\)](#page-101-0). Most European cities are contained in the Eurostat datasets. The UNSD contains the capital cities and cities with a population over 100 000 from all over the world, all listed in the UN Demographic Yearbook.<sup>12</sup> 12 [http:](http://unstats.un.org/unsd/demographic/products/dyb/dyb2012.htm)

The previous version of the ocdp by [Bischof, Martin et al. \[2015a\]](#page-176-2) contained data from 1990 to 2013 with 638 934 values from Eurostat and 69772

9 <http://dbpedia.org/> ■ Wikidata<sup>10</sup> 10 <http://wikidata.org/>

[//unstats.un.org/unsd/demographic/](http://unstats.un.org/unsd/demographic/products/dyb/dyb2012.htm) [products/dyb/dyb2012.htm](http://unstats.un.org/unsd/demographic/products/dyb/dyb2012.htm)

| Year(s)       | Cities | Indicators | Available | Missing | Missing Ratio $(\%)$ |
|---------------|--------|------------|-----------|---------|----------------------|
| 1990          | 5      | 3          | 8         |         | 46.67                |
| 2000          | 1078   | 61         | 3861      | 61836   | 94.12                |
| 2005          | 777    | 61         | 2 1 1 0   | 45226   | 95.54                |
| 2010          | 1525   | 64         | 5866      | 91670   | 93.99                |
| 2015          | 216    | 3          | 568       | 77      | 11.94                |
| $2004 - 2016$ | 2095   | 64         | 28849     | 511759  | 94.66                |
| $1990 - 201$  | 3381   | 64         | 40532     | 685 548 | 94.42                |

<span id="page-101-0"></span>Table 5.2: Values of the United Nations Dataset

values from the un data source. Due to some reorganisation in the Eurostat and un datasets, the Eurostat datasets contain now 506 854 values and the un provides 40 532 values. Regarding indicators, we now have 209 instead of 215 Eurostat and 64 instead of 154 un indicators. The reason for the drop in indicators is due to the fact that the un publishes fewer datasets. The same effect can be seen for the cities, where we have  $966$  instead of  $943$  Eurostat and 3 381 instead of 4 319 un cities. Due to the smaller size of the datasets (see Tables [5.1](#page-100-0) and [5.2\)](#page-101-0), we now have an improved missing values ratio of 81.7% (before 86.3%) for Eurostat, respectively 94.4% (before 99.5%) for the un dataset.

We now describe each of the data sources in detail.

13 <http://ec.europa.eu/eurostat>  $Eurostat$  Eurostat<sup>13</sup> offers various datasets concerning different EU statistics. The data collection is conducted by the national statistical institutes and Euro- $14$  [http:](http://ec.europa.eu/eurostat/web/cities) stat itself. Of particular interest is the Urban Audit (UA) collection,<sup>14</sup> which [//ec.europa.eu/eurostat/web/cities](http://ec.europa.eu/eurostat/web/cities) started as an initiative to assess the quality of life in European cities. UA aims to provide an extensive look at the cities under investigation, since it is a policy tool to the European Commission: "The projects' ultimate goal is to contribute towards the improvement of the quality of urban life" [Office for Official Publications of the European Communities 2004]. In the meantime [\[Eurostat 2016\]](#page-178-0) the goals for ua were aligned with the Europe 2020 strategy<sup>15</sup> 15 <http://ec.europa.eu/europe2020/> which in turn is aligned with the un 2030 Agenda's Sustainable Development Goal #11: "Make cities and human settlements inclusive, safe, resilient and sustainable" [\[United Nations 2015a\]](#page-185-0). Currently, data collection takes place every three years (last survey published in 2015) and is published via Eurostat Urban Audit.<sup>16</sup> 16 [http:](http://ec.europa.eu/eurostat/web/cities) All data is provided on a voluntary basis which leads to [//ec.europa.eu/eurostat/web/cities](http://ec.europa.eu/eurostat/web/cities) varying data availability and missing values in the collected datasets. At the city level, Urban Audit contains over 200 indicators divided into the categories Demography, Social Aspects, Economic Aspects, and Civic Involvement. Currently, we extract the datasets that include data for the following topics:

population by structure, age groups, sex, citizenship, and country of birth

- fertility and mortality
- **I** living conditions and education

- culture and tourism
- $\blacksquare$  labour market, economy, and finance
- transport, environment, and crime

United Nations Statistics Division (UNSD) The UNSD offers data on a wide range of topics such as education, environment, health, technology and tourism for cities worldwide. The focus of the UNSD is usually on the country level, but there are datasets on cities available as well. Our main source is the unsp Demographic and Social Statistics, which is based on the data collected since 1948 annually by questionnaires to national statistical offices.<sup>17</sup> Currently we  $\frac{17}{17}$  [http:](http://unstats.un.org/unsd/demographic/) [//unstats.un.org/unsd/demographic/](http://unstats.un.org/unsd/demographic/) use the datasets on the city level that include the following topics:

- population by age distribution, sex, and housing
- $\blacksquare$  households by different criteria (e.g., type of housing)
- occupants of housing units/dwellings by broad types (e.g., size, lighting)
- occupied housing units by different criteria (e.g., walls, waste)

The full unso Demographic and Social Statistics data has over 650 indicators, wherein we kept a set of 64 coarse-grained indicators and dropped the most fine-grained indicator level. For example, we keep housing units total but drop housing units 1 room. We prefer more coarse-grained indicators to avoid large groups of similar indicators which are highly correlated.

#### 5.2.2 Pipeline Components

In order to realise these steps, the architecture of the ocdp system implements several components. [Figure 5.2](#page-102-0) gives a high level overview of the architecture with a triple store being the central part. The data enrichment workflow uses various methods to improve data quality and enrich the data.

Linked Data Wrappers Currently, none of the mentioned data sources publishes statistical data as Statistical Linked Data upfront. Thus, we use a set of wrappers which publish the data from these sources according to the principles listed in [Chapter 2.](#page-24-0) [Appendix B.1](#page-164-0) below explains these wrappers in more detail.

Linked Data Crawler A Linked Data crawler starts with a seed list of IRIS and crawls relevant connected Linked Data. The resulting RDF data is col-lected in one big RDF file and eventually loaded into the triple store. [Ap](#page-167-0)[pendix B.3](#page-167-0) explains the linked data crawler in more detail.

Triple Store We use a standard Virtuoso 7 triple store as a central component to store data at different processing stages. For data loading we use the Virtuoso SQL console which allows faster data loading. For all other data access we rely on Virtuoso's sparqu 1.1 interface which allows us not only to

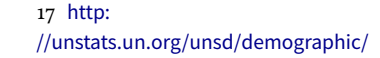

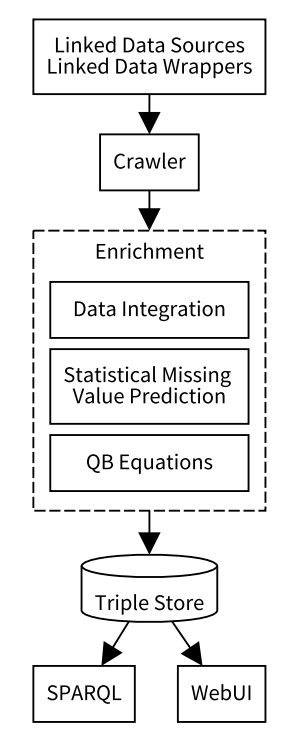

<span id="page-102-0"></span>Figure 5.2: Open City Data Pipeline architecture

query for data, but also insert new triples with spart Update (cf. [\[Gearon,](#page-178-1) [Passant and Polleres 2013\]](#page-178-1)).

Enrichment Component In an iterative approach, we improve data quality of the crawled raw data. This component covers steps  $(4)-(6)$  in the workflow shown in Figure  $5.1$ : in this configurable workflow we use several different sub-components corresponding to these steps. Each workflow component first reads input data (=observations) from the triple store via sparol queries, processes the data accordingly and inserts new triples into the triple store either via SPAROL Insert queries or the Virtuoso bulk loader facility (the first option is more flexible—it allows the execution of the workflow on a different machine—the second usually allows faster data loading).

The workflow currently uses three different subcomponents corresponding to steps  $(4)$ ,  $(5)$  and  $(6)$ , respectively:

- The Data Integration sub-component, corresponding to step  $(3)$ , performs linking and data integration steps and materialises the global cube in a separate named graph. This linking and materialisation effectively resolves different types of heterogeneity found in the raw data: (i) different IRIS for members, (ii) different IRIS for dimensions (iii) different DSDS (although the despite must be compatible to some extent for the integration to make sense). Eventually, the global cube provides a unified view over many datasets from several sources. This component is implemented with spared Update queries and supplied background knowledge for the integration. The exact process of linking statistical data and the materialisation will be described in more detail in [Appendix B.2.](#page-165-0)
- The Statistical Missing Values Prediction sub-component for missing value prediction, corresponding to step (5), extracts the whole global cube generated by the materialisation as one big data matrix, which is then used for applying different statistical regression methods to train models for missing value prediction. This component is implemented as a set of R scripts which extract the data with sparqu queries. We then train and evaluate the models for each of the indicators. If the selected model delivers predictions in a satisfactory quality we apply the model and get estimates for the indicators. Finally the component exports the statistical data together with error estimates to one RDF file which is then loaded into the triple store with the Virtuoso bulk load feature and added to the global cube. [Chapter 7](#page-126-0) explains this component in more detail.
- The *QB Equations* sub-component, corresponding to step  $(6)$ , uses equations from different sources to infer even more data. To this end, we introduce QB equations. These QB equations provide an RDF representation format for equational knowledge and a rule-based semantics, as well as a forwardchaining implementation to infer new values. QB equations are implemen-

ted in a naive rule engine which directly executes sparaque INSERT queries on the triple store. [Chapter 6](#page-108-0) introduces the concept of QB equations with syntax, semantics and implementation.

Lastly, in [Section 7.3,](#page-134-0) we will explain the interplay between the Data Enrichment sub-components in more detail. In summary, however, after cleansing and linking in component (4), we first run the  $\circ$  equations component (6) once, to compute any values by equations that can be derived from the raw factual data alone, then approximate the remaining missing values by the statistical missing values prediction component (5), after which finally we run the  $\sigma$  equations component (6) again to improve predictions from (5) iteratively. As we will see in a detailed evaluation in [Section 7.3,](#page-134-0) this iterative combination indeed performs better than using either (5) or (6) alone.

#### 5.2.3 Data Publication

Eventually, after the data is crawled and loaded into the triple store, improved and enriched by our workflow, the resulting global cube is available for consumption.

We provide a sparaqued endpoint<sup>18</sup> based on Virtuoso, where the global cube  $18$  [http:](http://citydata.wu.ac.at/ocdp/sparql) is stored in a named graph.<sup>19</sup> The prefix names used in the examples above [//citydata.wu.ac.at/ocdp/sparql](http://citydata.wu.ac.at/ocdp/sparql) are already preset in Virtuoso, thus no prefix declarations are necessary for [materialised-global-cube](http://citydata.wu.ac.at/qb-materialised-global-cube) spar<sub>QL</sub> queries.

We also provide a simple user interface to query values for a selected indicator and city in the global cube.<sup>20</sup> Queries are directly executed on the 20 [http://kalmar32.fzi.de/indicator](http://kalmar32.fzi.de/indicator-city-query.php)triple store during loading of the website using a JavaScript library "Spark"<sup>21</sup>; [city-query.php](http://kalmar32.fzi.de/indicator-city-query.php) thus one can have a look at the sparque queries in the source code. We show  $\frac{21 \text{ miles}}{\sqrt{km.a} \text{ifb. kit.edu/sites/spark}}$ all predicted values for transparency reasons. We simply order by the error value, i.e., the most trustworthy value per year is always shown first.

#### <span id="page-104-0"></span>5.3 Unified View over Statistical Linked Data

As the different data sources use different identifiers (and the wrappers use different IRIS), we need to link the varying IRIS before we can do an integrated querying of the data. As the foundation for efficiently querying Statistical Linked Data—and in turn enriching the data as described in [Chapters 6](#page-108-0) and [7](#page-126-0) we define a unified view of all crawled datasets about cities in a simplified version of the global cube [\[Kämpgen, Stadtmüller and Harth 2014\]](#page-180-1). In the following, we describe the structure of the global cube.

We define the unified view as the basis for querying as follows. The qb:Observations (consisting of dimensions and measures) have the following structure, starting with the dimensions:

19 [http://citydata.wu.ac.at/qb-](http://citydata.wu.ac.at/qb-materialised-global-cube)

21 [https:](https://km.aifb.kit.edu/sites/spark/)

- For the time dimension we use dcterms:date.
- For the time dimension values we use single years represented as String values such as "2015".
- For the geospatial dimension we use sdmx-dimension:refArea, which is recommended by the OB standard.
- For the geospatial dimension values we use instances of dbr:City, such as dbr:Vienna.
- For the indicator dimension we use cd:hasIndicator.
- For the indicator dimension values we use instances of cd:Indicator, such as cd:population\_female. For the indicator dimension values, we defined the CDP ontology as the main hub of indicator IRIS to link to since no list existed with common indicator values.

Most data sources follow the practice of using an unspecific measure dimension sdmx-measure:obsValue and a dimension indicating the measured variable, e.g. estatwrap:indic\_na. For the unified view, we thus also assume data cubes to have only one general measure, sdmx-measure:obsValue. Please note that there are different alternative (but equivalent) representations of the same information. Specifically for measure properties, in  $\varphi$  there is a choice for the structuring of the observations. Either use a single observation value property and a dedicated indicator dimension, or encode the indicator in the measure property. To sum up: in-line with established usage, we use a single measure property, but that structure contains all the information that would also be present in the alternative representation.

If we want to pose queries over the two datasets, we have two options. Either specifically write the query to consider possibly different identifiers  $(i.e., need to know all identifiers) or 2) assume existing links and reasoning.$ Then, if we query for values for the canonical identifiers (as for any other identifier in the equivalence class), we also get the values for the respective other identifiers. In this chapter, we assume reasoning to allow for flexible addition of new sources without the need to change the queries for each new data source.

As an example, assume we want to query all values of the indicator "population" of the area "Vienna", in the year "2010" over data from both datasets. The indicator would be expressed as a dimension, with a IRI representing "population" as dimension value. The area would be expressed with a dimension, with a IRI representing "Vienna" as dimension value. The query looks like the following:

```
SELECT ?city ?year ?value
WHERE {
?obs cd: hasIndicator cd:population ;
sdmx−dimension:refArea dbr:Vienna ;
dcterms:date ?year ;
sdmx−measure:obsValue ?value .
}
```
Our unified view uses the basic modelling features of the QB vocabulary. In particular, we model indicators in a way that include what otherwise might be encoded as separate dimensions. In the more complex modelling, we would need to use the union of all dimensions of the source datasets, which would lead to introducing an ALL dimension value for those dimensions that are not distinguished by the particular dataset (see [\[Kämpgen, Stadtmüller and](#page-180-1) [Harth 2014\]](#page-180-1) for details on this more normalised representation). However, all the newly introduced dimensions per dataset would need to be considered in querying which complicates the queries. Rather than adding a dimension sex to encode gender, we create separate indicator IRIS, for example for population, population male and population female. A benefit of the relatively simple structure is that queries and rules operating on the unified view are also simple.

We have published the data structure definition of the global cube using the QB vocabulary. Besides the general measure (sdmx-measure:obsValue), the qb:DataStructureDefinition of the global cube uses the mentioned dimensions dcterms:date, sdmx-dimension:refArea and cd:hasIndicator. Also, we have defined instances of qb:AttributeProperty for cd:estimatedRMSE (for describing the error), cd:preferredObservation (for linking an observation to a more reliable observation), prov:wasGeneratedBy (for describing provenance information) and prov:generatedAtTime (for the time of generation) that help to interpret and evaluate the trustworthiness of values.

Please note that data sources use different identifiers for dimensions and dimension IRIS. In the global cube, we use canonical IRIS to represent resources from different data sources.

In summary, we have defined the global cube, from freely available statistical open data sources, which can be queried in subsequent steps. We give detailed description of the first three workflow components, namely (1) Linked Data Wrappers, (2) Crawling and (3) Integration, in [Appendix B.](#page-164-1) Next, we continue with workflow step  $(6)$  QB Equations, by applying the foundational ideas of RDF attribute equations to the multidimensional data model introduced in this chapter.
# <span id="page-108-1"></span>QB Equations **6**

The method of RDF attribute equations introduced in Chapter  $4$  are not directly applicable to data modelled according to a multidimensional database as introduced in [Chapter 5](#page-96-0) and commonly used for statistical data. With  $_{QB}$ equations, this chapter transfers the idea of RDF attribute equations to a multidimensional data model and extends the approach with provenance tracking and error propagation. Parts of this chapter have been published as [Bischof,](#page-175-0) [Harth et al. \[2017\].](#page-175-0)

[Section 6.1](#page-108-0) gives an detailed introduction into the motivation of  $\Omega$ B equations. Section  $6.2$  introduces the RDF-based syntax for  $OB$  equations. [Sec](#page-112-0)[tion 6.3](#page-112-0) gives a rule-based semantics for  $\alpha$  equations. [Section 6.4](#page-121-0) describes the implementation of  $\varphi$ <sub>B</sub> equations in the ocdp. [Section 6.5](#page-122-0) lists relevant related works.

## <span id="page-108-0"></span>6.1 Introduction

owl 2 gives only little support for reasoning with literal values. Although knowledge about the relations of different numeric literals (equational know-ledge) exists in ontologies, for example the QUDT ontology [\[Ralph Hodgson](#page-183-0) [2011\]](#page-183-0), it cannot be used to infer new literal values by an owl reasoner, since owl 2 in general cannot compute new (numeric) literals. For statistical data, especially statistical linked data, equational knowledge can be interesting to compute derived indicators or fill in the gaps of missing values. Examples for useful equational knowledge include unit conversion, indicator definitions, or linear regression models. With  $\phi$  equations ( $\phi$ BE) we introduce a framework to exploit equational knowledge to infer numerical data using Semantic Web technologies, with fine-grained provenance tracking and error propagation for inaccurate values. Both before and after applying the machine learning prediction methods (described in detail in Chapter  $7$ ) in the OCDP workflow, the QBES generate observations from the whole combined dataset. The resulting observations are used for evaluation, consistency checking and are published if they are new or better than any existing observation with the same dimension members.

Example 6.1. The Eurostat indicator "Women per 100 men" is defined as an

equation as follows:

$$
woman\_per\_100\_men = \frac{population\_female}{population\_male} \cdot 100
$$

The approach of obes presented in this chapter is a combination and extension of two earlier approaches "RDF attribute equations" and "complex correspondences". RDF attribute equations (see Chapter  $\phi$ ) use equational knowledge and give an RDF syntax and a Description Logic semantics to derive numerical owl data properties from other such properties. The approach was implemented in a backward-chaining manner for SPARQL queries. QBES however, operate on  $\circ$ B observations instead of  $\circ$ wL data properties, and are implemented in a forward-chaining manner and provide error propagation and fine-grained provenance tracking. Complex correspondences [\[Kämpgen,](#page-180-0) [Stadtmüller and Harth 2014\]](#page-180-0) define rules, with numerical functions, to compute QB observations from other QB observations. They transfer the concept of correspondences over relational data to the Semantic Web data model using the QB vocabulary. In contrast to complex correspondences, QBES are given in an RDF syntax and is more generic since it uses (more general) equations instead of functions resulting in more computed values without the need to (manually) create one rule for each variable in the equation.

### <span id="page-109-0"></span>6.2 QB Equations RDF Syntax

We express ques in an RDF syntax. Since—to the best of our knowledge—no vocabulary exists for this purpose so far, we have to introduce a new vocabulary expressing OBES and OB rules.

Each QBE is identified by a IRI and consists of two parts: (i) representation of a mathematical equation using (arithmetic) functions and variables and (ii) a mapping of observations to variables using observation specifica-tions. [Figure 6.1](#page-110-0) gives an overview of the QB equations ontology showing all the introduced classes, properties and datatypes as well as reuse of the QB ontology. When encoded in RDF we call these relationships QB equations or *QB rules*. QBES specify relationships between observations which can be reformulated into different "directions" while QB rules are valid only in one direction.

Representation of the Equation or Function One possibility to represent equations in RDF would be building an operator tree in RDF similar to MathML [\[Carlisle and Miner 2014\]](#page-177-0), an xml representation of mathematical concepts, including equations. The swrl RDF syntax also uses such a verbose syntax, for example for predefined mathematical functions.

To keep the representation simple and still human-readable without a custom UI, we define the core of the QBES, which is the equation itself, as a literal that directly reuses sparqu's arithmetic expression syntax,<sup>1</sup> i.e., we

1 cf. [http://www.w3.org/TR/sparql11](http://www.w3.org/TR/sparql11-query/#rNumericExpression) [query/#rNumericExpression](http://www.w3.org/TR/sparql11-query/#rNumericExpression)

<span id="page-110-0"></span>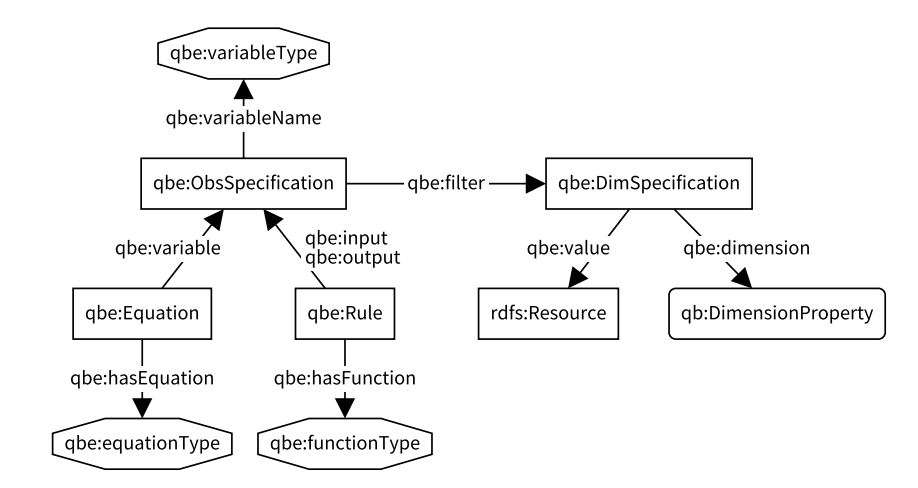

Figure 6.1: QB equations ontology

use a datatype literal with the datatype qbe:equationType, the lexical space of which is defined by the following grammar rule (in the syntax and referring to non-terminal symbols of the sparcou grammar):

equationType  $\coloneq$  Var '=' NumericExpression

This choice enables standard sparol parsers, or other standard libraries for mathematical expressions, to process these equations and allows straightforward implementations by sparcould engines. As an example we use the equation for the Eurostat indicator definition of "Women per 100 men":

"?women\_per\_100\_men = ?population\_female \* 100 / ?population\_male"^^qbe:equationType

The property qbe:hasEquation relates an instance of qbe:Equation to such an equation literal. The lexical space of datatype qbe:variableType is—analogous to qbe:equationType—defined by the sparaquared grammar non-terminal 'Var'.

Observation Specification The second part maps observation values to the variables used in the equation. When querying a  $\phi$  dataset, observations are specified by giving values for all of the dimensions. This approach would be too constraining and might lead to multiple representations of essentially the same equation. Instead, an observation specification only needs values for some of the dimensions. In an example of unit conversions, one would only specify the value of the unit dimension because the equation should be applicable to any kind of observation given in that unit, regardless of the values of the other dimensions. Intuitively the values of all other unspecified dimensions must be the same among all specified observations.

<span id="page-110-1"></span>Example 6.2. The following example shows the complete definition of the QBE for the Eurostat indicator "Women per 100 men". The QBE defines a variable ?women\_per\_100\_men which binds to all observations for which the member of the dimension cd:hasIndicator is set to cd:women\_per\_100\_men (see lines 2–6). The other two variables ?population\_male and ?population\_female are defined analogously, in lines  $7-11$  and  $12-16$ . Eventually the QBE represents the equation relating the variables, as a qbe:equationType-typed literal in the last line.

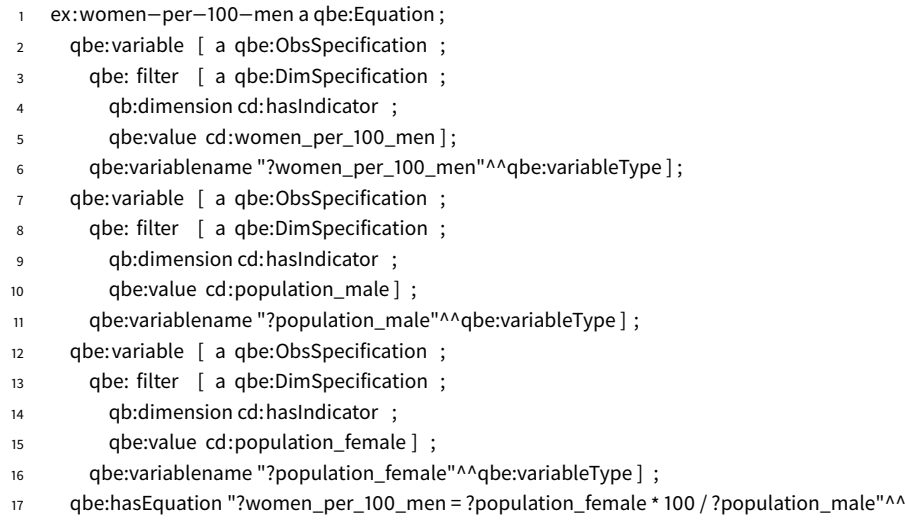

The type declarations are only given for completeness and are not necessary in practice.  $\Diamond$ 

qbe:equationType.

qbes can be evaluated in multiple directions, essentially creating a function to compute a value for each of the variables from all the other variables. Using the example above, we could infer new observations for each of the three indicators cd:women\_per\_100\_men, cd:population\_female and cd:population\_male from the other two. Obviously this works only for invertible functions including the usual arithmetic operators: addition, subtraction, multi-2 while we have to take care of plication and division.<sup>2</sup> In fact, we reuse the definition of simple equations in Definition 4.1.

> Equations of this form can be easily transformed into an equivalent form  $x_i = f'(x_1, \ldots, x_{i-1}, x_{i+1}, \ldots, x_n)$  for each appearing variable  $x_i, 2 \le i \le n$ . For instance, in our example the equation can likewise be used to compute cd:population\_female:

"?women\_per\_100\_men \* ?population\_male / 100 = ?population\_female"^^qbe:equationType

These equivalent transformations can be easily computed by standard mathematical libraries (as already discussed in [Section 4.2\)](#page-80-1) which we will use in our implementation, see [Section 6.4](#page-121-0) below). A central piece of this transformation is a function solve with two parameters: the equation as string and the name of the target variable to solve for. The solve function algebraically solves an equation for a variable and returns a function. For example solve( $a = b/c, c$ ) would return the function  $b/a$  whereas solve( $a = b/c, b$ ) would return  $a<sup>*</sup>c$ . The function solve is implemented in every computer al-

division by zero, for details cf. [Chapter 4](#page-78-0)

gebra system—for example in Maxima. That is, we could write

 $\sim$ 

$$
f'(x_1,...,x_{i-1},x_{i+1},...,x_n) = solve(x_1 = f(x_2,...,x_n),x_i)
$$

Analogously to qbe:equationType, we define a datatype qbe:functionType describing an arithmetic function or expression whose lexical space is again defined via a spARQL grammar non-terminal rule:

 $functionType \coloneqq NumericExpression$ 

Following the example for equationType a function for computing "Women per 100 men" is the following:

"population\_female \* 100 / ?population\_male"^^qbe:functionType

qb rules (or functions) are similar to equations but can be evaluated only in one direction. Thus QB rules do not specify generic variables, but one or more *input* variables and exactly one *output* variable. These variables are specified in the same way as the variables in QBES, while the output variable does not need a qbe:variableName.

Example 6.3. A QB rule to convert the values for "Women per 100 men" to integer, using the function round to demonstrate a non-invertible function.

```
ex:qbrule1 a qbe:Rule ;
 qbe:input [
   qbe: filter [
     qbe:dimension cd:hasIndicator ;
     qbe:value cd:women_per_100_men ] ;
   qbe:variablename "?women_per_100_men"^^qbe:variableType ] ;
 qbe:output [
   qbe: filter [
     qbe:dimension cd:hasIndicator ;
     qbe:value cd:women_per_100_men_approx ] ] ;
 qbe:function "round(?women_per_100_men)"^^qbe:functionType. ♦
```
# <span id="page-112-0"></span>6.3 Rule-Based Semantics for QB Equations

We define the semantics of QBES by rewriting to a rule language. In fact SPARol INSERT queries can be seen as rules over RDF triple stores where the template of the INSERT clause is the rule head and the graph pattern in the WHERE clause is the rule body. We note that this idea is not new, and implements the same concept as interpreting CONSTRUCT statements as rules. For example, Polleres, Scharffe and Schindlauer [2007] defined a formal semantics for such rules based on the Answer Set Semantics for non-monotonic Datalog programs (asp) with external (builtin) predicates and aggregates [\[Eiter et al.](#page-178-0) [2005\]](#page-178-0). Builtin predicates are introduced in SPARQL 1.1 through expressions and assignment (BIND AS) and non-monotonicity in sparcol is introduced by features such as OPTIONAL and NOT EXISTS.

We define the semantics of  $\varphi$ BES in three steps: (i) normalisation of  $\varphi$ BES

<span id="page-113-0"></span>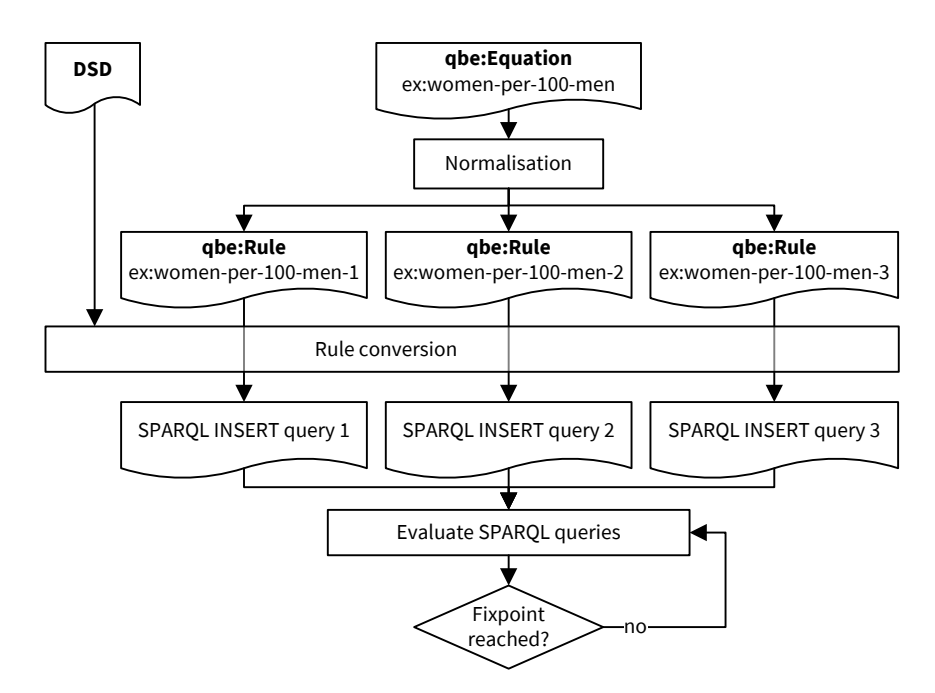

Figure 6.2:  $QB$  equation workflow with the example of a Eurostat indicator definition/equation

to  $\phi$ B rules (*n*  $\phi$ B rules generated from a  $\phi$ B in N variables), (ii) conversion of QB rules (generated from QBES or as input) to SPARQL INSERT queries (iii) a procedure to evaluate a program (a set of SPARQL INSERT queries) until a fixpoint is reached. See [Figure 6.2](#page-113-0) for an overview of the semantic steps along with the example of the Eurostat indicator "Women per 100 men" in three variables. Note, that in the general case, rules with the expressive power of ASP with external predicates do not have a unique finite fixpoint, but we will define suitable termination conditions.

### 6.3.1 Normalisation

A QBE in *n* variables can be viewed as a meta rule representing *n* rules: as discussed before, for each variable  $x_i$ , we can generate a rule to compute  $x_i$ <br>from all the other variables in the equation a by resolving the equation to from all the other variables in the equation  $e$ , by resolving the equation to  $x_i$  = solve(e, x<sub>i</sub>). To simplify the semantics specification we thus first normalise each  $QBE$  to n  $QB$  rules and then in the next step give the semantics for  $\alpha$  rules. That is, the  $\alpha$  rules generated in the normalisation, have  $x_i$  as the output variable, and the other  $(n - 1)$  variables as input variables with  $\overline{\phantom{a}}$  $C(x_1, \ldots, x_{i-1}, x_{i+1}, \ldots, x_n)$  being the function to compute the output.

[Algorithm 6.1](#page-114-0) shows the main algorithm of the conversion. The function r in [Algorithm 6.2](#page-114-1) takes three parameters: the original  $QBE$  IRI, the name of the output variable and the function. The function sk(...), with a variable number of parameters is a Skolem function deterministically returning a unique IRI for each unique parameter combination.

Algorithm  $6.1:$  qbr( $G$ )

<span id="page-114-0"></span>Input:  $RDF$  graph  $G$  containing QBES Output: RDF graph containing QB rules for all equations  $R \coloneqq \emptyset$ foreach (?e, ?eq) in [?e rdf:type qbe:Equation; qbe:hasEquation ?eq][ $_G$  do foreach (?v, ?vname) in [?e qbe:variable ?v.?v qbe:variableName ?vname][ $_G$  do  $f \coloneqq \text{solve}(?eq, ?\text{vname})$  $R \coloneqq R \cup r(?e, ?$ vname, f) return R

```
Algorithm 6.2: r(G, e, o, f)
```
<span id="page-114-1"></span>Input: RDF graph G, QBE IRI e, variable name v, function string  $f$ Output: RDF graph of one QB rule  $n \coloneqq$  sk(e, v)  $R \coloneqq \{n \text{ rdf. type qbe:Rule; qbe:hasFunction } f \text{; prov:wasDerivedFrom } e \text{; qbe:output} \}$ o.} **foreach** (?v, ?vname) in ||e qbe:variable ?v . ?v qbe:variableName ?vname||<sub>G</sub> do if ?vname  $\neq$  *o* then  $R := R ∪ {n$  qbe:input ?v} return R

Eventually, after applying [Algorithm 6.1,](#page-114-0) we could replace all QBES in an RDF graph with the generated QB rules, i.e. these two representations are equivalent. The remainder of our semantics only deals with rules.

<span id="page-114-2"></span>Example 6.4. After normalisation, the QBE of [Example 6.2](#page-110-1) results in three QB rules, one for each of the three variables. The QB rule to compute the Eurostat "Women per 100 men" indicator is given below. Instead of variables we now have input and output and the equation was replaced by a function in the input variables.

```
ex:women−per−100−men−w a qbe:Rule ;
  prov:wasDerivedFrom ex:women−per−100−men ;
 qbe:input [
   qbe: filter [
     qb:dimension cd:hasIndicator ;
      qbe:value cd:population_male ] ;
    qbe:variablename "?population_male"^^qbe:variableType ] ;
  qbe:input [
   qbe: filter [
     qb:dimension cd:hasIndicator ;
     qbe:value cd:population_female ] ;
    qbe:variablename "?population_female"^^qbe:variableType ] ;
  qbe:output [
   qbe: filter [
     qb:dimension cd:hasIndicator ;
     qbe:value cd:women_per_100_men ] ] ;
  qbe:hasFunction "?population_female * 100 / ?population_male"^^qbe:functionType.
```
For each of the other two indicators cd:population\_female and cd:popula-

### <span id="page-115-0"></span>6.3.2 Rule Conversion

In this step QB rules are converted to SPARQL INSERT queries. The resulting query has to implement several tasks: retrieve the input observations, compute the output observations, generate several IRIS, perform error propagation and provenance tracking and ensure termination when evaluated repeatedly.

Compared to other rule languages, SPARQL queries provide more complex features, but, as shown earlier by [Polleres and Wallner \[2013\]](#page-183-2) and [Angles](#page-174-0) [and Gutierrez \[2008\],](#page-174-0) can be compiled to—essentially—non-recursive Datalog with negation, wherefore INSERT queries, read as rules, have the same expressivity.

Without loss of generality, we repeat two assumptions we made in [Chap](#page-96-0)[ter 5—](#page-96-0)which could be easily checked in a pre-processing step:

- there is always only a single measure per observation
- $\blacksquare$  the measure predicate that holds the measure value is fixed to sdmx-measure:obsValue

On a high level, the INSERT queries corresponding to QB rules have the following structure:

```
INSERT {
 output observation template
   − with PROV annotations to describe the generation by \qbe rules
   − error estimation }
WHERE {
 one pattern for each input observation
   − with all dimensions as specified in the DSD and error estimate
  BIND patterns for IRI creation for
   − the newly generated observation
   − the prov: Activity
  BIND patterns to
   − assign current time to variable for PROV annotation
   − compute measure value of target observation
   − estimate error of target observation
  Termination condition }
```
We now explain the different parts of this spare query in detail.

Output Observation The output observation is set in the head with the fixed dimensions from the DSD and fixed dimension values if specified in the observation specification of the QB rule. The other dimension values are taken from the input variables. The rule head for [Example 6.4](#page-114-2) would look like the following query fragment, incorporating the prov annotations:

?obs qb:dataSet globalcube:global−cube−ds ; cd: hasIndicator cd: women\_per\_100\_men ; dcterms:date ?year ; sdmx−dimension:refArea ?city ; sdmx−measure:obsValue ?value ; prov:wasDerivedFrom ?population\_male\_obs, ?population\_female\_obs ; prov:wasGeneratedBy ?activity ; prov:generatedAtTime ?now ; cd:estimatedRMSE ?error .

It is important to note that the SPARQL INSERT application is idempotent, i.e., repeated applications of a generated SPARQL INSERT query will not add any more triples after the first application. Idempotence would be lost if blank nodes are used in the head, because they would create a fresh blank node for every application of a sparqu query, even if the sparqu query returns only a single result. Furthermore, we have to ensure that all values generated by the query are completely determined by the variable bindings of the WHERE clause.

Input Observations For each input observation one set of triple patterns which asks for one observation is generated for the sparol WHERE clause. For each qbe:DimSpecification a dimension value is fixed. For all the other dimensions a fixed variable is used in all input observations. In the example below, again generated from [Example 6.4](#page-114-2) the query contains for all dimension value variables, except for cd:hasIndicator which is fixed to cd:population\_male and cd:population female as specified by the QB rule input dimension specification. Furthermore, the observation value and the estimated error are retrieved.

```
?population_male_obs qb:dataSet globalcube:global−cube−ds;
cd: hasIndicator cd:population_male ;
dcterms:date ?year;
sdmx−dimension:refArea ?city ;
sdmx−measure:obsValue ?population_male ;
cd:estimatedRMSE ?population_male_error .
```
?population\_female\_obs qb:dataSet globalcube:global−cube−ds; cd: hasIndicator cd:population\_female ; dcterms:date ?year; sdmx−dimension:refArea ?city ; sdmx−measure:obsValue ?population\_female ; cd:estimatedRMSE ?population\_female\_error .

Provenance Propagation For every new derived observation we record the provenance, i.e., each derived observation has a link to each input observation ?obsin<sub>1</sub>, ..., ?obsin<sub>N</sub> and to the rule or equation used for the computation ?equation. Firstly, this provenance information provides transparency: we know precisely how a derived observation was computed. Secondly, we use the provenance information during the derivation process to ensure termination. Furthermore, we record the time of the rule application and the

<span id="page-117-0"></span>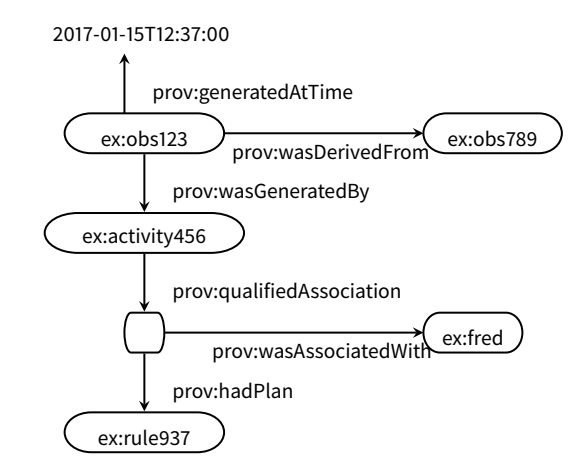

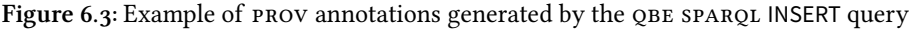

agent, which could be the script or person responsible for the query creation.

```
? activity a prov: activity ;
  prov: qualifiedAssociation [
    a prov: Association ;
    prov:agent cd:import.sh ;
    prov:hadPlan <http :// citydata .wu.ac.at/ocdp/eurostat−rules#
         e4c56a2955372924bde20c2944b2b28f3> ] .
```
[Figure 6.3](#page-117-0) gives an example of a part of the derivation tree generated by this rule head fragment.

Value Creation with BIND Several sparqu variables used for the output observation need to be computed using variables from the input observations. Most importantly, the output measure value has to be created using the function of the QB rule.

BIND(100.0\*?population\_female/?population\_male AS ?value)

Several URIs have to be generated for the rule head. We use a Skolem function to generate these URIs. The inputs of this Skolem function are the IRI of the QB rule rule, the input variables var1, ... varN and a string "\_static\_" to differentiate the different variables in the head. We implement this Skolem function with string concatenation and a hash function.

```
BIND(IRI (CONCAT(STR(rule), MD5(CONCAT(STR(?var1), ..., STR(?varN))))) AS ? targetvar )
```
We have to generate two URIs: observation and prov activity.

```
BIND(CONCAT("http://citydata.wu.ac.at/ocdp/eurostat−rules#", MD5(CONCAT("http://citydata.
     wu.ac.at/ocdp/eurostat−rules#28f3",STR(?population_male_obs), STR(?
     population_female_obs))))) AS ?skolem)
BIND(IRI (CONCAT(?skolem, "_obs")) AS ?obs)
BIND(IRI (CONCAT(?skolem, "_activity ") ) AS ? activity )
```
Furthermore we bind the current time to a variable to use in the provenance part of the head: BIND(NOW() as ?now).

Error Propagation When a target value is computed based on values with an associated error, we also need an error estimate for the target value. The procedure to estimate an error for the new value is called error propagatione [\[Bev](#page-175-1)[ington and Robinson 2003;](#page-175-1) [Ku 1966\]](#page-181-0). In our use case we do not promise precise statistical error quantifications, but just want to propagate an upper bound of the error estimations of the inputs to the computed output value. We chose a error propagation function which is simple to implement in standard spareque. Other standard error propagation procedures, such as the ones proposed by [Bevington and Robinson \[2003\]](#page-175-1) and [Ku \[1966\],](#page-181-0) require the computation of square roots, which is not possible with standard SPARQL. To this end, we incorporate a relatively naive error propagation function which can be adapted to more accurate estimations if necessary in the future. Most of the standard error propagation methods, as for example presented by [Beving](#page-175-1)[ton and Robinson \[2003\]](#page-175-1) and [Ku \[1966\],](#page-181-0) require the computation of square roots, which sparqu 1.1 does not support.<sup>3</sup>

The error values attached to the observations, for example from our predictions in the next chapter, intuitively characterise how far off, in absolute numbers, the actual value is on average, from our prediction. To compute a conservative estimate of how these errors "add up" when used in computations, we proceed as follows. Depending on the function  $f$  used for computing the output value, the *n* input variables  $x_1, \ldots, x_n$  and their associated<br>indicators in the sum denote hy a denote the summar for these indicators indicators  $i_1, \ldots, i_n$ , we denote by  $e_1, \ldots, e_n$  the errors for these indicators. In [Table 6.1](#page-118-0) we define the propagated error (pe) of a computed observation, recursively over the operator tree of the function term  $exp = f(x_1, \ldots, x_n)$ .<br>Intuitively, we assume have the following: if the real value of fan the india. Intuitively, we assume here the following: if the real value  $x_i'$  for the indic-<br>other is lie a group is a the estimated summa share  $(u' = u + s)$  on heland ator  $i_i$  lie  $e_i$  away—i.e., the estimated error above  $(x'_i = x_i + e_i)$  or below<br>( $x'_i = x_i - e_i$ ) from the predicted value  $x_i$ , we intend to estimate how much  $(x'_i = x_i - e_i)$ — from the predicted value  $x_i$ , we intend to estimate how much<br>off would a value computed from these predicted values maximally houbare off would a value computed from these predicted values maximally be; here, const denotes a constant value and  $a, b$  are sub-expressions. Furthermore we assume that the error  $e_i$  is always less than the observed value  $x_i$ .<br>
If your favore exaction  $x_i$ ,  $f(x_i, y_i)$ , the associated estimates

If now, for an equation  $x_f = f(x_1, \ldots, x_n)$ , the propagated estimated error  $f(x_1, \ldots, x_n)$  is equaller than the set for estimated errors of for indicators is  $pe(f(x_1, \ldots, x_n))$  is smaller than the so far estimated error  $e_f$  for indicator  $i_f$ <br>then we assume it natestially neve of to replace the numbiated value of factor then we assume it potentially pays off to replace the predicted value so far with the newly computed value by the rule corresponding to the equation.

To cater for rounding errors during the computation we add a small  $\epsilon$  of

<span id="page-118-0"></span>Table 6.1: Computing the propagated error (pe) for a given expression  $(exp)$ 

| expr    | pe(expr)                                              |
|---------|-------------------------------------------------------|
| const   | $\Omega$                                              |
| $x_i$   | r,                                                    |
| $a + b$ | $pe(a) + pe(b)$                                       |
| $a - b$ | $pe(a) + pe(b)$                                       |
| a/b     | $( a  + \text{pe}(a))/( b  - \text{pe}(b)) - a/b$     |
| $a * b$ | $( a  + \text{pe}(a)) * ( b  + \text{pe}(b)) - a * b$ |

3 To remain compatible with the sparqu 1.1 specification, we avoid using implementation-specific extension functions, which might implement the square root function.

0.0001 to the error estimate. Additionally, this  $\epsilon$  punishes each rule application and thus enables quicker termination later. Eventually, the following BIND expression will be generated to compute the propagated error as defined by pe and assign it to the corresponding variable used in the head of the rule.

BIND((ABS(100.0)+0.0) \*(ABS(?population\_female)+?population\_female\_error)\*1.0/ (ABS(? population\_male)−?population\_male\_error)−100.0\*?population\_female\*1.0/? population\_male + 0.0001 as ?error)

<span id="page-119-0"></span>Termination So far we introduced triple patterns and BIND expressions into the rule body. As remarked above, the BIND expressions implement Skolem functions and thus avoid duplicating the same output observations over and over again, i.e., the generated sparqu INSERT queries are idempotent. We now give two different termination conditions to ensure termination of the QB rules program.

To ensure termination of the whole sparce INSERT rule program, we use a similar termination condition as defined in [Chapter 4:](#page-78-0) we block the repeated application of the same rule to derive a particular observation. With the prov annotations, in fact, we create an equation-observation dependency graph. Given an observation *o*, a sparch path pattern *o* prov:wasDerivedFrom<sup>+</sup> *o'* returns all the observations o' transitively used in the computation of o. Furthermore, the sparqu path pattern *o* prov:wasDerivedFrom<sup>∗</sup>/prov:wasGeneratedBy/<br>maximalifiedAssociation (providedBlace gives all the males writial group trace prov:qualifiedAssociation/prov:hadPlan  $r$  gives all the rules  $r$  which were transitively used during the computation of o. So, in order to ensure termination, we define that a QB rule  $r$  is only *applicable* to materialise an observation  $o$  if r does not occur in the result of that path expression.

In the sparqu INSERT query we can implement this condition by adding one of the following patterns for each input observation ?i to the WHERE clause, where r is the IRI of the rule (or equation) itself.

?i prov:wasDerivedFrom\*/prov:wasGeneratedBy/prov:qualifiedAssociation/prov:hadPlan/prov: wasDerivedFrom? r }

In the worst case, the evaluation will be terminated by this condition after applying each rule *n* times, where *n* is the number of  $\varphi$ <sub>B</sub> rules in the system, because after applying each rule once for the derivation of a single observation, no rule can be applicable anymore. An example of this worst case would be a chain of QB rules where  $e_i = e_{i+1}$  and  $0 \lt i \lt n$  and a single given observation for  $e_0$ .

Another termination condition is based on the error propagation function. Intuitively, the condition ensures that an observation o from a computation is only materialised if no observation  $o'$  exists that (i) shares the same dimension<br>excluse and (ii) has a larger an equipmentally larger man activate  $\beta$ values and (ii) has a lower or comparably low error estimate.<sup>4</sup>

4 That is, we add a confidence threshold that can be adapted, based on the confidence in the respective error propagation function, in order to only materialise new computed observations if we expect a significant improvement

FILTER NOT EXISTS {

<sup>?</sup>obsa qb:dataSet globalcube:global−cube−ds ; dcterms:date ?year; sdmx−dimension:refArea ?city ;

cd: hasIndicator cd:women\_per\_100\_men ; sdmx−dimension:sex ?sex ; estatwrap: unit ?unit ; sdmx−dimension:age ?age ; cd:estimatedRMSE ?errora .

FILTER(? errora <= ?error \* CT)

Here, the constant factor CT is a value greater than or equal to 1, that determines a *confidence threshold* of how much improvement with respect to the estimated error is required to confidently "fire" the computation of a new observation. Thus, we materialise only observations that we expect to be significantly (i.e., by a factor of CT) better with respect to error estimates. Since for any reasonable error propagation function the error estimates tend to increase with each rule application, consequently, together the two termination conditions can lead to faster termination.

For our naive error propagation function,  $CT = 30.0$  turned out to be a reasonable choice, cf. the evaluation results in [Section 7.3.](#page-134-0) Choosing  $CT = 1$ would require an error propagation function with very high confidence, i.e., that never estimates a too low error, which we cannot guarantee for our naive estimation function.<sup>5</sup>

WE NOTE HERE that we really need *both* termination conditions, since relying on error estimates alone would need to ensure that the error propagation "converges" in the sense that application of rules does not decrease error rates. Our simple method for error propagation – in connection with cyclic rule application—does not guarantee this as demonstrated by the following, simple example:

**Example 6.5.** For two indicators *i* and *j* let two equations be  $i = j/2$  and  $j = i/2$ . Essentially, this boils down to the (cyclic) equation  $i = i/4$  where—in each application—we would derive smaller error estimates each application—we would derive smaller error estimates.

While this example is quite obviously incoherent—in the sense of rules being cyclic in terms of the rule dependency graph defined in Definition 4.10, we still see that with cyclic application of rules the convergence of error rates cannot be ensured in general. In practice such incoherent systems of equations are hardly useful, however the first termination condition would still serve its purpose of ensuring termination.

Example 6.6. Taking the observations in rows 1 and 2 of [Table 6.2](#page-121-1) we can compute the "No. of bed-places in tourist accommodation establishments" for Bolzano 2010 as 2 434.5 with an rmse (computed with the propagated error function pe) of  $56.6$  (row 3). The QBE observation of row 3 is classified as "better" than the best predicted observation (row 4) because of the rmse comparison with respect to the confidence threshold:  $56.6 \cdot 30 < 3228.8$ .

Similarly, the observations from row  $5$  and 6 are used by the  $\Omega$ B equation

5 Note that this has also been the reason why we introduced the factor CT, as the earlier simpler condition FILTER(?errora <= ?error) produced too many over-optimistic—and in fact worse—observations.

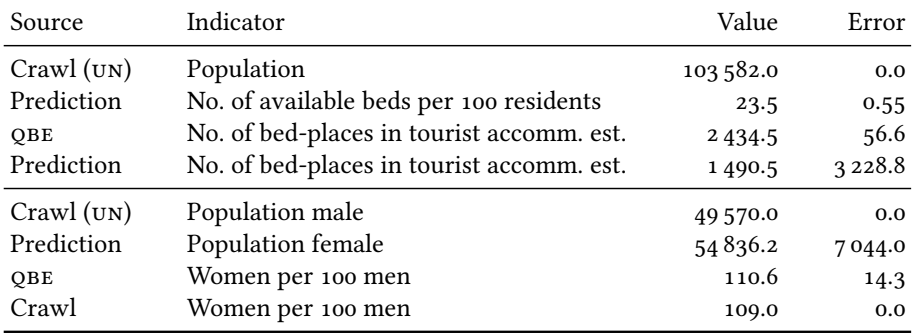

<span id="page-121-1"></span>Table 6.2: Example data for Bolzano in the year 2010

of the running example to compute the observation in row 7. Since there already exists an observation from the crawl with a better rmse (row 8), the computed  $\Diamond$ BE observation will be ignored in this case.  $\Diamond$ 

## <span id="page-121-0"></span>6.4 Implementation of QB Equations in the OCDP

As described in [Section 6.3,](#page-112-0) we compile OBES into a semantically equivalent set of rules. Usually there are two strategies for query answering in rule based knowledge bases: forward or backward chaining. For the OCDP we decided to implement a forward-chaining approach to enrich the global data cube with the newly inferred observations. Forward-chaining approaches materialise as much as possible, thus allowing faster query evaluation times. On the other hand, forward-chaining approaches require more memory or disk space and updates lead to re-materialisation. For the ocdp the space requirements are manageable and updates are infrequent.

Our forward-chaining implementation approach relies on the iterative application of sparol INSERT queries (which implement the rules). Overall, qbes infer and persist new observations in three steps: (Normalisation) convert all QBES to QB rules, (Rule conversion) for each QB rule we create a SPARql query and (Query evaluation) iteratively evaluate the constructed sparql INSERT queries until a fixpoint is reached (that is, no better observations can be derived).

Normalisation As described in the semantics definition above, in this first step we convert obes to ob rules. The algorithm in [Algorithm 6.1](#page-114-0) already outlines our implementation. We implemented the algorithm using Python 2.7 and the libraries rdflib for RDF/SPARQL processing and sympy providing the solve function to algebraically solve an equation for a variable. The Python 6 [http://citydata.wu.ac.at/ocdp/](http://citydata.wu.ac.at/ocdp/eurostat-equations.rdf) containled script reads the qBEs from an RDF file containing the <code>qBEs, $^6$ </code> converts them [eurostat-equations.rdf](http://citydata.wu.ac.at/ocdp/eurostat-equations.rdf)  $\qquad \qquad$  to QB rules and publishes them again as Linked Data<sup>7</sup> and in the triple store.  $\gamma$  implemented by standard RDF-to-RDF [eurostat-rules.rdf](http://citydata.wu.ac.at/ocdp/eurostat-rules.rdf) tools such as xspARQL [\[Bischof, Decker et al. 2012\]](#page-175-2).

7 [http://citydata.wu.ac.at/ocdp/](http://citydata.wu.ac.at/ocdp/eurostat-rules.rdf)

Creating SPARQL Queries We create one SPARQL INSERT query for each QB rule. The listing in [Appendix C](#page-170-0) gives a complete example of the SPARQL INSERT query resulting from converting one of the QB rules. Due to a serious performance problem with sparqu INSERT queries applied on the Virtuoso triple store in a preliminary evaluation, we used SPAROL CONSTRUCT queries instead, and load the resulting triples into the triple store afterwards. The conversion from QB rules to SPARQL CONSTRUCT queries is analogous to the algorithm described in [Section 6.3.2](#page-115-0) above to convert a QB rule to a SPARQL INSERT query.

Evaluating Queries in Rule Engines In principle the rule engine naively evaluates sparol INSERT queries, or respectively, CONSTRUCT queries + re-loads, over and over again until a fixpoint is reached. A fixpoint is reached when the complete set of sparqu INSERT queries is evaluated, and no new triple was added.

Apart from the termination conditions described in [Section 6.3.2](#page-119-0) we ensure that the repeated application of a rule on the same observations does not create any new triples by using Skolem constants instead of blank nodes (see also discussion on idempotency above). Thus, in order to check whether a fixpoint has been reached, it is enough to check in each iteration simply if the overall number of triples has changed or not. So, for a naive implementation we could simply use a sparqu query to count the number of triples and compare it to the previous iteration.

Unfortunately, in our experiments, such a simple implementation solely based on "onboard" means of the sparous engines turned out to be infeasible due to performance reasons. Thus, for the time being, we resorted to just evaluating one iteration of all generated rules, in order to evaluate our conjecture that rules improve our prediction results.

Eventually, we may need to resort to (offline) using a native rule engine. Indeed, in practical applications, such rule/Datalog engines have shown to perform better than recursive views implemented directly on top of databases, for instance for computing RDFs closure, cf. Ianni et al.  $[2009]$ . We leave this to future work and resort, as mentioned, to a fixed number of iterations of rule applications. We postpone the practical evaluation of  $\varphi$ BES to [Section 7.3,](#page-134-0) as part of the evaluation of the combined enrichment workflow.

### <span id="page-122-0"></span>6.5 Related Work

Modelling the actual numerical data and the structure of that data captures only a part of the knowledge around statistical data that can be represented in a machine-interpretable manner. Equations in particular are a rich source of knowledge in statistical data. [Lange \[2013\]](#page-181-1) gives an extensive overview of representations of mathematical knowledge for the Semantic Web. We first

cover representation of equations for layout purposes, and then cover representations that permit the interpretation of the formulas by machines.

Representations of mathematical knowledge not based on RDF, including MathML [\[Carlisle and Miner 2014\]](#page-177-0) and OpenMath [\[Buswell et al. 2004\]](#page-176-0), use xml for serialisation, focus more on a semantic representation of mathematical entities and are not directly useful for reasoning. Although Geo-SPARQL [\[Perry and Herring 2012\]](#page-183-3) uses MathML in XMLLiterals (a method to embed XML content into RDF graphs not used in this thesis) and OpenMath 8 [http://www.openmath.org/cd/](http://www.openmath.org/cd/contrib/cd/rdf.xhtml)  $\quad \quad$  provides preliminary integration into  ${\tt RDF},$  these representations are hard to [contrib/cd/rdf.xhtml](http://www.openmath.org/cd/contrib/cd/rdf.xhtml) reuse for RDF tools and still are not suitable for an RDF QB setup.

> The owl ontologies  $QUDT$  [\[Ralph Hodgson 2011\]](#page-183-0), OM [\[Rijgersberg, As](#page-183-4)[sem and Top 2013\]](#page-183-4) and sweet [\[Raskin and M. J. Pan 2005\]](#page-183-5) provide means to describe units and to some extent model conversion between these units, but do not specify a concrete machinery to perform these conversions. Our approach is orthogonal to these efforts in that it provides not only a modelling tool for unit conversions, but more general equations and also gives a semantics to automatically infer new values.

> Semantic Web rule languages and systems often implement numerical functions–for example RIF uses numerical functions from XPath [\[Kay et al.](#page-180-2) [2010\]](#page-180-2). Other examples for rule languages and systems include swrl and Apache Jena rules. Converting equations to rules naively can lead to a set of recursive rules which often lead to non-termination even for one equation alone (cf. [Chapter 4\)](#page-78-0).

> To add reasoning over numbers, Description Logics were extended with concrete domains (cf. [Baader, Calvanese et al. \[2007\]\)](#page-175-3). A concrete domain is a domain separate from the usual instance domain of the model based semantics. Examples for concrete domains include different sets of numbers or strings. A specific concrete domain extension defines predicates over the concrete domain, e.g., greater than for numbers, or substring for strings. Often, a limited set of functions (for computation) can be supplied. Racer [\[Haarslev](#page-179-0) [and Möller 2001\]](#page-179-0) implements concrete domains for numbers. But computed values are only used for reasoning tasks such as checking satisfiability or classification, but not available for instance retrieval or query evaluation. OWL Equations [\[Parsia and Uli Sattler 2012\]](#page-182-0), a concrete domain extension carried over to owl, allows comparing numerical values-even computed values; however, the same limitations apply.

> In general, frameworks using sparqual as a rule language could also be used to straightforwardly implement qbes. Prominent examples are the sparql Inferencing Notation [\[Knublauch, J. A. Hendler and Idehen 2011\]](#page-180-3) and, more recently, the (preliminary) advanced features of the Shapes Constraint Language (SHACL) [\[Knublauch, Allemang and Steyskal 2017\]](#page-180-4). The conversion from the equational knowledge, given as QBES, to SPARQL 1.1 queries is needed nonetheless.

In summary, QBEs define an RDF syntax to represent declarative equational knowledge together with a rule-based semantics to compute new numerical values for multidimensional RDF datasets.

# <span id="page-126-0"></span>Equations and Statistical Methods Combined *7*

With  $\phi$  equations, as introduced in [Chapter 6,](#page-108-1) we now have the necessary means to exploit equational knowledge to compute missing values based on the data presented in [Chapter 5.](#page-96-0) However, QBEs depend on this equational knowledge and cannot detect hidden patterns in large datasets. In this chapter we now combine qbes with statistical methods to produce more and higher quality data. Parts of this chapter have been published as [Bischof, Harth et al.](#page-175-0) [\[2017\]](#page-175-0) and [Bischof, Martin et al. \[2015a\].](#page-176-1)

[Section 7.1](#page-126-1) reiterates and details the workflow components for enrichment of our use case in [Chapter 5.](#page-96-0) [Section 7.2](#page-127-0) explains the missing data prediction process in more detail. [Section 7.3](#page-134-0) evaluates both the basic value imputation mechanism and the combination with  $\alpha$ Bes and details our experi-ence with the ocdp. [Section 7.4](#page-138-0) puts our approach in the context of related work.

### <span id="page-126-1"></span>7.1 Introduction

In this section we detail the workflow as introduced in Section  $5.2.2$ . The workflow combines the QB equations specified in the last chapter, with statistical methods, and proceeds in three steps as follows:

1. Materialisation of observations by application of QBES on the raw data: in a first step we load the integrated and linked observations from the data integration step (4). Note here that each observation, in order to be considered in our rules, needs an cd:estimatedRMSE, which per default is set to 0 for factual observations. However, due to the linking of different data sources, we could potentially have several ambiguous observations for the same city, year and indicator in this raw data already, e.g. two or more different population values from different data wrappers materialised in the global cube. Let us say, we have for city C1 in the year 2017 three different population values in three different factual observations from undata, Eurostat and DBPEDIA, 1000 000, 980 000, an 1020 000 respectively. In principle, we take no preference among sources, so we proceed as follows in a preprocessing step: for such case we set the cd:estimatedRMSE to the difference from the average of all available ambiguous values (for the same

<span id="page-127-1"></span>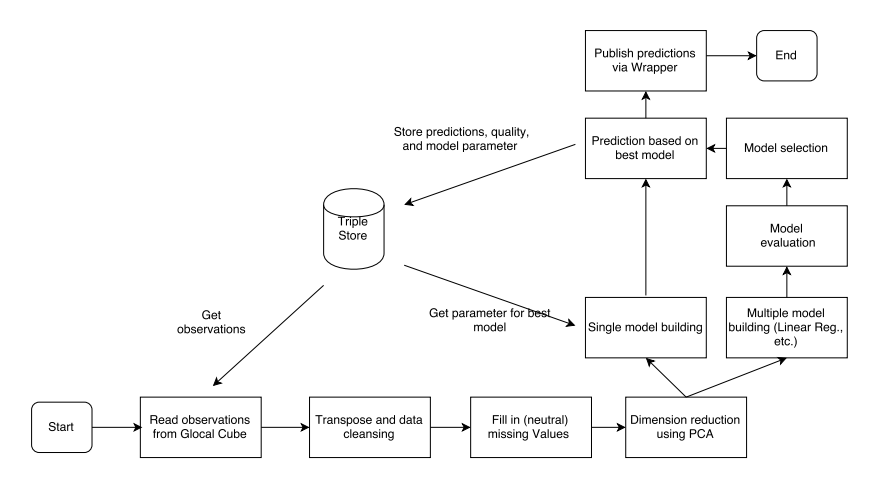

Figure 7.1: Prediction Workflow

indicator and city/year pair). That is, we set:

```
:obsUN estimatedRMSE 0.0 .
:obsEurostat estimatedRMSE 20000.0 .
:obsDbpedia estimatedRMSE 20000.0 .
```
After this preprocessing, we apply a first application of  $\Omega$ B equations, in which case—obviously—the value from the undata observation would be preferred for any equation having cd:population as input indicator.

- 2. Materialisation of observations by statistical missing-value prediction: as a second step, we apply enrichment by statistical regression methods and computation of estimated rmses per indicator as described in [Section 7.2;](#page-127-0) these statistical regression methods can potentially benefit from derived additional factual knowledge from the prior step.
- 3. Materialisation of further observations by re-application of QBEs: finally, using these predictions, we iteratively re-apply QBES wherever we expect (through error propagation) an improvement over the current rmse by using computed values rather than statistical predictions only.

We remark that one could alternatively re-iterate steps 3. and 2. as well, i.e., by re-computing statistical models from step 2. based on the application of equations in step 3. again, and so on. However, for instance due to impreciseness of error estimations alone, this would be extremely prone to overfitting and—as expected—showed a quality decrease than improvement in some preliminary experiments we ran.

### <span id="page-127-0"></span>7.2 Imputation: Predicting Missing Values

As discussed in [Sections 5.1](#page-96-1) and [5.2.1,](#page-100-0) the filling in of missing values by reasonable predictions is a central requirement for the OCDP, since we discovered a large number of missing values in our datasets (see [Tables 5.1](#page-100-1) and [5.2\)](#page-101-0).

The prediction workflow is given in Figure  $7.1$ . The initial step performs

the loading, transposing and cleansing of the observations taken from the global cube. Then, for each indicator, we impute all the missing values with neutral values for the principal components analysis (pca), and perform the pca on the new matrix, which creates the principal components (pc) that are used as predictors. Next, the predictors are used for the model building step using a basket of statistical Machine learning methods such as multiple linear regression. Finally, we use the best model from the basket to fill in all missing values in the original matrix and publish them using the Missing Values wrapper.

In our earlier work [\[Bischof, Martin et al. 2015a\]](#page-176-1), we evaluated two approaches to choose the predictors, one based on applying the base methods to complete subsets in the data and the other based on pca. We only use the pca-based approach, since, although it delivers slightly lower prediction accuracy, it allows us to cope more robustly with the partially very sparse data, such that we can also predict values for indicators that do not provide sufficiently large subsets of complete, reliable predictors.

### 7.2.1 Base Methods

Our assumption is that every indicator has its own statistical distribution (e.g., normal, exponential, or Poisson distribution), sparsity, and relationship to other indicators. Hence, we aim to evaluate different regression methods and choose the best fitting method to predict the missing values per indicator. In order to find this best fitting method, we measure the prediction accuracy by comparing the *root mean-square error* [\[Witten and Frank 2011\]](#page-185-0) and the *nor*malised root mean-squared error (NRMSE) of every tested regression method. For the predicted values  $\vec{p} = (p_1, \ldots, p_n)$  and the actual values  $\vec{a} = (a_1, \ldots, a_n)$ , we define the two error measures as follows:

RMSE(
$$
\vec{a}, \vec{p}
$$
) :=  $\sqrt{\frac{\sum_{i=1}^{n} (p_i - a_i)^2}{n}}$   
NRMSE( $\vec{a}, \vec{p}$ ) :=  $\frac{\text{RMSE}(\vec{a}, \vec{p})}{\text{max}(\vec{a}) - \text{min}(\vec{a})}$ 

While the RMSE gives us an error estimate in the same unit as the values and gives a better intuition of the error estimate of an indicator, the nrmse allows us to compare models for different indicators.

While in the field of Data Mining (DM) [\[Hastie, Tibshirani and Friedman](#page-179-1) [2009;](#page-179-1) [Witten and Frank 2011;](#page-185-0) [Han 2012\]](#page-179-2) numerous regression methods for missing value prediction were developed, we chose the following three standard methods for our evaluation due to their robustness and general performance:

 $K\text{-}Nearest-Neighbour Regression (KNN)$  is a wide-spread DM technique based on using a distance function to a vector of predictors to determine the target values from the training instance space. As stated in [Han \[2012\],](#page-179-2) the algorithm is simple, easily understandable and reasonably scalable. knn can be used in variants for clustering as well as regression.

Multiple Linear Regression  $(MLR)$  is a standard method to find a linear relationship between a target and several predictor variables. The linear relationship can be expressed as a regression line through the data points. The most common approach is ordinary least squares to measure and minimise the cumulated distances [\[Han 2012\]](#page-179-2).

Random Forest Decision Trees (RFD) involve the top-down segmentation of the data into multiple smaller regions represented by a tree with decision and leaf nodes. Each segmentation is based on splitting rules, which are tested on a predictor. Decision nodes have branches for each value of the tested attribute and leaf nodes represent a decision on the numerical target. A random forest is generated by a large number of trees, which are built according to a random selection of attributes at each node. We use the algorithm introduced by Breiman [\[Breiman 2001\]](#page-176-2).

### 7.2.2 Principal Component Analysis

All three of base methods need a complete data matrix as a basis for calculating predictions for the respective target indicator column. Hence, we need for each target indicator (to be predicted) a complete training data subset of predictor indicators. However, as discussed by [Bischof, Martin et al. \[2015a\],](#page-176-1) when dealing with very sparse data, such complete subsets are very small and would allow us to predict missing values only for a small number of indicators and cities. Instead, we use the regularised iterative pca algorithm [\[Roweis](#page-184-0) [1997\]](#page-184-0) which works also on incomplete datasets. It uses an iterative approach where missing values are replaced by neutral values, with respect to the pca. In general the pca is a dimensionality reduction technique which reduces a high-dimensional input dataset (in our case the dimensions correspond to the indicators) to a sorted list of principal components [\[Han 2012\]](#page-179-2) (pcs) which are subsequently used as predictors for the three base methods.

Before we can apply the pca and subsequently the base regression methods we need to pre-process and prepare the data from the global cube to bring it into the form of a two-dimensional data matrix.

### 7.2.3 Preprocessing

Preprocessing starts with the extraction of the observations from the global cube. Since the described standard DM methods cannot deal with the hierarchical, multi-dimensional data of the global cube, we need to "flatten" the data. For this, we pose the following sparch query, with an increasing year range that is currently 2004–2017.

```
SELECT ?city ? indicator ?year ?value
WHERE {
?obs dcterms:date ?year.
?obs sdmx−dimension:refArea ?city.
?obs cd: hasIndicator ? indicator .
?obs sdmx−measure:obsValue ?value.
FILTER(xsd: integer (?year) >= 2004)
}
```
The query flattens the multidimensional data to an input data table with tuples of the form: (City, Indicator, Year, Value). Based on the initial table, we perform a simple preprocessing as follows:

- Removing non-numerical columns and encode boolean values;
- Merging the dimensions year and city to one dimension, resulting in tuples of the form (CityYear, Indicator, Value) that is, we further flatten the dataset
- Finally, we unfold the indicator and value dimension to a two-dimensional data matrix with one row per city/year-pair and one column per indicator, resulting in tuples of the form  $(CityYear, Value_1, ..., Value_n)$  for the list of indicators (Indicator) Indicators) indicators  $(Indication_1, \ldots, Indication_n)$ <br>From this large matrix, we delate as  $\ln$
- From this large matrix, we delete columns (indicators) and rows (city/years) which have a missing values ratio larger than 99%, that is, we remove cityyear pairs or indicators that have too many missing values to make reasonable predictions, even when using pca.

Our initial dataset from merging Eurostat and UNSD contains 1961 cities with 875 indicators. By merging city and year and transposing the matrix we create 12 008 city/year rows. After deleting the cities/year-pairs and indicators with a missing values ratio larger than 99%, we have the final matrix of 6 298 rows (city/year) with 212 columns (indicators).

Note that the flattening approach and deletion of too sparse rows and columns are generic and could obviously still be applied if we added more data sources, but our experiments herein focus on the Eurostat and UNSD data.

### 7.2.4 Prediction using PCA and the Base Regression Methods

Next, we are ready to perform pca on the data matrix created in the previous subsection. That is, we impute all the missing values with neutral values for the pca, according to the regularised iterative pca algorithm described in [\[Ro](#page-184-0)[weis 1997\]](#page-184-0). In more detail, the following steps are evaluated having an initial dataset  $A_1$  as a matrix and a predefined number of predictors n (we test this approach also on different  $n's$ ):

- 1. Select the target indicator  $I_T$ ;
- 2. Impute the missing values in  $A_1$  using the regularised iterative PCA algorithm resulting in matrix  $A_2$  and remove the column with  $I_T$ ;

<span id="page-131-0"></span>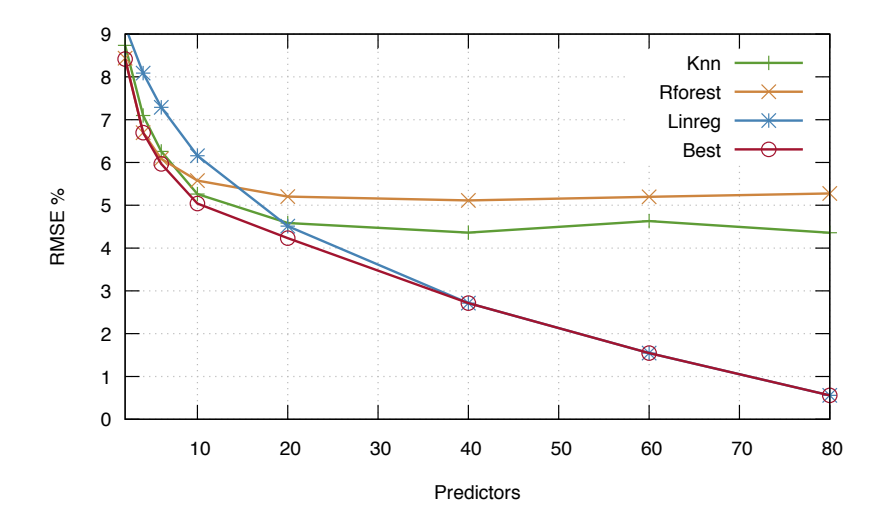

Figure 7.2: Prediction results using pca

- 3. Perform the pca on the  $A_2$  resulting in a matrix  $A_3$  of a maximum of 80 pcs;
- 4. Append the column of  $I_T$  to  $A_3$  creating  $A_4$  and calculate the correlation matrix  $A_C$  of  $A_4$  between  $I_T$  and the pcs;
- 5. Create the submatrix  $A_5$  of  $A_4$  on the selection of the pcs with the highest absolute correlation coefficients and limit them by  $n$ ;
- 6. Create submatrix  $A_6$  of  $A_5$  for validation by deleting rows with miss. values for  $I_T$ ;
- 7. Apply stratified tenfold cross-validation on  $A_6$ , which results in the best performing model  $M_{Best}$ ;
- 8. Use the method for  $M_{\text{Best}}$  to build a new model on  $A_5$  (not  $A_6$ ) for predicting the missing values of  $I_T$ .

### 7.2.5 Evaluation and Publishing

[Figure 7.2](#page-131-0) shows the results for the median NRMSE with an increasing number of predictors (selected from the 80 pcs) and compares the performance of KNN, RFD, MLR and the selection of the best method. Clearly, for 80 predictors MLR performs best with a median NRMSE of 0.56%, where KNN (resp. RFD) has a median nrmse of 4.36% (resp. 5.27%). mlr is the only method that improves steady up to 80 predictors. knn provides good results for a lower number of predictors, but starts flattening with 20 predictors. Contrary to MLR, the parameter of KNN and MLR have to be adjusted according to number of predictors, hence optimising the number of clusters for knn could improve the result. The red line in [Figure 7.2](#page-131-0) shows the median nrmse with the best regression method chosen. Up to 60 predictors, the overall results improves by selecting the best performing method (for each indicator). The best median nrmse of 0.55% is reached with 80 predictors, where mlr is predominant and only

5 out of 232 indicators are predicted by knn. We emphasise that, compared to the result of our earlier experiments in [\[Bischof, Martin et al. 2015a\]](#page-176-1), the median nrmse improved from 1.36% to 0.55%, which is mainly related to the lower sparsity of the datasets.

Finally, we note again why we added pca, as opposed to attempting predictions based on complete subsets: in our preliminary evaluations, based on the comparison of the two approaches in [\[Bischof, Martin et al. 2015a\]](#page-176-1), by picking the best performing regression method per indicator with ten predictors from the raw data based on complete subsets the median nrmse was 0.25%. However, due to the low occurrence of complete subsets of reasonable size for ten predictors, only one third of the missing values could be imputed compared to using pca. We acknowledge that this comes at a cost, as the median nrmse goes up to 0.55% with 80 predictors, when using pca. However, due to the sparsity in the data we decided to trade better completeness for accuracy of the prediction.

We publish the predicted values created by the combination of PCA and selecting the best regression method per indicator, where we apply a threshold of NRMSE of  $20\%$  as a cut off. This leads to no removal of any indicator in our evaluation. Following our strategy of using statistical linked data wrappers, we publish the predicted values using the Missing Values wrapper,<sup>1</sup> which provides a table of content, a structure definition and datasets that are created for each prediction execution.

### 7.2.6 Workflow and Provenance

The full prediction workflow of our statistical prediction for missing values is shown in [Figure 7.1.](#page-127-1) The data preprocessing and transposing for the input data matrix is written in Python, but all other steps such as PCA, model building, and model evaluation are developed in R [\[R Core Team 2017\]](#page-183-6) using its readily available "standard" packages (another advantage of relying on standard regression methods). All the scripts and their description are available on the website of the Missing Values wrapper. We conducted an evaluation of the execution time on our Ubuntu Linux server with 2 cores, 2.6 GHz and 16 GB of main memory. A single prediction run requires approximately 10 min for each indicator (approximately 3 min. for each method) resulting in a total time of about 35 hours for all indicators.

Looking back to [Figure 7.1,](#page-127-1) one can see that the workflow branches after four steps, where we distinguish two cases. In the case of no previous executions, we perform the full prediction steps as described in the previous section. In the case of previous executions, we already have provenance information available in our triple store, which describes the last execution and the related model provenance information (for each indicator). The model provenance includes for each indicator the number of pcs, the number of predictors used from these pcs, the chosen prediction base method, method parameters (i.e., 1 [http://citydata.ai.wu.ac.at/MV-](http://citydata.ai.wu.ac.at/MV-Predictions/)

the number of clusters in the knn) and the nrmse.

In summary, we keep provenance for our predictions on three levels:

- For each execution, we publish the median nrmse over all indicators, number of predictors, creation date and the creation agent;
- For each indicator, we publish the model provenance data;
- For each predicted value published as a qb:Observation, we provide the overall absolute rmse (using the predicate cd:estimatedRMSE) and the estimated nrmse (using the predicate cd:estimatedNormalizedRMSE). Further, we point to better observations (published with an lower nrmse) using the predicate cd:preferredObservation which might occur if another approach such as a different base method or  $\varphi$  equations (discussed in [Chapter 6\)](#page-108-1) improve the predicted values.

For describing the model provenance, we use the mex vocabulary, which is lightweight compared to other vocabularies (i.e., DMOP [\[Keet et al. 2015\]](#page-180-5)) and designed for exchanging machine learning metadata [\[Esteves et al. 2015\]](#page-178-1). We use the mex Algorithm layer to describe our prediction method and its parameter and the mex Performance layer to describe the nrmse. Further, we describe each execution using attributes of mex Execution.

Example 7.1. The following example gives an intuition into reading the data about missing value predictions.

```
cvmv:predDS1 rdf:type qb:DataSet .
cvmv:predDS1 prov:wasGeneratedBy cvmv:runP1 .
cvmv:predDS1 dc: title "A3_2004−2016_ncp80_seed_100_pred_80" .
cvmv:runP1 rdf:type mexc:Execution ; prov: Activity .
cvmv:runP1 cdmv:prediction\pc{}s 80 .
cvmv:runP1 mexp:rootMeanSquaredError 1.0705 .
cvmv:runP1 mexc:endsAt "2017−07−31T10:52:02Z"^^xsd:dateTime .
cvmv:runP1 cvmv:hasPredicted cvmv:runP1_1 .
cvmv:runP1_1 mexc:datasetColumn cd:no_bed−
     places_in_tourist__accommodation_establishments .
cvmv:runP1_1 mexc:hasAlgorithmConfig mexa:Regression .
cvmv:runP1_1 cd:estimatedAbsoluteRMSE 3228.8726 .
cvmv:runP1_1 cd:estimatedNormalizedRMSE 1.78259 .
cvmv:runP1_1 cdmv:size 2737 .
cdmv:obs1 rdf: type cd:PredictedObservation.
cdmv:obs1 cd:hasIndicator no_bed−places_in_tourist__accommodation_establishments .
cdmv:obs1 sdmx−dimension:refArea dbr:Bolzano .
cdmv:obs1 dcterms:date "2010" .
cdmv:obs1 sdmx−measure:obsValue 1490.4485 .
cdmv:obs1 cd:estimatedAbsoluteRMSE 3228.8726 .
cdmv:obs1 cd:estimatedNormalizedRMSE 1.78259 .
cdmv:obs1 cd:preferredObservation cdmv:obs1 .
cdmv:obs1 qb:dataSet cvmv:predDS1 .
```
The example shows a qb:DataSet of predicted values generated by a run

on 31 July 2017 using our pca-based approach. We show one predicted value and its rmses for the indicator no\_bed-places\_in\_tourist\_\_accommodation\_establishments of the city of Bolzano in the year 2010. The best method for this indicator was mlr which is indicated by the triple: cvmv:runP1\_1 mexc:hasAlgorithmConfig mexa:Regression.

The triple cdmv:obs1 cd:preferredObservation cdmv:obs1 states that there is no better prediction available, i.e., that this observation is itself the preferred (i.e., best) for the respective indicator for this city/year.  $\Diamond$ 

In summary, while with the availability of more and new raw data we could improve the prediction quality compared to [Bischof, Martin et al. \[2015a\],](#page-176-1) this is—essentially, apart from the more structured workflow and publication using provenance information for all predictions—where we stopped missing value prediction in our earlier work in [Bischof, Martin et al. \[2015a\].](#page-176-1)

## <span id="page-134-0"></span>7.3 Evaluation

In this section, we summarise experiments we conducted to evaluate both the performance of our crawls as well as the quality of enrichment.

The OCDP runs distributed over several components. The undata wrapper is a server component that runs at WU Vienna and the Eurostat wrapper is also a server component that runs in a cloud environment. The crawler and rule engine is a client component that dereferences the seed IRIS, follows links and performs the reasoning that lead to the unified global cube. The resulting files are then inserted into the sparcould endpoint. From that point on, all further enrichment is carried out over the combined global cube via the sparol endpoint.

In [Section 7.3.1](#page-134-1) we first describe in more detail the process that leads to the global cube becoming accessible via the spartor endpoint. We then cover in [Section 7.3.2](#page-135-0) the enrichment process, consisting of statistical missing value prediction and calculating the values based on QBES. The missing value prediction is performed asynchronously on a workstation on a regular basis, following the regular crawls of the crawler.

### <span id="page-134-1"></span>7.3.1 Crawling and Global Cube Materialisation

The machine that runs the crawling and rule engine Linked Data-Fu is equipped with two eight-core Intel Xeon E5-2670 CPUs running at 2.60GHz and 256 GB of main memory. Crawling and integration runs separately for Eurostat and undata. The result is one N-Quads file containing the Eurostat portion of the global cube and one N-Quads file containing the undata portion of the global cube. We separately run the "rapper" RDF parser over the files to ensure that subsequent sparqu loading steps do not fail with syntax errors.

The crawling and rule application requires around 6 minutes for Eurostat and around 24 minutes for undata. For the 1 666 379 observations of Eurostat,  $473$  RDF documents containing 10 751 759 triples are dereferenced (567 MB). The rule application derives 1 666 619 triples. For the 128 693 observations of undata,  $4505$  RDF documents containing 1690 231 triples are dereferenced (152 MB). The rule application derives 1 002 135 triples. While accessing undata yields less triples than accessing Eurostat, the undata data 2 We wait 500 ms between is distributed over many more files and requires more HTTP requests.<sup>2</sup> Thus, the undata access takes much longer than the Eurostat access.

> Loading the global cube into the Virtuoso sparol endpoint requires 190 seconds. Filtering and skolemisation takes 20 minutes.

### <span id="page-135-0"></span>7.3.2 Statistical Missing-Values-Prediction

In [Section 7.2](#page-127-0) we reported on evaluation of the missing values prediction in detail. Recall that we perform pca to reduce the number of dimensions, which allows us to impute all the missing values with neutral values for the pca and then evaluate the quality of the predictions using different (the respectively best one per indicator) base statistical regression methods.

As for runtime performance, our current statistical prediction runs need on a Ubuntu Linux server with 2 cores and 2.6 GHz approximately 35 hours for all indicators and testing all base methods. The run time might grow slightly with the number of indicators, hence we aim to optimise the predictions runs by using our model provenance information, and evaluate only the best base method, which should reduce the runtime by factor three.

As mentioned in [Section 7.2,](#page-127-0) we have identified two main goals for filling in missing values:

- 1. It is important to build models which are able to predict many (preferably all) missing values.
- 2. Second, the prediction accuracy of the models is essential, so that the Open City Data Pipeline can fulfil its purpose of publishing high-quality, accurate data and predictions.

Median prediction accuracy in our approach is 0.55%rmse over all indicators for the years 2004–2017, which allows us to predict new 608 848 values on top of the existing 693 684. Recall that despite the use of  $PCA$ , this difference occurs, since we drop too sparse rows/columns in the data matrix before pca, in order to accept at an acceptably low overall median %rmse, so we cannot predict anything for very sparse areas of the data matrix. Still, while we already discussed in [Section 7.2](#page-127-0) that the accuracy has improved considerably since our prior work in [\[Bischof, Martin et al. 2015a\]](#page-176-1), however, as mentioned beforehand, our main goal was to improve these predictions further by the combination with qbes, i.e. to both improve the quality of predictions and enable to predict more missing values overall.

requests to not overload the server providing data.

Next we quantify the results of the considered QBEs themselves and their evaluation performance, and then report on the correctness of and improvements by the combination of QBES with statistical regression methods.

### 7.3.3 QB Equations

[Section 6.4](#page-121-0) described the implementation of  $QBES$  in the ocdp. In this section we give some results about the behaviour of the QBES part of the OCDP system<sup>3</sup> and some evaluation of the QB evaluation themselves and how they  $\quad$  3 for more details see improve the results of the whole OCDP. The matrix of the whole of the whole of the whole of the whole  $\alpha$ 

Normalisation The normalisation to generate  $\varphi$  as rules from  $\varphi$  and  $\varphi$  as took 25 seconds to normalise 61 QBES from Eurostat into 267 QB rules.<sup>4</sup> [Appendix C](#page-170-0)  $_4$  the Eurostat indicator definition contains a complete example QBE from Eurostat and one of the normalised OB rules.

Creating SPAROL Queries First we filter out 76 QB rules for which at least one input variable matches no existing observation. Such rules can never deliver any results and evaluating them is thus needless. Virtuoso could generally not evaluate 44 QB rules which contain seven or more input variables. Eventually we created 147 SPAROL CONSTRUCT queries in five seconds. [Ap](#page-170-0)[pendix C](#page-170-0) shows a complete example of a spare CONSTRUCT query together with the corresponding QB rule.

Evaluating Queries in Rule Engines This one iteration of evaluating all generated 147 sparql CONSTRUCT queries took 28 minutes (time-outs for 12 queries) and inserted 1.8M observations (46M triples) into the global cube.

From the different data sources the ocdp crawler collects 991k observations. The statistical missing-values prediction returns 522k observations which are better than any QBE observation (if existing). The QBES return 230k observations better than any other prediction or QBE observation (if existing); additionally, 232k new observations computed by OBES were actually not predictable at all (due to bad quality) with the statistical regression methods. Eventually the whole OCDP dataset contains 1975k observations.

Apart from these overall numbers, we provide more details on particular aspects on the correctness of and improvements by the combination of statistical regression methods and qbes for predicting missing values in the rest of this section.

### 7.3.4 Correctness of Generated QB Observations

Firstly, to show the correctness of the QBE approach on raw data (first step of the workflow described in [Section 7.1,](#page-126-1) we compared the observations derivable by QBES only from crawled observations with the corresponding crawled

for the population change over 1 year is the only indicator not expressible in OBES

observations. We made the following observations: in the sources we currently consider, equations had already been applied in the raw data before import, and thus applying them beforehand in Step 1 of the workflow in [Sec](#page-126-1)[tion 7.1](#page-126-1) did not have a notable effect. This can mainly be explained by the fact that our considered equations stem from Eurostat's indicator definitions, and therefore from within one dataset, where they are already pre-computed. That is, in the cases of consistent input observations (no more than one observation per city-year-indicator combination) the QBES computed consistent results with respect to the crawl.

Notably, however, for the cases of inconsistent/ambiguous input observations in the raw data, the qbes also possibly compute ambiguous resulting observations. In fact, we discovered 48 643 such cases of inconsistent/ambiguous observations, that is, multiple observations per city-year-indicator combination. While again, as described in [Section 7.1,](#page-126-1) Step 1, we do not resolve these inconsistencies in the raw data, we "punish" them in the computation by assigning inconsistent input observations with an estimated rmse corresponding to the deviation from the average above all the inconsistent observations for a single city-year-indicator combination.

We note that using QBES could also be used to aid consistency checking, for instance our experiments unveiled a missing constant factor in one of the 5 the indicator "Women per 100 Burostat indicator definitions<sup>5</sup> as well as wrongly mapped cities and indicators during the development process.

> In general, it makes sense to evaluate the QBES based on the crawled data and thus enrich the crawled dataset to achieve better results in the following application of statistical regression methods. However, in our experiments which focused in the UN and Eurostat datasets, the prior application had only marginal effects: in our case almost half of the new observations (10 178 of 26 452) that could be generated in this way were for the indicator "Women per 100 men", because this is the only Eurostat indicator for which the UN dataset contained both necessary base indicators (population male and population female); the other cases could again be traced back to inconsistencies in the source data.

### 7.3.5 Quality Increase of the Combination Approach

To test the quality increase of the combined method, we tested which ones were the best observations, comparing statistically predicted observations, with  $\varphi$ B-equation-generated observation depending on the estimated RMSE associated with each observation, with real factual observations. As described in [Chapter 6](#page-108-1) a  $\sigma$ BE observation is only computed if the estimated RMSE multiplied by the confidence threshold  $(CT)$  is smaller than the estimated RMSE of any other corresponding observation. Through experimentation during the development of the ocdp we found a confidence threshold of 30 being a good compromise between data quality without sacrificing too many good

men—aged 75 years and over" is missing a factor 100

observations. We got the same or a better rmses for 80 of the 82 tested indicators: these 82 indicators are those for which overlapping indicators from the statistical predictions and qbes were available together with actual observed values from the crawl.

We have summarised the results of this analysis in [Table 7.1](#page-139-0) for detailed RMSES for the predicted and the QBE observations of all 82 tested indicators. For each indicator, the tables lists in the first three columns the numbers of crawled, predicted and qbe computed predictions. The next three columns list the accuracy in terms of actual RMSE (i.e. not estimated, but comparing real existing observations with values generated through predictions or through qbes): we see here that, in combination the two methods performed better or equal than statistical predictions alone in most cases (indicated in bold face values in the "Combined" column), i.e., we got as mentioned above the same or better rmse for 80 out of the tested 82 indicators.

Finally, an important property of the combined method is how precise/accurate the propagated error computation is, since this propagated estimated error (RMSE in our case) is used to decide which observation is classified as the best observation for a given city-year-indicator combination. We thus model this as a binary classification task: for a fixed city-year-indicator combination, given the corresponding prediction observation and the best observation generated by a  $\sigma$ BE, both with error estimates, is the  $\sigma$ BE observation value nearer to the actual value than the predication observation value? In this case we are more interested in a minimal number of false positives  $(QBE)$ observation wrongly selected as better) even at the cost of a higher number of false negatives (better qbe observation wrongly not selected as better). Of the usual measures to quantify the quality of classification tasks we thus are mainly interested in precision. We get an average precision of 90.8% for a con fidence threshold of 30, while we miss quite some true positives (significantly lower accuracy). See [Table 7.1](#page-139-0) for detailed results ("precision" and "accuracy") of all 82 indicators.

As we can demonstrate, even an incomplete materialisation of equations allows us to predict a significant amount of new or improved observations, that could not be predicted with equal accuracy solely with the statistical methods.

### <span id="page-138-0"></span>7.4 Related Work

In this section, we explain how our work distinguishes itself from the related work in the areas of modelling, integrating and querying of numerical data using web technologies, of predicting/imputing missing values and of using declarative knowledge for inferencing of numeric information.

The work of [Santos et al. \[2017\]](#page-184-1) describes a methodology to describe city data for automatic visualisation of indicators in a dashboard. The work is

<span id="page-139-0"></span>

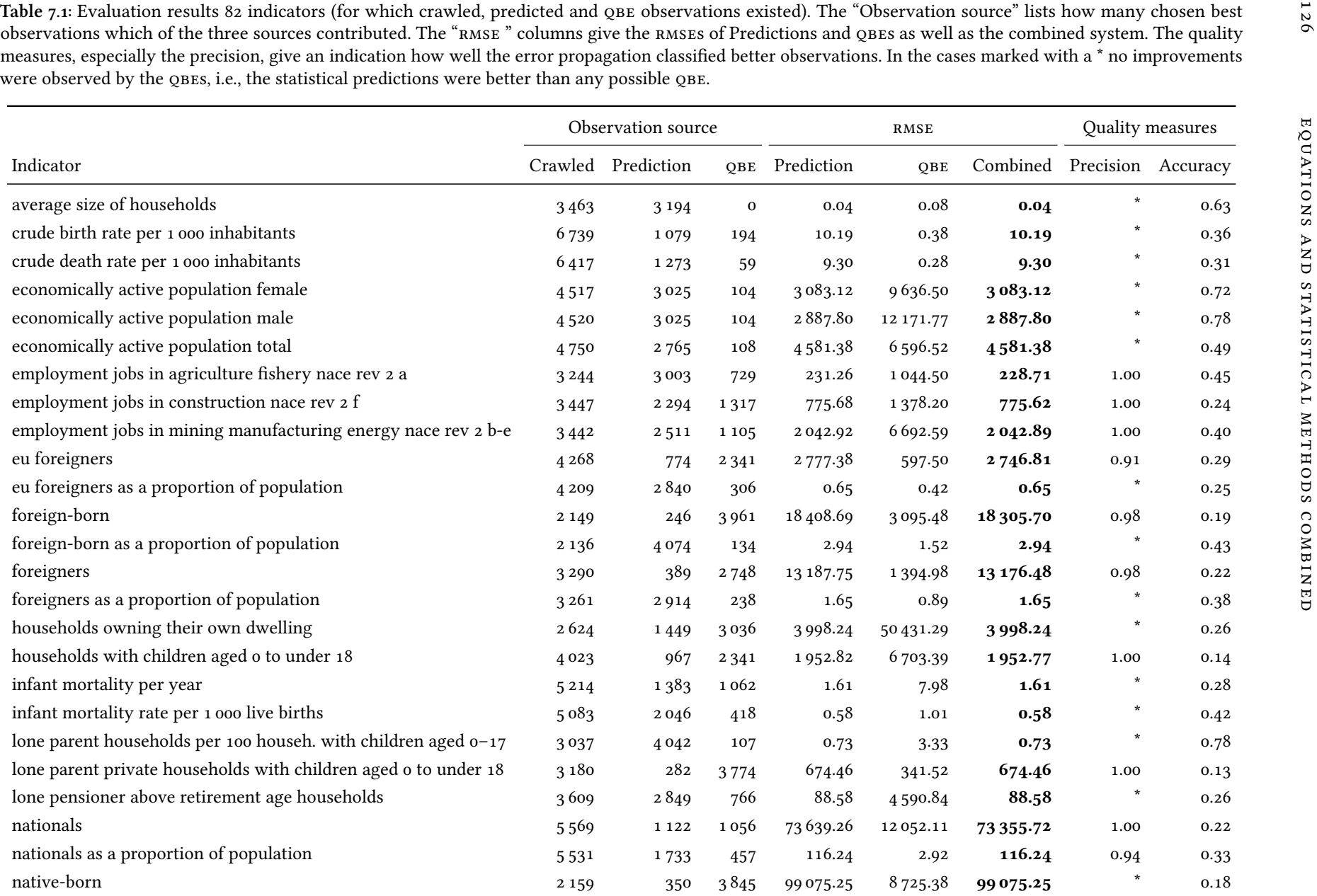

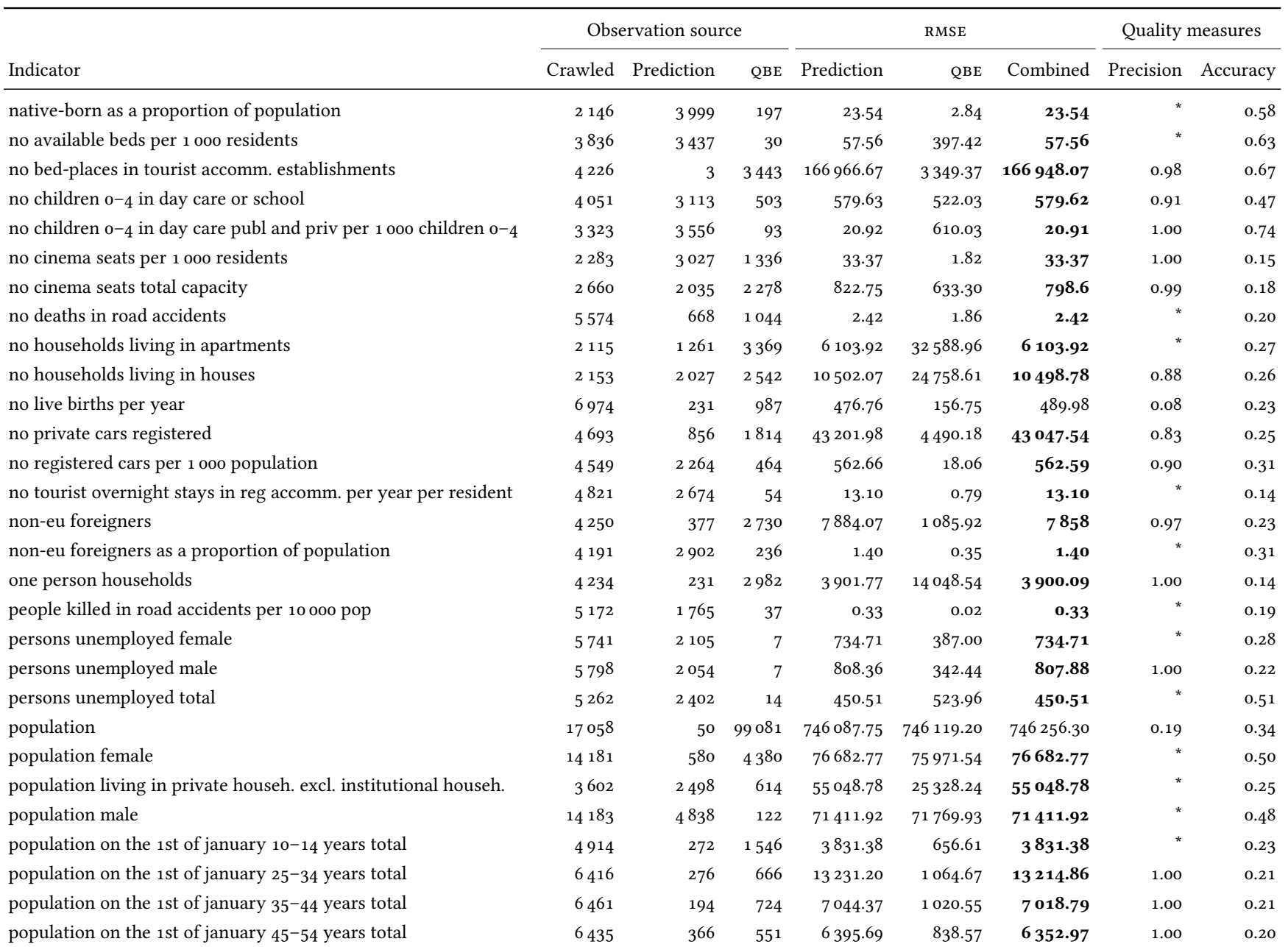

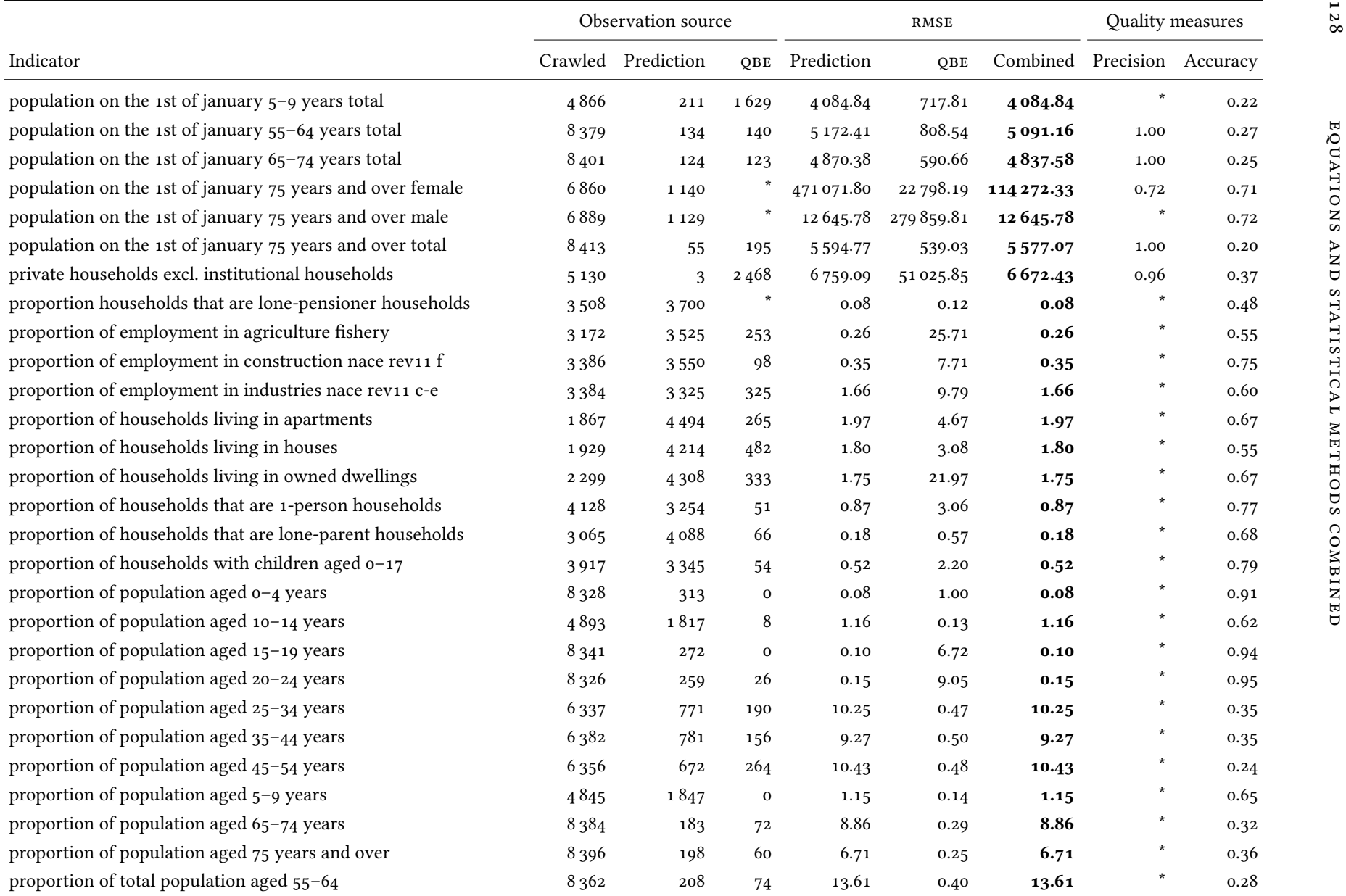

different from our work in several regards. Our work directly reuses  $w_3c$ standardised vocabularies PROV and QB as well as common Linked Data wrappers and crawlers and as such is more widely applicable. Our work makes use of a pre-existing carefully handcrafted list of common statistical indicators (city data ontology) that was mainly inspired from the Eurostat urban audit but also takes into account other city data sources; the iso 37120:2014 used by [Santos et al. \[2017\]](#page-184-1) only lists 100 roughly defined indicators whereas urban audit uses over 200 indicators with available numbers and for some of these indicators also provides computation formulas. The work of [Santos](#page-184-1) [et al. \[2017\]](#page-184-1) focuses on automatic selection of suitable data for indicators using Prolog inferences and automatically selecting the right visualisation; this was demonstrated with only one indicator bicycle "trips per station". Our work instead focuses on the combination of declarative knowledge and machine learning for deriving/predicting new values from integrated datasets and for that presents a widely-applicable data integration, enrichment and publication pipeline evaluated on a set of more than 200 indicators.

### 7.4.1 Numerical Data in Databases

[Siegel, Sciore and Rosenthal \[1994\]](#page-184-2) introduce the notion of semantic values numeric values accompanied by metadata for interpreting the value, e.g., the unit—and propose conversion functions to facilitate the exchange of distributed datasets by heterogeneous information systems.

[Diamantini, Potena and Storti \[2013\]](#page-177-1) suggest uniquely defining indicators (measures) as formulas, aggregation functions, semantics (mathematical meaning) of the formula and recursive references to other indicators. They use mathematical standards for describing the semantics of operations (Math-ML, OpenMath) and use Prolog to reason about indicators, e.g., for equality or consistency of indicators. In contrast, we focus on heterogeneities occurring in terms of dimensions and members, and allow conversions and combinations.

As a basis for sharing and integration of numerical data, XML is often used [\[J. M. Pérez et al. 2008\]](#page-182-1). XML standards such as XCube fulfil requirements for sharing of data cubes [\[Hümmer, Bauer and Harde 2003\]](#page-179-3) such as the conceptual model of data cubes, the distinction of data (observations) and metadata (dimensions, measures), a network-transportable data format, support for linking and inclusion concepts, extensibility, conversion capability and olap query functionality. Other advantages of xml include schema definitions (XML Schema), there are data modification and query languages for XML such as XSLT and XQuery, and there are widely-used XML schemas for representing specific information, e.g., XBRL for financial reports, SDMX for statistics, DDI<sup>6</sup> for research studies. Another XML-based exchange stand- 6 <http://www.ddialliance.org/> ard for ETL transformations and data warehouse metadata is the Common Warehouse Metamodel (CWM)<sup>7</sup> by the Object Management Group (OMG). T<http://www.omg.org/spec/CWM/>

However, the integration of data across different standards is still an unresolved issue. cwm—but also other interfaces and protocols to share multidimensional datasets such as XML for Analysis and OLE DB-lack a formal definition making it more difficult to use such formalism as a basis for integra-tion [\[Vassiliadis and Sellis 1999\]](#page-185-1). XML schemas are concerned with defining a syntactically valid XML document representing some specific type of information. Yet, xml schemas do not describe domain models; without formal domain models, it is difficult to derive semantic relationships between elements from different XML schemas [\[Klein et al. 2001\]](#page-180-6). Often, the domain model for an xml schema is represented in a semi-formal way using uml documents and free text. In contrast, schemas described as an owl or RDFS ontology such as  $\phi$  have a formal domain model based on logics.

In theoretical data integration we distinguish global-as-view and localas-view approaches [\[Lenzerini 2002\]](#page-181-2). In the global-as-view (gav) approach also known as source-based integration—the global schema is represented in terms of the data sources. In the local-as-view (LAV) approach, sources are defined as views over the global schema. We use the GAV approach and define the global cube in terms of single data cubes using the drill-across operation. With gav, queries over the global schema can easily be translated to queries over the data sources [\[Calì, Calvanese et al. 2002\]](#page-176-3). The advantage of lav is that the global schema does not need to change with the addition of new data sources. The advantage of gav is that queries over the global schema can easily be translated to queries over the data sources.

### 7.4.2 RDF Data Pipelines

Within the Semantic Web community there is extensive work around tripli fication and building data pipelines and Linked Data wrappers for publicly available data sources on the web, where for instance the LOD2 project has created and promoted a whole stack of tools to support the life cycle of Linked Data, i.e. creating maintainable and sustainable mappings/wrappers of existing data sources to RDF and Linked Data, a good overview is provided in the book chapter by [Ngomo et al. \[2014\]](#page-182-2) and [Auer et al. \[2012\].](#page-174-1) All this work could likewise be viewed as an application of the classical ETL (Extract-Transform-Load) [\[Golfarelli and Rizzi 2009\]](#page-178-2) methodology extended to work on the web, based on open standards and Linked Data principles [\[Berners-Lee 2006\]](#page-175-4). Our work is not much different in this respect, with the difference that we apply a tailored architecture for a set of selected sources around a focused topic (city data), where we believe that a bespoke combination of rule-based reasoning methods in combination with statistical machine learning can provide added value in terms of data enrichment. This is a key difference to the abovementioned methods that focus on entity linkage and object consolidation in terms of semantic enrichment. However, this focused approach is also different from generic methods for reasoning over Linked Data on the web (cf.
<span id="page-144-0"></span>e.g. [\[Aidan Hogan 2011\]](#page-179-0) and references therein for an overview), solely based on owl and RDFS which (except very basic application of owl:sameAs (for consolidating different city identifiers across sources) and rdfs:subPropertyOf reasoning (for combining overlapping base indicators occurring within different sources).

Other work tries to automatically derive new from existing data. [Ambite](#page-174-0) [and Kapoor \[2007\]](#page-174-0) present Shim Services providing operations for accessing remote data, integrating heterogeneous data and deriving new data. Work flows of operations are automatically created based on semantic descriptions of operators. Subsumption reasoning is included to match inputs of services to outputs of other services. To avoid the infinite execution of operations, a limit is defined to the depth of nested operations of the same type. In contrast to the automatically constructed workflows, our pipeline consists of a fixed set of processing steps. Instead of "shim services" that act as stand-alone components accessible via the network, we base the computation on local formulas and use a vocabulary to represent the formulas.

#### 7.4.3 Data Modelling and Representation

Besides the QB vocabulary that we are using in this work, there are other vocabularies available to publish raw or aggregated multidimensional data-sets. For instance, [Niinimäki and Niemi \[2009\]](#page-182-0) list various OWL ontologies for representing multidimensional datasets. Also, several lightweight ontologies have been proposed, such as scovo [\[Hausenblas et al. 2009\]](#page-179-1) and scovolink [\[Vrandečić, Lange et al. 2010\]](#page-185-0). Other vocabularies for statistical data are the DDI RDF Vocabularies, $^8$  several vocabularies inspired by the Data Document-  $\,$  8 [http://www.ddialliance.org/](http://www.ddialliance.org/Specification/RDF) ation Initiative and the StatDCAT application profile<sup>9</sup> (StatDCAT-AP) to ex- [Specification/RDF](http://www.ddialliance.org/Specification/RDF) press in a structured way the metadata of statistical datasets which are currently published by the different agencies in the European Union.

In comparison to these approaches, we see several reasons for choosing the QB vocabulary. QB, as a W3C recommendation, is an established standard for aggregating and (re-)publishing statistical observations on the web, with off-the-shelf tools to process and visualise QB data. QB's wide adoption is an important factor for data integration use cases, as sources already represented in  $\alpha$  can be integrated more easily than sources in other representa-tions. Further, QB has shown applicability in various use cases [\[Kämpgen and](#page-180-0) [Cyganiak 2013\]](#page-180-0), and exhibits the necessary formality to allow efficient and flexible integration and analysis of statistical datasets. The multidimensional data model of QB allows explicit different dimension value combinations, e.g., \_:obs cd:unit "km2". and \_:obs dcterms:date "2010"., which is important for interpreting the semantics of values and for integration purposes [\[Vrandečić,](#page-185-0) [Lange et al. 2010\]](#page-185-0).

9 [https://www.europeandataportal.](https://www.europeandataportal.eu/de/content/statdcat-ap-wg-virtual-meeting) [eu/de/content/statdcat-ap-wg](https://www.europeandataportal.eu/de/content/statdcat-ap-wg-virtual-meeting)[virtual-meeting](https://www.europeandataportal.eu/de/content/statdcat-ap-wg-virtual-meeting)

#### <span id="page-145-0"></span>7.4.4 Missing Value Imputation

Several reference works describe procedures on handling missing values from the perspective of statistics as well as from social sciences, e.g. cf. [Buhi, Good](#page-176-0)[son and Neilands \[2008\]](#page-176-0) and [Switzer and Roth \[2008\].](#page-184-0) The statistical offices, for example Eurostat, already use these methods to impute missing values in their datasets [Office for Official Publications of the European Communit[ies 2004\]](#page-182-1). Since our integrated dataset showed high missing-value ratios (see [Tables 5.1](#page-100-0) and [5.2\)](#page-101-0), the statistical methods usually used for for missing-value imputation are not applicable anymore. Instead we rely on pca, a method successfully used in recommender systems, which are designed to handle high missing-value ratios. For example, a method based on singular value decomposition (svp), which is similar to  $PCA$  [\[Shlens 2014\]](#page-184-1), eventually won the Net-flix Prize in 2009 [\[Koren 2009\]](#page-181-0). Within the Semantic Web community, a main focus on value completion has been in the prediction of generic relations, and mainly object relations (i.e. link-prediction) on the object level rather than on numerical values, cf. [Paulheim \[2017\]](#page-182-2) for an excellent survey on such methods. The usage of numerical values is a a rather recent topic in this respect. Along these lines, but complementary to the present work, [Neumaier, Um](#page-182-3)[brich, Parreira et al. \[2016\]](#page-182-3) (as well as similar works referenced therein) have discussed methods to assign bags of numerical values to property-class pairs in knowledge graphs like DBPEDIA (tailored to finding out relations that, for instance, a certain set of numbers could possibly be "population numbers of cities in France"), but not specifically to complete/impute missing values. Our method instead, uses standard, robust and well-known methods (knn, linear regression and random forest) for numerical missing value imputation based on principle components [\[Roweis 1997\]](#page-184-2). This could be certainly refined to more tailored methods in the future, for instance using time-series analysis; indeed our predicted values, while reasonably realistic in the value ranges often show some non-realistic "jumps" when raw data for a certain indicator is available over a certain sequence of years, but missing for only a few years in between. Since the missing value imputation component in our architecture is modularly extensible with new/refined methods, such refinements could be added as future work.

In summary, with the combination of equational knowledge and statistical methods we could improve missing value quality when compared to the two methods alone.

PART IV

### CONCLUSION

# <span id="page-148-1"></span>Summary and Discussion **8**

More and more data interesting for data analysis is published on the Web along Semantic Web standards and Linked Data principles. To make these datasets usable, different problems of semantic heterogeneity have to be addressed. In this work we gave four contributions to approach these problems. This chapter concludes this work by summarising and evaluating these contributions before eventually giving an outlook of future work.

[Section 8.1](#page-148-0) summarises the four main contributions given in this work. [Section 8.2](#page-150-0) evaluates the main contributions with respect to the research questions stated in [Chapter 1.](#page-16-0) [Section 8.3](#page-152-0) concludes this thesis be suggesting interesting directions of future work, extending and complementing the presented contributions.

#### <span id="page-148-0"></span>8.1 Summary

This section summarises the main research contributions introduced in this thesis: (i) schema-agnostic rewriting with sparch 1.1 property paths [\(Chap](#page-42-0)[ter 3\)](#page-42-0), (ii) RDF attribute equations [\(Chapter 4\)](#page-78-0), (iii)  $\alpha$ B equations [\(Chapter 6\)](#page-108-0) (iv) Combination of equational knowledge and statistical methods [\(Chapter 7\)](#page-126-0).

#### 8.1.1 Schema-Agnostic Query Rewriting

To the best of our knowledge, our work in Chapter  $\alpha$  is the first to present a query rewriting approach for ontology-based data access in owl QL that is completely independent of the ontology. The underlying paradigm of schemaagnostic query rewriting appears to be a promising approach that can be ap-plied in many other settings. Indeed, two previous works, nspARQL [\[J. Pérez,](#page-182-4) [Arenas and Gutierrez 2010\]](#page-182-4) and PSPAROL [\[Alkhateeb 2008\]](#page-174-1), independently proposed query-based mechanisms for reasoning in RDFS. While these works have not considered sparqu 1.1, owl ql, or arbitrary conjunctive queries, they still share important underlying ideas. We think that a common name is very useful to denote this approach to query rewriting.

With schema-agnostic query rewriting, we focused on laying the foundations for this new reasoning procedure. An important next step is to study its practical implementation and optimization. Considering the size of some of the queries we generate, one would expect them to be challenging for RDF stores. Future work will be concerned with developing further optimizations that can be used in practical evaluations.

#### 8.1.2 RDF Attribute Equations

In [Chapter 4](#page-78-0) we presented a novel approach to model mathematical equations as axioms in an ontology, along with a practical algorithm for query answering using sparql over such enriched ontologies. To the best of our knowledge, this is the first framework that combines ontological reasoning in RDFS, inferencing about functional dependencies among attributes formulated as generic equations, and query answering for sparcol. Experimental results compared to rule-based reasoning are encouraging. Given the increasing amount of published numerical data in RDF on the emerging Web of data, we strongly believe that this topic deserves increased attention within the Semantic Web reasoning community.

#### 8.1.3 QB Equations

In order to transfer the theoretic results of [Chapter 4](#page-78-0) to the real-world use case of integrating statistical datasets about cities, introduced in detail in Chapter  $5$ , we introduced  $\sigma$  equations in [Chapter 6.](#page-108-0)  $\sigma$  equations allow us to express equational knowledge for multi-dimensional QB datasets and compute new values or estimate missing values.  $\phi$ B equations reuse and extend central definitions of RDF attribute equations from Chapter  $4$  and are conceptually related to Complex Correspondences by [Kämpgen, Stadtmüller and](#page-180-1) Harth  $[2014]$ . We specifically provide an RDF syntax which allows expressing equational knowledge, equations and rules, independent of a concrete dataset description. Besides the automatic computation of new values, the rule-based semantics provides error propagation, for computations on uncertain values, and provenance tracking, already used in the termination condition. Termination is ensured by avoiding reapplication of an equation and aided by the supplied propagated error. Evaluation of QB equations as part of the Open City Data Pipeline in [Section 7.3](#page-134-0) showed that new values could be computed on real-world datasets. Furthermore, when compared to statistical missing value predictions alone, the combination of QB equations with statistical missing value methods produced more, and higher quality, observations.

#### 8.1.4 Equations and Statistical Methods Combined

In [Chapter 5](#page-96-0) we presented the Open City Data Pipeline, an extensible platform for collecting, integrating, and enriching open city data from several data sources including Eurostat and undata. We developed several components

<span id="page-150-1"></span>including wrappers, a data crawler, an ontology-based integration platform and a missing value prediction module, detailed in [Chapter 7,](#page-126-0) which relies on both statistical regression methods and exploiting known equations with  $\circ$ B equations: given we deal with very sparse datasets, the prediction (or, as it is often referred to, imputation) of missing values is a crucial component.

As for the former, we predict target indicators from components calculated by Principal Component Analysis. We applied three basic regression methods and selected the best performing one.

As for the latter, we showed that the predictions computed this way can be further improved by exploiting equations, where we have estimated and verified the assumption that this combination improves prediction accuracy overall, in terms of the number of filled-in values and estimated errors.

The prediction values are fed back into our triple store and are accessible via our sparco endpoint or Web UI. Here, we additionally publish provenance information including the used prediction methods and QB equations, along with estimated prediction accuracy.

In the wrapper component, integrating cities and indicators for a new dataset (often csv tables) is still a slow, manual, process, and needs custom scripting. Particularly, entity recognition for cities can only partially be automated and needs manual adaptation for each wrapper. Also, mapping indicators is still a largely manual process, where in the future, we plan to apply instance based mapping learning techniques used in ontology matching (cf. [Euzenat and Shvaiko \[2013\]\)](#page-178-0). We emphasise here, that in fact such approaches could rely on and extend similar regression techniques as we used for imputing missing values.

As for combining missing value prediction techniques and obe equations, we improved the Open City Data Pipeline since [Bischof, Martin et al. \[2015a\],](#page-176-1) not only refining our methods, but also by proving the conjecture that the more data we collect, the better the predictions actually get: by applying the pca-based prediction approach, using standard regression techniques without customisation, we reach a good quality for predictions (overall nrmse of  $0.55\%$ ) and are able to fill large gaps of missing values, which can be further improved by the combination with QB equations.

The republication of our enriched dataset as Statistical Linked Data [\[Käm](#page-180-2)[pgen, O'Riain and Harth 2012\]](#page-180-2), using the standard QB format shall allow combining and integrating our dataset with other datasets of the Global Cube [\[Kämpgen, Stadtmüller and Harth 2014\]](#page-180-1).

#### <span id="page-150-0"></span>8.2 Critical Assessment of Research Questions

After recapitulating our contributions, we assess these contributions with respect to the motivating research questions given in [Section 1.1.](#page-17-0)

Research question [1.](#page-18-0) Can we produce and effectively use rewritings of SPARQL queries which are independent of the ontology and avoid the exponential blowup of standard query rewriting techniques?

We addressed [research question 1](#page-18-0) in [Chapter 3](#page-42-0) where we showed in a series of formal proofs that we can rewrite sparque queries, independent of the ontology, for ontological querying: we showed that we can accommodate the owl QL fragment of owl, with the exception of owl:SymmetricProperty which can only be used in an alternative encoding. The resulting queries are, independent of the ontology, larger by a constant factor: type triple patterns x rdf:type c are rewritten to a UNION of  $5$  BGPs, whereas other triple patterns x p y for  $p \in PRP$  are rewritten to a UNION of 3 BGPs. However, these BGPs comprise complex sparque path expressions. Still, we showed in a practical evaluation that schema-agnostic rewriting is a feasible approach for ontological querying. In some cases, the approach could reach comparable query evaluation times as the ontology-dependent rewriting system REQUIEM.

Research question [2.](#page-19-0) Can we express and effectively use equational knowledge about numerical values of instances along with RDFS and OWL to derive new values?

In [Chapters 4](#page-78-0) and [6](#page-108-0) we introduced two approaches to address [research ques](#page-19-0)[tion 2.](#page-19-0) The first approach, RDF attribute equations, target numerical data represented directly by attributes or OWL datatype properties. The second approach, qb equations, target a popular, more expressive multi-dimensional data model to represent statistical data.

In [Chapter 4](#page-78-0) we defined RDF attribute equations, to express and use equational knowledge for computing new numerical values. We chose a lightweight approach by extending the RDFS fragment of DL-Lite with equations by giving a suitable RDF encoding and a DL semantics. By implementing RDF attribute equations in a backward-chaining approach, we showed in a practical use case experiment, that RDF attribute equations can effectively be used to transparently compute numerical attributes during spare query evaluation. Furthermore, we practically showed the combination of numerical computations with RDFS inferencing. Incorporating more expressive OWL QL reasoning remains part of future work. In a practical evaluation, our prototype outperformed a general-purpose rule-based reasoners working also in backward-chaining manner. Moreover, the compared backward-chaining reasoner would only terminate either, if non-monotonic termination predicates were used, or if the instance data was sufficiently restricted, i.e. the ABox is data-coherent. As expected, a forward-chaining reasoner showed termination problems, due to rounding errors occurring during the computations.

We transferred and extended the idea of RDF attribute equations by defining qb equations on top of a more expressive, multi-dimensional, data model in [Chapter 6.](#page-108-0) We defined a concrete RDFS ontology to express equational knowledge for multi-dimensional data, specifically for data modelled with the QB vocabulary, and defined a rule-based semantics to allow automatic computation of new numerical values. In the evaluation in [Section 7.3](#page-134-0) we showed effective usage of QB equations using real-world equations derived from Eurostat indicator definitions. Furthermore, we used a forward-chaining implementation which reused the same termination condition as RDF attribute equations. We could avoid the termination problems of the rule-based forward-chaining reasoner, by exploiting the increased expressivity of the multi-dimensional data model, to track the provenance of newly generated instances and thus avoid repeated application of the same equations on derived data. This increased expressivity also facilitated the definition of error propagation for uncertain values. Ontological reasoning was not considered explicitly, but could be delegated to reasoners already contained in standard sparol engines.

#### Research question [3.](#page-19-1) Can we combine statistical inference with OWL and equational knowledge to improve missing value imputation?

In Chapters  $5$  and  $7$  we address research question  $3$ . We define a workflow to combine equational knowledge, which is provided by QB equations, with standard statistical methods for missing value imputation. We introduced our approach to statistical missing value imputation by combining three complementary regression methods: KNN, MLR and RFD. We defined an iterative approach to evaluate QB equations and statistical methods on a QB dataset. We collected and integrated statistical city data from Eurostat and undata. With this combined dataset, we evaluated our combined workflow to show an increased quality and number of missing value predictions. Nonetheless, for the combination of numerical inferences (in terms of statistical methods and QB equations) with owl, using schema-agnostic rewriting, we still had to leave this question partially open. We will discuss examples and possible approaches to address the combined problem in [Section 8.3.5](#page-157-0) below.

#### <span id="page-152-0"></span>8.3 Future Work

In this thesis we introduced complementary methods for enriching Linked Data as a step for data preparation for data analysis. We now give an outlook of different and—to us—interesting directions of future work grouped by the main contributions of this work.

#### 8.3.1 Schema-Agnostic Query Rewriting

While the queries we obtain by our schema-agnostic rewriting might be challenging for current RDF stores, large parts of the queries are fixed and can thus be optimized for faster query evaluation. Our work thus reduces the problem

<span id="page-153-0"></span>of adding owl  $QL$  reasoning support to RDF stores to a query optimization problem for sparqu property paths. This can also guide future work in RDF stores such as GraphDB (formerly  $owLIM$ ), which implement reasoning with inference rules: rather than trying to materialize (part of) an infinite  $owLQL$ chase [\[Bishop and Bojanov 2011\]](#page-176-2), they could materialize (sub)query results to obtain a sound and complete procedure. This provides completely new perspectives on the use of owl ol in areas that have hitherto been reserved to OWL RL and RDFS.

#### 8.3.2 RDF Attribute Equations

We observed during our experiments that single Web sources tend to be coherent in the values they report for a single city, thus data-incoherences, i.e. ambiguous results in our queries for one city, typically stem from the combination of different sources considered for computing values through equations.

Moreover, in the realm of DL-Lite query rewriting, following the Perfect-Ref algorithm [\[Calvanese, De Giacomo et al. 2007\]](#page-177-0) which we base our adaptation on, there has been a number of extensions and alternative query rewriting techniques proposed [\[Pérez-Urbina, Motik and Horrocks 2010;](#page-183-0) [Ros](#page-183-1)[ati and Almatelli 2010;](#page-183-1) [Rosati 2012;](#page-183-2) [Kontchakov, Lutz et al. 2011;](#page-181-1) [Gottlob and](#page-178-1) [Schwentick 2012\]](#page-178-1) which could likewise serve as a basis for extensions of RDF attribute equations. Another direction for further research is the extension to a more expressive ontology language than  $\mathrm{DL}_{\mathrm{RDFS}}^{\mathrm{E}}.$  Whereas we have deliberately kept expressivity to a minimum for now, apart from further DL-Lite fragments we are also particularly interested in lightweight extensions of RDFS such as OWL LD [\[Glimm, Adian Hogan et al. 2012\]](#page-178-2) which should be considered for future work.

Apart from query answering, this work opens up research in other reasoning tasks such as query containment of sparch queries over  $\mathrm{DL}_{\mathrm{RDFS}}^{\mathrm{E}}$ . While containment and equivalence in sparqu are a topic of active research [\[J.](#page-182-5) [Pérez, Arenas and Gutierrez 2009;](#page-182-5) [Schmidt, Meier and Lausen 2010;](#page-184-3) [Chekol](#page-177-1) [et al. 2012\]](#page-177-1), we note that containment, in our setting, depends not only on the  $BGS$ , but also on FILTERs. E.g., intuitively query  $Q_4$  in our setting would be equivalent to the following query (assuming :population  $> 0$ ):

```
SELECT ?C WHERE { ?C :populationFemale ?F .
?C :populationMale ?M . FILTER( ?F > ?M ) }
```
While we leave closer investigation for future work, we note another possible connection to related work [\[Clément de Saint-Marcq et al. 2012\]](#page-177-2) on ef ficient query answering under FILTER expression based in constraint-based techniques.

Lastly, we would like to point out that our approach could be viewed as more related to constraint-handling-rules [\[Frühwirth 2006\]](#page-178-3) than to mainstream semantic Web rules approaches such as swrl; we aim to further in-

#### <span id="page-154-0"></span>8.3.3 QB Equations

While the implementation of  $\phi$ B equations in the Open City Data Pipeline produced more and better observations, the resulting dataset potentially violates the qb integrity constraint ic-12: "no duplicate observations" [\[Cyganiak,](#page-177-3) [Reynolds and Tennison 2014,](#page-177-3) §11]. While conformance with ic-12 can be restored easily by deleting all but the best of a set of duplicate observations in a post-processing step, a revised semantics considering the integrity constraints would be desirable.

As mentioned in [Section 7.3,](#page-134-0)  $\alpha$ B equations cannot directly express equations for indicators such as "Population change over one year" because no construct exists to express a relation between dimension members—in this example the relation of one year to another. Currently such an equation could be modelled by a set of  $n-1$  ob equations and ob rules, where *n* is the number of years, in the following manner (where  $y$  is a variable binding to each year except the most recent):

Population change between y and  $y + 1 =$  Population( $y + 1$ ) – Population(i) Population change over one year  $\leftarrow$  Population change between y and  $y + 1$ 

This unsatisfactory modelling, however, will result in  $n-1$  new intermediary indicators, where n depends on the number of used dimension members. To express such indicator equations satisfactorily, a standard means to represent at least the order of dimension members is necessary, in our example the representation of the order of years. In general, an explicit RDF representation of levels of measurement, for example the nominal, ordinal, interval and ratio levels introduced by [Stevens \[1946\],](#page-184-4) for dimensions, could also be interesting for other problems such as more automated visualisation of statistical datasets (cf. [\[Thellmann et al. 2015\]](#page-184-5)).

Another QB modelling feature arising from multi-dimensional modelling techniques used on olap data warehouses [\[Kimball and Ross 2013\]](#page-180-3) and not addressed by QB equations are dimension hierarchies. State-of-the-art OLAP data warehouses allow the definition of *aggregation operators* in the dimension specification. However, aggregation operators are not included in the  $\varphi_B$ specification [\[Cyganiak, Reynolds and Tennison 2014\]](#page-177-3), although extensions have been proposed, for example with  $OBAOLAP$  [\[Varga et al. 2016\]](#page-185-1). OB equations could be extended to express such numerical aggregation operations and thus relate members at different hierarchical levels.

The QB vocabulary defines several constructs to allow a more compact representation of datasets, in particular slices to group related observations together and *abbreviated data cubes* to avoid unnecessary redundancy in dataset representation. Exploiting these features could lead to improved materialization and query performance. If query performance could be increased by

<span id="page-155-0"></span>these or similar measures, even a backward-chaining implementation could become feasible (the materialisation times of the evaluation shown in [Sec](#page-134-0)[tion 7.3](#page-134-0) suggests that backward-chaining is infeasible without significant efficiency improvements).

A practical analysis of real-world ob datasets collecting reused dimension and member IRIS could unveil more real-world use case scenarios for  $\sigma$ B equations. Ob equations can be used, not only for unit conversions and computing indicators, but also for evaluating linear regression models by using qb rules (in [Bischof, Martin et al. \[2015a\]](#page-176-1) we already trained linear regression models on Open City Data Pipeline data).

Eventually, more expressive numerical functions and methods could be necessary depending on the use case.

#### 8.3.4 Equations and Statistical Methods Combined

Our future work includes extensions of the presented datasets, methods and the system itself.

Currently, the data sources are strongly focused on European cities or demographic data. Hence, we intend to integrate further national and international data sources, in particular the us Census Bureau statistics and the Carbon Disclosure Project.

The us Census Bureau [\[U.S. Census Bureau 2007\]](#page-185-2) offers two groups of tabular datasets concerning us statistics: Table C-1 to C-6 of [\[U.S. Census Bur](#page-185-2)[eau 2007\]](#page-185-2) cover the topics Area and Population, Crime and Civilian Labour Force for cities larger than 20 000 inhabitants; Table D-1 to D-6 of [\[U.S. Census](#page-185-2) [Bureau 2007\]](#page-185-2) cover Population, Education, Income and Poverty for locations with 100 000 inhabitants and more. Contrary to the undata or Eurostat datasets, the us Census Bureau datasets have a low ratio of missing values ranging from 0% to 5% for a total of 1267 cities. The data includes 21 indicators, e.g., population, crime, and unemployment rate.

The Carbon Disclosure Project (CDP) is an organisation based in the UK aiming at "using the power of measurement and information disclosure to 1 [https://www.cdp.net/en-](https://www.cdp.net/en-US/Pages/About-Us.aspx) **The improve the management of environmental risk**".<sup>1</sup> The *CDP cities* project has [US/Pages/About-Us.aspx](https://www.cdp.net/en-US/Pages/About-Us.aspx) data collected on more than 200 cities worldwide. CDP cities offers a reporting platform for city governments using an online questionnaire covering climate-related areas like Emissions, Governance, Climate risks, Opportunities, and Strategies.

> In addition to the above, many cities operate dedicated open data portals. The data from these individual city open data portals (e.g., New York, Vienna) could be added and integrated. However, a significant effort would be involved, as we would require a unified interface to many data portals. Either we would have to write wrappers for every city's portal, or standardisation efforts on how cities publish data would have to succeed.

Apart from that, we could include sources such as DBPEDIA or Wikidata

<span id="page-156-0"></span>[\[Vrandečić and Krötzsch 2014\]](#page-185-3) in a more timely fashion, for example by recording changes of values, through projects such as the DBPEDIA wayback machine [\[Fernández, Schneider and Umbrich 2015\]](#page-178-4), to also collect historical data from DBPEDIA.

Compared to [\[Bischof, Martin et al. 2015a\]](#page-176-1) we completely refurbished our crawling framework and architecture to automatically and regularly update the integrated sources dynamically. We therefore expect new lessons learnt from more regular updates; e.g.; Eurostat only recently updates its datasets monthly, instead of annually,<sup>2</sup> which we expect to benefit from.  $\frac{1}{2}$  cf. Section 8.1 at

We also plan to connect our platform to the Linked Geo Data Knowledge Base [\[Stadler et al. 2012\]](#page-184-6) including OpenStreetMap (osm) data. Based on such data, new indicators could be directly calculated, e.g., the size of public green space by aggregating all the parks and public green areas tagged respectively in osm. Some preliminary works on integrating indicators extracted from osm with our Open City Data Pipeline have been presented by [Posada-](#page-183-3)[Sánchez, Bischof and Polleres \[2016\].](#page-183-3)

As we integrate more sources and datasets, another future direction we should pursue is to revisit cross-dataset predictions of missing values in more detail,<sup>3</sup> i.e., how predictions can be made from one data source to another. 3 Some preliminary work along This is particularly important, as typically different data sources have only a handful (if any) overlapping indicators.

Furthermore, the integration of entities of different dimensions is an interesting research topic. For example, although it seems spatial entities are well defined, it turns out that different data providers use different definitions; for example city boundaries for cities, inner city, metropolitan area or larger urban zone/functional urban area [Office for Official Publications of [the European Communities 2004\]](#page-182-1). Prominent examples for such differentlydefined cities are Paris, London or Brussels. This similarly applies to indicator definitions. While there exists a shared definition of basic indicators such as resident population or area of a country or city, the same is not true for many other basic or computed indicators. Economic indicators highlight this problem well: statistical offices define their own variant to measure economic impact or living standards between countries (and cities). For example the gross domestic product (GDP) can be computed using different approaches and can depend on differently collected data (see [Coyle \[2014\]](#page-177-4) on history and devel-opment of the GDP). In [Bischof, Martin et al. \[2015a\]](#page-176-1) we tested robust linear regression to find similar indicators in different datasets. Although these preliminary results were promising, more data and possibly more elaborate methods are needed for high quality indicator mappings between datasets.

We further aim to extend our suite of base regression methods with other well established methods. Promising candidates are Support Vector Machines [\[Sánchez A 2003\]](#page-184-7), Neural Networks, and Bayesian Generalised Linear Models [\[West, Harrison and Migon 1985\]](#page-185-4).

Moreover, we plan to publish more detail on the best regression methods

[http://ec.europa.eu/eurostat/cache/](http://ec.europa.eu/eurostat/cache/metadata/de/urb_esms.htm) [metadata/de/urb\\_esms.htm](http://ec.europa.eu/eurostat/cache/metadata/de/urb_esms.htm): "From 2017 new data will be published the first day of every month."

these lines have been presented by [Bischof, Martin et al. \[2015a\].](#page-176-1)

| Property            | <b>Triples</b> | Property                     | Triples      |
|---------------------|----------------|------------------------------|--------------|
| dbo:birthPlace      | 836321         | dbo:populationPlace          | 4 3 0 8      |
| dbo:country         | 734 006        | dbo:crosses                  | 3544         |
| dbo:deathPlace      | 289630         | dbo:museum                   | 3235         |
| dbo:location        | 245 009        | dbo:countySeat               | 2986         |
| dbo:nationality     | 126855         | dbo:hubAirport               | 2 2 7 7      |
| dbo:city            | 87306          | dbo:homeport                 | 1861         |
| dbo:region          | 65026          | dbo:targetAirport            | 1271         |
| dbo:hometown        | 54520          | dbo:sourceRegion             | 1 1 9 3      |
| dbo:residence       | 46689          | dbo:nationalAffiliation      | 1 1 2 0      |
| dbo:state           | 42580          | dbo:placeOfBurial            | 1 1 0 0      |
| dbo:stateOfOrigin   | 37532          | dbo:mouthRegion              | 1009         |
| dbo:headquarter     | 27317          | dbo:areaOfSearch             | 798          |
| dbo:locatedInArea   | 24 16 1        | dbo:mouthCountry             | 671          |
| dbo:locationCountry | 21074          | dbo:europeanAffiliation      | 614          |
| dbo:locationCity    | 20868          | dbo:restingPlacePosition     | 538          |
| dbo:restingPlace    | 16806          | dbo:borough                  | 325          |
| dbo:broadcastArea   | 15374          | dbo:sourceConfluencePosition | 245          |
| dbo:place           | 13571          | dbo:wineRegion               | 205          |
| dbo:mouthPlace      | 13468          | dbo:sourceConfluencePlace    | 188          |
| dbo:mouthMountain   | 13468          | dbo:ruralMunicipality        | 177          |
| dbo:sourceCountry   | 12092          | dbo:bodyDiscovered           | 143          |
| dbo:mouthPosition   | 9948           | dbo:map                      | 115          |
| dbo:arrondissement  | 9434           | dbo:beltwayCity              | 72           |
| dbo:county          | 8879           | dbo:capitalPosition          | 67           |
| dbo:canton          | 8802           | dbo:sourceConfluenceRegion   | 44           |
| dbo:foundationPlace | 8348           | dbo:sourceConfluenceState    | 31           |
| dbo:spokenIn        | 7828           | dbo:geneLocation             | 4            |
| dbo:garrison        | 7272           | dbo:capitalRegion            | 3            |
| dbo:campus          | 6711           | dbo:capitalCountry           | $\mathbf{2}$ |
| dbo:sourceMountain  | 5515           | dbo:capitalMountain          | $\mathbf{1}$ |
| dbo:sourcePlace     | 5515           | dbo:capitalPlace             | $\mathbf{1}$ |
| dbo:sourcePosition  | 4535           |                              |              |

<span id="page-157-1"></span>Table 8.1: List of the subproperties of dul:hasLocation used by DBPEDIA, ordered descending by number of triples

per indicator as part of our ontology: so far, we only indicate the method and nrmse, whereas further details such as parameters used and regression models would be needed to reproduce and optimise our predictions. Ontologies such as DMOP [\[Keet et al. 2015\]](#page-180-4) could serve as a starting point.

Furthermore, we are in the process of improving the user interface to make the Web application easier to use. For this we investigate several libraries for more advanced information visualisation.

#### <span id="page-157-0"></span>8.3.5 Combining Schema-Agnostic Rewriting with Equations

We now discuss the combination of schema-agnostic rewriting with either RDF attribute equations or QB equations.

Combination with RDF attribute equations DBPEDIA defines 85 properties to relate individuals, to spatial entities: for example dbo:country is used to relate cities to their containing countries, or dbo:birthPlace relates persons to their birth place; see [Table 8.1](#page-157-1) for a list the 83 properties used by  $DBPEDIA$ . All of these 85 DBPEDIA properties are subproperties of the external property dul:hasLocation of the "DOLCE+DnS Ultralite" ontology.<sup>4</sup> It would be desir- 4 [http:](http://www.ontologydesignpatterns.org/ont/dul/DUL.owl) able to use this general dul:hasLocation property instead of the 85 more specific DBPEDIA properties to find the location of a spatial entity. However, the DBPEDIA dataset does not contain the materialized triples for the superproperty dul:hasLocation. A combination of schema-agnostic rewriting with RDF Attribute equations would make queries like the following possible: "Get the population density of each populated place located in Austria. Use equational knowledge if possible." The corresponding sparcould query could look like the following:

```
SELECT ?place ?popdens
WHERE {
 ?place rdf : type dbo:PopulatedPlace ;
    dbo:populationDensity ?popdens ;
    dul:hasLocation dbr: Austria .
}
```
Getting the intended results for this query would indeed be possible, with the contributions presented in this thesis, by a three step approach:

- 1. Apply the RDF attribute equations rewriting on the sparch query (using the same example RDF attribute equation for population density used previously in [Chapter 4\)](#page-78-0).
- 2. Apply the schema-agnostic query rewriting on the result of step 1.
- 3. Evaluate the query of step 2 on the DBPEDIA SPARQL endpoint.

However, the resulting query would be long and complex (in terms of the length and number of property path expressions).

A similar query, which might not be completely answerable by DBPEDIA alone, could be for example "Give me the unemployment rate of all us cities with a democratic (or republic) mayor". We see that this type of analytical query is hard to answer completely, but can be very interesting for different types of users. Therefore, a more integrated approach for effectively using ontological and equational knowledge would be desirable.

Combination with QB Equations The generalised combination of schemaagnostic rewriting with  $\sigma$  equations poses different *additional* challenges in terms of an actual implementation. Schema-agnostic rewriting can naively be combined with QB equations with two differences when compared to RDF attribute equations:

1. The data "entailed" by QB equations are (physically) materialized and not derived during query evaluation. Therefore, the QB observations and the

[//www.ontologydesignpatterns.org/](http://www.ontologydesignpatterns.org/ont/dul/DUL.owl) [ont/dul/DUL.owl](http://www.ontologydesignpatterns.org/ont/dul/DUL.owl)

other background data, for example from DBPEDIA, must either be stored in one triple store or sparqu federated queries (not discussed in this thesis) must be used.

2. Because of materialization, the rewritten queries would often be shorter than the queries generated by RDF attribute equations. However, we have to pay a price for the more expressive data modelling features provided by the QB vocabulary: QB datasets are harder to index by (general) triple store than datatype properties, leading to potentially slower query response times.

Addressing the first challenge means moving more data to a central location, or using federated queries. Both alternatives might incur other problems such as synchronizing updates or further performance hits. The second challenge could partly be alleviated by splitting the data between a special-purpose engine tailored to handle multi-dimensional data, and a triple store for the background knowledge. Also, in this case, a more integrated approach could be beneficial to query response times.

All these aspects will impose further challenges when addressed in detail. The experiences in this thesis have shown that many of these practical challenges also mean hitting limitations of existing spart engines. We leave them to others to explore, confident that the present thesis has opened the door for various further investigations and follow-up works.

❧ ❧ ❧

In THE END we can only hope to have *aided* satisfying our hunger for knowledge and trust we do not drown in the flood of information.

## APPENDICES

PART V

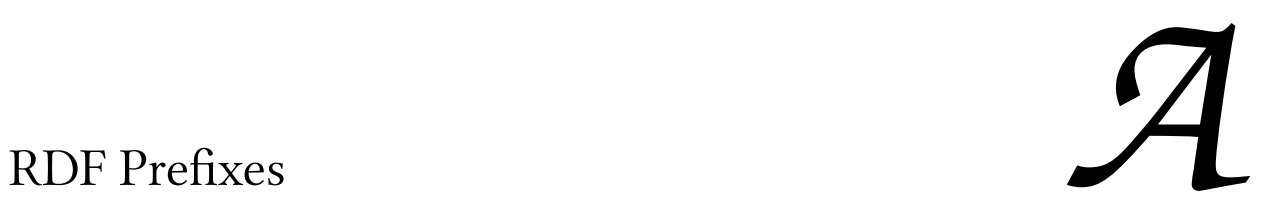

In the following table we list the used prefixes and corresponding  $\mathtt{IRIS}.$ 

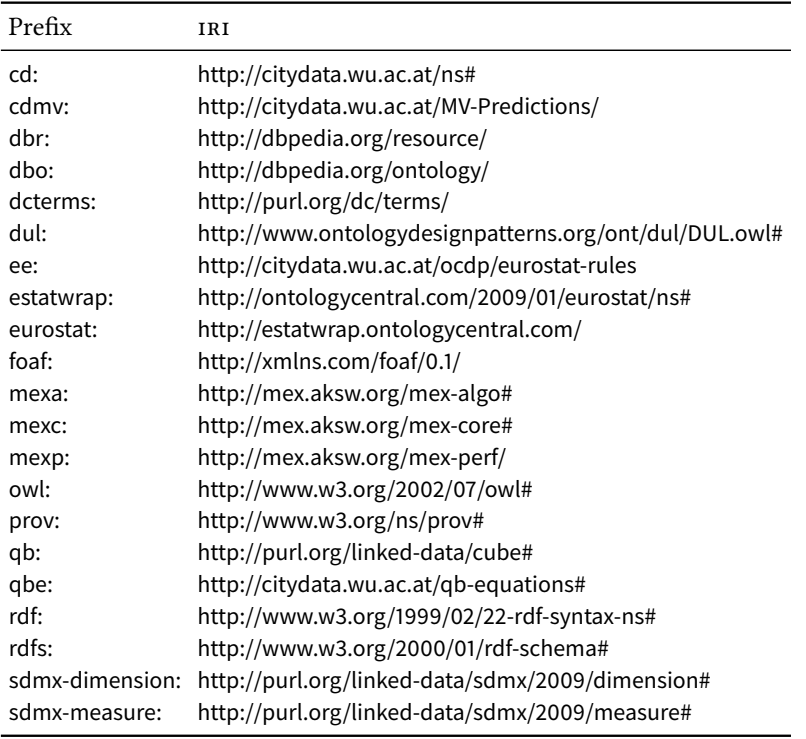

#### <span id="page-164-1"></span>Data Conversion, Linking and Integration

We now explain our approach for data conversion, linking and integration used in the Open City Data Pipeline workflow as steps  $(1)$ ,  $(2)$  and  $(3)$  (see [Chapter 5\)](#page-96-0). The approach is modular and extensible in the sense that every new data source can be prepared for consideration separately and independently from other sources. The data integration pipeline can be re-run at any time and thus allow for up-to-date data. Parts of this chapter have been published as [Bischof, Harth et al. \[2017\].](#page-175-0)

The approach consists of the following components: [Appendix B.1](#page-164-0) introduces Linked Data wrappers that publish numerical data from various data sources as Statistical Linked Data. [Appendix B.2](#page-165-0) describes semi-automatically generated links between Statistical Linked Data from different sources. [Ap](#page-167-0)[pendix B.3](#page-167-0) explains a rule-based Linked Data crawler to collect the relevant data and creates the unified view (see [Section 5.3\)](#page-104-0).

#### <span id="page-164-0"></span>B.1 Statistical Linked Data Wrappers

We use Linked Data as an interface to access and represent relevant data sources (e.g., Eurostat or unsp), which are originally published in tabular form. The uniform Linked Data interface hides the specialities and structure of the original data source. When the wrapper receives an HTTP request for a particular dataset, it retrieves the data on-the-fly from the original source, transforms the tabular representation to RDF, using the RDF Data Cube vocabulary, and returns the RDF representation of the original tabular data.

The wrappers provide a table of contents with links to all available datasets (as a collection of qb:DataSet triples), including the data structure definition of the datasets (as qb:DataStructureDefinition). The individual data points are modelled as observations (as qb:Observation). The data structure definition includes the available dimensions (as qb:dimension) and concept schemes (as skos:ConceptScheme). We require a list of dataset and data structure definitions to be able to crawl the data.

Each wrapper coins IRIs for identifying the relevant resources, for example, indicators or locations. We use IRIs as unique identifiers for datasets, dimensions and dimension values from different data sources.

The data sources identify indicators differently. For example, UNSD pro-

vides population numbers in dataset "240", while Eurostat provides population numbers in dataset "urb\_cpop1". We use the City Data Ontology to unify the various indicator identifiers. Similarly, locations have varying identifiers and sometimes varying names in the different data sources. For a relatively clear-cut example consider the city of Vienna: UNSD uses city code 001170 and label WIEN, whereas Eurostat uses code AT001C1 and label Wien. The wrappers generate an IRI for every city out of the unique identifiers in the original tabular data.

We use the following wrappers which provide access to the underlying data source via a Linked Data interface:

1 [http:](http://estatwrap.ontologycentral.com/) The Eurostat Wrapper The Eurostat wrapper<sup>1</sup> makes the Eurostat datasets, ori-[//estatwrap.ontologycentral.com/](http://estatwrap.ontologycentral.com/) ginally available in tabular form at the Eurostat website, available as Linked Data. Eurostat provides several dictionary files in spmx format; these files are used to construct a list of dimension values in the data structure definition and to generate IRIs for relevant entities (such as cities). All files are accessed from the original Eurostat server once the wrapper receives a HTTP request on the particular IRI, ensuring that the provided RDF data is up-to-date. Popu2 http://estatwrap.ontologycentral. [lation data in the Eurostat wrapper](http://estatwrap.ontologycentral.com/dic/indic_ur#DE1001V)<sup>2</sup> uses [http://estatwrap.ontologycentral.](http://estatwrap.ontologycentral.com/id/urb_cpop1)com/ [com/id/urb\\_cpop1](http://estatwrap.ontologycentral.com/id/urb_cpop1) [dic/indic\\_ur#DE1001V](http://estatwrap.ontologycentral.com/dic/indic_ur#DE1001V) to identify "Population on the 1st of January, total". The indicator IRI is mapped to indicator IRIs from the City Data Ontology in a subsequent step.

3 [http://citydata.wu.ac.at/Linked-](http://citydata.wu.ac.at/Linked-UNData/) UNSD Wrapper The UNSD wrapper<sup>3</sup> makes the UNSD datasets, originally [UNData/](http://citydata.wu.ac.at/Linked-UNData/) available in tabular form at the UNSD website, available as Linked Data. The unsp wrapper provides a simple data structure definition describing the available dimensions and measure. In total, we cover 14 datasets ranging from population to housing data. Most indicators, e.g., population of the "240" data4 [http://citydata.wu.ac.at/Linked-](http://citydata.wu.ac.at/Linked-UNData/data/240) set,<sup>4</sup> are directly mapped to an indicator IRI from the City Data Ontology, [UNData/data/240](http://citydata.wu.ac.at/Linked-UNData/data/240) namely <http://citydata.wu.ac.at/ns#population>.

#### <span id="page-165-0"></span>B.2 Linking and Mapping Data

We start by explaining the required mappings for dimension IRIS, followed by explaining the required mappings for dimension value IRIS. In general, the data from the UNSD wrapper, due to the simpler representation in the original data source, requires less mappings than the data from the Eurostat wrapper.

The two data sources exhibit the three dimensions for dcterms:date (year), sdmx-dimension: refArea (city) and cd:hasIndicator (indicator). We map the following dimension IRIs of the global cube using rdfs:subPropertyOf:

For the time dimension our wrappers directly use dcterms:date. The time dimension hence does not require any further mapping.

- For the geospatial dimension the unsd wrapper uses sdmx-dimension:ref-Area. The Eurostat wrapper uses different representations for the geospatial dimension, such as eurostat:geo, eurostat:cities and eurostat:metroreg, which we link to sdmx-dimension:refArea.
- For the indicator dimension we use cd:hasIndicator. Again, the UNSD wrapper directly uses that iri, while the data from the Eurostat wrapper requires links from eurostat:indic\_na and eurostat:indic\_ur to cd:hasIndicator.

The Eurostat site provides a quite elaborate modelling of dimensions, code lists and so on in spms files. The datasets from the Eurostat wrapper use various units such as :THS denoting "Thousand" and :COUNT denoting that the number was computed from a count operation. However, all other dimensions of datasets from Eurostat we consider in the pipeline, exhibit only one single possible dimension value (e.g., :THS), besides the three canonical dimensions of the global cube. Hence, we can assume that all other dimensions and their values are part of the indicator.

The unsp site has a simpler structure than Eurostat. The modelling of different dimensions and code lists is less elaborate. Thus, for the UNSD wrapper, we have ensured on the level of the published RDF that each dataset only provides the canonical dimensions.

The two wrappers use different IRIS for the same dimensions, for example eurostat:geo and sdmx-dimension:refArea. The wrappers also use different IRIs for the same dimension values:

- For the time dimension values we use single years represented as String values such as "2015".
- For the geospatial dimension values we link to DBpedia IRIS from other representations such as http://estatwrap.ontologycentral.com/dic/cities#AT001C1 and http://citydata.wu.ac.at/resource/40/001170#000001.
- For the indicator dimension values we link to instances of cd:Indicator, such as cd:population and cd:population\_male. The UNSD wrapper directly uses these values. For the IRIs used in the data from the Eurostat wrapper, we link to instances of cd:Indicator.

We now describe how we generated these links to map data from different sources to the canonical representation, starting with the dimension and dimension value IRIS. We manually created the rdfs:subPropertyOf triples connecting the Eurostat dimension IRIs with our canonical IRIs, and semi-automatically generated the indicator IRIS from an Excel sheet provided by Eurostat. We then created an RDF document with links from the newly generated IRIS to the IRIS of the Eurostat wrapper. We manually adapted the UNSD wrapper to use the newly generate IRIS as indicator IRIS.

We choose to have a one-to-one (functional) mapping of every city from our namespace to the English DBpedia IRI, which in our re-published data is encoded by owl: sameAs relations. We identify the matching DBpedia IRIs for

multilingual city names and apply basic entity recognition, similar to [Paul](#page-182-6)[heim and Fürnkranz \[2012\],](#page-182-6) with three steps using the city names from UNSD data:

- Accessing the DBpedia resource directly and following possible redirects.
- 5 <http://api.geonames.org/> Southern Using the Geonames API<sup>5</sup> to identify the resource.
	- For the remaining cities, manually looked up the iri on DBpedia.

The mappings of geospatial IRIS from the Eurostat wrapper were done in a similar fashion. All the mappings are published online as RDF documents that are accessed during the crawling step.

#### <span id="page-167-0"></span>B.3 Data Crawling and Integration

The overall RDF graph can be published and partitioned in different documents. Thus, to access the relevant RDF documents, the system has to resolve the IRIS of entities related to the dataset. Related entities are all instances of QB-defined concepts that can be reached from the dataset IRI via QB-defined properties. For example, from the IRI of a qb:DataSet instance, the instance of qb:DataStructureDefinition can be reached via qb:structure. Similarly, instances of qb:ComponentProperty (dimensions/measures) and skos:Concept (members) can be reached via links.

Once all numeric data is available as Linked Data, we need to make sure to collect all relevant data and metadata starting from a list of initial IRIS. First, the input to the crawling is a seed list of IRIS of instances of qb:DataSets. One example of a "registry" or "seed list" of dataset IRIS is provided by the Plan6 [http://wiki.planet-](http://wiki.planet-data.eu/web/Datasets)  $etData\ wiki$ .  $^6$  A seed list of such datasets is published as RDF and considered [data.eu/web/Datasets](http://wiki.planet-data.eu/web/Datasets) as input to the crawling. We use two such seed lists: one with links to the relevant instances of qb:DataSet from the UNSD wrapper, and another one with links to the relevant instances of qb:DataSet from the Eurostat wrapper.

> Then, Linked Data crawlers apply crawling strategies for RDF data where they resolve the IRIS in the seed list to collect further RDF and in turn resolve a specific (sub-)set of contained IRIS. An example Linked Data crawler is LD-Spider [\[Isele et al. 2010\]](#page-180-5), which uses a depth-first or breadth-first crawling strategy for RDF data. Linked Data crawlers typically follow links without considering the type.

> A more directed approach would apply a crawling strategy that starts with resolving and loading the IRIS of qb:DataSets relevant for the task, and then in turn resolves and loads instances of QB concepts that can be reached from the dataset IRIS.

> To specify how to collect Linked Data, we use the Linked Data-Fu language [\[Stadtmüller et al. 2013\]](#page-184-8) in which rule-based link traversal can be specified. For instance, to retrieve data from all qb:DataSets, we define the following rule:

```
{
  ?ds rdf:type ab:DataSet.
\} =>
{
  [] http:mthd httpm:GET.
     http: request\ iri ?ds .
} .
```
The head of a rule corresponds to an update function of an internal graph representation in that it describes an  $HTTP$  method that is to be applied to a resource. In our example, the head of a rule applies a HTTP GET method to the resource ?ds. The body of a rule corresponds to the condition in terms of triple patterns that have to hold in the internal graph representation. In our example, ?ds is defined as an instance of qb:DataSet.

Similarly, we retrieve instances of qb:DataStructureDefinition, qb:ComponentSpecification, qb:DimensionProperty, qb:AttributeProperty, qb:MeasureProperty, qb:Slice, qb:SliceKey and qb:ObservationGroup. Also, we access the list of possible dimension values (based on qb:codeList in data structure definitions) as well as each single dimension value. The only instances we do not resolve are observations, since these are usually either modelled as blank nodes or provided together with other relevant information with the RDF document containing qb:DataSet or qb:Slice.

Crawling may include further information, e.g., rdfs:seeAlso links from relevant entities or owl: same As links to equivalent IRIS. Assuming that the number of related instances of QB concepts starting from a QB dataset is limited and that links such as rdfs:seeAlso for further information are not crawled without restriction (e.g., only from instances of  $\alpha$ B concepts), the directed crawling strategy terminates after a finite amount of steps.

As well as all the relevant data and metadata of qb:DataSets, we collect the following further information:

- The City Data Ontology<sup>7</sup> (CDP ontology) that contains lists of common stat- 7 <http://citydata.wu.ac.at/ns> istical indicators about cities.
- The QB equations ontology<sup>8</sup> that contains the vocabulary to describe QB 8 [http://citydata.wu.ac.at/ocdp/qb](http://citydata.wu.ac.at/ocdp/qb-equations)[equations](http://citydata.wu.ac.at/ocdp/qb-equations) equations and is further detailed in [Chapter 6.](#page-108-0)
- The Eurostat QB equations<sup>9</sup> that contains a set of QB equations generated 9 [http://citydata.wu.ac.at/ocdp/](http://citydata.wu.ac.at/ocdp/eurostat-equations) from formulas published by Eurostat as further detailed in [Chapter 6.](#page-108-0) **Exercise a** [eurostat-equations](http://citydata.wu.ac.at/ocdp/eurostat-equations)
- Background information<sup>10</sup> that links indicators of Estatwrap to the CDP on- 10 [http://kalmar32.fzi.de/triples/](http://kalmar32.fzi.de/triples/indicator-eurostat-links.nt) [indicator-eurostat-links.nt](http://kalmar32.fzi.de/triples/indicator-eurostat-links.nt) tology.
- Background information providing additional owl:equivalentProperty links<sup>11</sup> 11 [http://kalmar32.fzi.de/triples/](http://kalmar32.fzi.de/triples/dimension-property-links.nt) between common dimensions not already provided by the wrappers such [dimension-property-links.nt](http://kalmar32.fzi.de/triples/dimension-property-links.nt) as between the different indicator dimension IRIs estatwrap:indic\_ur, cd:has-Indicator and eurostat:indic\_na.

Besides explicit information available in the RDF sources, we also materialise implicit information to: (i) make querying over the triple store easier and (ii) automatically evaluate relevant  $\varphi$  and owl semantics. We execute the

12 [https://www.w3.org/TR/vocab-](https://www.w3.org/TR/vocab-data-cube/#normalize-algorithm) QB normalisation algorithm<sup>12</sup> in case the datasets are abbreviated. Also, we [data-cube/#normalize-algorithm](https://www.w3.org/TR/vocab-data-cube/#normalize-algorithm) execute entailment rules<sup>13</sup> for OWL and RDFS. However, we only enable those<br>13 http://semanticweb.org/OWLLD/ normalisation and entailment rules that we expect to be evaluated quickly and to provide sufficient benefit for querying.

> For instance, we evaluate rules about the semantics of equality, e.g., symmetry and transitivity of owl:sameAs. We again describe the semantics of such axioms using Linked Data-Fu. However, because we do not need the full materialisation of the equality, but only the canonical IRIS, we define custom rules that only generate the triples involving the canonical IRIS. Thus, the resulting dataset contains all the triples required to integrate and query the canonical representation, but not more.

The crawling and integration is specified in several Linked Data-Fu programs. The programs are executed periodically using the Linked Data-Fu in $t_1$  <https://linked-data-fu.github.io/> interpreter<sup>14</sup> in version 0.9.12. The interpreter issues HTTP requests to access the seed list, follows references to linked IRIS, and applies the derivation rules to materialise the inferences. The crawled and integrated data is then made available for loading into a triple store. Before loading the observations into the triple store we ensure for each observation that the correct dimension IRIS and member IRIS are used, filter out non-numeric observation values and mint a new observation IRI if a blank node is used. Finally, the filtered and skolemised observations are loaded into an OpenLink Virtuoso triple store  $(vo7)$  using the standard RDF bulk loading feature<sup>15</sup>.

<http://citydata.wu.ac.at/ocdp/import> for a collection of information about the loading process.

# Complete Example of QB Equation Steps

An excerpt of the Eurostat indicator QB equations<sup>1</sup> in Turtle syntax as ex- 1 [http://citydata.wu.ac.at/ocdp/](http://citydata.wu.ac.at/ocdp/eurostat-equations) ample for a QB equation: the Eurostat indicator definition for "Women per [eurostat-equations](http://citydata.wu.ac.at/ocdp/eurostat-equations) 100 men" is represented as a QB equation as follows:

<http :// citydata .wu.ac.at/ocdp/eurostat−equations#women\_per\_100\_men> a qbe:Equation ;

qbe:variable [ a qbe:ObsSpecification ; qbe: filter [ a qbe:DimSpecification ; qb:dimension cd:hasIndicator ; qbe:value cd:women\_per\_100\_men ] ; qbe:variablename "?women\_per\_100\_men"^^qbe:variableType ] ; qbe:variable [ a qbe:ObsSpecification ; qbe: filter [ a qbe:DimSpecification ; qb:dimension cd:hasIndicator ; qbe:value cd:population male ] ; qbe:variablename "?population\_male"^^qbe:variableType ] ; qbe:variable [ a qbe:ObsSpecification ; qbe: filter [ a qbe:DimSpecification ; qb:dimension cd:hasIndicator ; qbe:value cd:population\_female ] ; qbe:variablename "?population\_female"^^qbe:variableType ] ; qbe:hasEquation "?women\_per\_100\_men = ?population\_female \* 100 / ?population\_male"^^ qbe:equationType.

In the first step this equation is normalised to the following three  $\varphi$  and rules.<sup>2</sup>

```
ee:e4bb866b19a383a5c7ce88e853ff8bdad a qbe:Rule;
  prov:wasDerivedFrom <http://citydata .wu.ac.at/ocdp/eurostat-equations#
       women_per_100_men> ;
  qbe:structure globalcube:global−cube−dsd ;
  qbe:output [
    qbe: filter _:b4bb866b19a383a5c7ce88e853ff8bdad ];
  qbe:input [ qbe:variableName "?women_per_100_men"^^qbe:variableType ;
    qbe: filter _:b4c56a2955372924bde20c2944b2b28f3 ];
  qbe:input [ qbe:variableName "?population_male"^^qbe:variableType ;
    qbe: filter _:b7177d26053419667c2b7deb4569a82b9 ];
  qbe:hasFunction "?population_male*?women_per_100_men/100"^^qbe:functionType .
_:b4bb866b19a383a5c7ce88e8538bdad qbe:dimension cd:hasIndicator ; qbe:value cd:
     population female.
ee:e4c56a2955372924bde20c2944b2b28f3 a qbe:Rule ;
  prov:wasDerivedFrom <http://citydata .wu.ac.at/ocdp/eurostat−equations#
       women_per_100_men> ;
```
qbe:structure globalcube:global−cube−dsd ;

qbe:input [ qbe:variableName "?population\_female"^^qbe:variableType ;

2 [http://citydata.wu.ac.at/ocdp/](http://citydata.wu.ac.at/ocdp/eurostat-rules) [eurostat-rules](http://citydata.wu.ac.at/ocdp/eurostat-rules)

```
qbe: filter _:b4bb866b19a383a5c7ce88e853ff8bdad ];
  qbe:output [
   qbe: filter _:b4c56a2955372924bde20c2944b2b28f3 ];
  qbe:input [ qbe:variableName "?population_male"^^qbe:variableType ;
   qbe: filter _:b7177d26053419667c2b7deb4569a82b9 ];
  qbe:hasFunction "100*?population_female/?population_male"^^qbe:functionType .
_:b4c56a2955372924bde20c2944b2b28f3 qbe:dimension cd:hasIndicator ; qbe:value cd:
     women_per_100_men .
ee:e7177d26053419667c2b7deb4569a82b9 a qbe:Rule ;
 prov:wasDerivedFrom <http://citydata .wu.ac.at/ocdp/eurostat−equations#
       women_per_100_men> ;
  qbe:structure globalcube:global−cube−dsd ;
  qbe:input [ qbe:variableName "?population_female"^^qbe:variableType ;
   qbe: filter _:b4bb866b19a383a5c7ce88e853ff8bdad ];
  qbe:input [ qbe:variableName "?women_per_100_men"^^qbe:variableType ;
   qbe: filter _:b4c56a2955372924bde20c2944b2b28f3 ];
  qbe:output [
   qbe: filter _:b7177d26053419667c2b7deb4569a82b9 ];
  qbe:hasFunction "100*?population_female/?women_per_100_men"^^qbe:functionType .
_:b7177d26053419667c2b7deb4569a82b9 qbe:dimension cd:hasIndicator ; qbe:value cd:
```
population\_male .

Next, the QB rules are converted to SPAROL INSERT queries. We give here the sparce query for the second  $\varphi$  rule above, which computes the value for the indicator women\_per\_100\_men:

```
INSERT {
  ?obs qb:dataSet globalcube:global−cube−ds ;
   cd: hasIndicator cd:women_per_100_men ;
   dcterms:publisher ?source ;
   dcterms:date ?year ;
   sdmx−dimension:refArea ?city ;
   sdmx−measure:obsValue ?value ;
   prov:wasDerivedFrom ?population_male_obs, ?population_female_obs ;
   prov:wasGeneratedBy ?activity ;
   prov:generatedAtTime ?now ;
   cd:estimatedRMSE ?error .
  ? activity a prov: activity ;
  prov: qualifiedAssociation [
   a prov: Association ;
   prov:agent cd:import.sh ;
   prov:hadPlan <http :// citydata .wu.ac.at/ocdp/eurostat−rules#
         e4c56a2955372924bde20c2944b2b28f3> ] .
}
WHERE { { SELECT DISTINCT * WHERE {
  ?population_male_obs qb:dataSet globalcube:global−cube−ds;
   cd: hasIndicator cd:population_male ;
   dcterms:date ?year;
   sdmx−dimension:refArea ?city ;
   sdmx−measure:obsValue ?population_male ;
   cd:estimatedRMSE ?population_male_error .
```
?population\_female\_obs qb:dataSet globalcube:global−cube−ds;

```
cd: hasIndicator cd:population_female ;
 dcterms:date ?year;
  sdmx−dimension:refArea ?city ;
 sdmx−measure:obsValue ?population_female ;
 cd:estimatedRMSE ?population_female_error .
BIND(CONCAT(REPLACE("http://citydata.wu.ac.at/ocdp/eurostat−rules#
     e4c56a2955372924bde20c2944b2b28f3", "e4c56a2955372924bde20c2944b2b28f3", MD5
```

```
(CONCAT("http://citydata.wu.ac.at/ocdp/eurostat−rules#
     e4c56a2955372924bde20c2944b2b28f3",STR(?population_male_obs), STR(?
     population_female_obs))))) AS ?skolem)
BIND(IRI (CONCAT(?skolem, "_source")) AS ?source)
BIND(IRI (CONCAT(?skolem, "_obs")) AS ?obs)
BIND(IRI (CONCAT(?skolem, "_activity")) AS ? activity )
BIND(NOW() as ?now)
```

```
## computation and variable assignment
```

```
BIND(100.0*?population_female*1.0/IF (?population_male != 0, ?population_male, "err" ) AS
      ?value )
```

```
## error propagation
```

```
BIND((ABS(100.0)+0.0) *(ABS(?population_female)+?population_female_error)*1.0/IF (( ABS(?
     population_male)−?population_male_error) != 0.0, (ABS(?population_male)−?
     population_male_error), "err")−100.0*?population_female*1.0/IF(?population_male !=
     0, ?population_male, "err") + 0.1 as ?error)
```
**FILTER**(?error > 0.0)

```
## 1 st termination condition :
## there exists no better observation with the same dimension values
FILTER NOT EXISTS {
   ?obsa qb:dataSet globalcube:global−cube−ds ;
      dcterms:date ?year;
      sdmx−dimension:refArea ?city ;
      cd: hasIndicator cd:women_per_100_men ;
      sdmx-dimension:sex ?sex ;
      estatwrap: unit ?unit ;
      sdmx−dimension:age ?age ;
      cd:estimatedRMSE ?errora .
```
## 2nd termination condition :

FILTER(?errora < ?error) }

## the same equation was not used for the computation of any source observation

```
FILTER NOT EXISTS { ?population_male_obs prov:wasDerivedFrom*/prov:wasGeneratedBy/
     prov:qualifiedAssociation/prov:hadPlan/prov:wasDerivedFrom? <http://citydata.wu.ac.
     at/ocdp/eurostat−rules#e4c56a2955372924bde20c2944b2b28f3> . }
```

```
FILTER NOT EXISTS { ?population_female_obs prov:wasDerivedFrom*/prov:wasGeneratedBy/
     prov:qualifiedAssociation/prov:hadPlan/prov:wasDerivedFrom? <http://citydata.wu.ac.
     at/ocdp/eurostat−rules#e4c56a2955372924bde20c2944b2b28f3> . }
```
#### Bibliography

- Abdel Kader, Riham, Peter Boncz, Stefan Manegold and Maurice van Keulen (2009). "ROX: Run-time Optimization of XQueries". In: Proceedings of the 2009 ACM SIGMOD International Conference on Management of Data (SIGMOD'09), pages 615-626. DOI: [10.1145/1559845.1559910](https://doi.org/10.1145/1559845.1559910) (cited on page [57\)](#page-70-0).
- Abele, Andrejs, John P. McCrae, Paul Buitelaar, Anja Jentzsch and Richard Cyganiak (2017). Linking Open Data cloud diagram. URL: <http://lod-cloud.net/> (visited on 12th Oct. 2017) (cited on page [23\)](#page-36-0).
- Abiteboul, Serge, Richard Hull and Victor Vianu (1994). Foundations of Databases. Addison Wesley (cited on page [45\)](#page-58-0).
- <span id="page-174-1"></span>Alkhateeb, Faisal (2008). "Querying RDF(S) with Regular Expressions". Available at [https://tel.archives-ouver](https://tel.archives-ouvertes.fr/tel-00293206) [tes.fr/tel-00293206](https://tel.archives-ouvertes.fr/tel-00293206). PhD thesis. Université Joseph Fourier – Grenoble 1 (cited on page [135\)](#page-148-1).
- <span id="page-174-0"></span>Ambite, José Luis and Dipsy Kapoor (2007). "Automatically Composing Data Workflows with Relational Descriptions and Shim Services". In: Proceedings of the 6th International Semantic Web Conference (ISWC'07). Volume 4825. Lecture Notes in Computer Science, pages 15–29. DOI: [10.1007/978-3-540-76298-0\\_2](https://doi.org/10.1007/978-3-540-76298-0_2) (cited on page [131\)](#page-144-0).
- Angles, Renzo and Claudio Gutierrez (2008). "The Expressive Power of SPARQL ". In: Proceedings of the 7th International Semantic Web Conference (ISWC'08). Volume 5318. Lecture Notes in Computer Science, pages 114-129. DOI: [0.1007/978-3-540-88564-1\\_8](https://doi.org/0.1007/978-3-540-88564-1_8) (cited on page [102\)](#page-115-0).
- Apache Jena, editor (2017[a]). A Free and Open Source Java Framework for Building Semantic Web and Linked Data Applications. URL: <http://jena.apache.org/> (visited on 12th Oct. 2017) (cited on page [55\)](#page-68-0).
- (2017[b]). Reasoners and Rule Engines: Jena Inference Support. url: [https://jena.apache.org/documentation](https://jena.apache.org/documentation/inference/) [/inference/](https://jena.apache.org/documentation/inference/) (visited on 12th Oct. 2017) (cited on page [75\)](#page-88-0).
- Arenas, Marcelo, Elena Botoeva, Diego Calvanese, Vladislav Ryzhikov and Evgeny Sherkhonov (2012). "Representability in DL-Lite<sub>R</sub> Knowledge Base Exchange". In: Proceedings of the 25th International Workshop on Description Logics (DL'12). CEUR Workshop Proceedings 846. url: [http://ceur-ws.org/Vol-846/paper\\_60.pdf](http://ceur-ws.org/Vol-846/paper_60.pdf) (cited on page [68\)](#page-81-0).
- Artale, Alessandro, Diego Calvanese, Roman Kontchakov and Michael Zakharyaschev (2009). "The DL-Lite Family and Relations". In: *Journal of Artificial Intelligence Research* 36.1, pages 1-69 (cited on page [20\)](#page-33-0).
- Auer, Sören, Lorenz Bühmann, Christian Dirschl, Orri Erling, Michael Hausenblas, Robert Isele, Jens Lehmann, Michael Martin, Pablo N. Mendes, Bert Van Nuffelen, Claus Stadler, Sebastian Tramp and Hugh Williams (2012). "Managing the Life-Cycle of Linked Data with the LOD2 Stack". In: Proceedings of the 11th International Semantic Web Conference (ISWC'12). Volume 7649. Lecture Notes in Computer Science, pages 1-16. DOI: [10.1007/978-3-642-35173-0\\_1](https://doi.org/10.1007/978-3-642-35173-0_1) (cited on page [130\)](#page-143-0).
- Baader, Franz, Diego Calvanese, Deborah McGuinness, Daniele Nardi and Peter Patel-Schneider, editors (2007). The Description Logic Handbook: Theory, Implementation, and Applications. 2nd edition. Cambridge University Press (cited on pages [18,](#page-31-0) [22,](#page-35-0) [110\)](#page-123-0).
- Baader, Franz, Ian Horrocks, Carsten Lutz and Uli Sattler (2017). An Introduction to Description Logic. Cam-bridge University Press. DOI: [10.1017/9781139025355](https://doi.org/10.1017/9781139025355). URL: <http://dltextbook.org/> (cited on pages [18,](#page-31-0) [22\)](#page-35-0).
- Beckett, David, Tim Berners-Lee, Eric Prud'hommeaux and Gavin Carothers, editors (2014). RDF 1.1 Turtle. Available at <https://www.w3.org/TR/turtle/>. W3C Recommendation (cited on page [12\)](#page-25-0).
- Berners-Lee, Tim (1989). Information Management: A Proposal. URL: [https://www.w3.org/History/1989/proposal](https://www.w3.org/History/1989/proposal.html) [.html](https://www.w3.org/History/1989/proposal.html) (visited on 10th Oct. 2017) (cited on page [3\)](#page-16-1).
- (2006). Linked Data. url: https://www.w3.org/DesignIssues/LinkedData.html (visited on 10th Oct. 2017) (cited on pages [3,](#page-16-1) [22,](#page-35-0) [130\)](#page-143-0).
- Berners-Lee, Tim, James Hendler and Ora Lassila (2001). "The Semantic Web". In: Scientific American, pages 96– 101 (cited on page  $3$ ).
- Bernstein, Abraham, James Hendler and Natalya Noy (2016). "A New Look at the Semantic Web". In: Communications of the ACM 59.9, pages  $35$ -37. ISSN: 0001-0782. DOI: [10.1145/2890489](https://doi.org/10.1145/2890489) (cited on page [3\)](#page-16-1).
- Bettencourt, Luís M. A., José Lobo, Dirk Helbing, Christian Kühnert and Geoffrey B. West (2007). "Growth, Innovation, Scaling, and the Pace of Life in Cities". In: Proceedings of the National Academy of Sciences of the United States of America 104.17, pages 7301-7306. DOI: [10.1073/pnas.0610172104](https://doi.org/10.1073/pnas.0610172104) (cited on page [85\)](#page-98-0).
- Bevington, Philip R. and D. Keith Robinson (2003). Data Reduction and Error Analysis for the Physical Sciences. 3rd edition. McGraw-Hill (cited on page [105\)](#page-118-0).
- Bienvenu, Meghyn, Diego Calvanese, Magdalena Ortiz and Mantas Šimkus (2014). "Nested Regular Path Queries in Description Logics". In: arXiv: [1402.7122](http://arxiv.org/abs/1402.7122) [cs.LO] (cited on page [44\)](#page-57-0).
- Bienvenu, Meghyn and Magdalena Ortiz (2015). "Ontology-Mediated Query Answering with Data-Tractable Description Logics". In: Reasoning Web International Summer School (RW'15). Volume 9203. Lecture Notes in Computer Science, pages 218–307. DOI: [10.1007/978-3-319-21768-0\\_9](https://doi.org/10.1007/978-3-319-21768-0_9) (cited on pages [5,](#page-18-1) [22\)](#page-35-0).
- Birbeck, Mark and Shane McCarron, editors (2010). CURIE Syntax 1.0. Available at [https://www.w3.org/TR/cur](https://www.w3.org/TR/curie/) [ie/](https://www.w3.org/TR/curie/). W3C Working Group Note (cited on page [12\)](#page-25-0).
- Bischof, Stefan, Stefan Decker, Thomas Krennwallner, Nuno Lopes and Axel Polleres (2012). "Mapping between RDF and XML with XSPARQL". In: *Journal on Data Semantics* 1.3, pages 147-185. DOI: [10.1007/s13740-012-](https://doi.org/10.1007/s13740-012-0008-7) [0008-7](https://doi.org/10.1007/s13740-012-0008-7) (cited on page [108\)](#page-121-0).
- <span id="page-175-0"></span>Bischof, Stefan, Andreas Harth, Benedikt Kämpgen, Axel Polleres and Patrik Schneider (2017). "Enriching Integrated Statistical Open City Data by Combining Equational Knowledge and Missing Value Imputation". In: Journal of Web Semantics: Special Issue on Semantic Statistics. Preprint available at [http://www.websem](http://www.websemanticsjournal.org/index.php/ps/article/view/509) [anticsjournal.org/index.php/ps/article/view/509](http://www.websemanticsjournal.org/index.php/ps/article/view/509). DOI: [10.1016/j.websem.2017.09.003](https://doi.org/10.1016/j.websem.2017.09.003) (cited on pages [8,](#page-21-0) [83,](#page-96-1) [95,](#page-108-1) [113,](#page-126-1) [151\)](#page-164-1).
- Bischof, Stefan, Markus Krötzsch, Axel Polleres and Sebastian Rudolph (2014a). "Schema-Agnostic Query Rewriting in SPARQL 1.1". In: Proceedings of the 13th International Semantic Web Conference (ISWC'14). Volume 8796. Lecture Notes in Computer Science, pages 584–600. doi: [10. 1007 /978 - 3 - 319 - 11964 - 9 \\_37](https://doi.org/10.1007/978-3-319-11964-9_37) (cited on pages [7,](#page-20-0) [29,](#page-42-1) [32,](#page-45-0) [44,](#page-57-0) [45\)](#page-58-0).
- (2014b). Schema-Agnostic Query Rewriting in SPARQL 1.1: Technical report. Available at [http://stefanbisch](http://stefanbischof.at/publications/iswc14/) [of.at/publications/iswc14/](http://stefanbischof.at/publications/iswc14/) (cited on page [29\)](#page-42-1).
- (2015). "Schema-Agnostic Query Rewriting for OWL QL ". In: Proceedings of the 28th International Workshop on Description Logics (DL'15). CEUR Workshop Proceedings 1350. URL: [http://ceur-ws.org/Vol-1350/pa](http://ceur-ws.org/Vol-1350/paper-12.pdf) [per-12.pdf](http://ceur-ws.org/Vol-1350/paper-12.pdf) (cited on page [7\)](#page-20-0).

 $(2017)$  $(2017)$ . "Schema-Agnostic Query Rewriting in SPARQL 1.1". In preparation (cited on page 7).

- <span id="page-176-1"></span>Bischof, Stefan, Christoph Martin, Axel Polleres and Patrik Schneider (2015a). "Collecting, Integrating, Enriching and Republishing Open City Data as Linked Data". In: Proceedings of the 14th International Semantic Web Conference (ISWC'15) Part II. Volume 9367. Lecture Notes in Computer Science, pages 57-75. DOI: [10.1007/978-3-319-25010-6\\_4](https://doi.org/10.1007/978-3-319-25010-6_4) (cited on pages [8,](#page-21-0) [83,](#page-96-1) [85,](#page-98-0) [87,](#page-100-1) [113,](#page-126-1) [115,](#page-128-0) [116,](#page-129-0) [119,](#page-132-0) [121,](#page-134-1) [122,](#page-135-0) [137,](#page-150-1) [142,](#page-155-0) [143\)](#page-156-0).
- (2015b). "Open City Data Pipeline: Collecting, Integrating, and Predicting Open City Data". In: Proceedings of the 4th Workshop on Knowledge Discovery and Data Mining Meets Linked Open Data. CEUR Workshop Proceedings 1365. URL: <http://ceur-ws.org/Vol-1365/paper3.pdf> (cited on page [8\)](#page-21-0).
- Bischof, Stefan and Axel Polleres (2013). "RDFS with Attribute Equations via SPARQL Rewriting". In: Proceedings of the 10th ESWC (ESWC'13). Volume 7882. Lecture Notes in Computer Science, pages 335-350. doi: [10.1007/978-3-642-38288-8\\_23](https://doi.org/10.1007/978-3-642-38288-8_23) (cited on pages [7,](#page-20-0) [65,](#page-78-1) [85\)](#page-98-0).
- Bischof, Stefan, Axel Polleres and Simon Sperl (2013). "City Data Pipeline A System for Making Open Data Useful for Cities". In: Proceedings of the I-SEMANTICS 2013 Posters & Demonstrations Track. CEUR Workshop Proceedings 1026, pages 45–49. url: <http://ceur-ws.org/Vol-1026/paper10.pdf> (cited on page [76\)](#page-89-0).
- <span id="page-176-2"></span>Bishop, Barry and Spas Bojanov (2011). "Implementing OWL 2 RL and OWL 2 QL Rule-Sets for OWLIM". In: Proceedings of the 8th International Workshop on OWL: Experiences and Directions (OWLED'11). CEUR Workshop Proceedings 796. URL: http://ceur-ws.org/Vol-796/owled2011\_submission\_3.pdf (cited on page [140\)](#page-153-0).
- Bizer, Christian, Jens Lehmann, Georgi Kobilarov, Sören Auer, Christian Becker, Richard Cyganiak and Sebastian Hellmann (2009). "DBpedia – A crystallization point for the Web of Data". In: Journal of Web Semantics 7.3, pages 154–165 (cited on page [12\)](#page-25-0).
- Breiman, Leo (2001). "Random Forests". In: Machine learning 45.1, pages 5-32. DOI: [10.1023/A:1010933404324](https://doi.org/10.1023/A:1010933404324) (cited on page [116\)](#page-129-0).
- Brickley, Dan and R.V. Guha, editors (2014). RDF Schema 1.1. Available at <https://www.w3.org/TR/rdf-schema/>. W3C Recommendation (cited on pages [17,](#page-30-0) [22\)](#page-35-0).
- <span id="page-176-0"></span>Buhi, Eric R., Patricia Goodson and Torsten B. Neilands (2008). "Out of Sight, Not Out of Mind: Strategies for Handling Missing Data". In: American Journal of Health Behavior 32.1, pages 83-92. DOI: [10.5993/AJHB.32](https://doi.org/10.5993/AJHB.32.1.8) [.1.8](https://doi.org/10.5993/AJHB.32.1.8) (cited on page [132\)](#page-145-0).
- Buswell, Stephen, Olga Caprotti, David P. Carlisle, Michael C. Dewar, Marc Gaetano and Michael Kohlhase, editors (2004). The OpenMath Standard 2.0. Available at <http://www.openmath.org/standard/om20>. The OpenMath Society (cited on page [110\)](#page-123-0).
- Cabena, Peter, Pablo Hadjinian, Rolf Stadler, Jaap Verhees and Alessandro Zanasi (1998). Discovering Data Mining: From Concept to Implementation. Prentice-Hall. isbn: 0-13-743980-6 (cited on page [3\)](#page-16-1).
- Calì, Andrea, Diego Calvanese, Giuseppe De Giacomo and Maurizio Lenzerini (2002). "Data Integration Under Integrity Constraints". In: *Information Systems* 29.2. DOI: [10.1007/3-540-47961-9\\_20](https://doi.org/10.1007/3-540-47961-9_20) (cited on page [130\)](#page-143-0).
- Calì, Andrea, Georg Gottlob and Thomas Lukasiewicz (2012). "A General Datalog-based Framework for Tractable Query Answering over Ontologies". In: *Journal of Web Semantics* 14. Special Issue on Dealing with the Messiness of the Web of Data, pages 57–83. doi: [10.1016/j.websem.2012.03.001](https://doi.org/10.1016/j.websem.2012.03.001) (cited on page [20\)](#page-33-0).
- Calì, Andrea, Georg Gottlob and Andreas Pieris (2012). "Towards More Expressive Ontology Languages: The Query Answering Problem". In: Artificial Intelligence 193, pages 87-128. DOI: [10.1016/j.artint.2012.08.002](https://doi.org/10.1016/j.artint.2012.08.002) (cited on page [43\)](#page-56-0).
- Calvanese, Diego, Giuseppe De Giacomo, Domenico Lembo, Maurizio Lenzerini, Antonella Poggi, Mariano Rodriguez-Muro and Riccardo Rosati (2009). "Ontologies and Databases: The DL-Lite Approach". In: Reas-

oning Web International Summer School (RW'09), pages 255-356. DOI: [10.1007/978-3-642-03754-2\\_7](https://doi.org/10.1007/978-3-642-03754-2_7) (cited on page [22\)](#page-35-0).

- <span id="page-177-0"></span>Calvanese, Diego, Giuseppe De Giacomo, Domenico Lembo, Maurizio Lenzerini and Riccardo Rosati (2007). "Tractable Reasoning and Efficient Query Answering in Description Logics: The DL-Lite Family". In: Journal of Automated Reasoning 39.3, pages 385-429. DOI: [10.1007/s10817-007-9078-x](https://doi.org/10.1007/s10817-007-9078-x) (cited on pages [5,](#page-18-1) [18,](#page-31-0) [20,](#page-33-0) [21,](#page-34-0) [29,](#page-42-1) [43,](#page-56-0) [69,](#page-82-0) [70,](#page-83-0) [72,](#page-85-0) [140\)](#page-153-0).
- Calvanese, Diego, Maurizio Lenzerini and Daniele Nardi (1998). "Description Logics for Conceptual Data Modeling". In: Logics for Databases and Information Systems. Springer US, pages 229–263. isbn: 978-1- 4615-5643-5. doi: [10.1007/978-1-4615-5643-5\\_8](https://doi.org/10.1007/978-1-4615-5643-5_8) (cited on page [18\)](#page-31-0).
- Carlisle, David and Patrick Ionand Robert Miner, editors (2014). Mathematical Markup Language (MathML) Version 3.0. 2nd edition. Available at http://www.w3.org/TR/MathML3/. W3C Recommendation (cited on pages [96,](#page-109-0) [110\)](#page-123-0).
- <span id="page-177-1"></span>Chekol, Melisachew Wudage, Jérôme Euzenat, Pierre Genevès and Nabil Layaïda (2012). "SPARQL Query Containment Under SHI Axioms". In: Proceedings of the 26th AAAI Conference on Artificial Intelligence  $(AAAI'12)$ , pages 10–16 (cited on page [140\)](#page-153-0).
- <span id="page-177-2"></span>Clément de Saint-Marcq, Vianney le, Yves Deville, Christine Solnon and Pierre-Antoine Champin (2012). "Castor: A Constraint-Based SPARQL Engine with Active Filter Processing". In: Proceedings of the 9th Extended Semantic Web Conference (ESWC'12). Volume 7295. Lecture Notes in Computer Science, pages 391-405. doi: [10.1007/978-3-642-30284-8\\_33](https://doi.org/10.1007/978-3-642-30284-8_33) (cited on page [140\)](#page-153-0).
- CloudFlower (2016). Data Science Report 2016. url: [http://visit.crowdflower.com/rs/416-ZBE-142/images/CrowdF](http://visit.crowdflower.com/rs/416-ZBE-142/images/CrowdFlower_DataScienceReport_2016.pdf) [lower\\_DataScienceReport\\_2016.pdf](http://visit.crowdflower.com/rs/416-ZBE-142/images/CrowdFlower_DataScienceReport_2016.pdf) (cited on page [3\)](#page-16-1).
- <span id="page-177-4"></span>Coyle, Diane (2014). GDP: A Brief but Affectionate History. Princeton University Press. ISBN: 9780691156798 (cited on page [143\)](#page-156-0).
- <span id="page-177-3"></span>Cyganiak, Richard, Dave Reynolds and Jeni Tennison, editors (2014). The RDF Data Cube Vocabulary. Available at <https://www.w3.org/TR/vocab-data-cube/>. W3C Recommendation (cited on pages [7,](#page-20-0) [23–](#page-36-0)[25,](#page-38-0) [84,](#page-97-0) [141\)](#page-154-0).
- de Bruijn, Jos, Enrico Franconi and Sergio Tessaris (2005). "Logical Reconstruction of Normative RDF". In: Proceedings of the OWLED 2005 Workshop on OWL: Experiences and Directions. CEUR Workshop Proceedings 188. url: <http://ceur-ws.org/Vol-188/sub24.pdf> (cited on page [45\)](#page-58-0).
- de Bruijn, Jos and Stijn Heymans (2007). "Logical Foundations of (e)RDF(S): Complexity and Reasoning". In: Proceedings of the 6th International Semantic Web Conference (ISWC'07). Volume 4825. Lecture Notes in Computer Science, pages 86–99. DOI: [10.1007/978-3-540-76298-0\\_7](https://doi.org/10.1007/978-3-540-76298-0_7) (cited on pages [31,](#page-44-0) [68\)](#page-81-0).
- Di Pinto, Floriana, Domenico Lembo, Maurizio Lenzerini, Riccardo Mancini, Antonella Poggi, Riccardo Rosati, Marco Ruzzi and Domenico Fabio Savo (2013). "Optimizing Query Rewriting in Ontology-Based Data Access". In: Proceedings of the 16th International Conference on Extending Database Technology (EDBT'13). ACM, pages 561-572. DOI: [10.1145/2452376.2452441](https://doi.org/10.1145/2452376.2452441) (cited on page [29\)](#page-42-1).
- Diamantini, Claudia, Domenico Potena and Emanuele Storti (2013). "A Logic-Based Formalization of KPIs for Virtual Enterprises". In: Advanced Information Systems Engineering Workshops. Volume 148. Lecture Notes in Business Information Processing. DOI: [10.1007/978-3-642-38490-5\\_26](https://doi.org/10.1007/978-3-642-38490-5_26) (cited on page [129\)](#page-142-0).
- DuCharme, Bob (2013). Learning SPARQL: Querying and Updating with SPARQL 1.1. 2nd edition. O'Reilly Media. isbn: 1449371434 (cited on page [17\)](#page-30-0).
- Eiter, Thomas, Giovambattista Ianni, Roman Schindlauer and Hans Tompits (2005). "A Uniform Integration of Higher-Order Reasoning and External Evaluations in Answer-Set Programming". In: Proceedings of the 19th International Joint Conference on Artificial Intelligence (IJCAI'05), pages 90-96 (cited on page [99\)](#page-112-0).
- Ermilov, Ivan, Jens Lehmann, Michael Martin and Sören Auer (2016). "LODStats: The Data Web Census Dataset". In: Proceedings of the 15th International Semantic Web Conference Part II (ISWC'16). Volume 9982. Lecture Notes in Computer Science, pages  $38-46$ . DOI: [10.1007/978-3-319-46547-0\\_5](https://doi.org/10.1007/978-3-319-46547-0_5) (cited on page [23\)](#page-36-0).
- Esteves, Diego, Diego Moussallem, Ciro Baron Neto, Tommaso Soru, Ricardo Usbeck, Markus Ackermann and Jens Lehmann (2015). "MEX Vocabulary: a Lightweight Interchange Format for Machine Learning Experiments". In: Proceedings of the 11th International Conference on Semantic Systems, (SEMANTICS'15), pages 169-176. DOI: [10.1145/2814864.2814883](https://doi.org/10.1145/2814864.2814883) (cited on page [120\)](#page-133-0).

<span id="page-178-0"></span>Eurostat (2016). Urban Europe: Statistics on Cities, Towns and Suburbs. DOI: [10.2785/91120](https://doi.org/10.2785/91120) (cited on page [88\)](#page-101-1). Euzenat, Jérôme and Pavel Shvaiko (2013). Ontology Matching. 2nd edition. Springer (cited on page [137\)](#page-150-1).

- <span id="page-178-4"></span>Fernández, Javier D., Patrik Schneider and Jürgen Umbrich (2015). "The DBpedia Wayback Machine". In: Proceedings of the 11th International Conference on Semantic Systems, (SEMANTICS'15), pages 192-195. DOI: [10.1145/2814864.2814889](https://doi.org/10.1145/2814864.2814889) (cited on page [143\)](#page-156-0).
- <span id="page-178-3"></span>Frühwirth, Thom W. (2006). "Constraint handling rules: the story so far". In: Proceedings of the 8th International ACM SIGPLAN Conference on Principles and Practice of Declarative Programming (PPDP'06), pages 90– 107. DOI: /10.1007/3-540-59155-9 6 (cited on page [140\)](#page-153-0).
- Gandon, Fabien and Guus Schreiber, editors (2014). RDF 1.1 XML Syntax. Available at http://www.w3.org/TR/r df-syntax-grammar/. W3C Recommendation (cited on page [12\)](#page-25-0).
- Gearon, Paula, Alexandre Passant and Axel Polleres, editors (2013). SPARQL 1.1 Update. Available at http://w ww.w3.org/TR/sparql11-update/. W3C Recommendation (cited on page [90\)](#page-103-0).
- <span id="page-178-2"></span>Glimm, Birte, Adian Hogan, Markus Krötzsch and Axel Polleres (2012). "OWL: Yet to arrive on the Web of Data?" In: WWW 2012 Workshop on Linked Data on the Web. CEUR Workshop Proceedings 937. url: <http://ceur-ws.org/Vol-937/ldow2012-paper-16.pdf> (cited on pages [23,](#page-36-0) [140\)](#page-153-0).
- Glimm, Birte and Chimezie Ogbuji, editors (2013). SPARQL 1.1 Entailment Regimes. Available at http://www.w 3.org/TR/sparql11-entailment/. W3C Recommendation (cited on pages [29,](#page-42-1) [44\)](#page-57-0).
- Golfarelli, Matteo and Stefano Rizzi (2009). Data Warehouse Design: Modern Principles and Methodologies. McGraw-Hill (cited on page [130\)](#page-143-0).
- <span id="page-178-1"></span>Gottlob, Georg and Thomas Schwentick (2012). "Rewriting Ontological Queries into Small Nonrecursive Datalog Programs". In: Proceedings of the 13th International Conference on Principles of Knowledge Representation and Reasoning (KR'12), pages  $254-263$  (cited on page [140\)](#page-153-0).
- Gray, Jim, Surajit Chaudhuri, Adam Bosworth, Andrew Layman, Don Reichart, Murali Venkatrao, Frank Pellow and Hamid Pirahesh (1997). "Data Cube: A Relational Aggregation Operator Generalizing Group-By, Cross-Tab, and Sub-Totals". In: Data Mining and Knowledge Discovery 1.1, pages 29–53. doi: [10.1023/A:100](https://doi.org/10.1023/A:1009726021843) [9726021843](https://doi.org/10.1023/A:1009726021843) (cited on page [23\)](#page-36-0).
- Guo, Yuanbo, Zhengxiang Pan and Jeff Heflin (2005). "LUBM: A benchmark for OWL knowledge base systems". In: Journal of Web Semantics 3.2. Selected Papers from the International Semantic Web Conference 2004, pages 158–182. DOI: [10.1016/j.websem.2005.06.005](https://doi.org/10.1016/j.websem.2005.06.005) (cited on page [56\)](#page-69-0).
- Gutierrez, Claudio, Carlos Hurtado and Alberto O. Mendelzon (2004). "Foundations of Semantic Web Databases". In: Proceedings of the 23rd Symposium on Principles of Database Systems (PODS'04), pages 95–106. doi: [10.1145/1055558.1055573](https://doi.org/10.1145/1055558.1055573) (cited on pages [17,](#page-30-0) [45\)](#page-58-0).
- Haarslev, Volker and Ralf Möller (2001). "RACER System Description". In: Proceedings of the 1st International Joint Conference on Automated Reasoning (IJCAR'01). Volume 2083. Lecture Notes in Computer Science, pages 701-705. DOI: [10.1007/3-540-45744-5\\_59](https://doi.org/10.1007/3-540-45744-5_59) (cited on pages [75,](#page-88-0) [110\)](#page-123-0).
- (2003). "Description Logic Systems with Concrete Domains: Applications for the Semantic Web". In: Proceedings of the 10th International Workshop on Knowledge Representation meets Databases (KRDB'03). CEUR Workshop Proceedings 79. URL: <http://ceur-ws.org/Vol-79/haarslev.pdf> (cited on page [75\)](#page-88-0).
- Han, Jiawei (2012). Data Mining: Concepts and Techniques. 3rd edition. Morgan Kaufmann Publishers Inc. isbn: 9780123814791 (cited on pages [3,](#page-16-1) [4,](#page-17-1) [115,](#page-128-0) [116\)](#page-129-0).
- Harris, Steve and Andy Seaborne, editors (2013). SPARQL 1.1 Query Language. Available at http://www.w3.or g/TR/sparql11-query/. W<sub>3</sub>C Recommendation (cited on pages  $13, 14, 22, 29, 45, 46$  $13, 14, 22, 29, 45, 46$  $13, 14, 22, 29, 45, 46$  $13, 14, 22, 29, 45, 46$  $13, 14, 22, 29, 45, 46$  $13, 14, 22, 29, 45, 46$  $13, 14, 22, 29, 45, 46$  $13, 14, 22, 29, 45, 46$  $13, 14, 22, 29, 45, 46$  $13, 14, 22, 29, 45, 46$ ).
- Hastie, Trevor, Robert Tibshirani and Jerome Friedman (2009). The Elements of Statistical Learning. Data Mining, Inference, and Prediction. 2nd edition. Springer Series in Statistics. Springer. doi: [10.1007/978-0-3](https://doi.org/10.1007/978-0-387-84858-7) [87-84858-7](https://doi.org/10.1007/978-0-387-84858-7) (cited on page [115\)](#page-128-0).
- <span id="page-179-1"></span>Hausenblas, Michael, Wolfgang Halb, Yves Raimond, Lee Feigenbaum and Danny Ayers (2009). "SCOVO: Using Statistics on the Web of Data". In: Proceedings of the 6th European Semantic Web Conference (ESWC'09). Volume 5554. Lecture Notes in Computer Science, pages 708–722. poi: [10.1007/978-3-642-02121-3\\_52](https://doi.org/10.1007/978-3-642-02121-3_52) (cited on page [131\)](#page-144-0).
- Hayes, Patrick, editor (2004). RDF Semantics. Available at http://www.w3.org/TR/rdf-mt/. W3C Recommendation (cited on page [67\)](#page-80-0).
- Heath, Tom and Christian Bizer (2011). Linked Data: Evolving the Web into a Global Data Space. Synthesis Lectures on the Semantic Web. Morgan & Claypool Publishers. DOI: [10.2200/S00334ED1V01Y201102WBE001](https://doi.org/10.2200/S00334ED1V01Y201102WBE001) (cited on pages  $3, 25$  $3, 25$ ).
- Hitzler, Pascal, Markus Krötzsch, Bijan Parsia, Peter F. Patel-Schneider and Sebastian Rudolph, editors (2009). OWL 2 Web Ontology Language: Primer. Available at [http://www.w3.org/TR/owl2- primer/](http://www.w3.org/TR/owl2-primer/). W3C Recommendation (cited on pages [18,](#page-31-0) [31\)](#page-44-0).
- Hitzler, Pascal, Markus Krötzsch and Sebastian Rudolph (2009). Foundations of Semantic Web Technologies. Chapman & Hall/CRC (cited on pages [13,](#page-26-0) [17\)](#page-30-0).
- <span id="page-179-0"></span>Hogan, Aidan (2011). "Exploiting RDFS and OWL for Integrating Heterogeneous, Large-Scale, Linked Data Corpora". Available from [http: / / aidanhogan. com / docs / thesis/](http://aidanhogan.com/docs/thesis/). PhD thesis. Digital Enterprise Research Institute, National University of Ireland, Galway (cited on page [131\)](#page-144-0).
- Horridge, Matthew and Sean Bechhofer (2011). "The OWL API: A Java API for OWL Ontologies". In: Semantic Web Journal 2.1. Special Issue on Semantic Web Tools and Systems, pages 11-21. DOI: [10.3233/SW-2011-0025](https://doi.org/10.3233/SW-2011-0025) (cited on page [57\)](#page-70-0).
- Horrocks, Ian and Peter F. Patel-Schneider (2004). "A Proposal for an OWL Rules Language". In: Proceedings of the 13th International Conference on World Wide Web (WWW'04), pages 723-731. DOI: [10.1145/988672.9](https://doi.org/10.1145/988672.988771) [88771](https://doi.org/10.1145/988672.988771) (cited on page [75\)](#page-88-0).
- Horrocks, Ian, Peter F. Patel-Schneider, Harold Boley, Said Tabet, Benjamin N. Grosof and Mike Dean, editors (2004). SWRL: A Semantic Web Rule Language. Available at http://www.w3.org/Submission/SWRL/. W3C Member Submission (cited on pages [66,](#page-79-0) [75\)](#page-88-0).
- Hümmer, Wolfgang, Andreas Bauer and Gunnar Harde (2003). "XCube: XML for Data Warehouses". In: Pro-ceedings of the 6th ACM International Workshop on Data Warehousing and OLAP (DOLAP'03). DOI: [10.114](https://doi.org/10.1145/956060.956067) [5/956060.956067](https://doi.org/10.1145/956060.956067) (cited on page [129\)](#page-142-0).
- Ianni, Giovambattista, Alessandra Martello, Claudio Panetta and Giorgio Terracina (2009). "Efficiently Querying RDF(S) Ontologies with Answer Set Programming". In: Journal of Logic and Computation 19.4, pages 671– 695. doi: [10.1093/logcom/exn043](https://doi.org/10.1093/logcom/exn043) (cited on page [109\)](#page-122-0).
- Isele, Robert, Jürgen Umbrich, Christian Bizer and Andreas Harth (2010). "LDspider: An open-source crawling framework for the Web of Linked Data". In: Proceedings of the 9th International Semantic Web Conference (ISWC'10) Posters and Demos. CEUR Workshop Proceedings 658, pages 29–32. url: [http://ceur-ws.org/Vol-](http://ceur-ws.org/Vol-658/paper495.pdf)[658/paper495.pdf](http://ceur-ws.org/Vol-658/paper495.pdf) (cited on page [154\)](#page-167-0).
- Janowicz, Krzysztof, Frank van Harmelen, James A Hendler and Pascal Hitzler (2015). "Why the Data Train Needs Semantic Rails". In: AI Magazine 36.1, pages 5-14. DOI: [10.1609/aimag.v36i1.2560](https://doi.org/10.1609/aimag.v36i1.2560) (cited on page [3\)](#page-16-0).
- Kaminski, Mark, Egor V. Kostylev and Bernardo Cuenca Grau (2017). "Query Nesting, Assignment, and Ag-gregation in SPARQL 1.1". In: ACM Transactions on Database Systems 42.3, 17:1-17:46. DOI: [10.1145/3083898](https://doi.org/10.1145/3083898) (cited on page [17\)](#page-30-0).
- Kämpgen, Benedikt and Richard Cyganiak, editors (2013). Use Cases and Lessons for the Data Cube Vocabulary. Available at [https: / /www.w3.org /TR /vocab - data - cube - use - cases/](https://www.w3.org/TR/vocab-data-cube-use-cases/). W3C Working Group Note (cited on page [131\)](#page-144-0).
- Kämpgen, Benedikt, Seán O'Riain and Andreas Harth (2012). "Interacting with Statistical Linked Data via OLAP Operations". In: Proceedings of the 9th Extended Semantic Web Conference (ESWC'12). Volume 7295. Lecture Notes in Computer Science, pages 87-101. DOI: [10.1007/978-3-662-46641-4\\_7](https://doi.org/10.1007/978-3-662-46641-4_7) (cited on pages [84,](#page-97-0) [137\)](#page-150-0).
- Kämpgen, Benedikt, Steffen Stadtmüller and Andreas Harth (2014). "Ouerving the Global Cube: Integration of Multidimensional Datasets from the Web". In: Proceedings of the 19th International Conference on Know-ledge Engineering and Knowledge Management (EKAW'14), pages 250-265. DOI: [10.1007/978-3-319-13704-9](https://doi.org/10.1007/978-3-319-13704-9_20) [\\_20](https://doi.org/10.1007/978-3-319-13704-9_20) (cited on pages [91,](#page-104-0) [93,](#page-106-0) [96,](#page-109-0) [136,](#page-149-0) [137\)](#page-150-0).
- Kay, Michael, Norman Walsh, Ashok Malhotra and Jim Melton, editors (2010). XQuery 1.0 and XPath 2.0 Functions and Operators. 2nd edition. W3C Recommendation. URL: <http://www.w3.org/TR/xpath-functions/> (cited on page [110\)](#page-123-0).
- Keet, C. Maria, Agnieszka Ławrynowicz, Claudia d'Amato, Alexandros Kalousis, Phong Nguyen, Raul Palma, Robert Stevens and Melanie Hilario (2015). "The Data Mining OPtimization Ontology". In: Journal of Web Semantics 32, pages 43-53. ISSN: 1570-8268. DOI: [10.1016/j.websem.2015.01.001](https://doi.org/10.1016/j.websem.2015.01.001) (cited on pages [120,](#page-133-0) [144\)](#page-157-0).
- Kimball, Ralph and Margy Ross (2013). The Data Warehouse Toolkit: The Definitive Guide to Dimensional Modeling. 3rd edition. John Wiley & Sons (cited on page [141\)](#page-154-0).
- Klein, Michel, Dieter Fensel, Frank van Harmelen and Ian Horrocks (2001). "The Relation between Ontologies and Schema-Languages". In: Linköping Electronic Articles in Computer and Information Science 6.4. URL: <http://www.ep.liu.se/ea/cis/2001/004/> (cited on page [130\)](#page-143-0).
- Klyne, Graham, Jeremy J. Carroll and Brian McBride, editors (2014). RDF 1.1 Concepts and Abstract Syntax. Available at <https://www.w3.org/TR/rdf11-concepts/>. W3C Recommendation (cited on pages [11,](#page-24-0) [22\)](#page-35-0).
- Knublauch, Holger, Dean Allemang and Simon Steyskal, editors (2017). SHACL Advanced Features. Available at https://www.w3.org/TR/shacl-af/. W3C Working Group Note (cited on page [110\)](#page-123-0).
- Knublauch, Holger, James A. Hendler and Kingsley Idehen, editors (2011). SPIN Overview and Motivation. Available at https://www.w3.org/Submission/spin-overview/. W3C Member Submission (cited on page [110\)](#page-123-0).
- Kontchakov, Roman, Carsten Lutz, David Toman, Frank Wolter and Michael Zakharyaschev (2011). "The Combined Approach to Ontology-Based Data Access". In: Proceedings of the 22nd International Joint Conference on Artificial Intelligence (IfCAI'11), pages  $2656 - 2661$  (cited on page [140\)](#page-153-0).
- Kontchakov, Roman, Mariano Rodriguez-Muro and Michael Zakharyaschev (2013). "Ontology-Based Data Access with Databases: A Short Course". In: Reasoning Web International Summer School (RW'13). Volume 8067. Lecture Notes in Computer Science, pages 194–229. DOI: [10.1007/978-3-642-39784-4\\_5](https://doi.org/10.1007/978-3-642-39784-4_5) (cited on pages [22,](#page-35-0) [29\)](#page-42-0).
- Koren, Yehuda (2009). "The BellKor Solution to the Netflix Grand Prize". In: Netflix prize documentation 81. Available at http: / /www. netflixprize. com / assets /GrandPrize2009 \_BPC \_BellKor. pdf, pages 1–10 (cited on page [132\)](#page-145-0).
- Krötzsch, Markus (2012). "OWL 2 Profiles: An Introduction to Lightweight Ontology Languages". In: Reasoning Web International Summer School ( $RW'$ 12), pages 112-183. DOI: [10.1007/978-3-642-33158-9\\_4](https://doi.org/10.1007/978-3-642-33158-9_4) (cited on page [22\)](#page-35-0).
- Ku, Harry H. (1966). "Notes on the Use of Propagation of Error Formulas". In: Journal of Research of the National Bureau of Standards 70C (4), pages 263-273. DOI: [10.6028/jres.070C.025](https://doi.org/10.6028/jres.070C.025) (cited on page [105\)](#page-118-0).
- Lange, Christoph (2013). "Ontologies and Languages for Representing Mathematical Knowledge on the Se-mantic Web". In: Semantic Web 4.2, pages 119–158. DOI: [10.3233/SW-2012-0059](https://doi.org/10.3233/SW-2012-0059) (cited on page [109\)](#page-122-0).
- Lebo, Timothy, Deborah McGuinness and Satya Sahoo, editors (2013). PROV-O: The PROV Ontology. Available at <http://www.w3.org/TR/prov-o/>. W3C Recommendation (cited on pages [24,](#page-37-0) [84\)](#page-97-0).
- Lenzerini, Maurizio (2002). "Data Integration: A Theoretical Perspective". In: Proceedings of the 21st Sym-posium on Principles of Database Systems (PODS'02), pages 233-246. DOI: [10.1145/543613.543644](https://doi.org/10.1145/543613.543644) (cited on page [130\)](#page-143-0).
- Lutz, Carsten, Inanç Seylan, David Toman and Frank Wolter (2013). "The Combined Approach to OBDA: Taming Role Hierarchies using Filters". In: Proceedings of the 12th International Semantic Web Conference (ISWC'13). Volume 8218. Lecture Notes in Computer Science, pages 314–330. doi: [10.1007/978-3-642-41335](https://doi.org/10.1007/978-3-642-41335-3_20) [-3\\_20](https://doi.org/10.1007/978-3-642-41335-3_20) (cited on page [56\)](#page-69-0).
- Ma, Li, Yang Yang, Zhaoming Qiu, Guotong Xie, Yue Pan and Shengping Liu (2006). "Towards a Complete OWL Ontology Benchmark". In: Proceedings of the 3rd European Semantic Web Conference (ESWC'06). Lecture Notes in Computer Science, pages 125-139. DOI: [10.1007/11762256\\_12](https://doi.org/10.1007/11762256_12) (cited on page [56\)](#page-69-0).
- Mercer (2017). Quality of Living City Rankings. URL: <http://mercer.com/qol> (visited on 14th Feb. 2017) (cited on page [4\)](#page-17-0).
- Moreau, Luc and Paul Groth (2013). Provenance: An Introduction to PROV. Volume 3. Synthesis Lectures on the Semantic Web: Theory and Technology 4. Morgan & Claypool Publishers. doi: [10.2200/S00528ED1V01](https://doi.org/10.2200/S00528ED1V01Y201308WBE007) [Y201308WBE007](https://doi.org/10.2200/S00528ED1V01Y201308WBE007) (cited on page [25\)](#page-38-0).
- Motik, Boris, Bernardo Cuenca Grau, Ian Horrocks, Zhe Wu, Achille Fokoue and Carsten Lutz, editors (2009). OWL 2 Web Ontology Language: Profiles. Available at <http://www.w3.org/TR/owl2-profiles/>. W3C Recommendation (cited on pages [18,](#page-31-0) [21,](#page-34-0) [30–](#page-43-0)[32\)](#page-45-0).
- Motik, Boris, Ulrike Sattler and Rudi Studer (2005). "Query Answering for OWL DL with Rules". In: Journal of Web Semantics 3.1, pages  $41-60$ . DOI: [10.1016/j.websem.2005.05.001](https://doi.org/10.1016/j.websem.2005.05.001) (cited on pages [66,](#page-79-0) [75\)](#page-88-0).
- Muñoz, Sergio, Jorge Pérez and Claudio Gutiérrez (2007). "Minimal Deductive Systems for RDF". In: Proceedings of the 4th European Semantic Web Conference (ESWC'07). Volume 4519. Lecture Notes in Computer Science, pages 53–67. DOI: [10.1007/978-3-540-72667-8\\_6](https://doi.org/10.1007/978-3-540-72667-8_6) (cited on page [31\)](#page-44-0).
- Naisbitt, John (1982). Megatrends: Ten New Directions Transforming Our Lives. 1st edition. Warner Books. isbn: 0446512516 (cited on page [3\)](#page-16-0).
- Neumaier, Sebastian, Jürgen Umbrich, Josiane Xavier Parreira and Axel Polleres (2016). "Multi-level Semantic Labelling of Numerical Values". In: Proceedings of the 15th International Semantic Web Conference (ISWC'16) - Part I. Volume 9981. Lecture Notes in Computer Science, pages 428–445. doi: [10.1007/978-3-319-46523-4](https://doi.org/10.1007/978-3-319-46523-4_26) [\\_26](https://doi.org/10.1007/978-3-319-46523-4_26) (cited on page [132\)](#page-145-0).
- Neumaier, Sebastian, Jürgen Umbrich and Axel Polleres (2016). "Automated Quality Assessment of Metadata across Open Data Portals". In: ACM Journal of Data and Information Quality 8.1, 2:1-2:29. DOI: [10.1145/29](https://doi.org/10.1145/2964909) [64909](https://doi.org/10.1145/2964909) (cited on page [84\)](#page-97-0).
- Ngomo, Axel-Cyrille Ngonga, Sören Auer, Jens Lehmann and Amrapali Zaveri (2014). "Introduction to Linked Data and Its Lifecycle on the Web". In: Proceedings of the 10th International Summer School 2014, pages 1– 99. DOI: [10.1007/978-3-642-39784-4\\_1](https://doi.org/10.1007/978-3-642-39784-4_1) (cited on page [130\)](#page-143-0).
- Niinimäki, Marko and Tapio Niemi (2009). "An ETL Process for OLAP Using RDF/OWL Ontologies". In: Journal on Data Semantics 13, pages 97–119. doi: [10.1007/978-3-642-03098-7\\_4](https://doi.org/10.1007/978-3-642-03098-7_4) (cited on page [131\)](#page-144-0).
- Noy, Natalya F. (2004). "Semantic Integration: A Survey of Ontology-based Approaches". In: ACM SIGMOD Record 33.4, pages 65–70. DOI: [10.1145/1041410.1041421](https://doi.org/10.1145/1041410.1041421) (cited on page [18\)](#page-31-0).
- Office for Official Publications of the European Communities (2004). Urban Audit. Methodological Handbook. Available at http://ec.europa.eu/eurostat/en/web/products-manuals-and-guidelines/- /KS-BD-04-002. isbn: 9289470798 (cited on pages [88,](#page-101-0) [132,](#page-145-0) [143\)](#page-156-0).
- Parsia, Bijan and Uli Sattler (2012). OWL 2 Web Ontology Language Data Range Extension: Linear Equations. Available at <https://www.w3.org/TR/owl2-dr-linear/>. W3C Working Group Note (cited on pages [78,](#page-91-0) [110\)](#page-123-0).
- Patel-Schneider, Peter F. and Boris Motik, editors (2009). OWL 2 Web Ontology Language: Mapping to RDF Graphs. Available at http://www.w3.org/TR/owl2-mapping-to-rdf/. W3C Recommendation (cited on pages [20,](#page-33-0) [31\)](#page-44-0).
- Paulheim, Heiko (2017). "Knowledge Graph Refinement: A Survey of Approaches and Evaluation Methods". In: Semantic Web 8.3, pages 489-508. DOI: [10.3233/SW-160218](https://doi.org/10.3233/SW-160218) (cited on page [132\)](#page-145-0).
- Paulheim, Heiko and Johannes Fürnkranz (2012). "Unsupervised Generation of Data Mining Features from Linked Open Data". In: Proceedings of the 2nd International Conference on Web Intelligence, Mining and Semantics (WIMS'12), page 31. DOI: [10.1145/2254129.2254168](https://doi.org/10.1145/2254129.2254168) (cited on page [154\)](#page-167-0).
- Pérez, Jorge, Marcelo Arenas and Claudio Gutierrez (2009). "Semantics and Complexity of SPARQL ". In: ACM Transactions on Database Systems 34.3, pages 1-45. DOI: [10.1145/1567274.1567278](https://doi.org/10.1145/1567274.1567278) (cited on pages [15,](#page-28-0) [16,](#page-29-0) [48,](#page-61-0) [140\)](#page-153-0).
- (2010). "nSPARQL: A Navigational Language for RDF". In: Journal of Web Semantics 8.4, pages 255–270. doi: [10.1016/j.websem.2010.01.002](https://doi.org/10.1016/j.websem.2010.01.002) (cited on pages [44,](#page-57-0) [135\)](#page-148-0).
- Pérez, Juan Manuel, Rafael Berlanga Llavori, María José Aramburu and Torben Bach Pedersen (2008). "Integrating Data Warehouses with Web Data: A Survey". In: IEEE Transactions on Knowledge and Data Engineering 20.7, pages 940–955. doi: [10.1109/TKDE.2007.190746](https://doi.org/10.1109/TKDE.2007.190746) (cited on page [129\)](#page-142-0).
- Pérez-Urbina, Héctor, Ian Horrocks and Boris Motik (2009). "Practical Aspects of Query Rewriting for OWL 2". In: Proceedings of the OWLED 2009 Workshop on OWL: Experiences and Directions. CEUR Workshop Proceedings 529. URL: [http://ceur-ws.org/Vol-529/owled2009\\_submission\\_17.pdf](http://ceur-ws.org/Vol-529/owled2009_submission_17.pdf) (cited on page [56\)](#page-69-0).
- Pérez-Urbina, Héctor, Boris Motik and Ian Horrocks (2010). "Tractable Query Answering and Rewriting Under Description Logic Constraints". In: *Journal of Applied Logic 8.2*, pages 186-209. DOI: [10.1016/j.jal.2009.09](https://doi.org/10.1016/j.jal.2009.09.004) [.004](https://doi.org/10.1016/j.jal.2009.09.004) (cited on pages [29,](#page-42-0) [55,](#page-68-0) [140\)](#page-153-0).
- Perry, Matthew and John Herring (2012). OGC GeoSPARQL-A Geographic Query Language for RDF Data. OGC Implementation Standard OGC 11-052r4. Open Geospatial Consortium. URL: [http://www.opengis.net/doc/I](http://www.opengis.net/doc/IS/geosparql/1.0) [S/geosparql/1.0](http://www.opengis.net/doc/IS/geosparql/1.0) (cited on page [110\)](#page-123-0).
- Poggi, Antonella, Domenico Lembo, Diego Calvanese, Giuseppe De Giacomo, Maurizio Lenzerini and Riccardo Rosati (2008). "Linking Data to Ontologies". In: Journal on Data Semantics X. Volume 4900. Lecture Notes in Computer Science, pages 133-173. DOI: [10.1007/978-3-540-77688-8\\_5](https://doi.org/10.1007/978-3-540-77688-8_5) (cited on pages [20,](#page-33-0) [67\)](#page-80-0).
- Polleres, Axel, François Scharffe and Roman Schindlauer (2007). "SPARQL++ for Mapping between RDF Vocabularies". In: Proceedings of the 6th International Conference on Ontologies, DataBases, and Applications of Semantics (ODBASE'07) Part I. Volume 4803. Lecture Notes in Computer Science, pages 878–896. DOI: [10.1007/978-3-540-76848-7\\_59](https://doi.org/10.1007/978-3-540-76848-7_59) (cited on page [99\)](#page-112-0).
- Polleres, Axel and Johannes Wallner (2013). "On the Relation Between SPARQL 1.1 and Answer Set Programming". In: Journal of Applied Non-Classical Logics (JANCL) 23 (1-2). Special Issue on Equilibrium Logic and Answer Set Programming, pages 159–212. poi: [10.1080/11663081.2013.798992](https://doi.org/10.1080/11663081.2013.798992) (cited on pages [16,](#page-29-0) [102\)](#page-115-0).
- Posada-Sánchez, Mónica, Stefan Bischof and Axel Polleres (2016). "Extracting Geo-Semantics About Cities From OpenStreetMap". In: Proceedings of the Posters and Demos Track of the 12th International Conference Semantic Systems (SEMANTiCS'16). CEUR Workshop Proceedings 1695. url: [http://ceur-ws.org/Vol-1695/p](http://ceur-ws.org/Vol-1695/paper39.pdf) [aper39.pdf](http://ceur-ws.org/Vol-1695/paper39.pdf) (cited on page [143\)](#page-156-0).
- Prud'hommeaux, Eric and Andy Seaborne, editors (2008). SPARQL Query Language for RDF. Available at http://www.w3.org/TR/rdf-sparql-query/. W3C Recommendation (cited on pages [17,](#page-30-0) [29\)](#page-42-0).
- Pyle, Dorian (1999). Data Preparation for Data Mining. Morgan Kaufmann (cited on page [3\)](#page-16-0).
- R Core Team (2017). R: A Language and Environment for Statistical Computing. R Foundation for Statistical Computing. url: <https://www.R-project.org/> (visited on 12th Oct. 2017) (cited on page [119\)](#page-132-0).
- Ralph Hodgson, Paul J. Keller (2011). QUDT Quantities, Units, Dimensions and Data Types in OWL and XML. url: <http://www.qudt.org/> (cited on pages [78,](#page-91-0) [95,](#page-108-0) [110\)](#page-123-0).
- Raskin, Robert G. and Michael J. Pan (2005). "Knowledge Representation in the Semantic Web for Earth and Environmental Terminology (SWEET)". In: Journal of Computers and Geosciences 31.9, pages 1119–1125. DOI: [10.1016/j.cageo.2004.12.004](https://doi.org/10.1016/j.cageo.2004.12.004) (cited on page [110\)](#page-123-0).
- Rijgersberg, Hajo, Mark van Assem and Jan Top (2013). "Ontology of Units of Measure and Related Concepts". In: Semantic Web 4.1. DOI: [10.3233/SW-2012-0069](https://doi.org/10.3233/SW-2012-0069) (cited on pages [78,](#page-91-0) [110\)](#page-123-0).
- Rodriguez-Muro, Mariano, Roman Kontchakov and Michael Zakharyaschev (2013). "Ontology-Based Data Access: Ontop of Databases". In: Proceedings of the 12th International Semantic Web Conference (ISWC'13). Volume 8218. Lecture Notes in Computer Science, pages 558-573. DOI: [10.1007/978-3-642-41335-3\\_35](https://doi.org/10.1007/978-3-642-41335-3_35) (cited on pages [29,](#page-42-0) [56\)](#page-69-0).
- Rosati, Riccardo (2012). "Prexto: Query Rewriting under Extensional Constraints in DL-Lite". In: Proceedings of the 9th Extended Semantic Web Conference (ESWC'12). Volume 7295. Lecture Notes in Computer Science, pages 360-374. DOI: [10.1007/978-3-642-30284-8\\_31](https://doi.org/10.1007/978-3-642-30284-8_31) (cited on page [140\)](#page-153-0).
- Rosati, Riccardo and Alessandro Almatelli (2010). "Improving Query Answering over DL-Lite Ontologies". In: Proceedings of the 12th International Conference on Principles of Knowledge Representation and Reasoning  $(KR'10)$ , pages 290–300 (cited on page [140\)](#page-153-0).
- Roweis, Sam T. (1997). "EM Algorithms for PCA and SPCA". In: Proceedings of the 10th International Conference on Neural Information Processing Systems (NIPS'97), pages 626–632 (cited on pages [116,](#page-129-0) [117,](#page-130-0) [132\)](#page-145-0).
- Sánchez A, V. David (2003). "Advanced Support Vector Machines and Kernel Methods". In: Neurocomputing 55.1, pages 5-20. DOI: [10.1016/S0925-2312\(03\)00373-4](https://doi.org/10.1016/S0925-2312(03)00373-4) (cited on page [143\)](#page-156-0).
- Santos, Henrique, Victor Dantas, Vasco Furtado, Paulo Pinheiro and Deborah L. McGuinness (2017). "From Data to City Indicators: A Knowledge Graph for Supporting Automatic Generation of Dashboards". In: Proceedings of the 14th International Conference (ESWC'17) Part II, pages 94-108. DOI: [10.1007/978-3-319-58](https://doi.org/10.1007/978-3-319-58451-5_7) [451-5\\_7](https://doi.org/10.1007/978-3-319-58451-5_7) (cited on pages [125,](#page-138-0) [129\)](#page-142-0).
- Schmidt, Michael, Michael Meier and Georg Lausen (2010). "Foundations of SPARQL Query Optimization". In: Proceedings of the 13th International Conference on Database Theory (ICDT'10), pages 4-33. DOI: [10.1145](https://doi.org/10.1145/1804669.1804675) [/1804669.1804675](https://doi.org/10.1145/1804669.1804675) (cited on pages [48,](#page-61-0) [140\)](#page-153-0).
- Schutt, Rachel and Cathy O'Neil (2013). Doing Data Science: Straight Talk from the Frontline. O'Reilly Media, Inc. isbn: 1449358659 (cited on page [3\)](#page-16-0).
- Shlens, Jonathon (2014). "A Tutorial on Principal Component Analysis". In: arXiv: [1404.1100](http://arxiv.org/abs/1404.1100) [cs.LG] (cited on page [132\)](#page-145-0).
- Siegel, Michael, Edward Sciore and Arnon Rosenthal (1994). "Using Semantic Values to Facilitate Interoperability Among Heterogeneous Information Systems". In: ACM Transactions on Database Systems (TODS) 19.2. DOI: [10.1145/176567.176570](https://doi.org/10.1145/176567.176570) (cited on page [129\)](#page-142-0).
- Sirin, Evren, Bijan Parsia, Bernardo Cuenca Grau, Aditya Kalyanpur and Yarden Katz (2007). "Pellet: A Practical OWL-DL Reasoner". In: *Journal of Web Semantics* 5.2, pages 51-53. DOI: [10.1016/j.websem.2007.03.004](https://doi.org/10.1016/j.websem.2007.03.004) (cited on page [75\)](#page-88-0).
- Stadler, Claus, Jens Lehmann, Konrad Höffner and Sören Auer (2012). "LinkedGeoData: A Core for a Web of Spatial Open Data". In: Semantic Web 3.4, pages 333-354. doi: [10.3233/SW-2011-0052](https://doi.org/10.3233/SW-2011-0052) (cited on page [143\)](#page-156-0).
- Stadtmüller, Steffen, Sebastian Speiser, Andreas Harth and Rudi Studer (2013). "Data-Fu : A Language and an Interpreter for Interaction with Read / Write Linked Data". In: Proceedings of the 22nd International Conference on World Wide Web (WWW'13). DOI: [10.1145/2488388.2488495](https://doi.org/10.1145/2488388.2488495) (cited on pages [85,](#page-98-0) [154\)](#page-167-0).
- Stevens, Stanley Smith (1946). "On the Theory of Scales of Measurement". In: Science 103.2684, pages 677–680. DOI: [10.1126/science.103.2684.677](https://doi.org/10.1126/science.103.2684.677) (cited on page [141\)](#page-154-0).
- Switzer, Fred S. and Philip L. Roth (2008). "Coping with Missing Data". In: Handbook of Research Methods in Industrial and Organizational Psychology, pages 310–323. isbn: 978-1-4051-2700-4 (cited on page [132\)](#page-145-0).
- The Economist Intelligence Unit (2012). The Green City Index: A summary of the Green City Index research series. Siemens AG. url: [https://www.siemens.com/entry/cc/features/greencityindex\\_international/all/en/pdf](https://www.siemens.com/entry/cc/features/greencityindex_international/all/en/pdf/gci_report_summary.pdf) [/gci\\_report\\_summary.pdf](https://www.siemens.com/entry/cc/features/greencityindex_international/all/en/pdf/gci_report_summary.pdf) (visited on 10th Oct. 2017) (cited on pages [4,](#page-17-0) [76,](#page-89-0) [83\)](#page-96-0).
- (2017). Global Livability Ranking 2016. url: <https://www.eiu.com/liveability2016> (visited on 14th Feb. 2017) (cited on page [4\)](#page-17-0).
- Thellmann, Klaudia, Michael Galkin, Fabrizio Orlandi and Sören Auer (2015). "LinkDaViz Automatic Binding of Linked Data to Visualizations". In: Proceedings of the 14th International Semantic Web Conference (ISWC'15) Part I. Volume 9367. Lecture Notes in Computer Science. Springer, pages 147–162. doi: [10.1007](https://doi.org/10.1007/978-3-319-25007-6_9) [/978-3-319-25007-6\\_9](https://doi.org/10.1007/978-3-319-25007-6_9) (cited on page [141\)](#page-154-0).
- United Nations (2015a). Transforming our world: The 2030 Agenda for Sustainable Development. General Assempbly, A/RES/70/1. URL: [https://sustainabledevelopment.un.org/post2015/transformingourworld/publicatio](https://sustainabledevelopment.un.org/post2015/transformingourworld/publication) [n](https://sustainabledevelopment.un.org/post2015/transformingourworld/publication) (visited on 12th Oct. 2017) (cited on pages [4,](#page-17-0) [88\)](#page-101-0).
- (2015b). World Urbanization Prospects: The 2014 Revision, (ST/ESA/SER.A/366). Department of Economic and Social Affairs. United Nations. ISBN:  $978-92-1-151517-6$  (cited on page [4\)](#page-17-0).
- U.S. Census Bureau (2007). County and City Data Book 2007. 14th edition. isbn: 0-16-079598-5 (cited on page [142\)](#page-155-0).
- Vandenbussche, Pierre-Yves, Ghislain A Atemezing, María Poveda-Villalón and Bernard Vatant (2017). "Linked Open Vocabularies (LOV): a Gateway to Reusable Semantic Vocabularies on the Web". In: Semantic Web Journal 8.3, pages 437–452. doi: [10.3233/SW-160213](https://doi.org/10.3233/SW-160213) (cited on page [23\)](#page-36-0).
- Varga, Jovan, Alejandro A. Vaisman, Oscar Romero, Lorena Etcheverry, Torben Bach Pedersen and Christian Thomsen (2016). "Dimensional Enrichment of Statistical Linked Open Data". In: Journal of Web Semantics 40, pages 22–51. doi: [10.1016/j.websem.2016.07.003](https://doi.org/10.1016/j.websem.2016.07.003) (cited on page [141\)](#page-154-0).
- Vassiliadis, Panos and Timos Sellis (1999). "A Survey of Logical Models for OLAP Databases". In: ACM SIG-MOD Record 28 (4). poi: [10.1145/344816.344869](https://doi.org/10.1145/344816.344869) (cited on page [130\)](#page-143-0).
- Vrandečić, Denny and Markus Krötzsch (2014). "Wikidata: A Free Collaborative Knowledgebase". In: Communications of the ACM 57.10, pages  $78-85$ . DOI: [10.1145/2629489](https://doi.org/10.1145/2629489) (cited on page [143\)](#page-156-0).
- Vrandečić, Denny, Christoph Lange, Michael Hausenblas, Jie Bao and Li Ding (2010). "Semantics of Governmental Statistics Data". In: Proceedings of the WebScito. Available at http://journal.webscience.org/400/ (cited on page [131\)](#page-144-0).
- West, Mike, P. Jeff Harrison and Helio S. Migon (1985). "Dynamic Generalized Linear Models and Bayesian Forecasting". In: Journal of the American Statistical Association 80.389, pages 73–83 (cited on page [143\)](#page-156-0).
- Witten, Ian H. and Eibe Frank (2011). Data Mining: Practical Machine Learning Tools and Techniques. 3rd edition. Morgan Kaufmann Publishers Inc. isbn: 9780123748560 (cited on page [115\)](#page-128-0).
- Wood, David, Marsha Zaidman, Luke Ruth and Michael Hausenblas (2013). Linked Data: Structured Data on the Web. Manning. isbn: 9781617290398 (cited on page [25\)](#page-38-0).
- OWL Working Group, W3C (2009). OWL 2 Web Ontology Language: Document Overview. Available at [http:](http://www.w3.org/TR/owl2-overview/) [//www.w3.org/TR/owl2-overview/](http://www.w3.org/TR/owl2-overview/). W3C Recommendation (cited on pages [17,](#page-30-0) [22\)](#page-35-0).
- Zhou, Yujiao, Bernardo Cuenca Grau, Yavor Nenov, Mark Kaminski and Ian Horrocks (2015). "PAGOdA: Pay-As-You-Go Ontology Query Answering Using a Datalog Reasoner". In: Journal of Artificial Intelligence Research 54, pages 309-367. DOI: [10.1613/jair.4757](https://doi.org/10.1613/jair.4757) (cited on page [56\)](#page-69-0).

## Curriculum Vitae

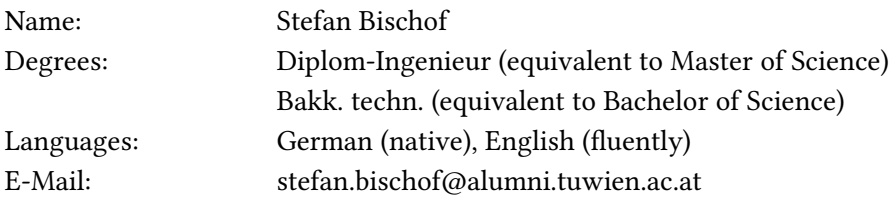

## Education

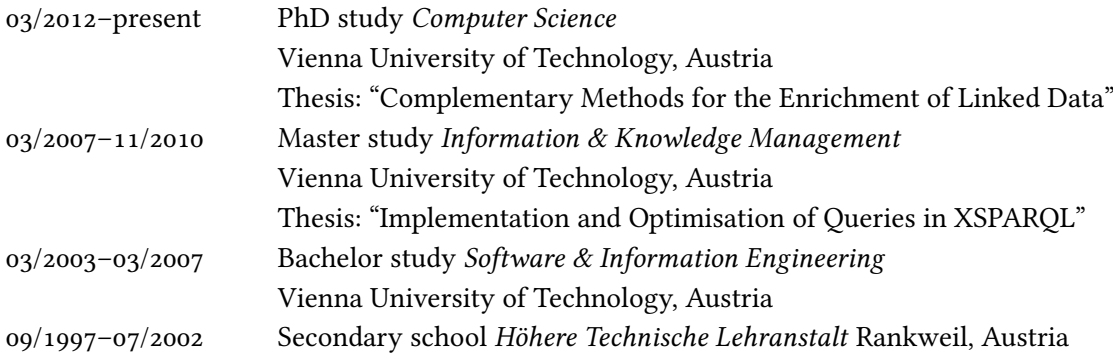

## Professional Experience

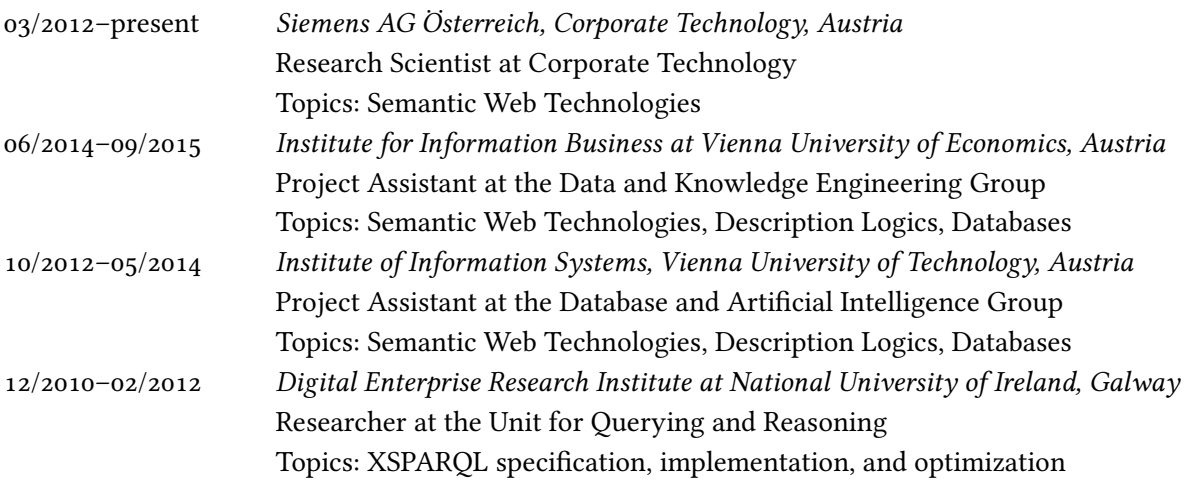

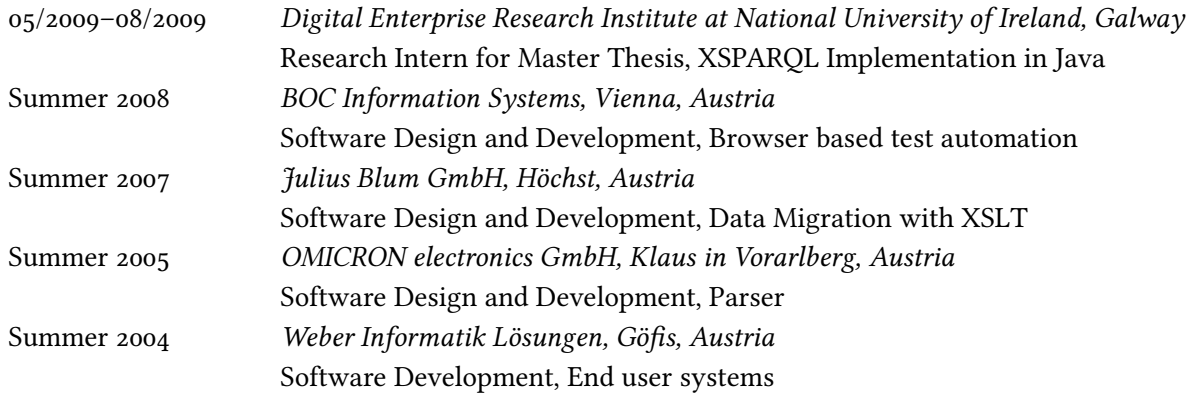

## Selected Peer-Reviewed Publications

- Bischof, Stefan, Stefan Decker, Thomas Krennwallner, Nuno Lopes and Axel Polleres (2012). "Mapping between RDF and XML with XSPARQL". In: Journal on Data Se-mantics 1.3, pages 147-185. DOI: [10.1007/s13740-012-0008-7](https://doi.org/10.1007/s13740-012-0008-7).
- Bischof, Stefan, Andreas Harth, Benedikt Kämpgen, Axel Polleres and Patrik Schneider (2017). "Enriching Integrated Statistical Open City Data by Combining Equational Knowledge and Missing Value Imputation". In: Journal of Web Semantics: Special Issue on Semantic Statistics. Preprint available at [http://www.websemanticsjournal.or](http://www.websemanticsjournal.org/index.php/ps/article/view/509) [g/index.php/ps/article/view/509](http://www.websemanticsjournal.org/index.php/ps/article/view/509). poi: [10.1016/j.websem.2017.09.003](https://doi.org/10.1016/j.websem.2017.09.003).
- Bischof, Stefan, Markus Krötzsch, Axel Polleres and Sebastian Rudolph (2014). "Schema-Agnostic Query Rewriting in SPARQL 1.1". In: Proceedings of the 13th International Semantic Web Conference (ISWC'14). Volume 8796. Lecture Notes in Computer Sci-ence, pages 584–600. DOI: [10.1007/978-3-319-11964-9\\_37](https://doi.org/10.1007/978-3-319-11964-9_37).
- Bischof, Stefan and Axel Polleres (2013). "RDFS with Attribute Equations via SPARQL Rewriting". In: Proceedings of the 10th ESWC (ESWC'13). Volume 7882. Lecture Notes in Computer Science, pages 335-350. DOI: [10.1007/978-3-642-38288-8\\_23](https://doi.org/10.1007/978-3-642-38288-8_23).